#### *CS166: Advanced Data Structures*

#### *Welcome!*

#### Why study advanced data structures?

#### Why Study Advanced Data Structures?

- *Expand your library of problem-solving tools.* 
	- We'll cover a wide range of tools for a bunch of interesting problems. These come in handy, both IRL an in Theoryland.
- *Learn new problem-solving techniques.*
	- We'll see some truly beautiful problem-solving strategies that work beyond just a single example.
- *Challenge your intuition for the limits of efficiency.* 
	- You'd be amazed how many times we'll take a problem you're sure you know how to solve and then see how to solve it faster.
- See the beauty of theoretical computer science.
	- We'll cover some amazingly clever theoretical techniques in the course of this class. You'll love them.

#### Where is CS166 situated in Stanford's CS sequence?

#### *Our (Transitive) Prerequisites*

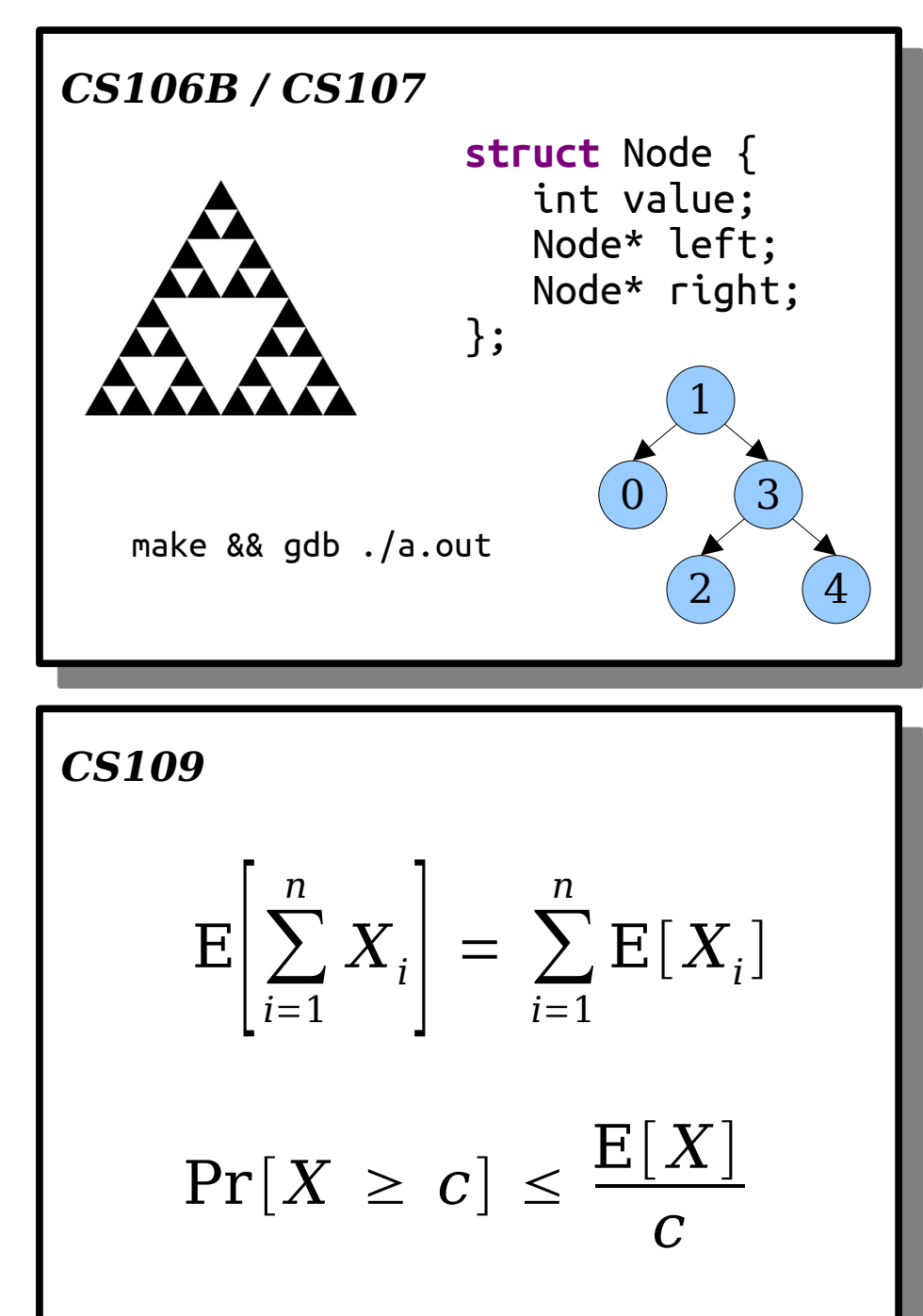

#### *CS103*

$$
a_0 = 1
$$
  $a_{n+1} = 2a_n + n$ 

**Theorem:**  $a_n = 2^{n+1} - n - 1$ . *Proof:* By induction. As a base case, when  $n = 0$ , we have

$$
2^{n+1} - n - 1 = 2^1 - 0 - 1 = 1 = a_0.
$$

 For the inductive step, assume that  $a_k = 2^{k+1}$  –  $k$  –  $1$ . Then

> $a_{k+1} = 2a_k + k$  $= 2^{k+2} - 2k - 2 + k$  $= 2^{(k+1)+1} - (k+1) - 1$

as required. ■

#### *CS161*

 $T(n) = aT(n / b) + O(n^d)$ 

*n*<sup>2</sup>  $log n^2 = O(n^3)$  $n^2$  log  $n^2 = \Omega(n^2)$  $n^2$  log  $n^2 = \Theta(n^2 \log n)$ 

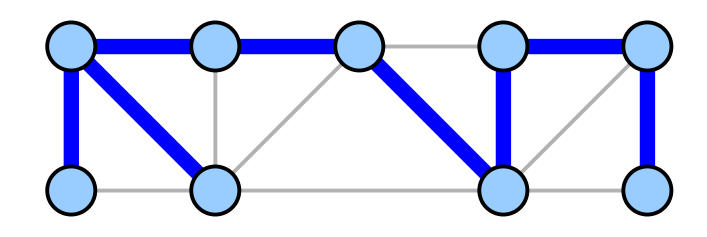

#### Who are we?

#### Course Staff

#### Keith Schwarz ([htiek@cs.stanford.edu](mailto:htiek@cs.stanford.edu))

#### Kevin Tan

#### *Ping us over EdStem with questions!*

#### The Course Website

## **[https://cs166.stanford.edu](https://cs166.stanford.edu/)**

### Course Requirements

- We plan on having six **problem sets**.
	- Problem sets may be completed individually or in a pair. (Exception: PS0 must be done individually.)
	- They're a mix of written problems and C++ coding exercises.
	- You'll submit one copy of the problem set regardless of how many people worked on it.
	- Need to find a partner? Use EdStem, stop by office hours, or send us an email.
- We plan on having a *midterm exam*.
	- The plan is to hold it on Tuesday, May  $30<sup>th</sup>$  from  $7:00PM 10:00PM$ .
- We plan on requiring *lecture participation*.
	- This will help build community and improve learning outcomes.
	- We'll use PollEV for in-class questions starting in Week 3.
- Why "plan on?" Two reasons.

#### Problem Set 0

- Problem Set 0 goes out today. It's due next Tuesday at noon Pacific time.
- This is mostly designed as a refresher of topics from the prerequisite courses CS103, CS107, CS109, and CS161.
- If you're mostly comfortable with these problems and are just "working through some rust," then you're probably in the right place!

#### Let's Get Started!

## Range Minimum Queries

● The *Range Minimum Query problem* (*RMQ* for short) is the following:

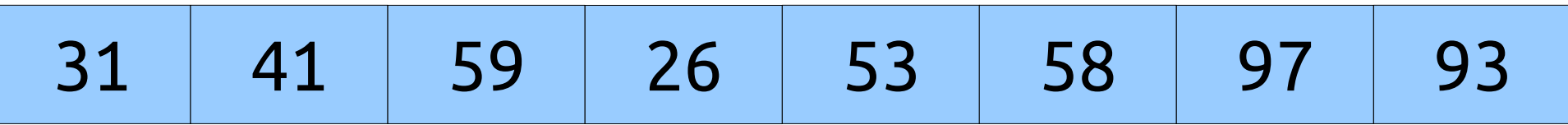

● The *Range Minimum Query problem* (*RMQ* for short) is the following:

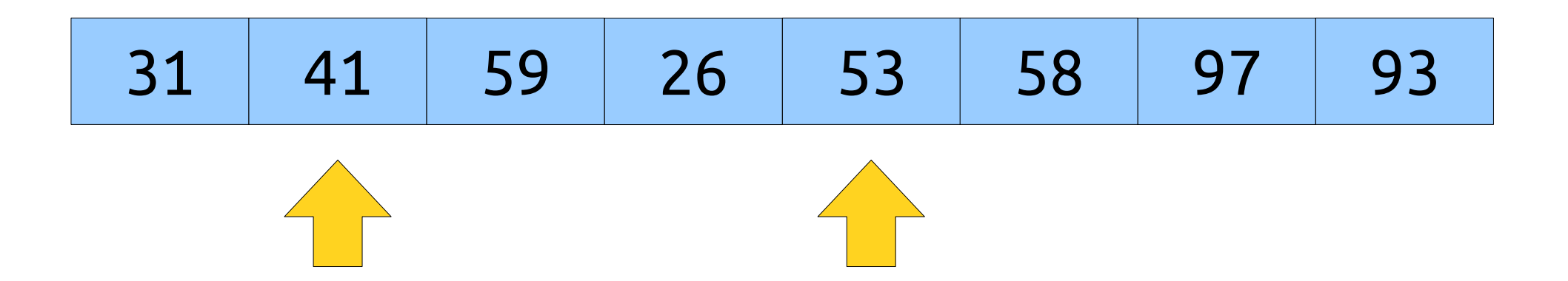

● The *Range Minimum Query problem* (*RMQ* for short) is the following:

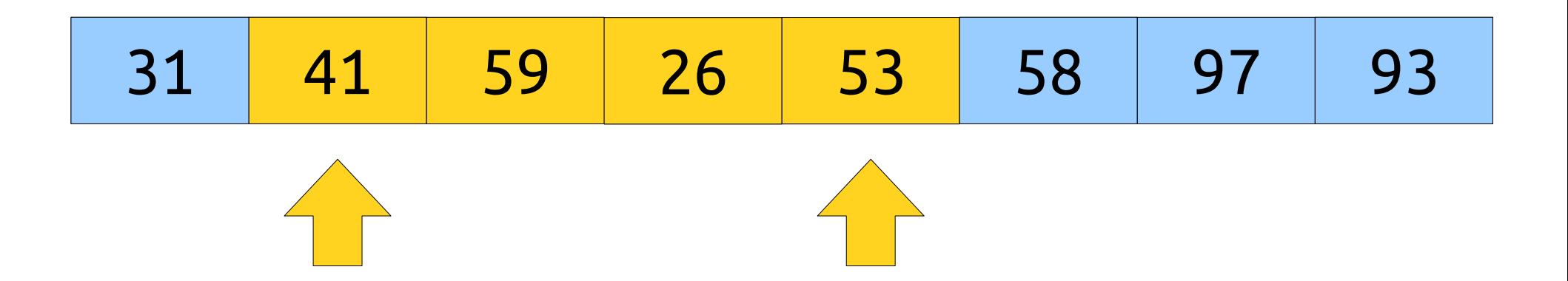

● The *Range Minimum Query problem* (*RMQ* for short) is the following:

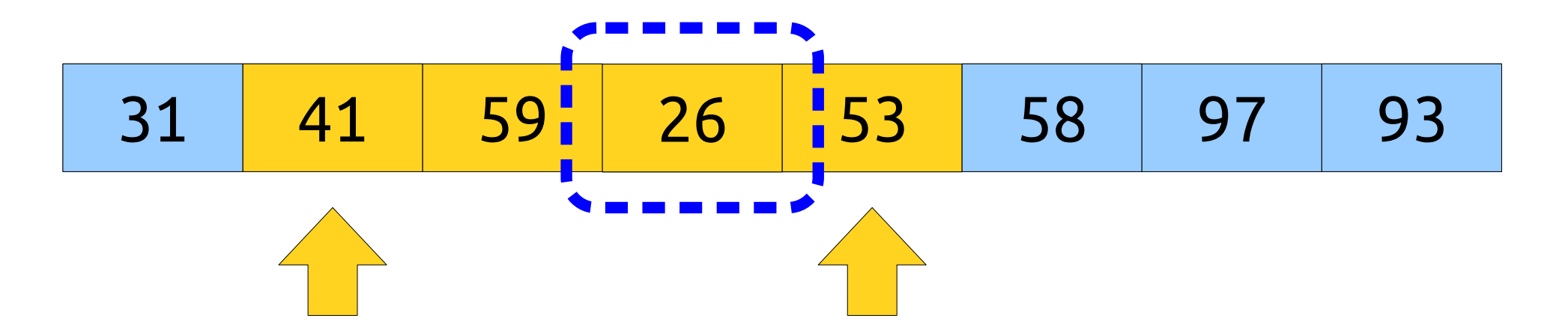

● The *Range Minimum Query problem* (*RMQ* for short) is the following:

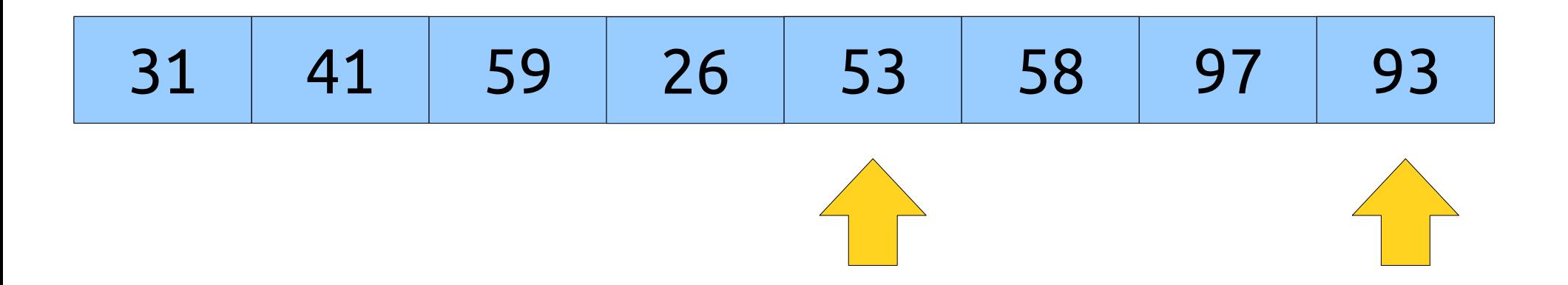

● The *Range Minimum Query problem* (*RMQ* for short) is the following:

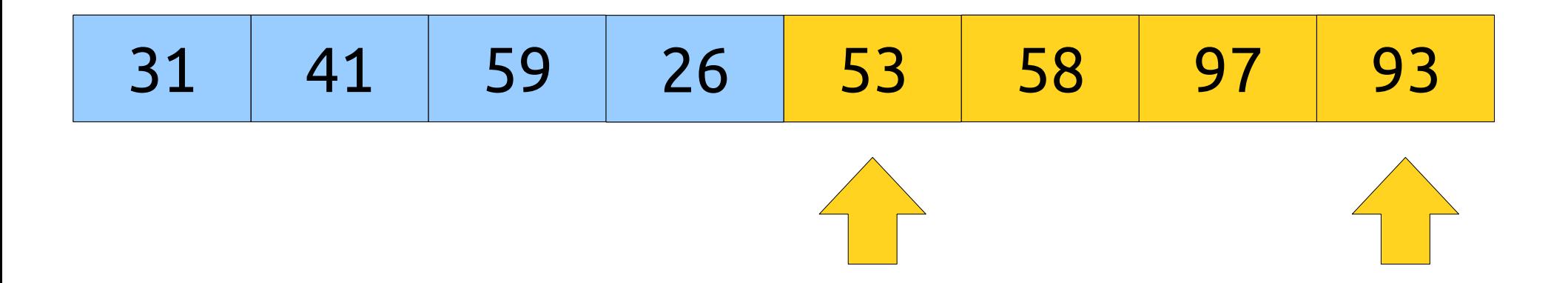

● The *Range Minimum Query problem* (*RMQ* for short) is the following:

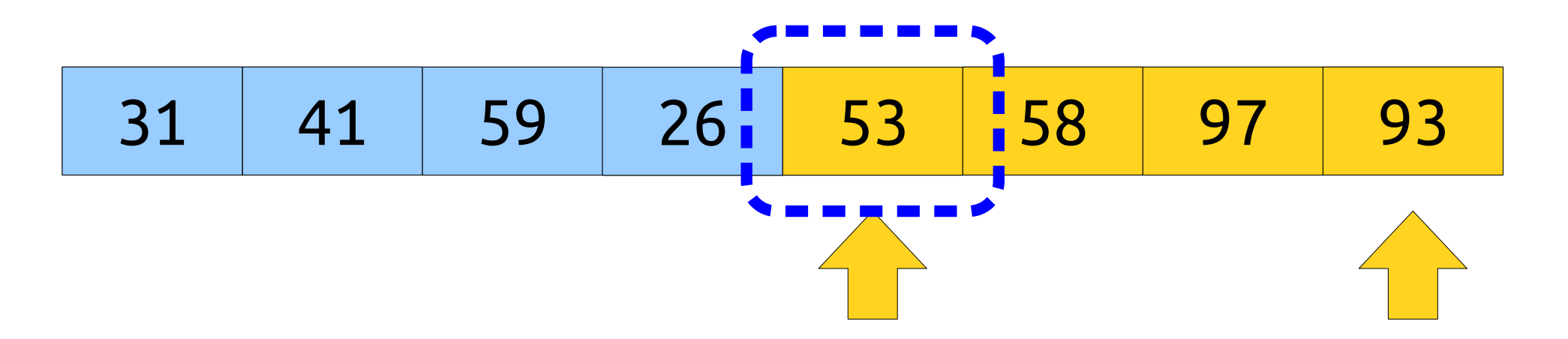

● The *Range Minimum Query problem* (*RMQ* for short) is the following:

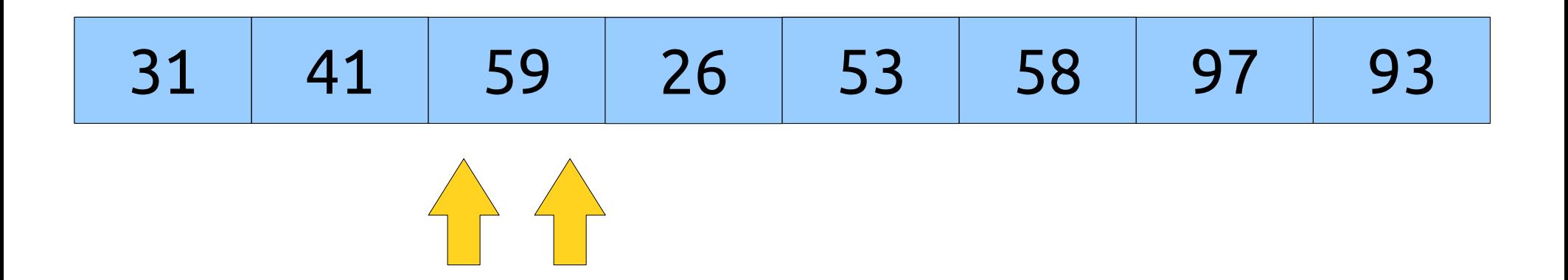

● The *Range Minimum Query problem* (*RMQ* for short) is the following:

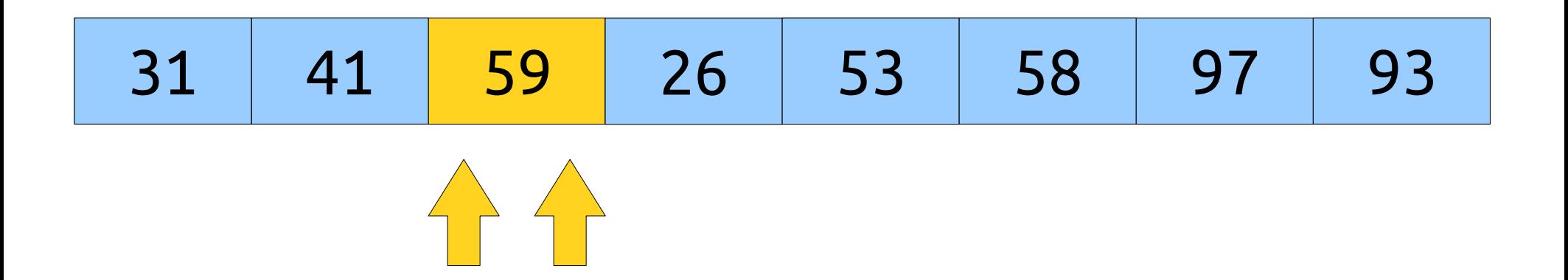

● The *Range Minimum Query problem* (*RMQ* for short) is the following:

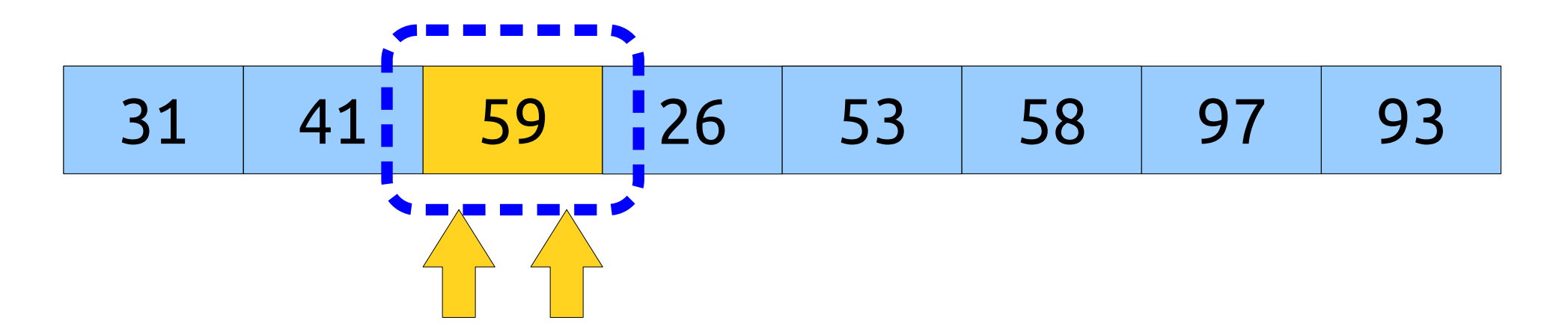

● The *Range Minimum Query problem* (*RMQ* for short) is the following:

- Notation: We'll denote a range minimum query in array A between indices *i* and *j* as **RMQ<sup>A</sup> (***i***,** *j***)**.
- For simplicity, let's assume 0-indexing.

## A Trivial Solution

- There's a simple  $O(n)$ -time algorithm for evaluating  $\text{RMQ}_{\text{A}}(i,j)$ : just iterate across the elements between *i* and *j*, inclusive, and take the minimum!
- So... why is this problem at all algorithmically interesting?
- Suppose that the array A is fixed in advance and you're told that we're going to make multiple queries on it.
- Can we do better than the naïve algorithm?

## An Observation

• In an array of length *n*, there are only  $\Theta(n^2)$  distinct possible queries.

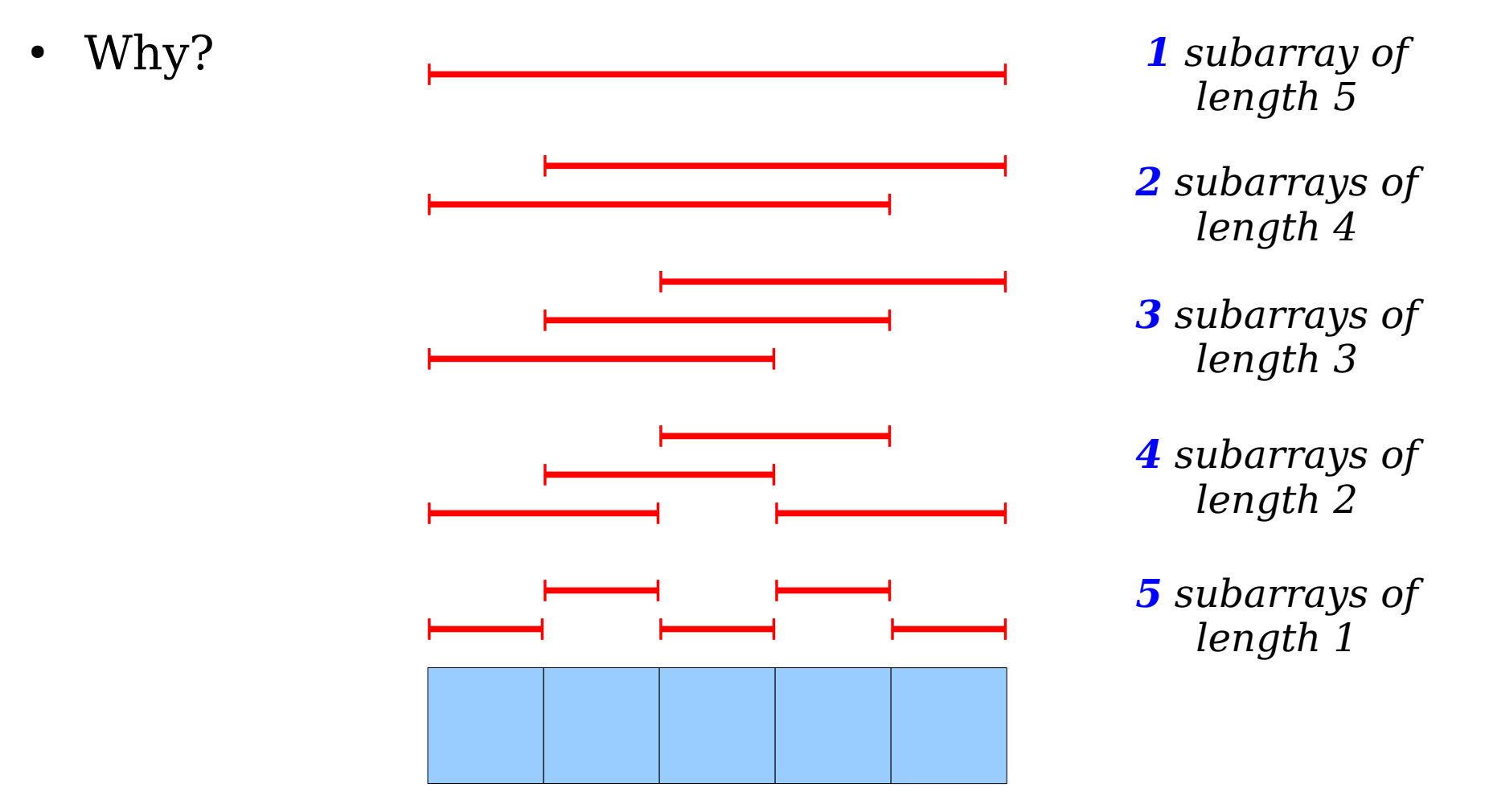

- There are only  $\Theta(n^2)$  possible RMQs in an array of length *n*.
- If we precompute all of them, we can answer RMQ in time O(1) per query.

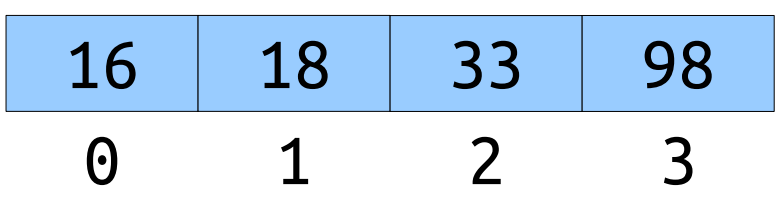

- There are only  $\Theta(n^2)$  possible RMQs in an array of length *n*.
- If we precompute all of them, we can answer RMQ in time O(1) per query.

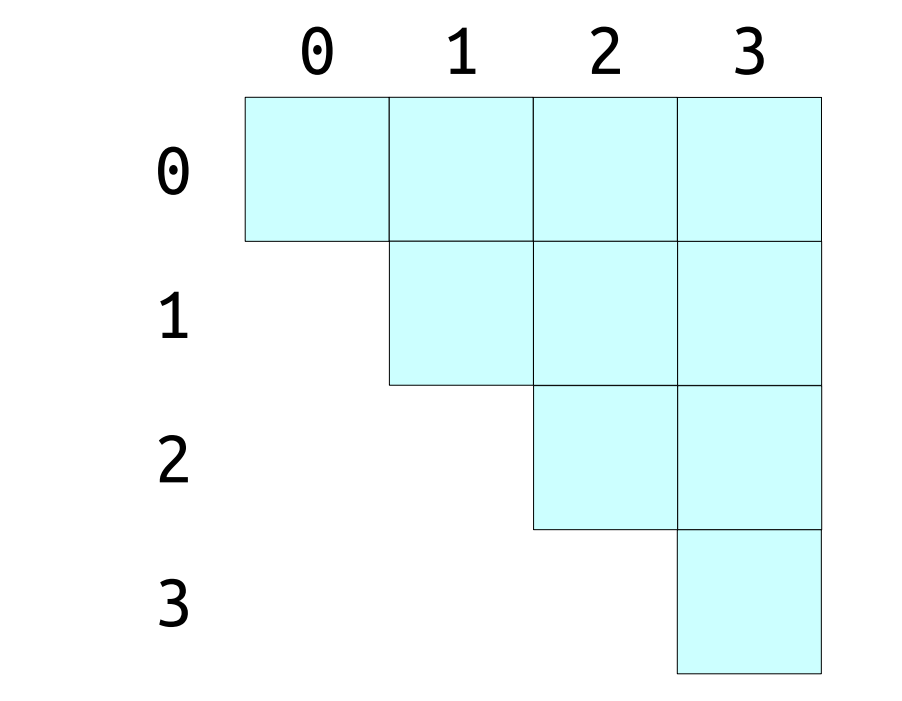

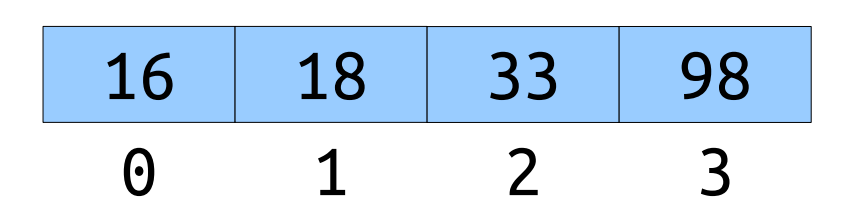

- There are only  $\Theta(n^2)$  possible RMQs in an array of length *n*.
- If we precompute all of them, we can answer RMQ in time O(1) per query.

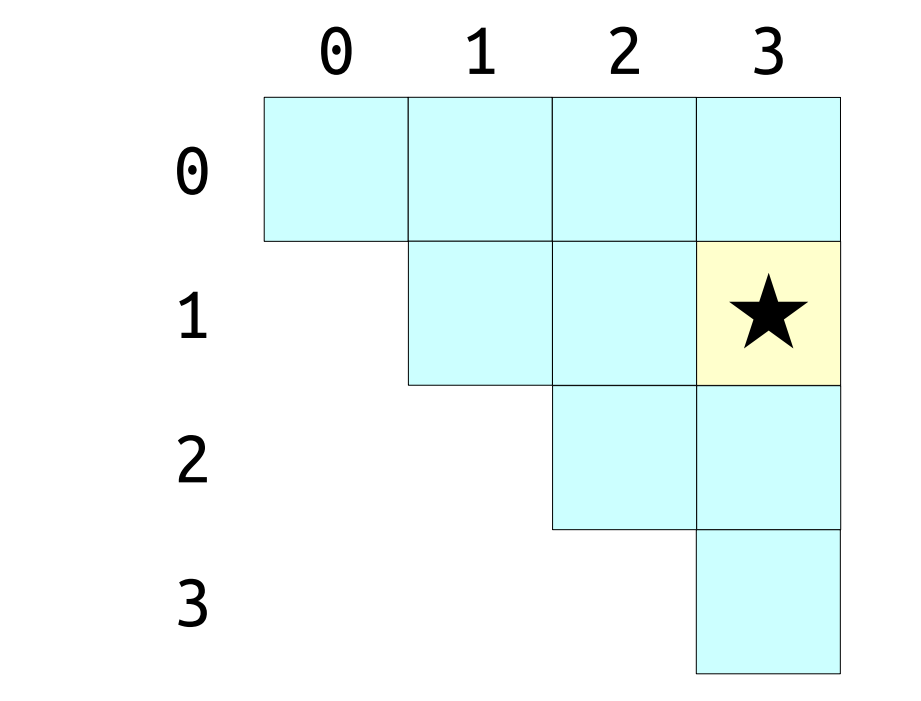

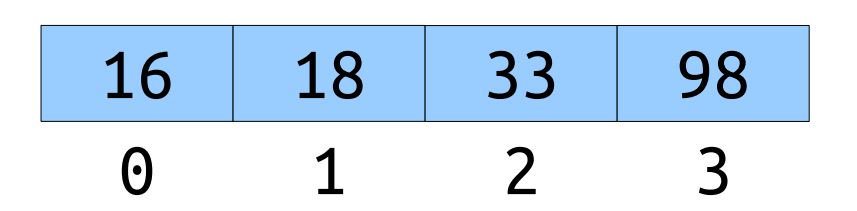

- There are only  $\Theta(n^2)$  possible RMQs in an array of length *n*.
- If we precompute all of them, we can answer RMQ in time O(1) per query.

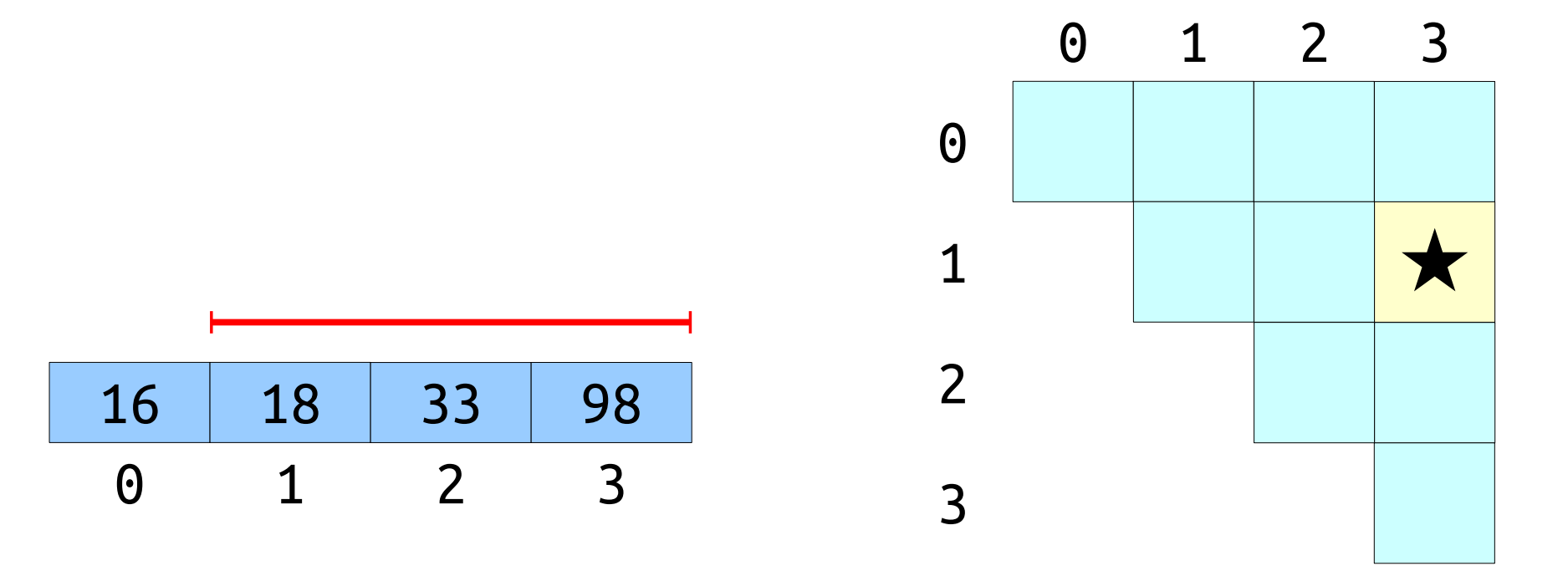

- There are only  $\Theta(n^2)$  possible RMQs in an array of length *n*.
- If we precompute all of them, we can answer RMQ in time O(1) per query.

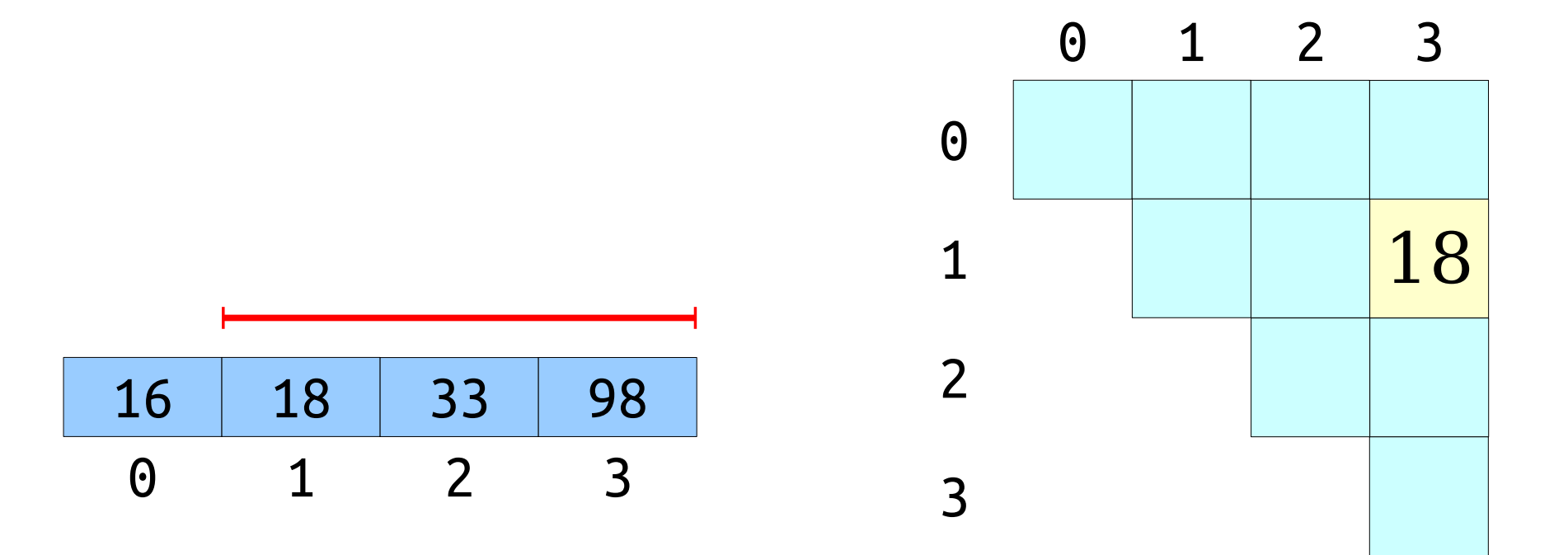

- There are only  $\Theta(n^2)$  possible RMQs in an array of length *n*.
- If we precompute all of them, we can answer RMQ in time O(1) per query.

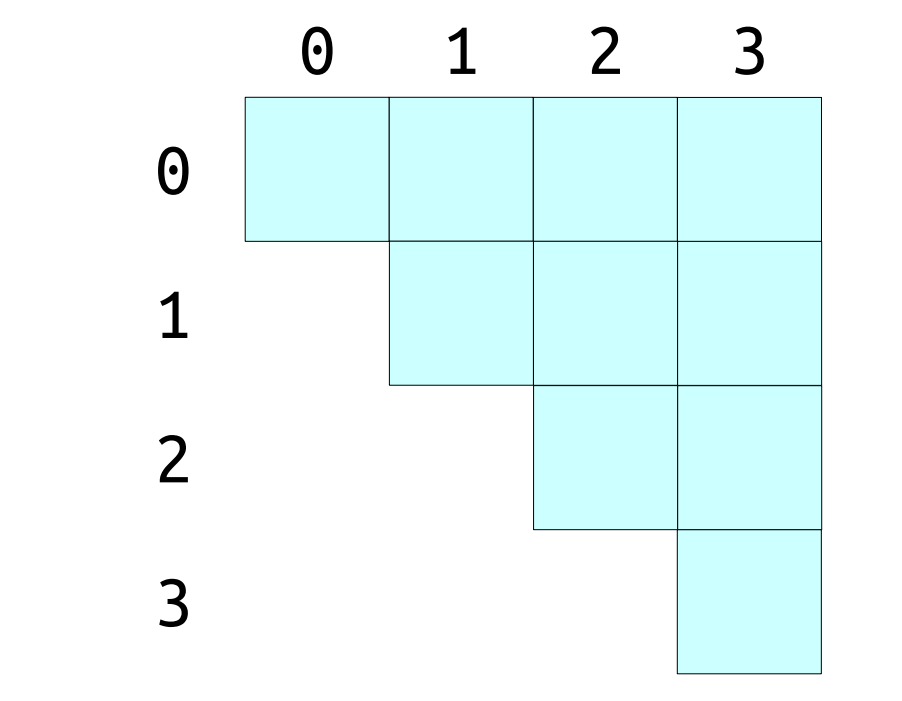

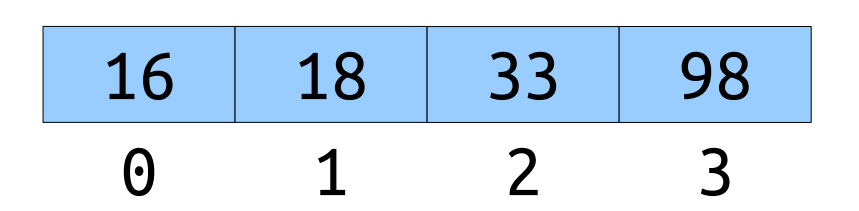

# Building the Table

- One simple approach: for each entry in the table, iterate over the range in question and find the minimum value.
- How efficient is this?
	- Number of entries:  $\Theta(n^2)$ .
	- Time to evaluate each entry:  $O(n)$ .
	- Time required:  $O(n^3)$ .
- The runtime is  $O(n^3)$  using this approach. Is it also  $\Theta(n^3)$ ?

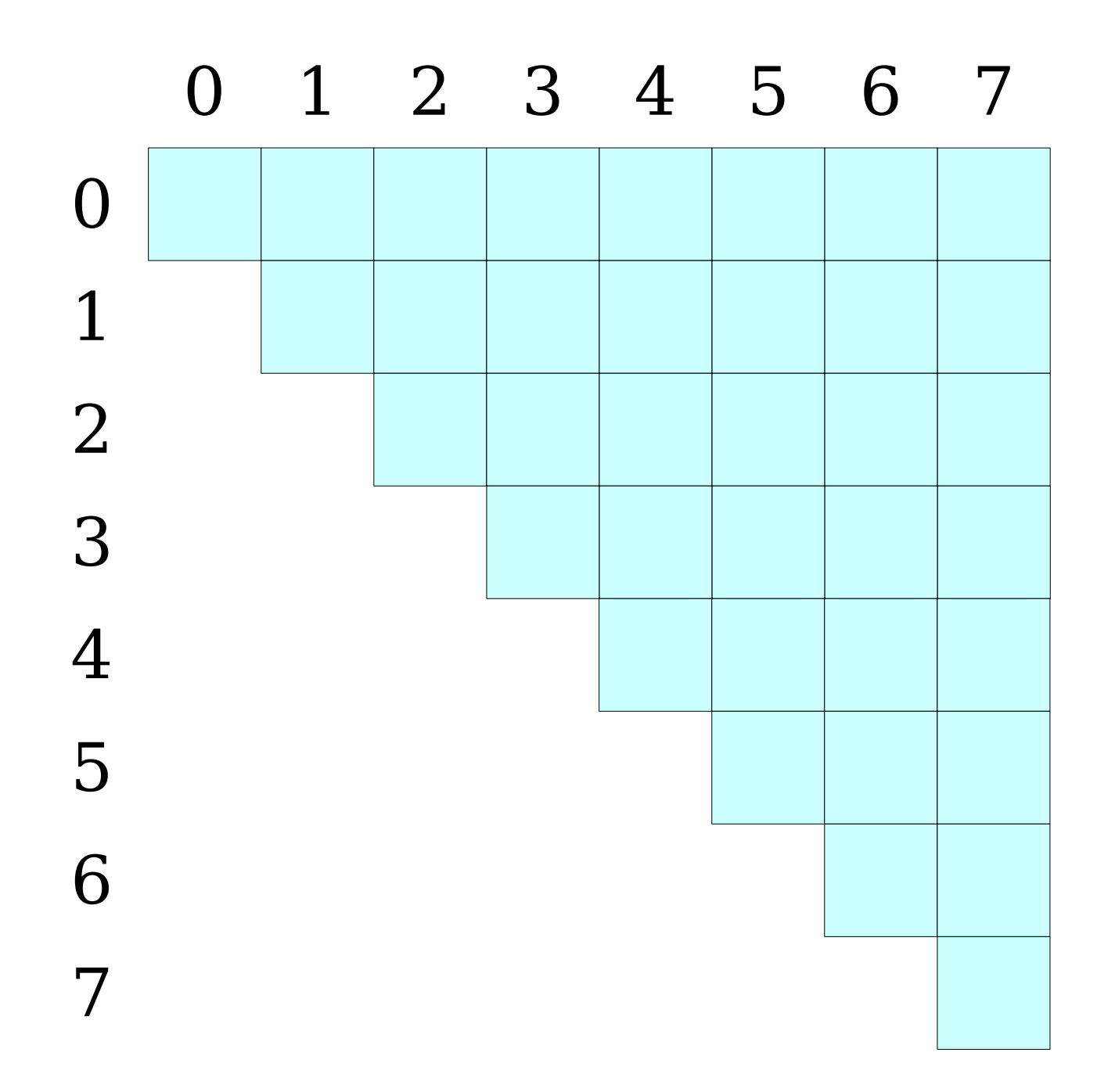

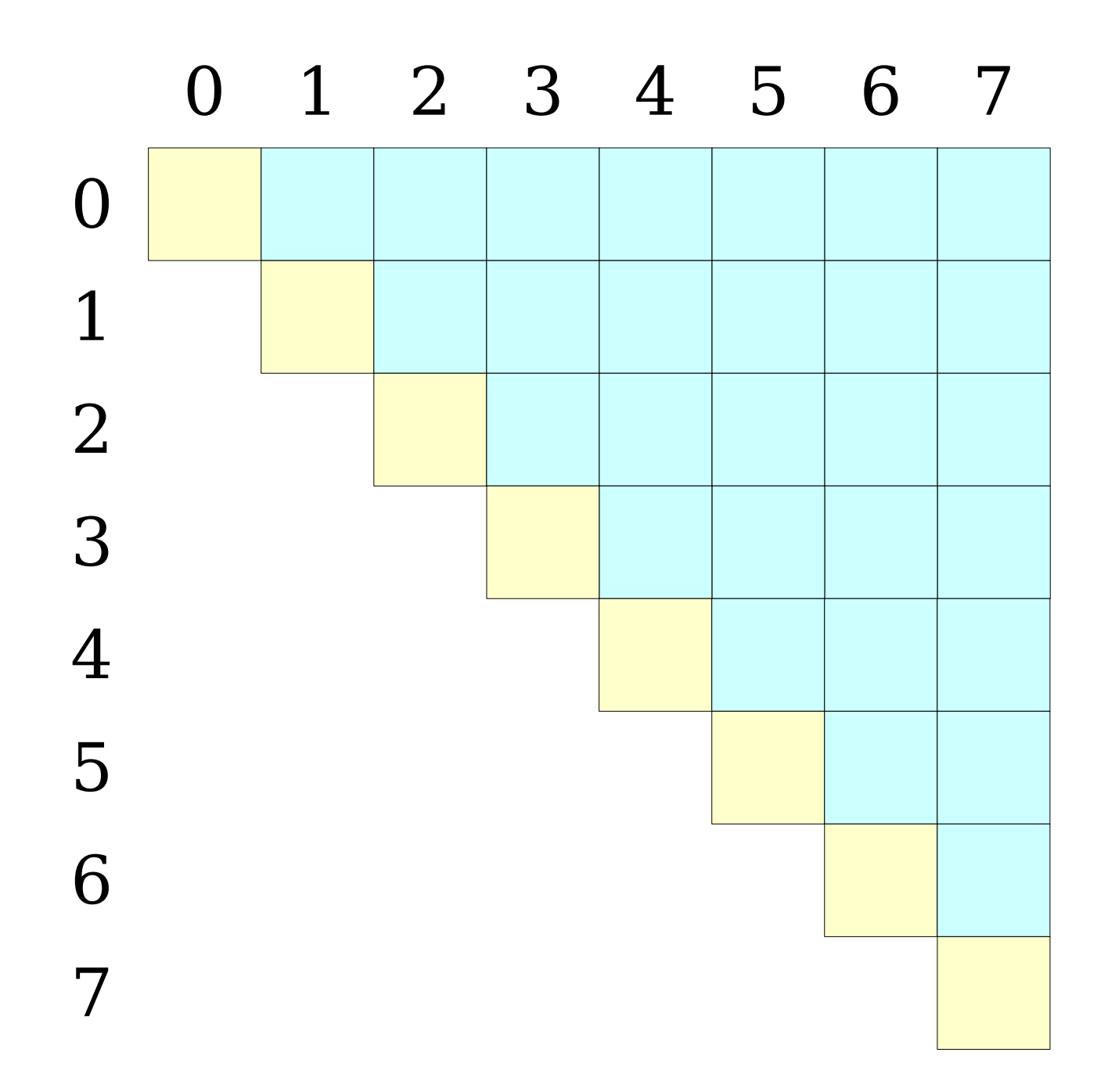

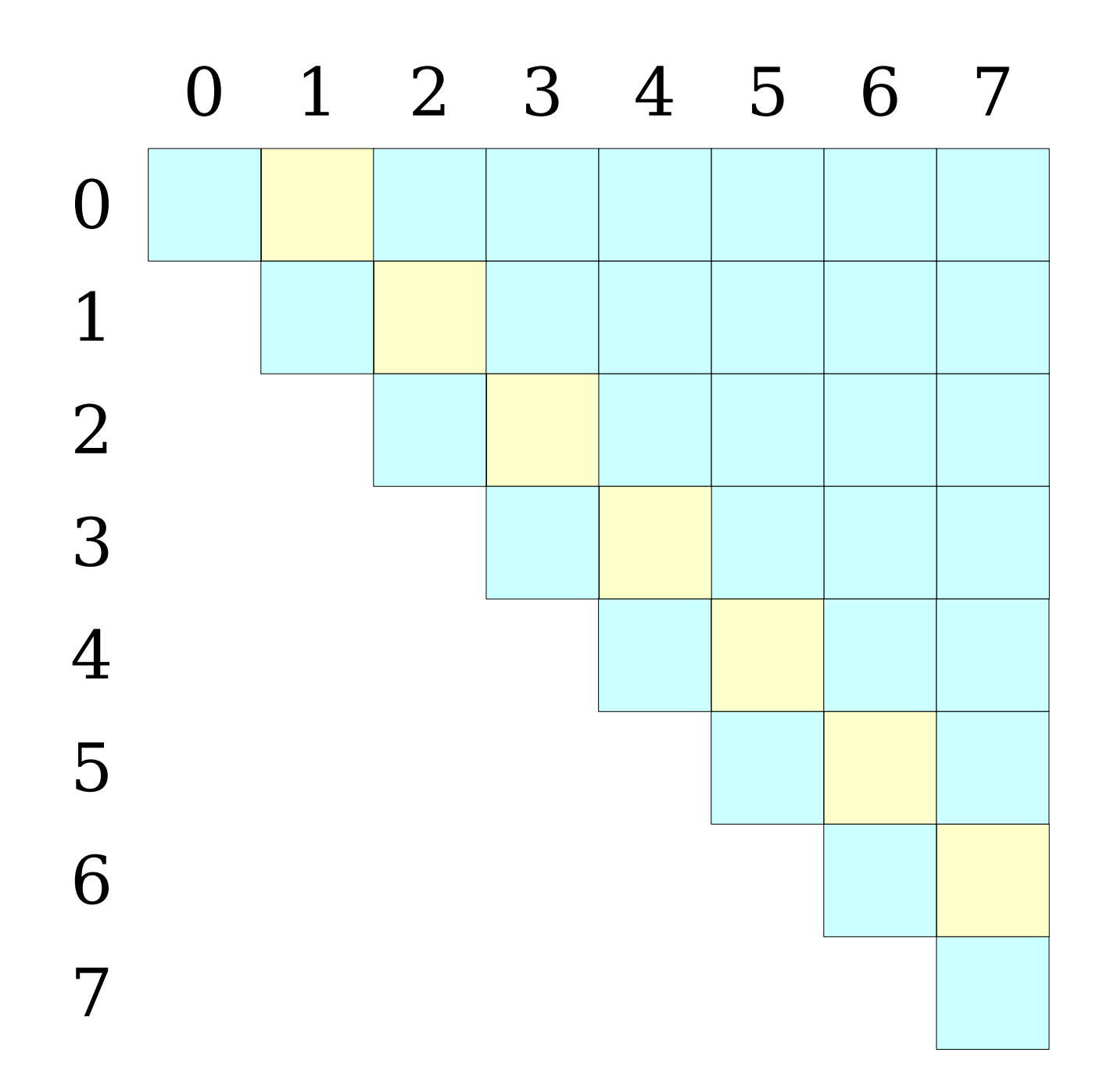

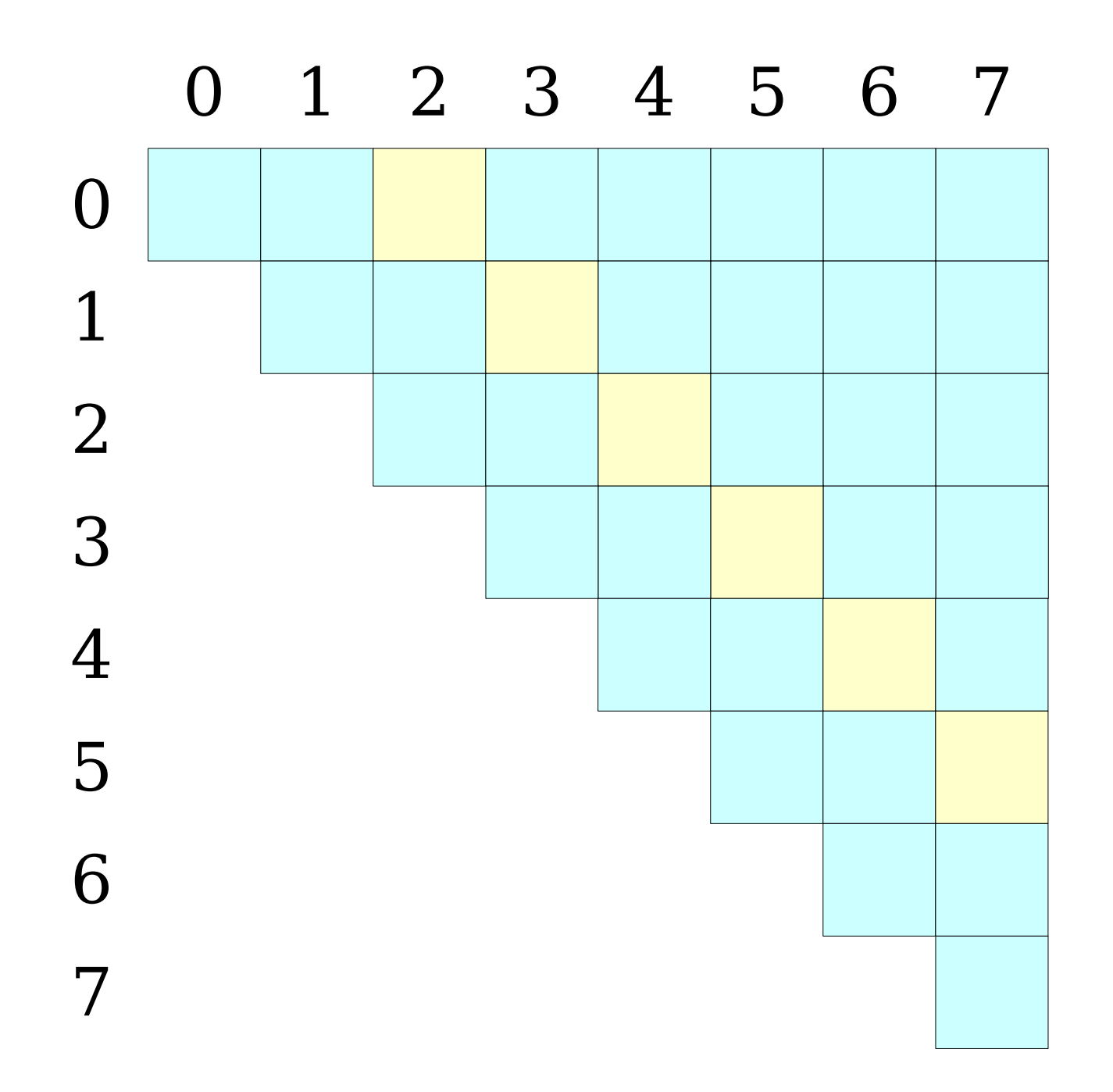
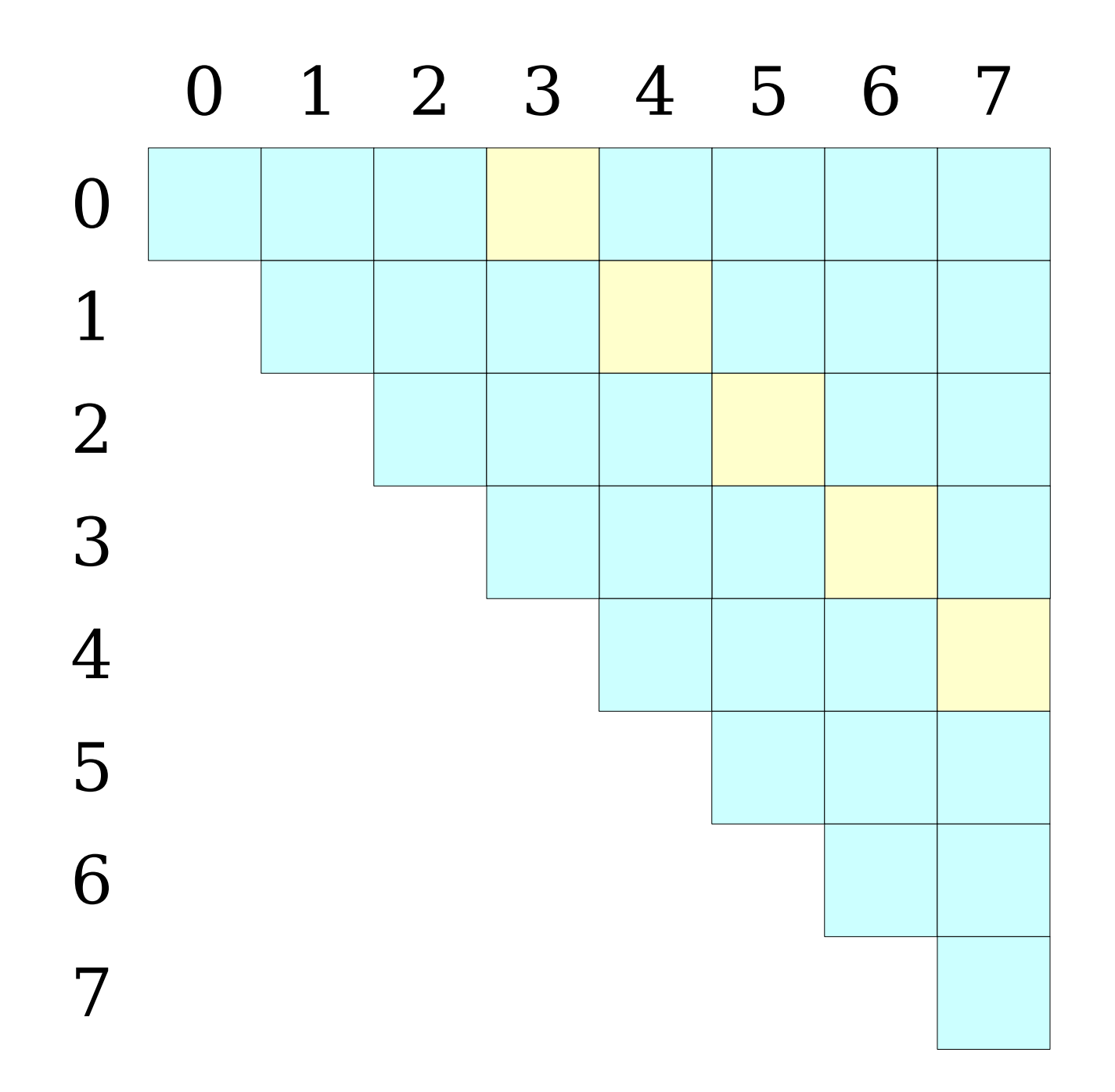

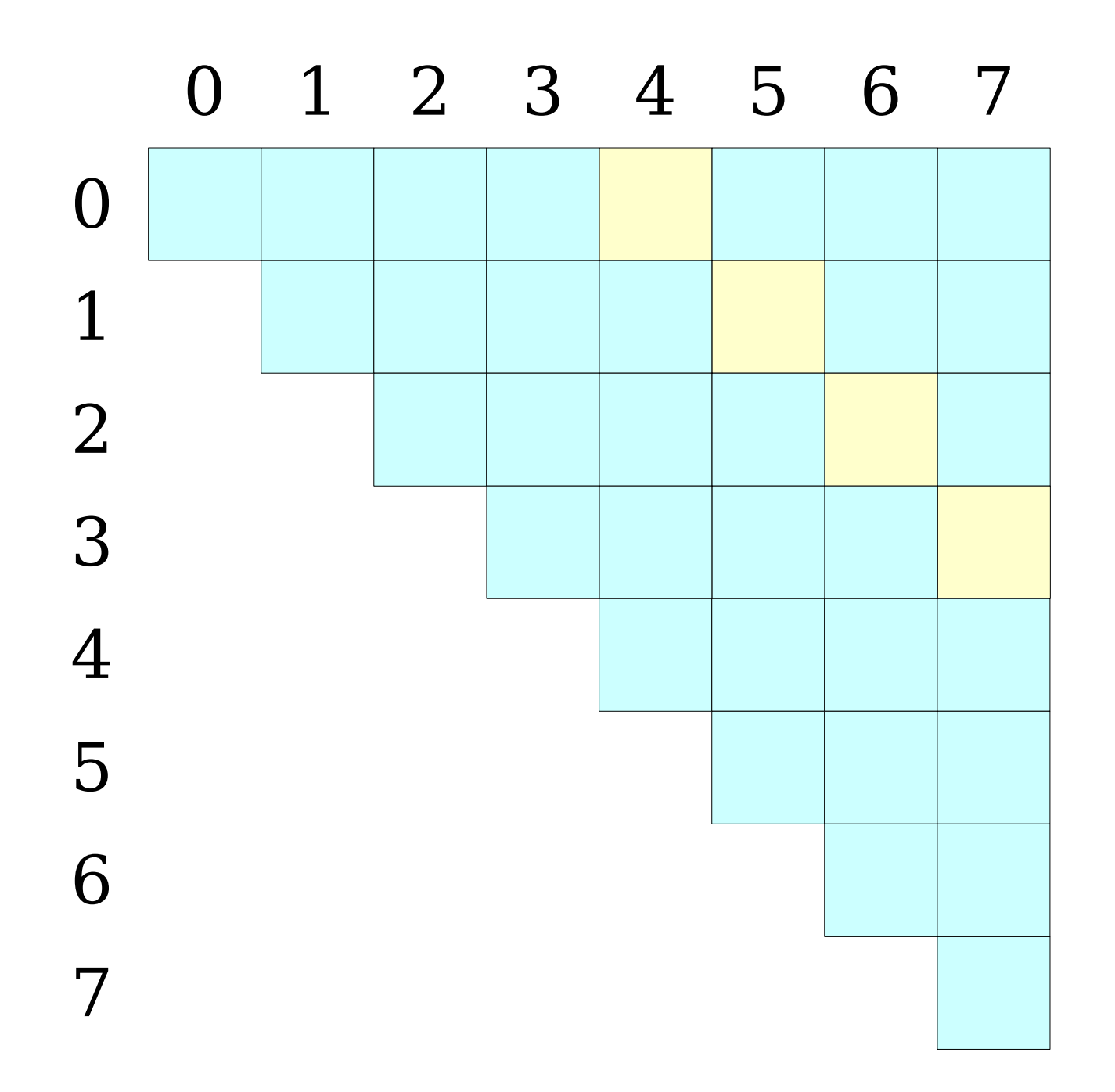

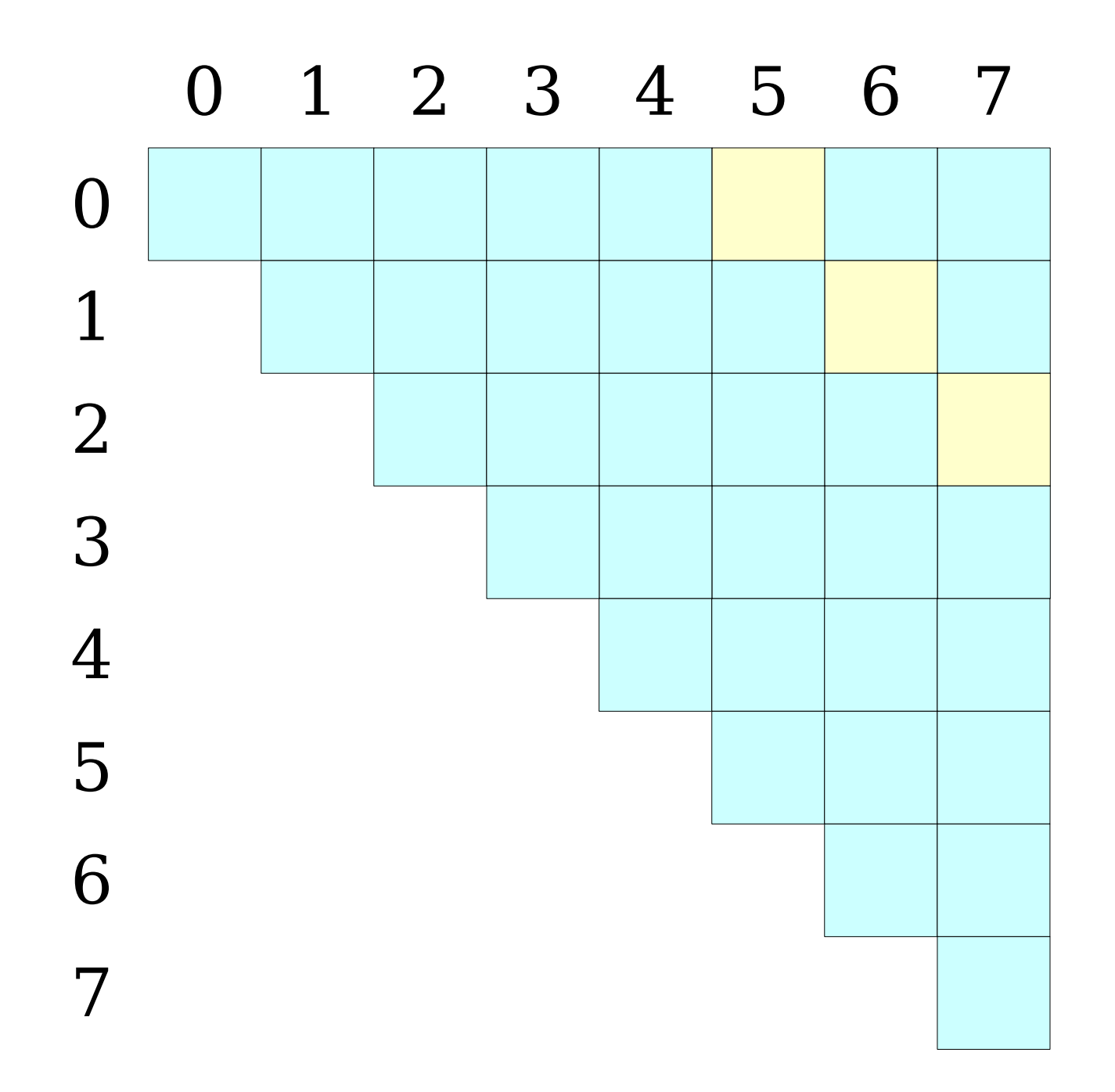

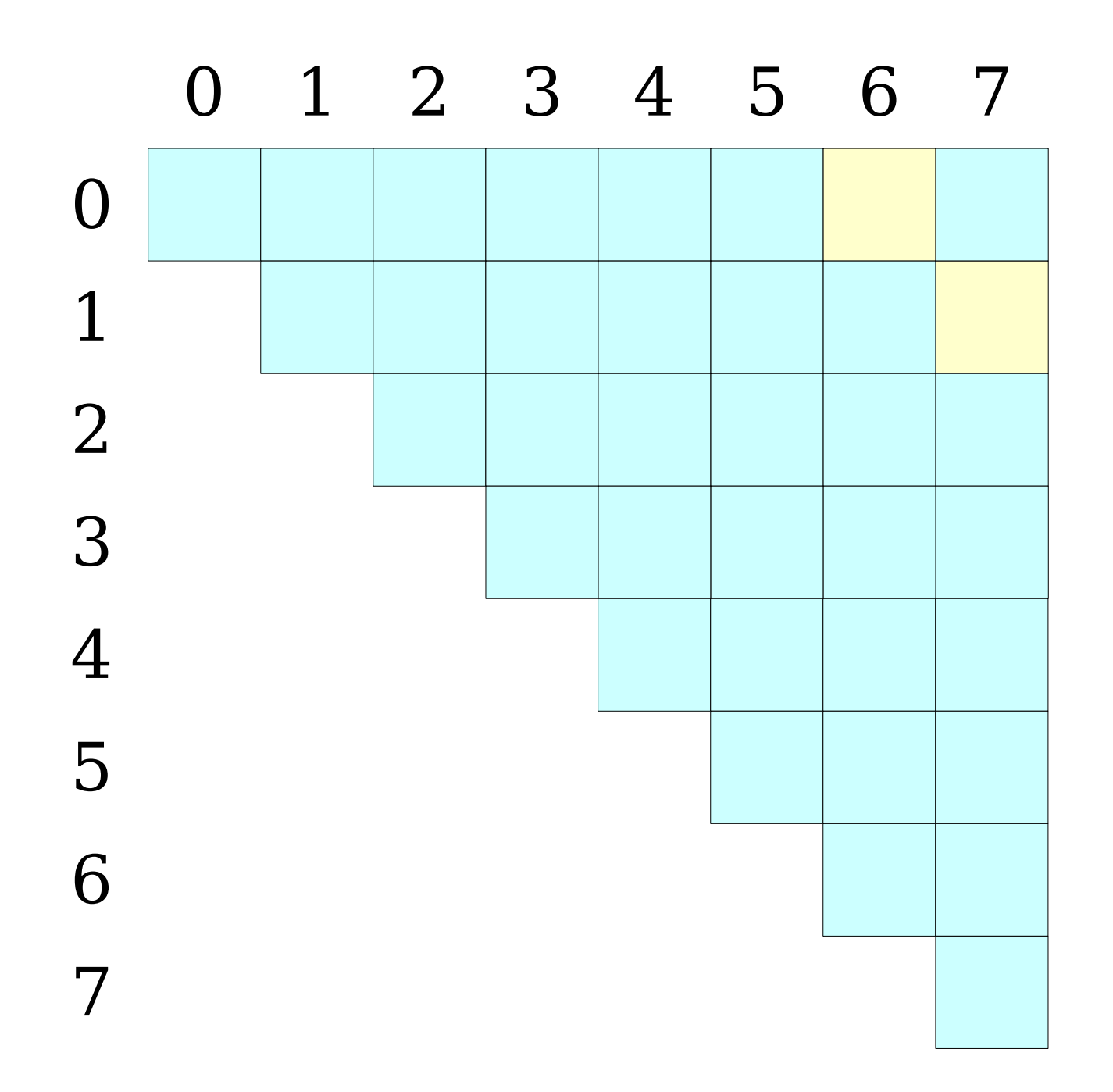

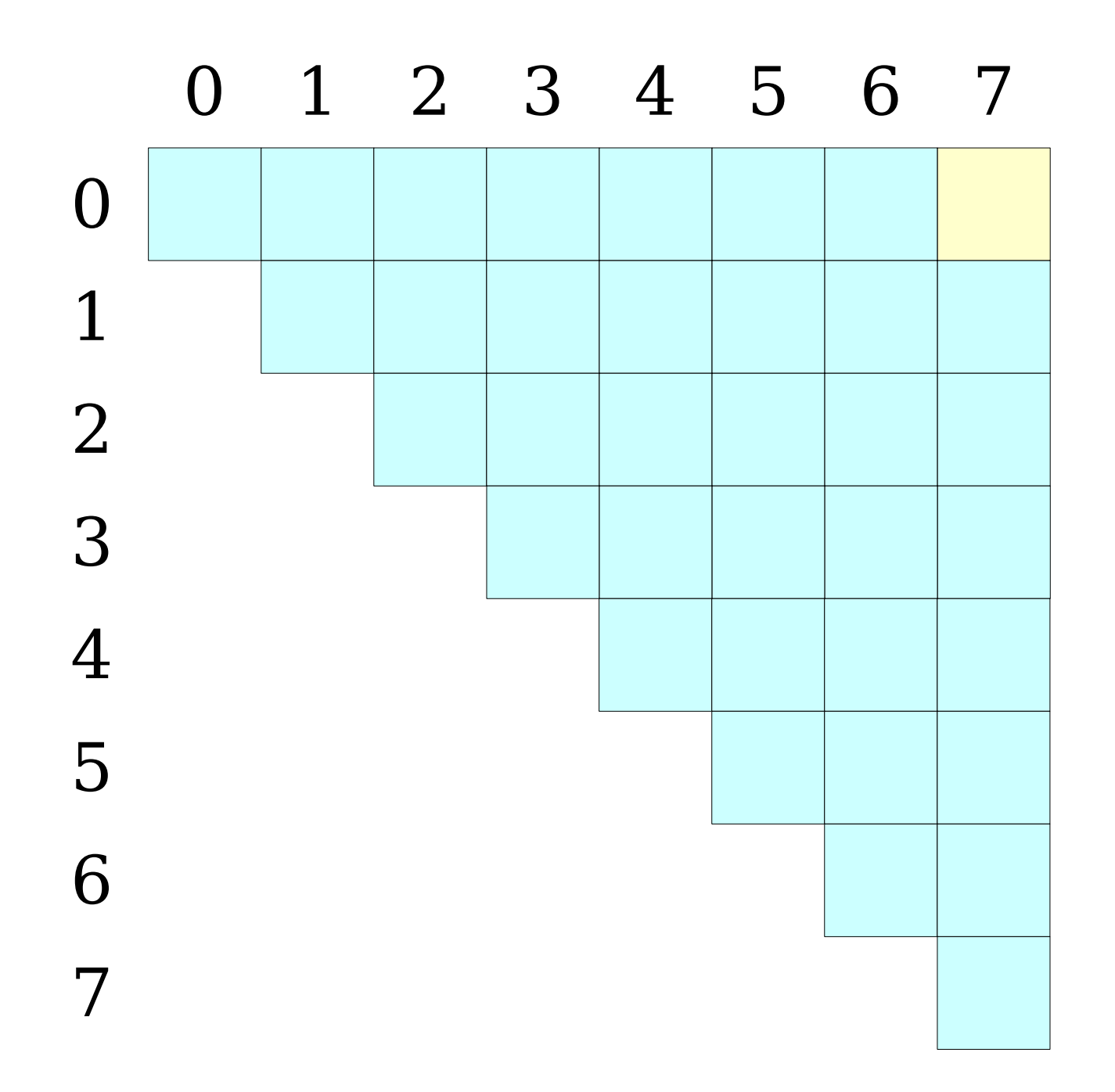

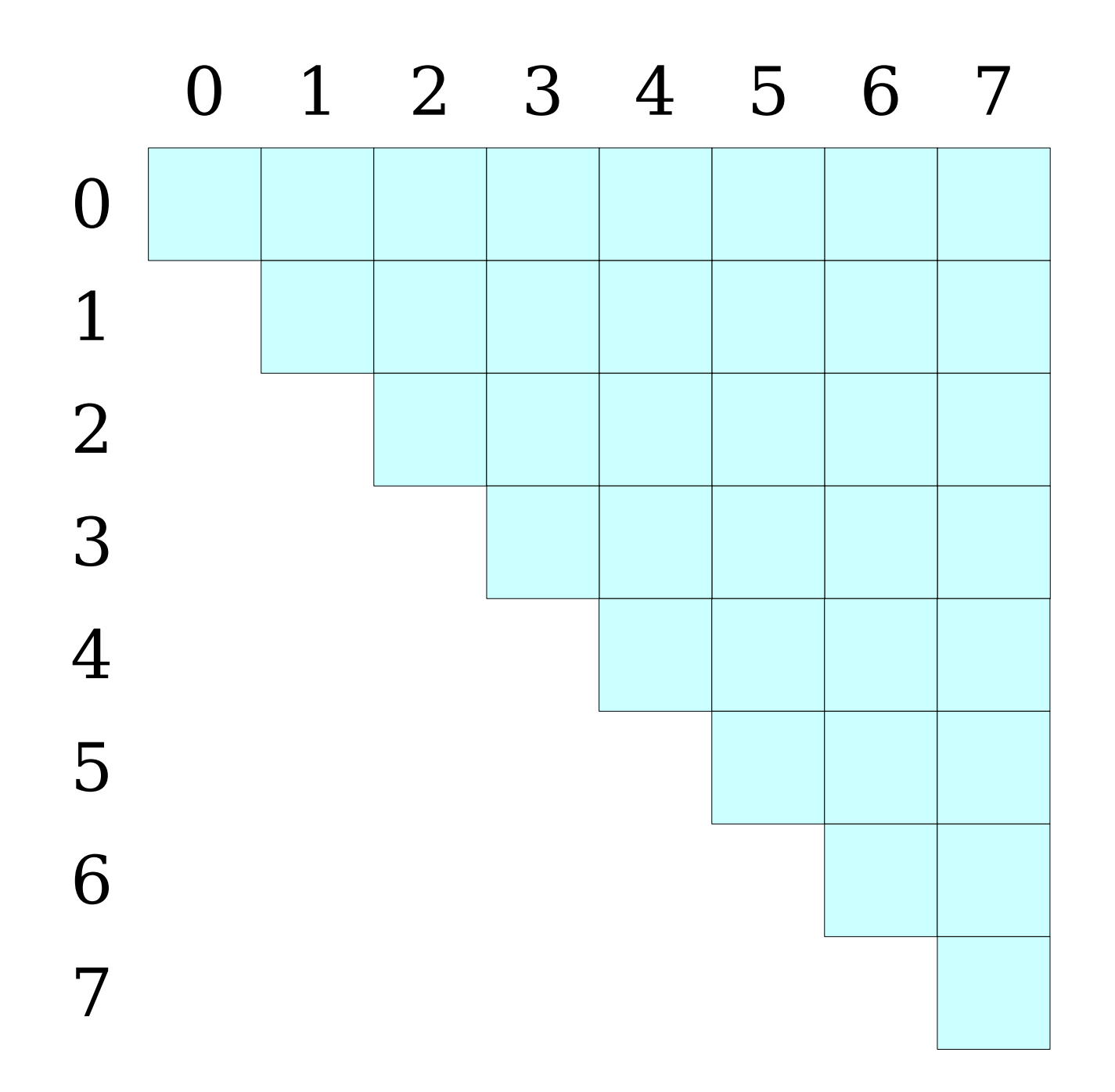

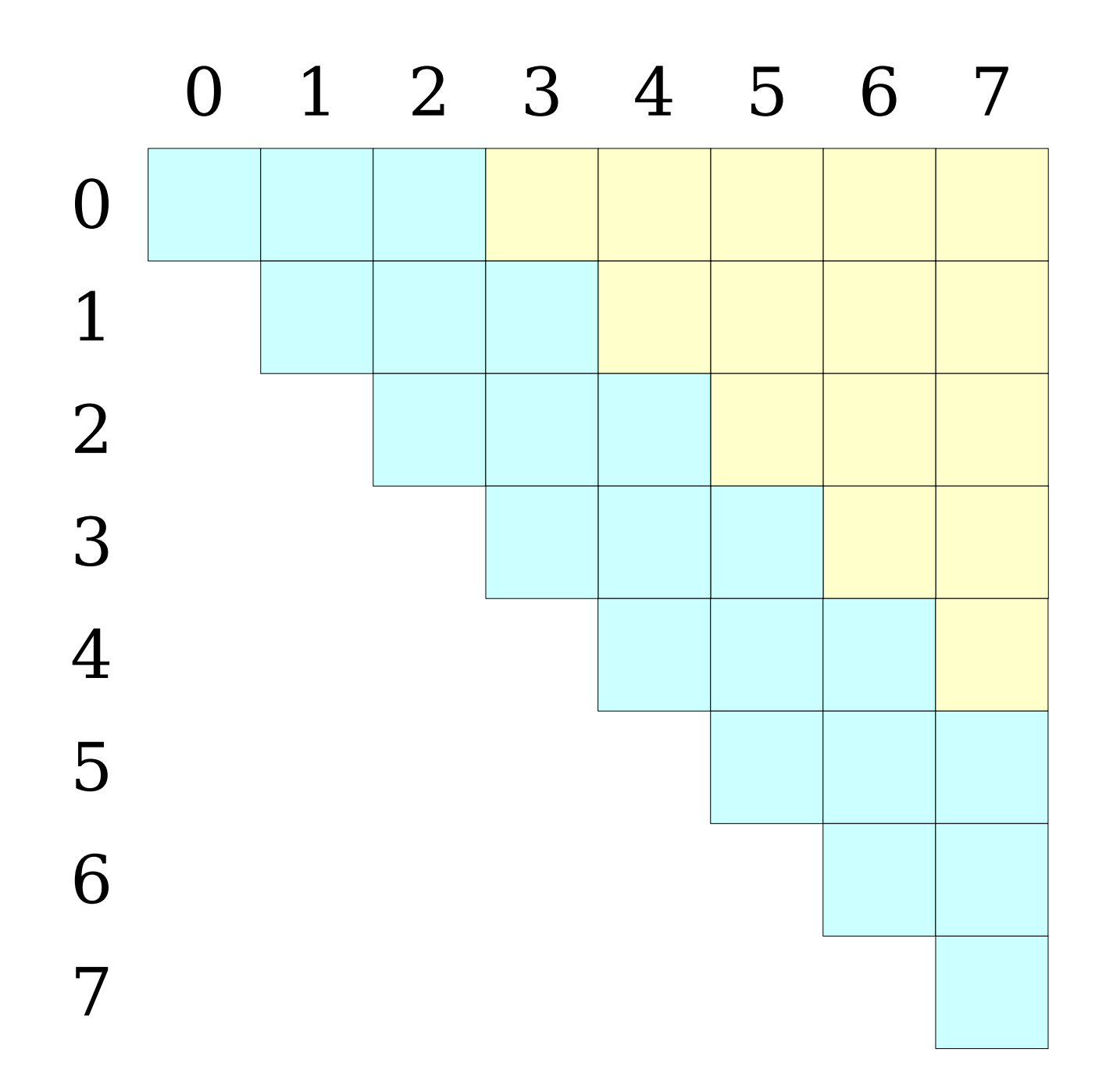

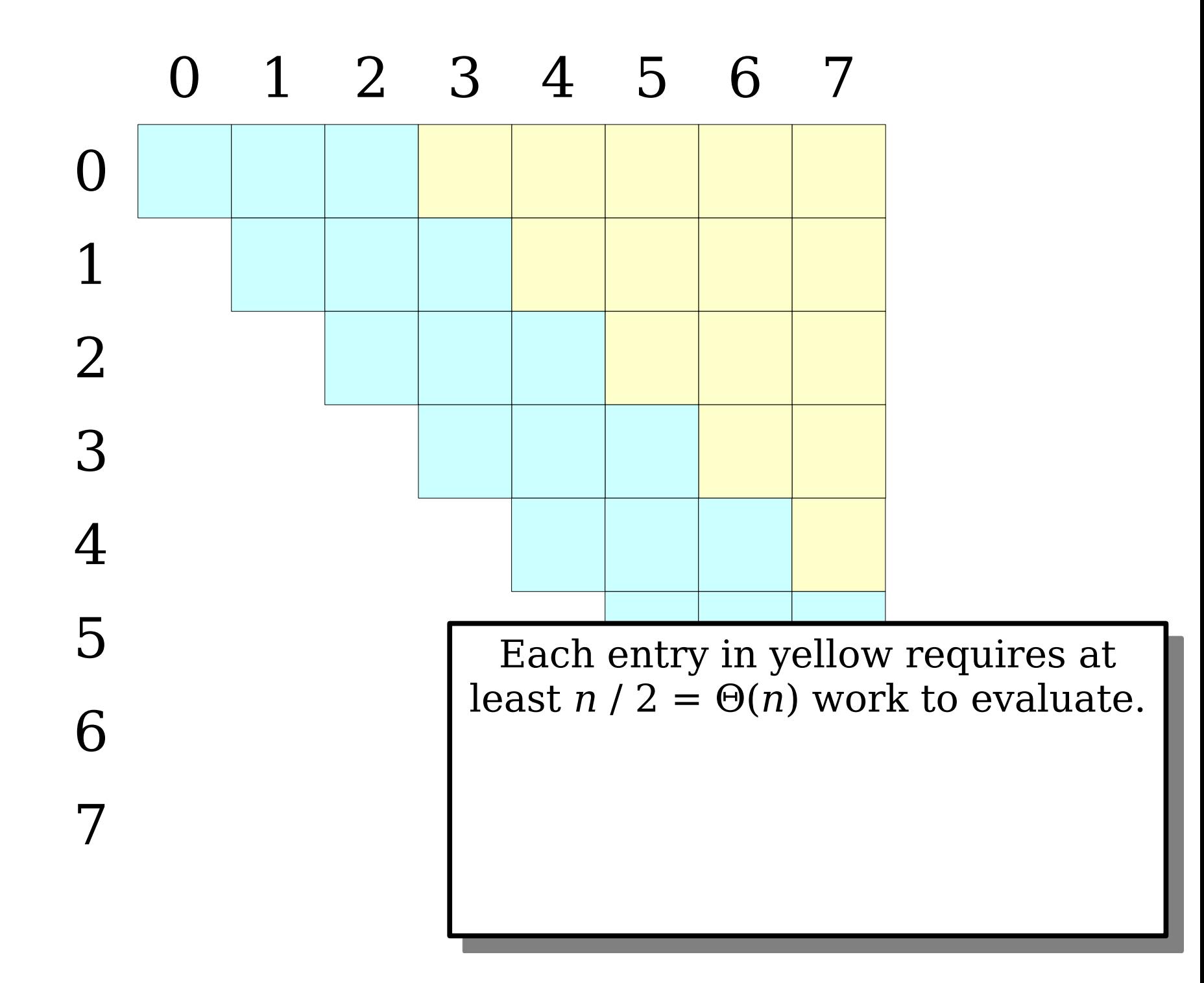

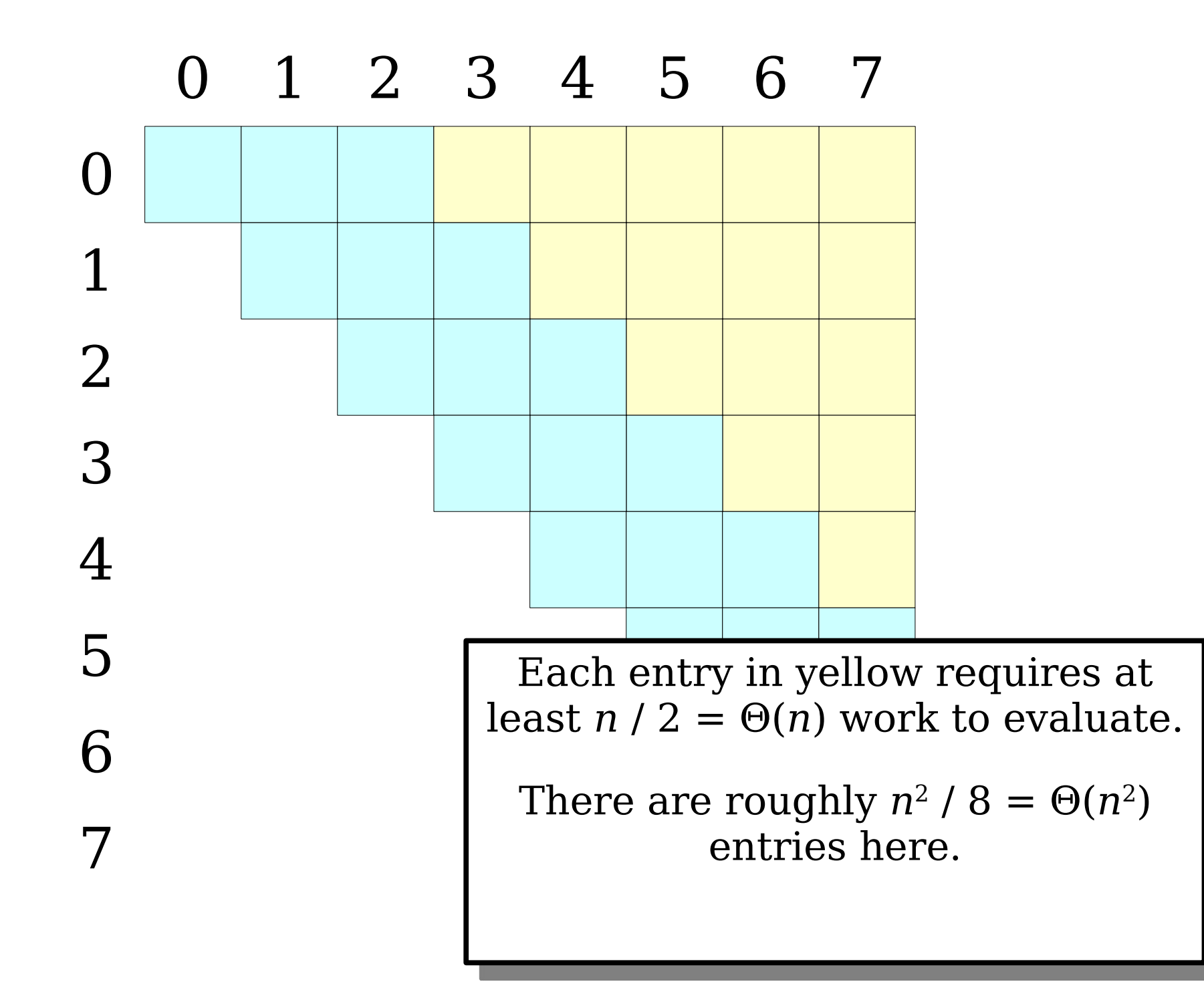

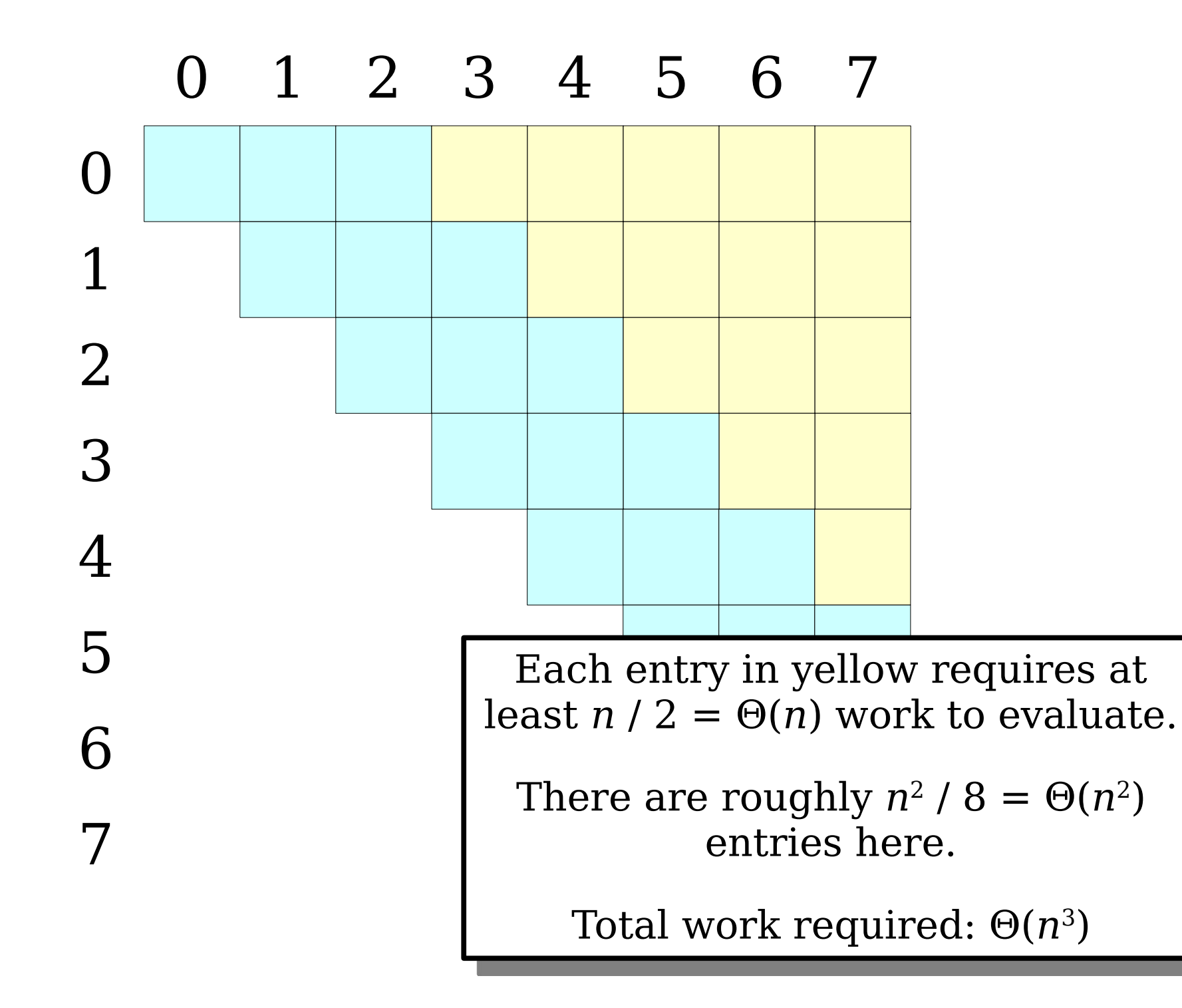

- Naïvely precomputing the table is inefficient.
- Can we do better?
- *Claim:* We can precompute all subarrays in time  $\Theta(n^2)$ using dynamic programming.

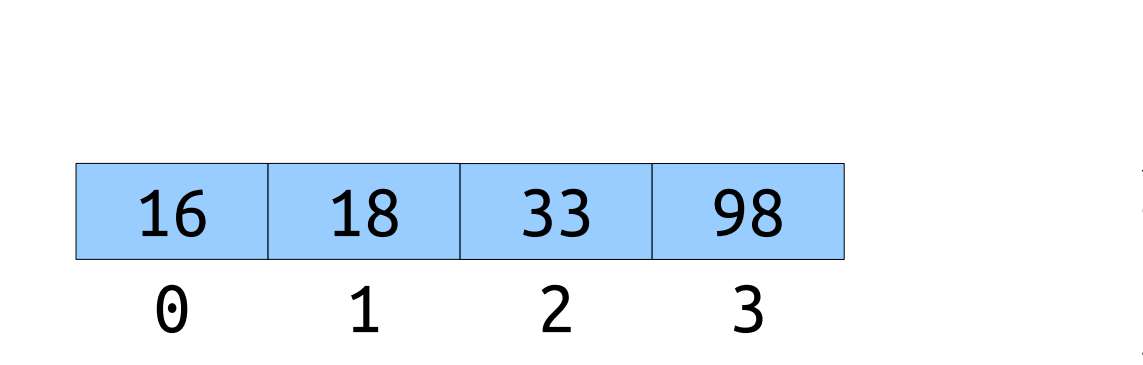

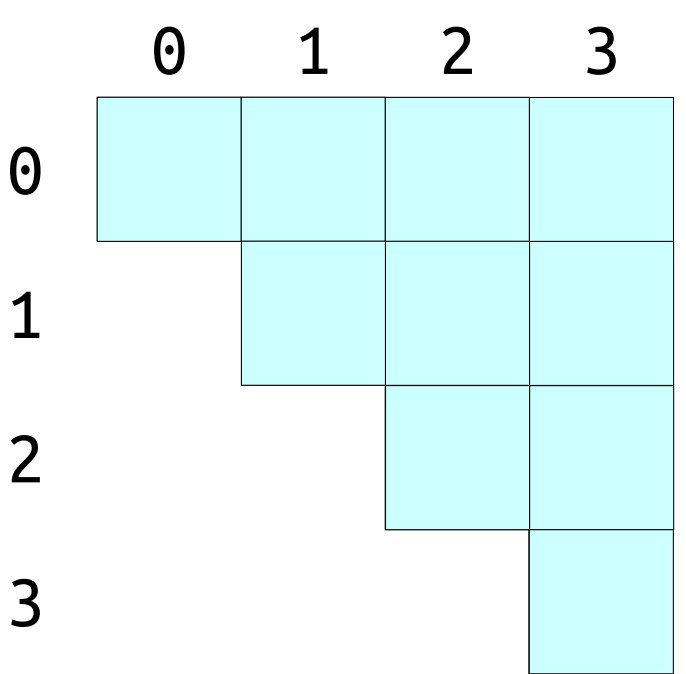

- Naïvely precomputing the table is inefficient.
- Can we do better?
- *Claim:* We can precompute all subarrays in time  $\Theta(n^2)$ using dynamic programming.

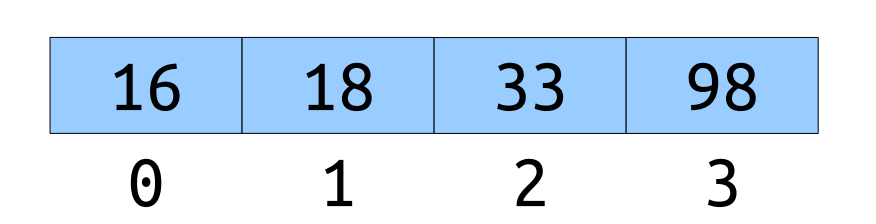

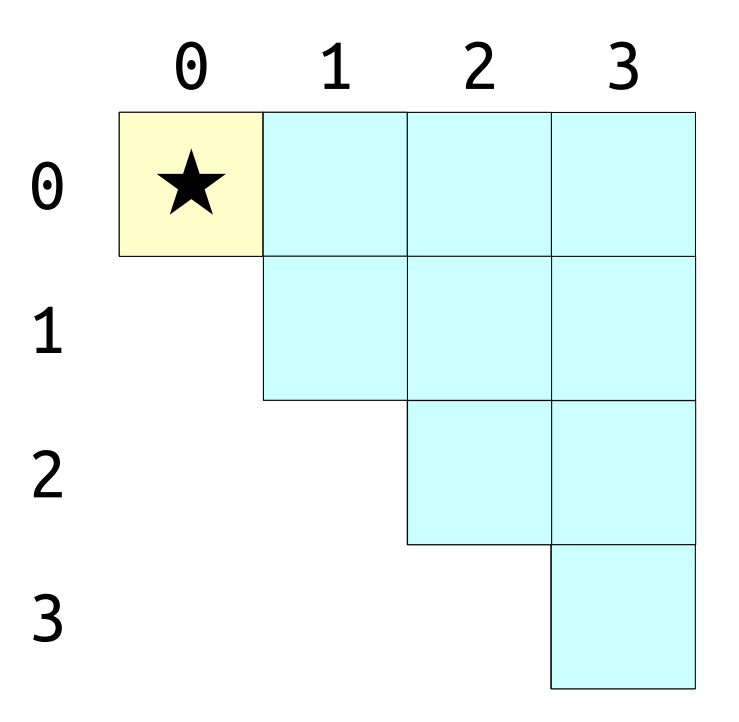

- Naïvely precomputing the table is inefficient.
- Can we do better?
- *Claim:* We can precompute all subarrays in time  $\Theta(n^2)$ using dynamic programming.

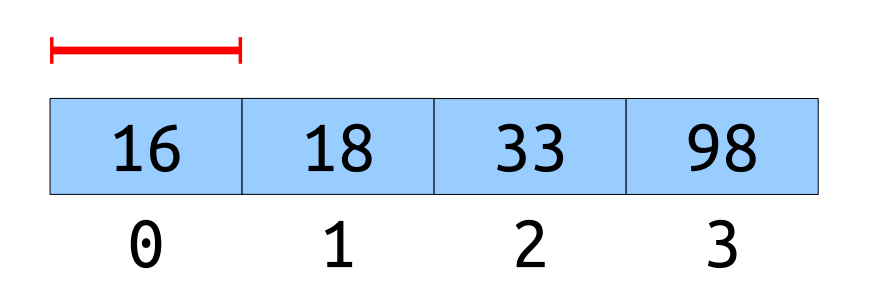

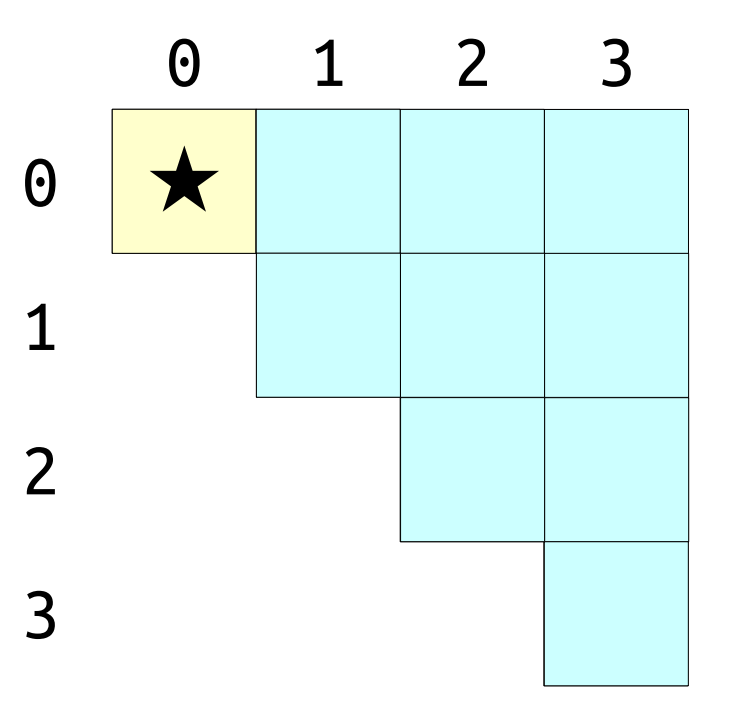

- Naïvely precomputing the table is inefficient.
- Can we do better?
- *Claim:* We can precompute all subarrays in time  $\Theta(n^2)$ using dynamic programming.

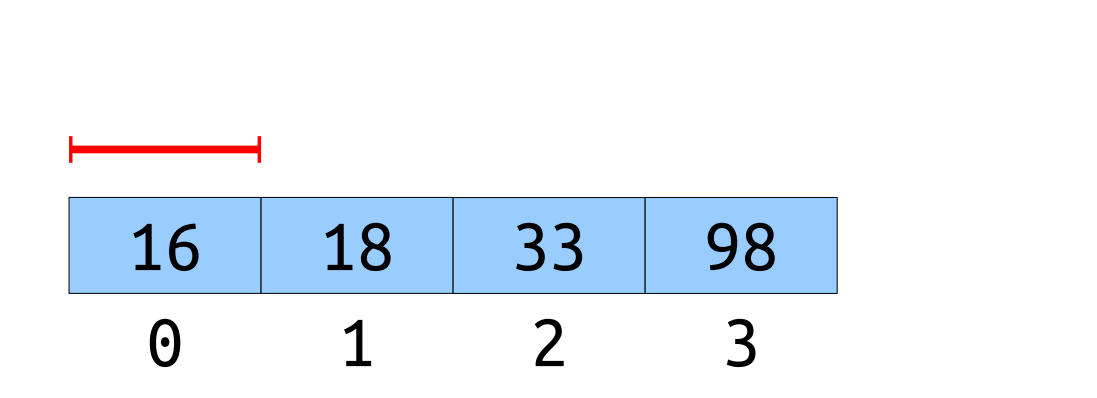

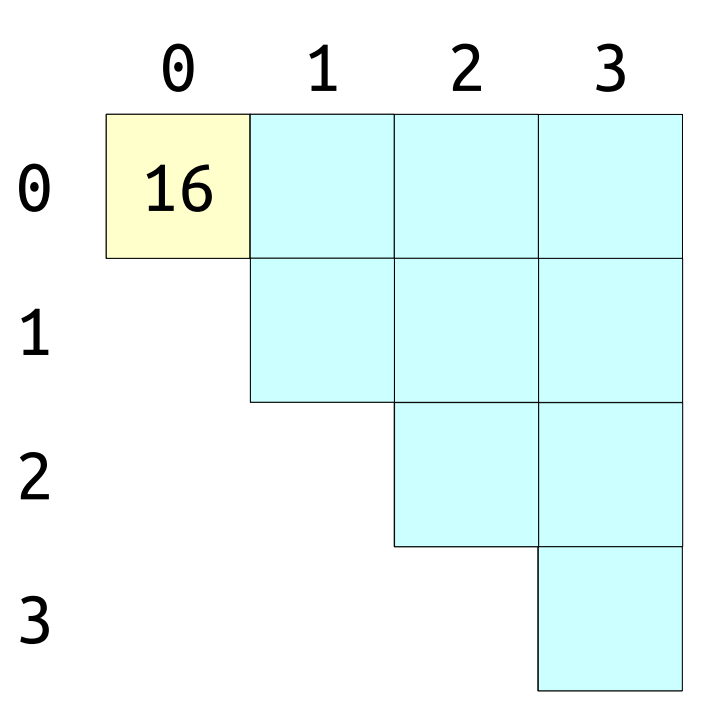

- Naïvely precomputing the table is inefficient.
- Can we do better?
- *Claim:* We can precompute all subarrays in time  $\Theta(n^2)$ using dynamic programming.

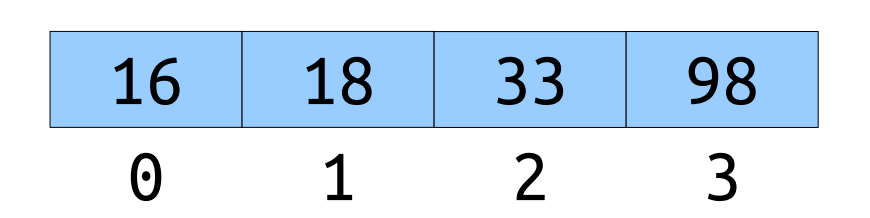

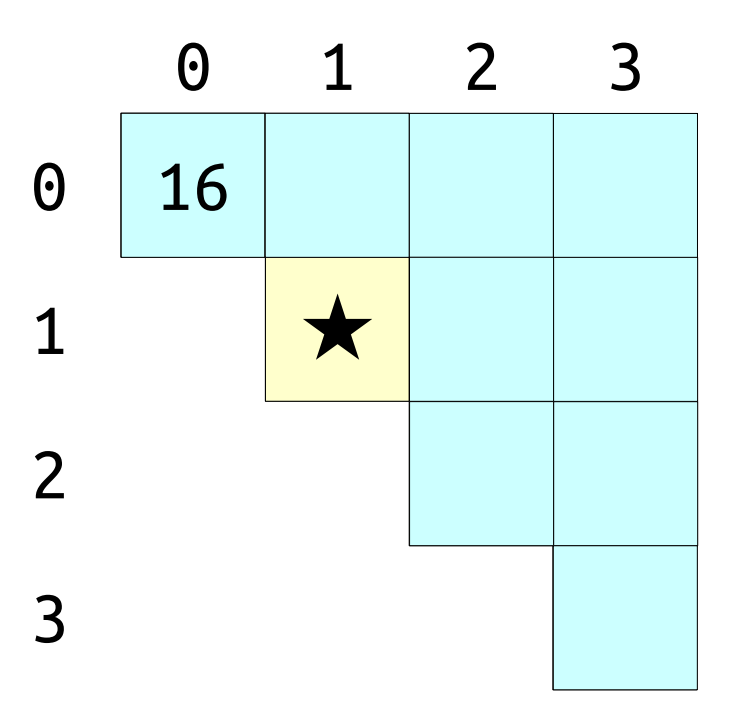

- Naïvely precomputing the table is inefficient.
- Can we do better?
- *Claim:* We can precompute all subarrays in time  $\Theta(n^2)$ using dynamic programming.

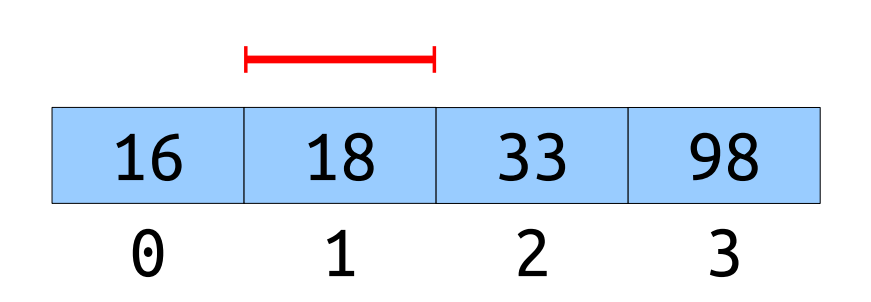

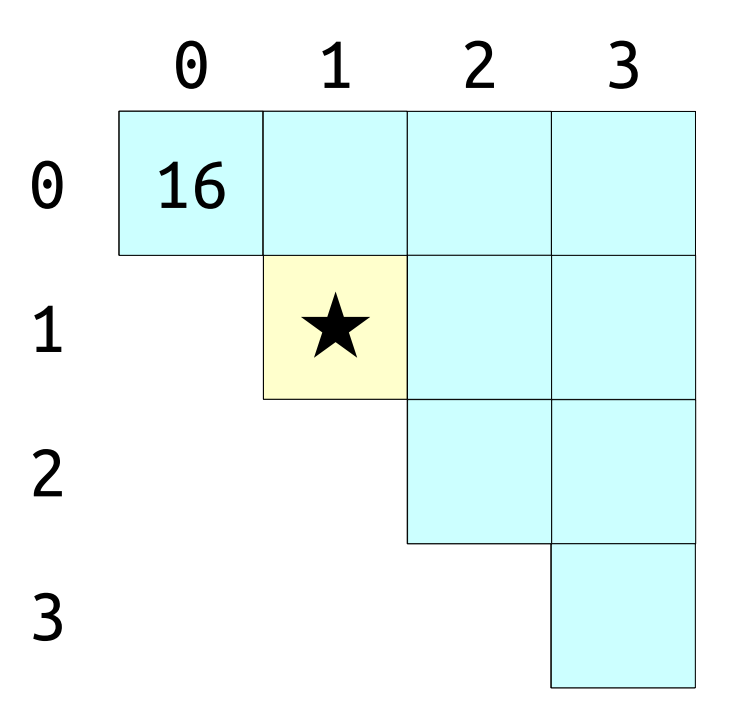

- Naïvely precomputing the table is inefficient.
- Can we do better?
- *Claim:* We can precompute all subarrays in time  $\Theta(n^2)$ using dynamic programming.

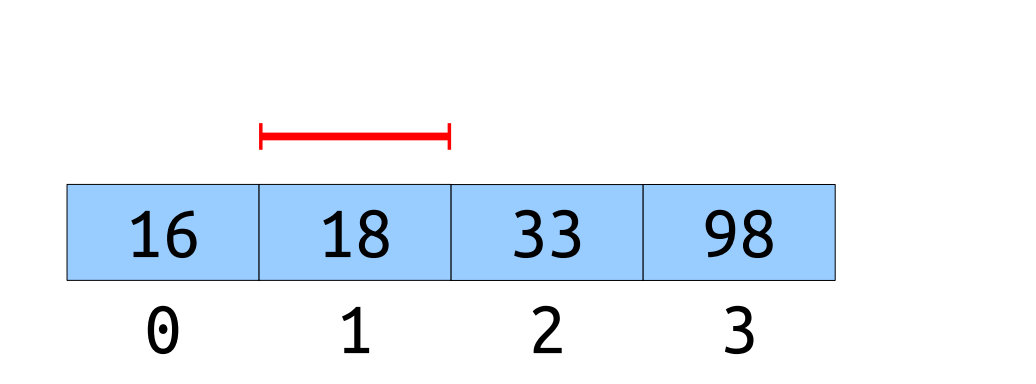

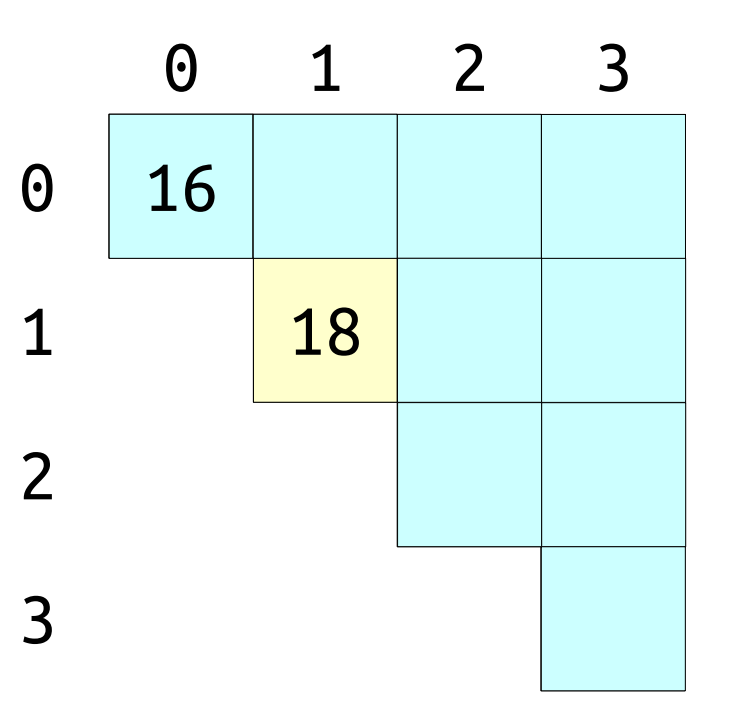

- Naïvely precomputing the table is inefficient.
- Can we do better?
- *Claim:* We can precompute all subarrays in time  $\Theta(n^2)$ using dynamic programming.

0 1 2 3

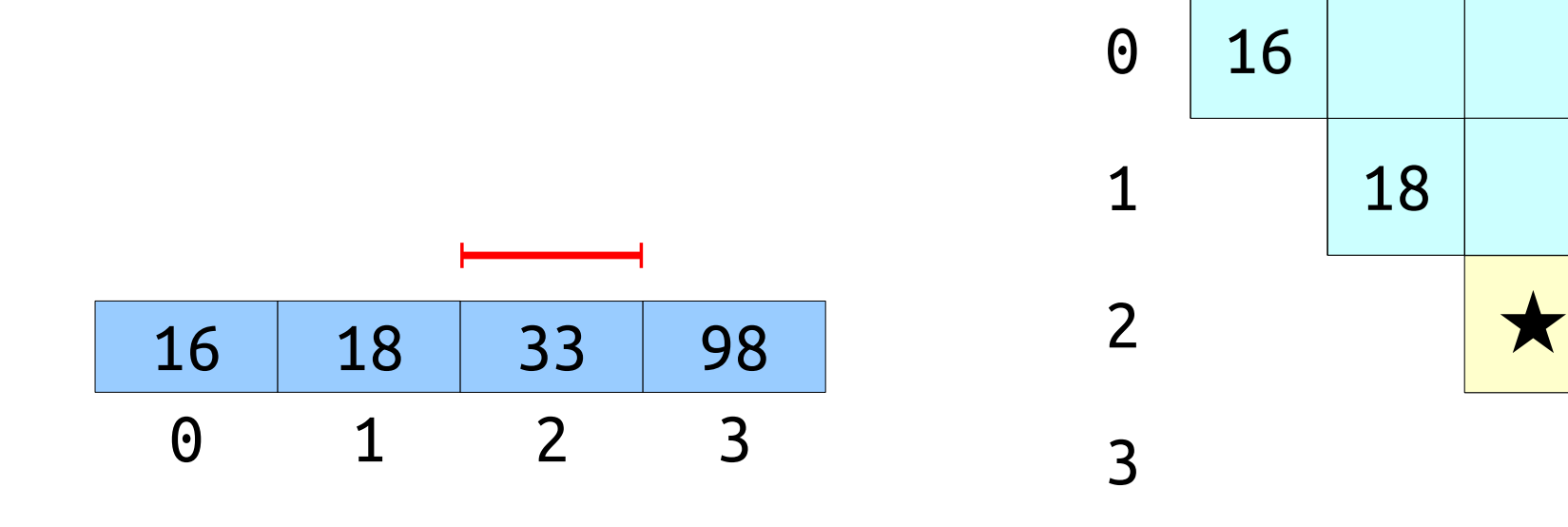

- Naïvely precomputing the table is inefficient.
- Can we do better?
- *Claim:* We can precompute all subarrays in time  $\Theta(n^2)$ using dynamic programming.

1 2 3

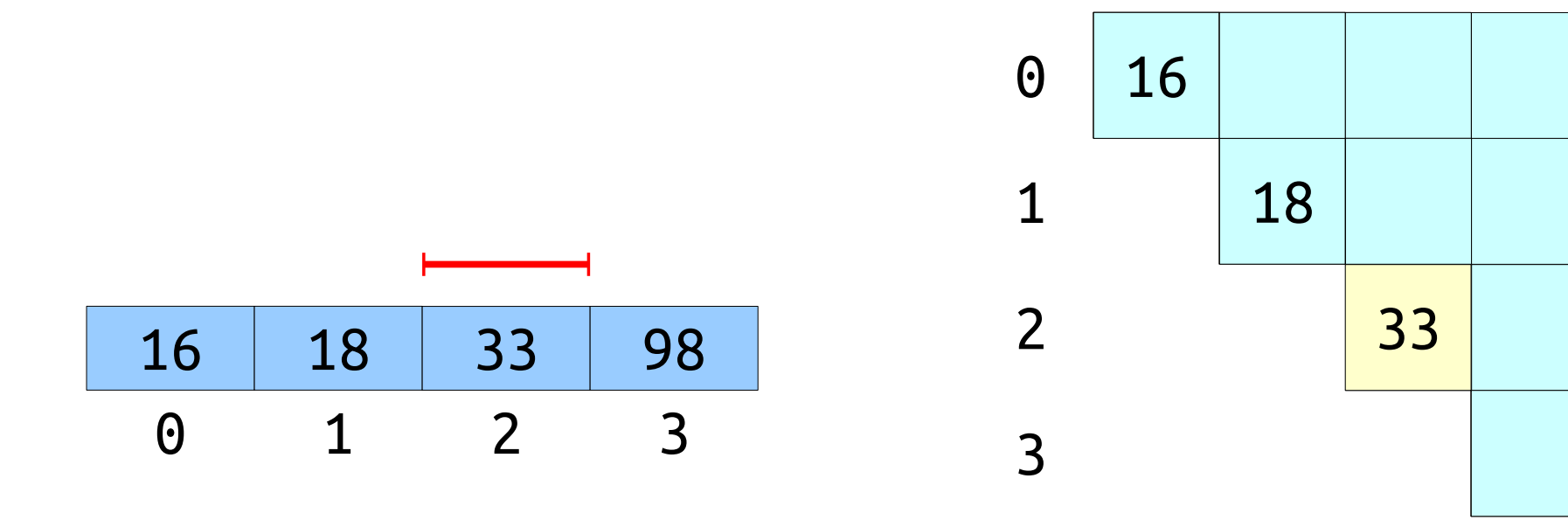

- Naïvely precomputing the table is inefficient.
- Can we do better?
- *Claim:* We can precompute all subarrays in time  $\Theta(n^2)$ using dynamic programming.

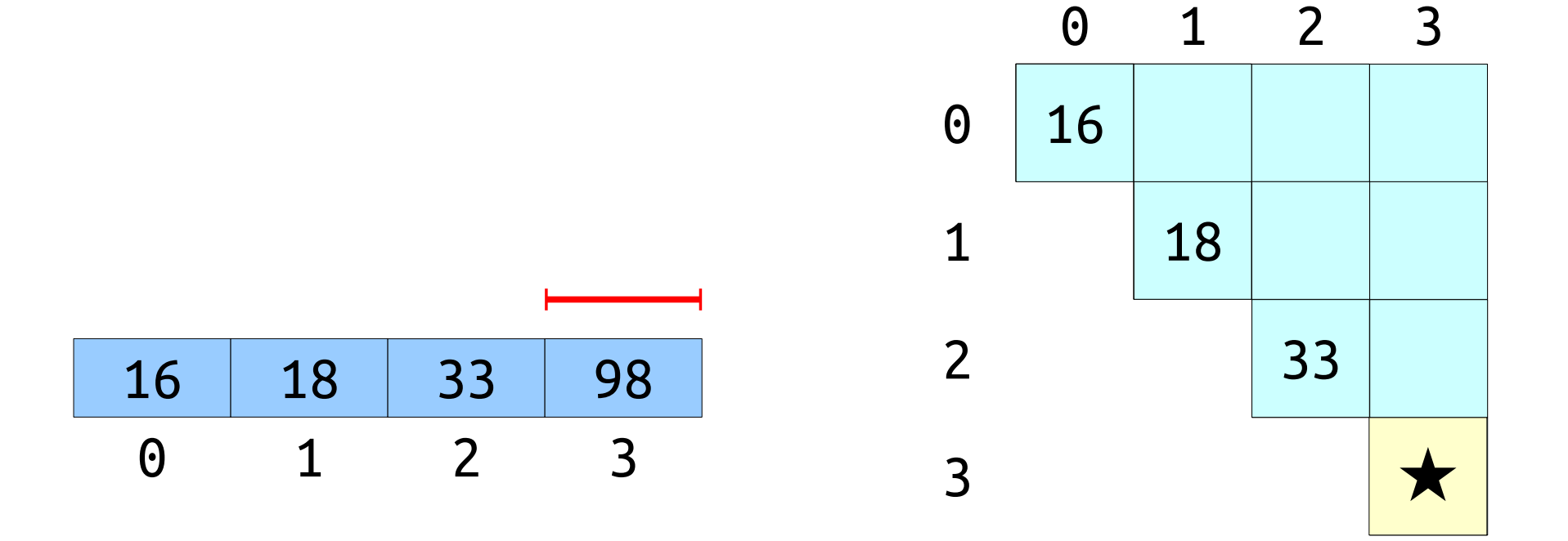

- Naïvely precomputing the table is inefficient.
- Can we do better?
- *Claim:* We can precompute all subarrays in time  $\Theta(n^2)$ using dynamic programming.

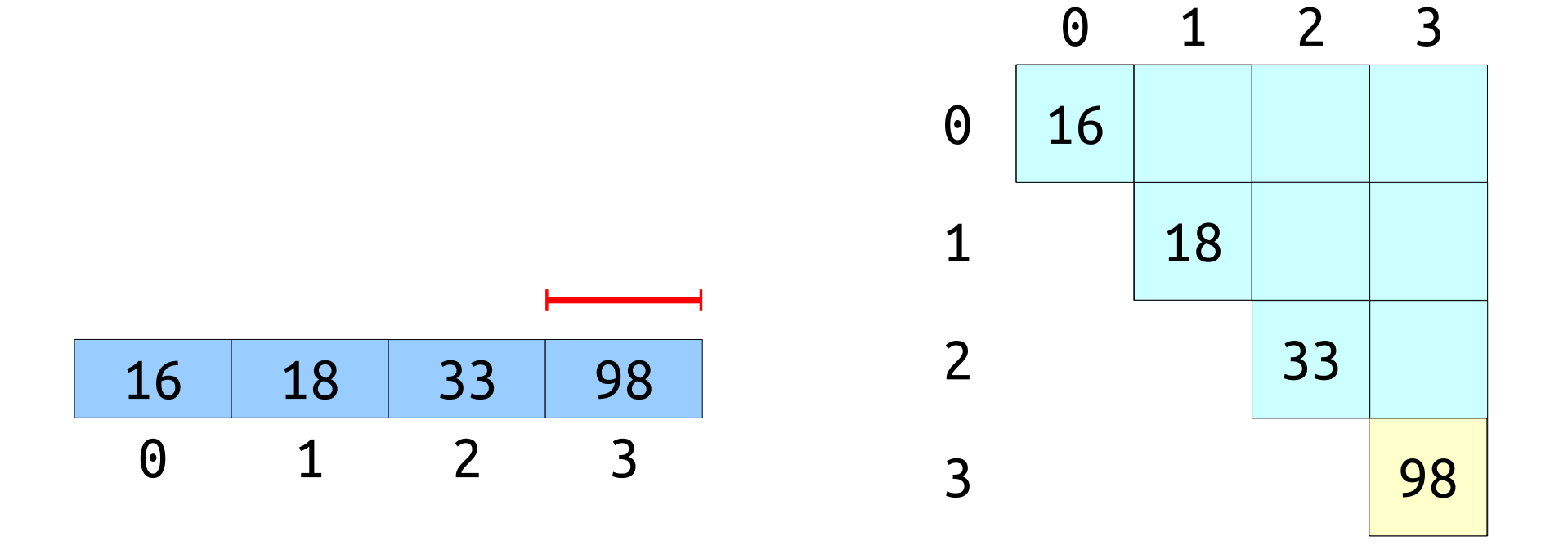

- Naïvely precomputing the table is inefficient.
- Can we do better?
- *Claim:* We can precompute all subarrays in time  $\Theta(n^2)$ using dynamic programming.

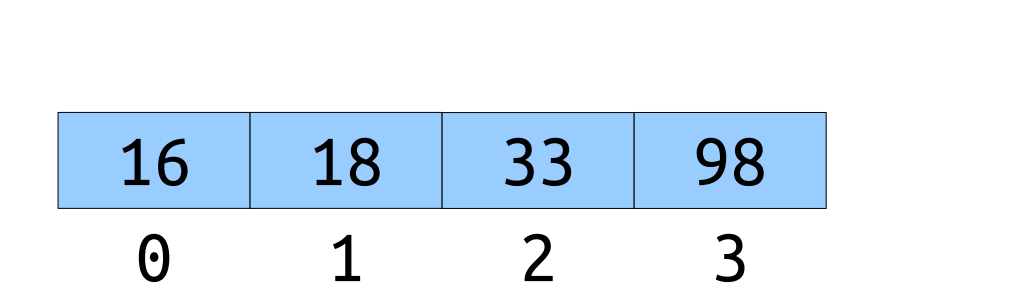

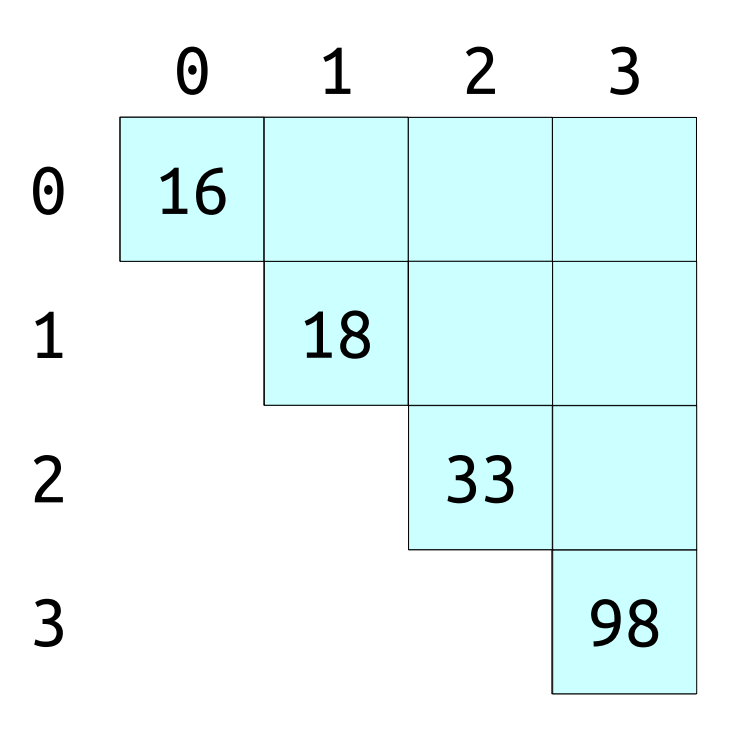

- Naïvely precomputing the table is inefficient.
- Can we do better?
- *Claim:* We can precompute all subarrays in time  $\Theta(n^2)$ using dynamic programming.

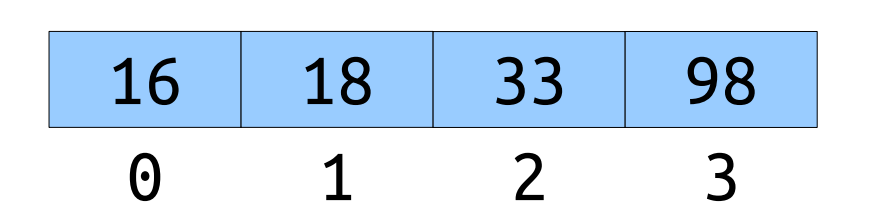

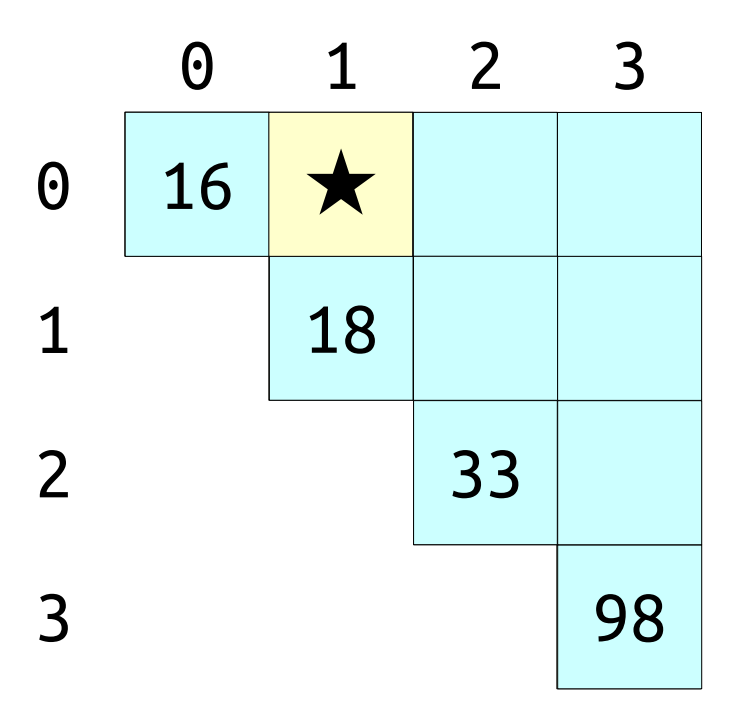

- Naïvely precomputing the table is inefficient.
- Can we do better?
- *Claim:* We can precompute all subarrays in time  $\Theta(n^2)$ using dynamic programming.

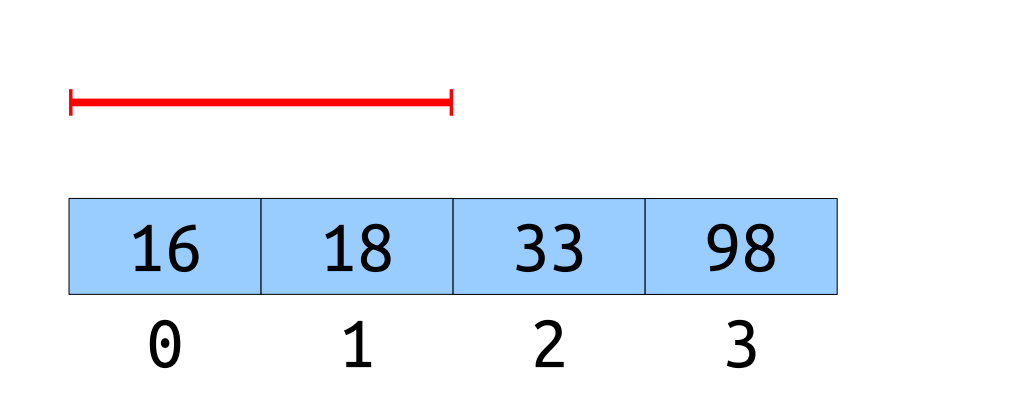

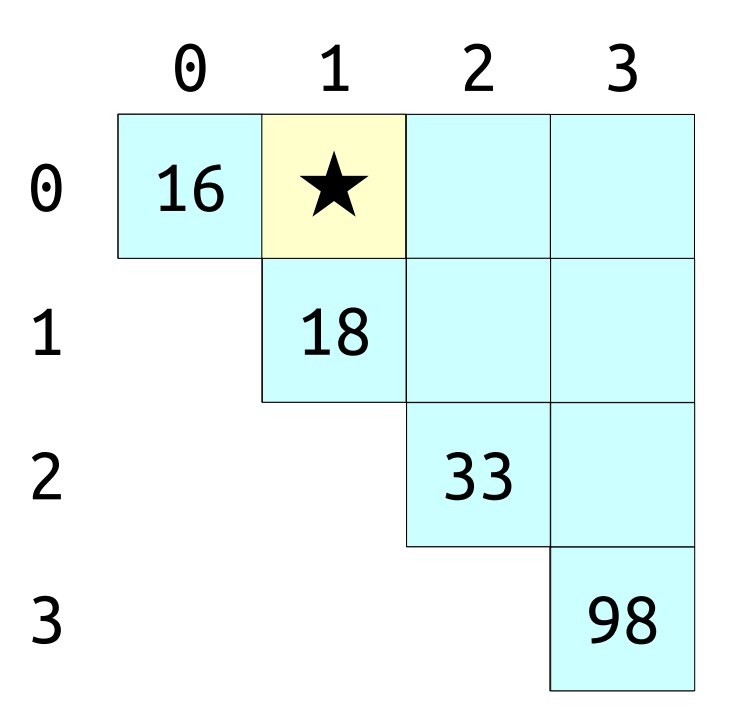

- Naïvely precomputing the table is inefficient.
- Can we do better?
- *Claim:* We can precompute all subarrays in time  $\Theta(n^2)$ using dynamic programming.

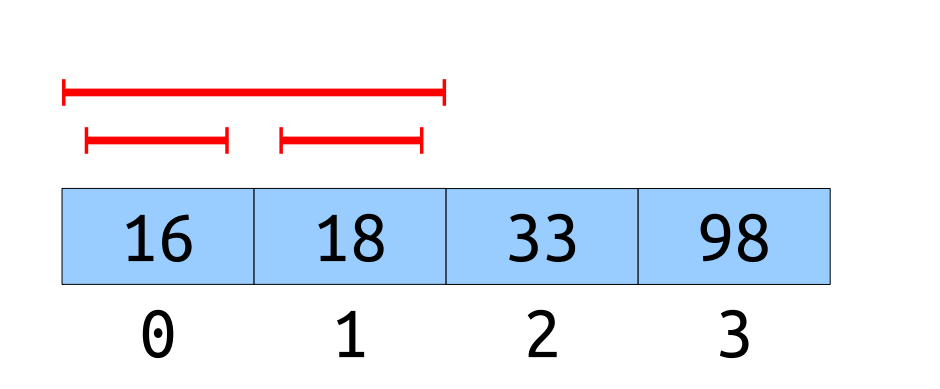

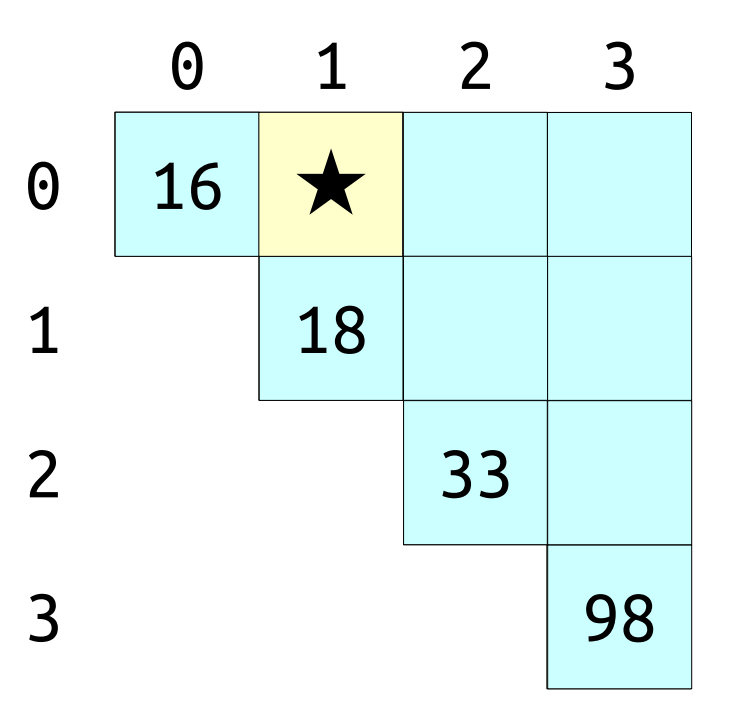

- Naïvely precomputing the table is inefficient.
- Can we do better?
- *Claim:* We can precompute all subarrays in time  $\Theta(n^2)$ using dynamic programming.

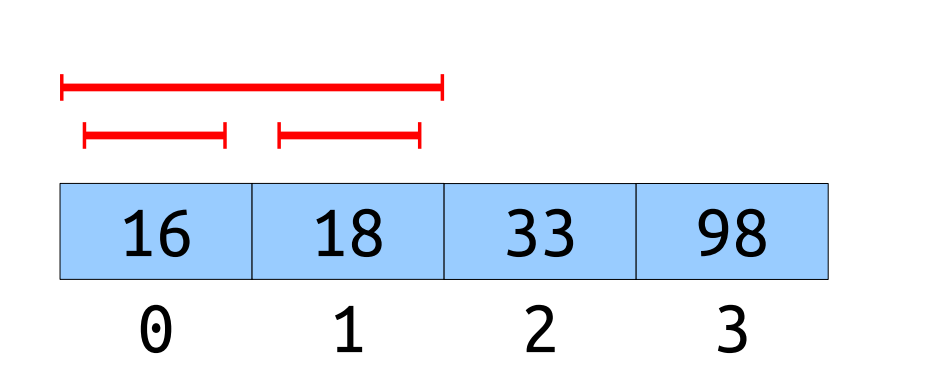

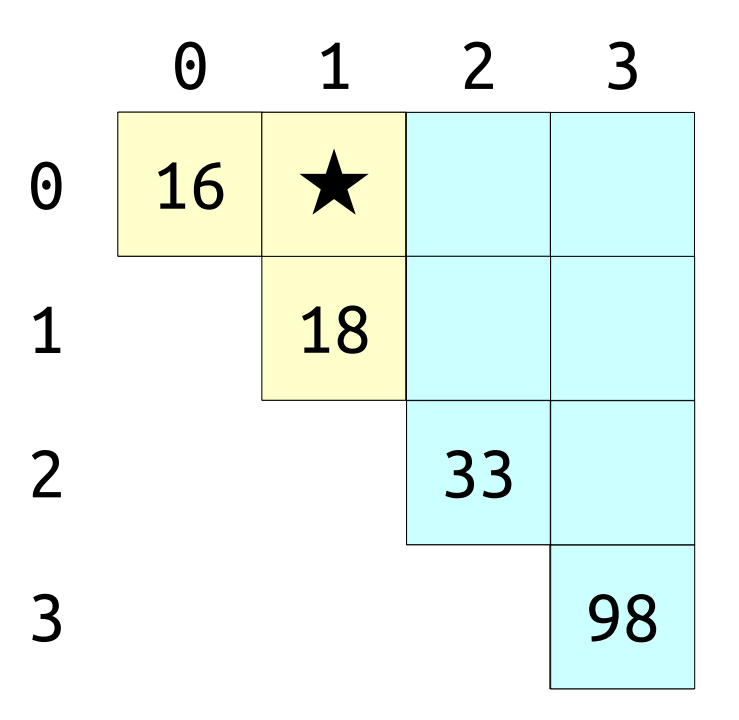

- Naïvely precomputing the table is inefficient.
- Can we do better?
- *Claim:* We can precompute all subarrays in time  $\Theta(n^2)$ using dynamic programming.

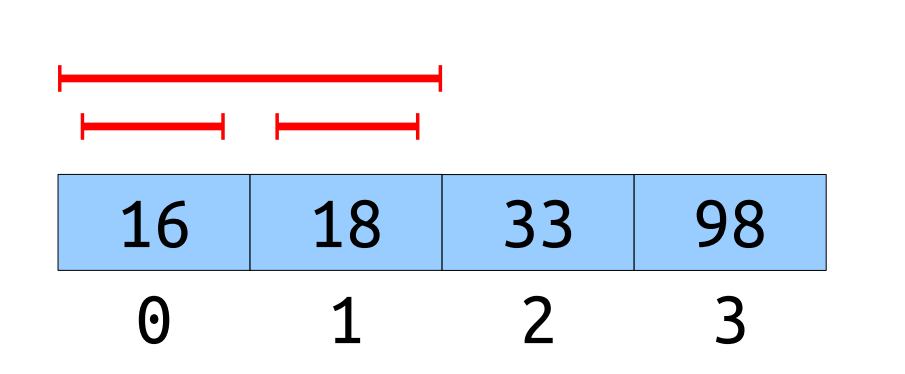

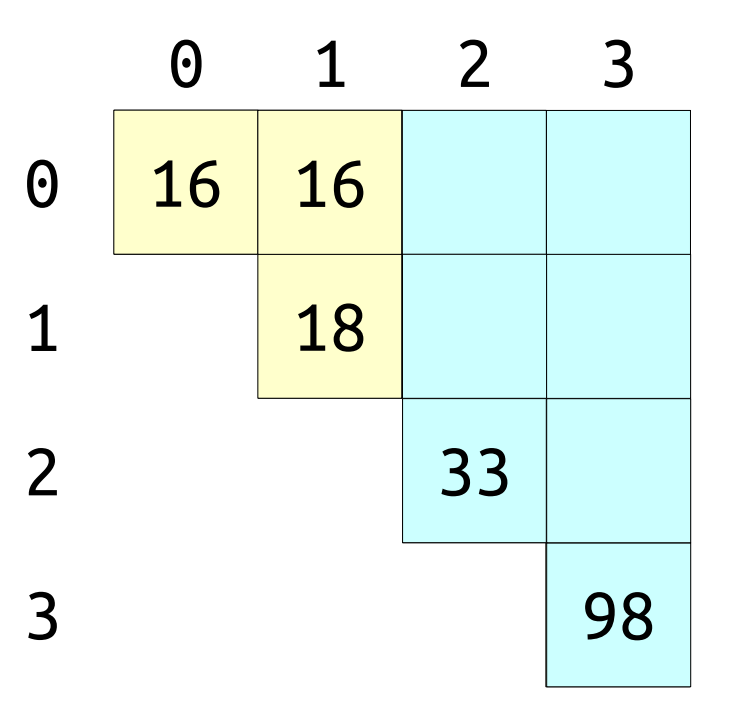

- Naïvely precomputing the table is inefficient.
- Can we do better?
- *Claim:* We can precompute all subarrays in time  $\Theta(n^2)$ using dynamic programming.

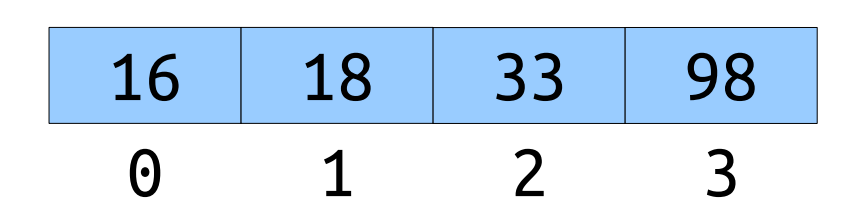

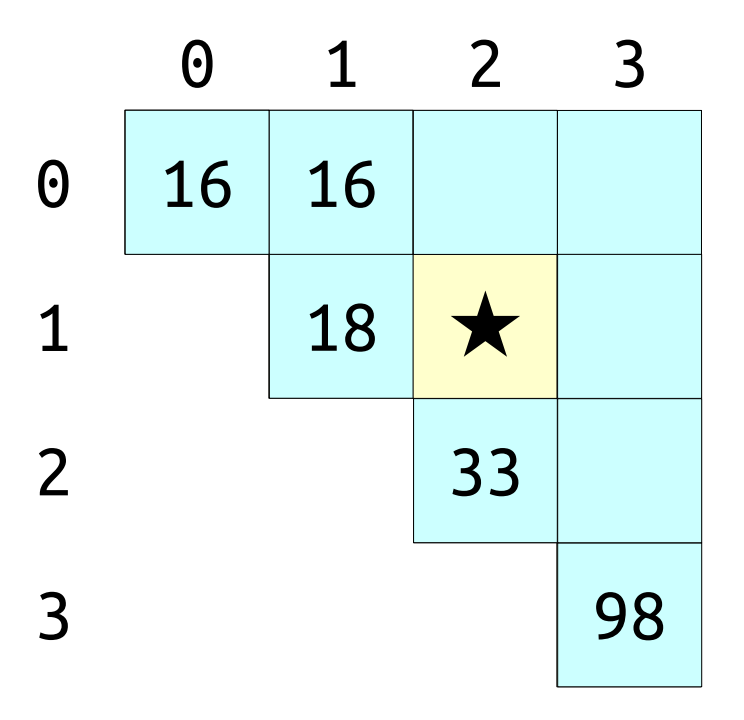

- Naïvely precomputing the table is inefficient.
- Can we do better?
- *Claim:* We can precompute all subarrays in time  $\Theta(n^2)$ using dynamic programming.

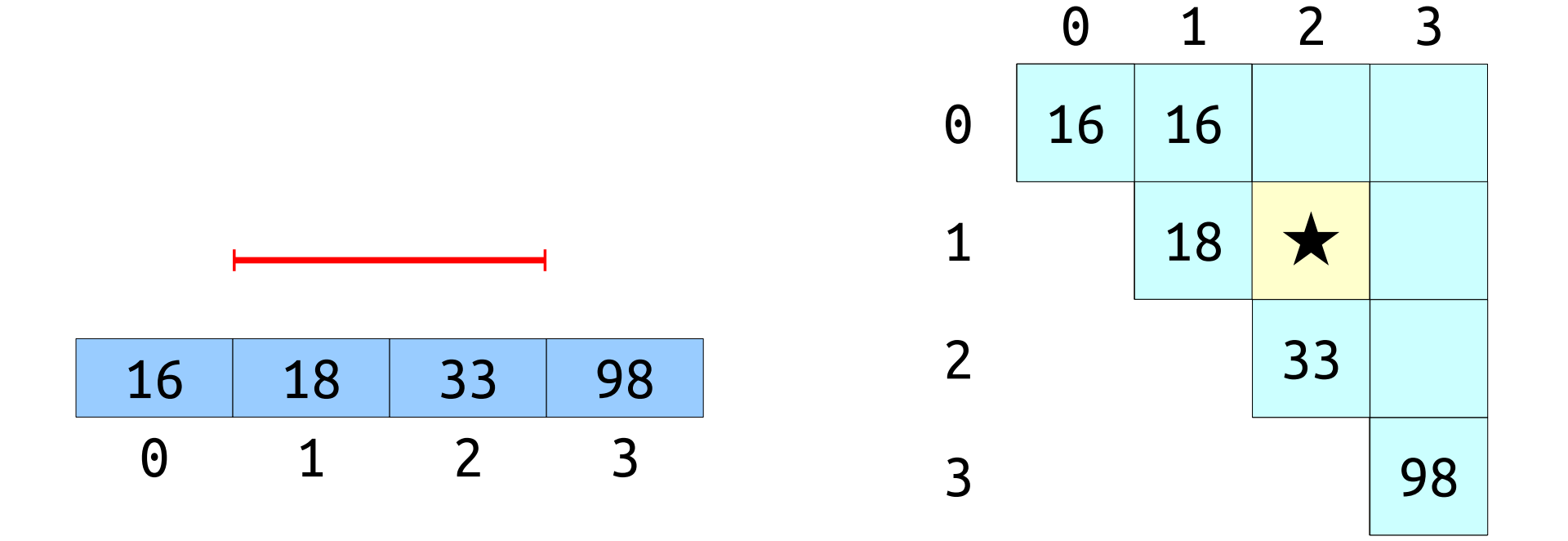

- Naïvely precomputing the table is inefficient.
- Can we do better?
- *Claim:* We can precompute all subarrays in time  $\Theta(n^2)$ using dynamic programming.

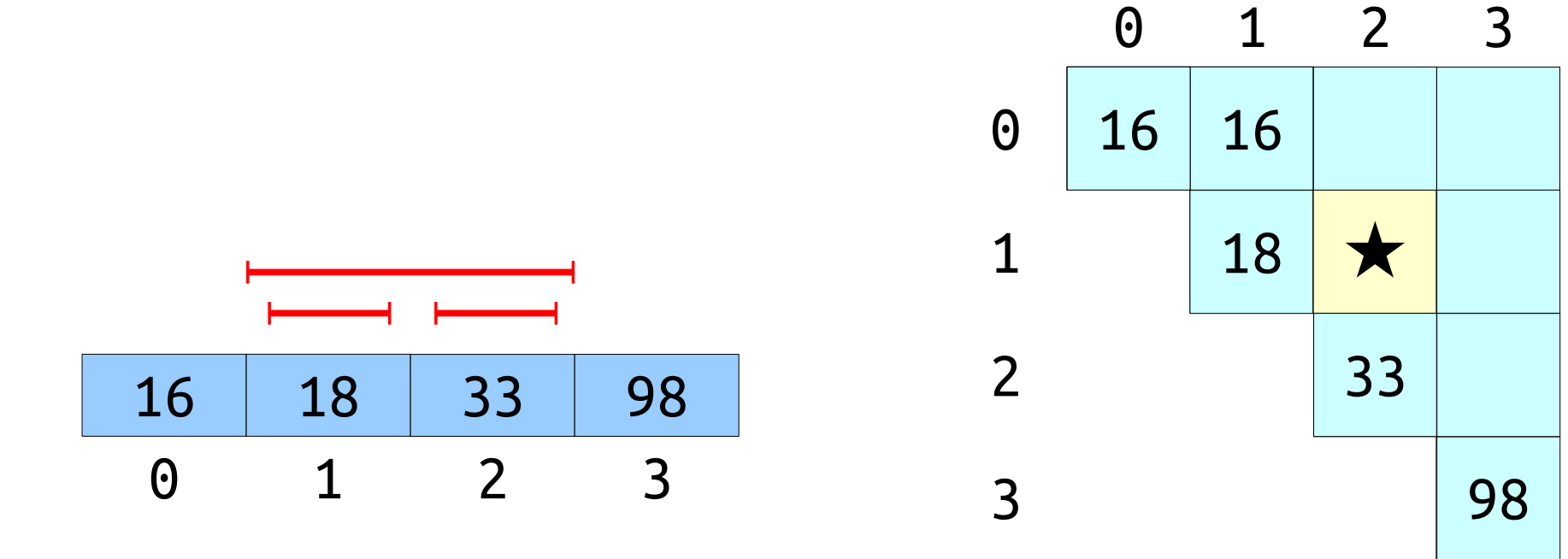

- Naïvely precomputing the table is inefficient.
- Can we do better?
- *Claim:* We can precompute all subarrays in time  $\Theta(n^2)$ using dynamic programming.

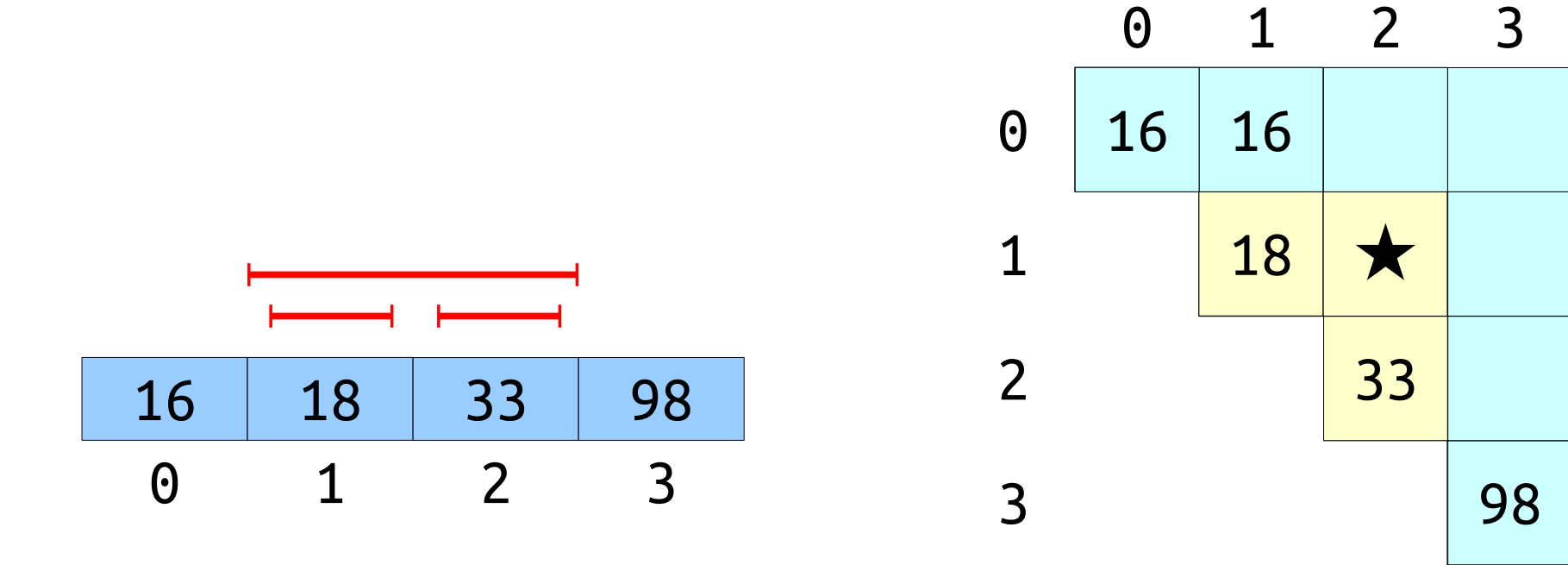

- Naïvely precomputing the table is inefficient.
- Can we do better?
- *Claim:* We can precompute all subarrays in time  $\Theta(n^2)$ using dynamic programming.

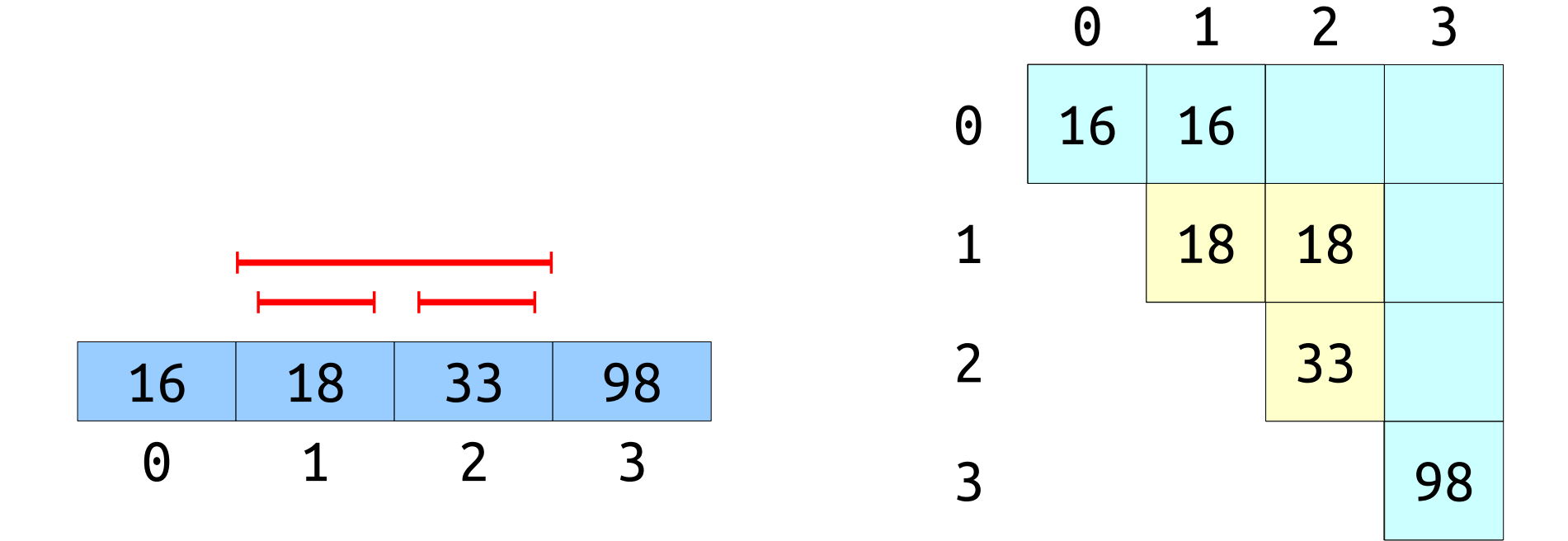

- Naïvely precomputing the table is inefficient.
- Can we do better?
- *Claim:* We can precompute all subarrays in time  $\Theta(n^2)$ using dynamic programming.

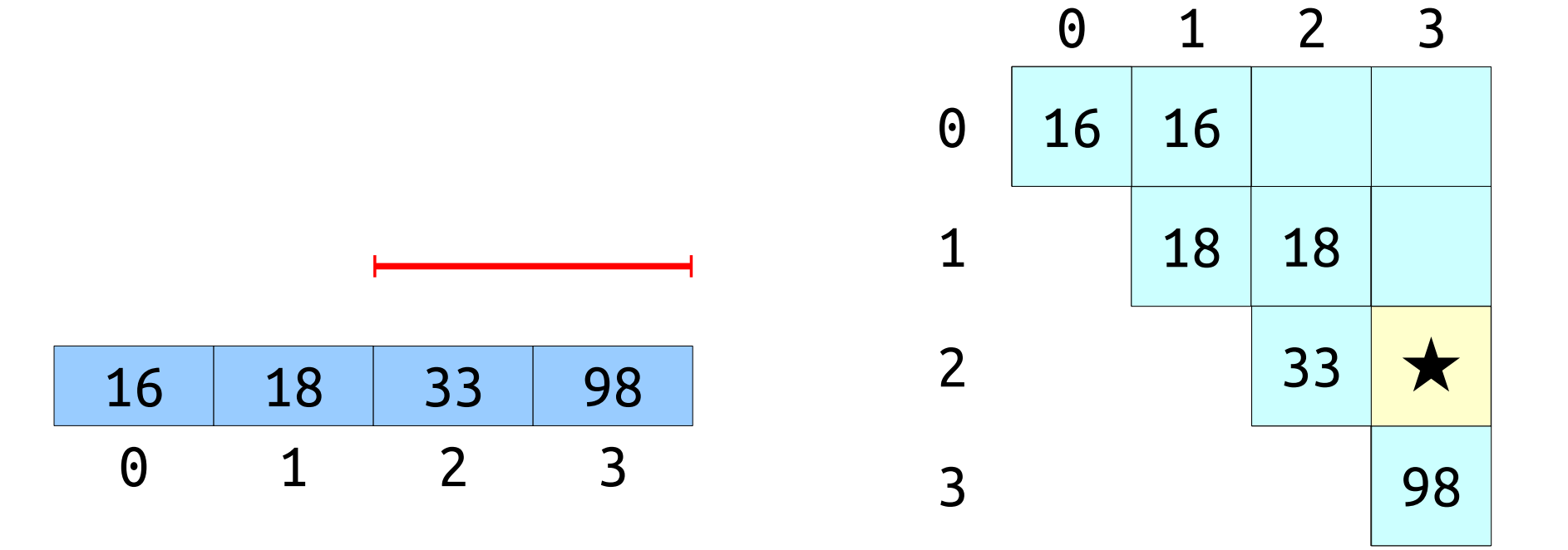

- Naïvely precomputing the table is inefficient.
- Can we do better?
- *Claim:* We can precompute all subarrays in time  $\Theta(n^2)$ using dynamic programming.

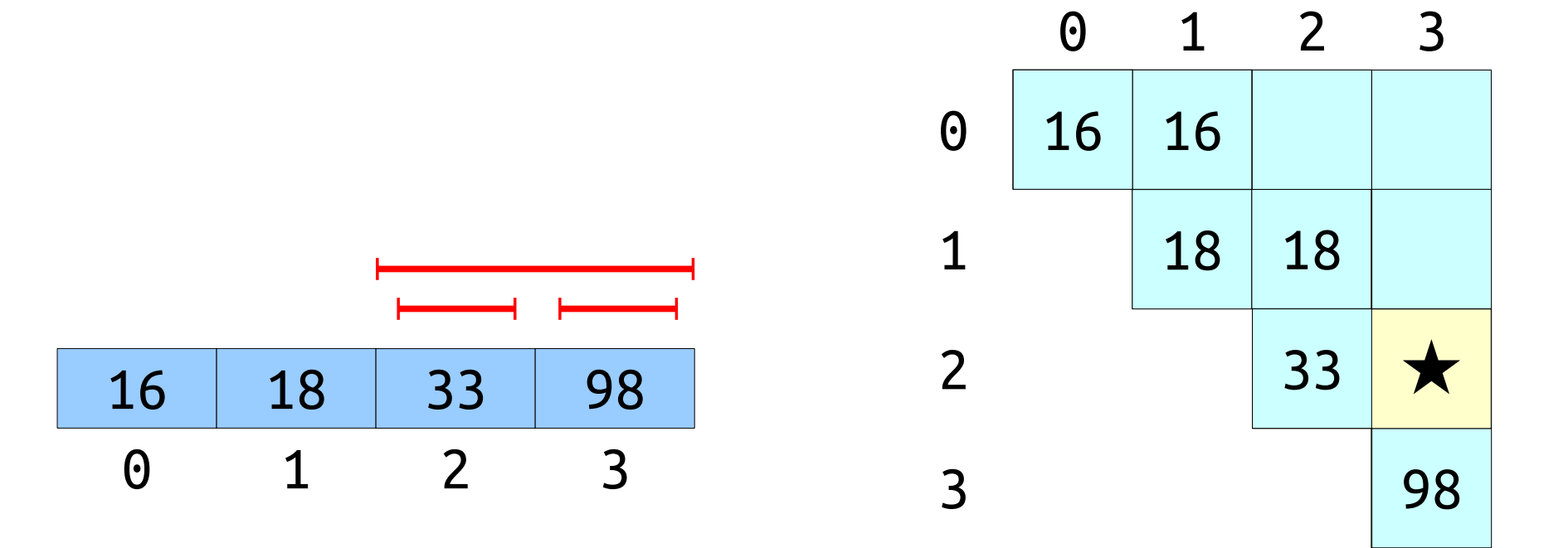

- Naïvely precomputing the table is inefficient.
- Can we do better?
- *Claim:* We can precompute all subarrays in time  $\Theta(n^2)$ using dynamic programming.

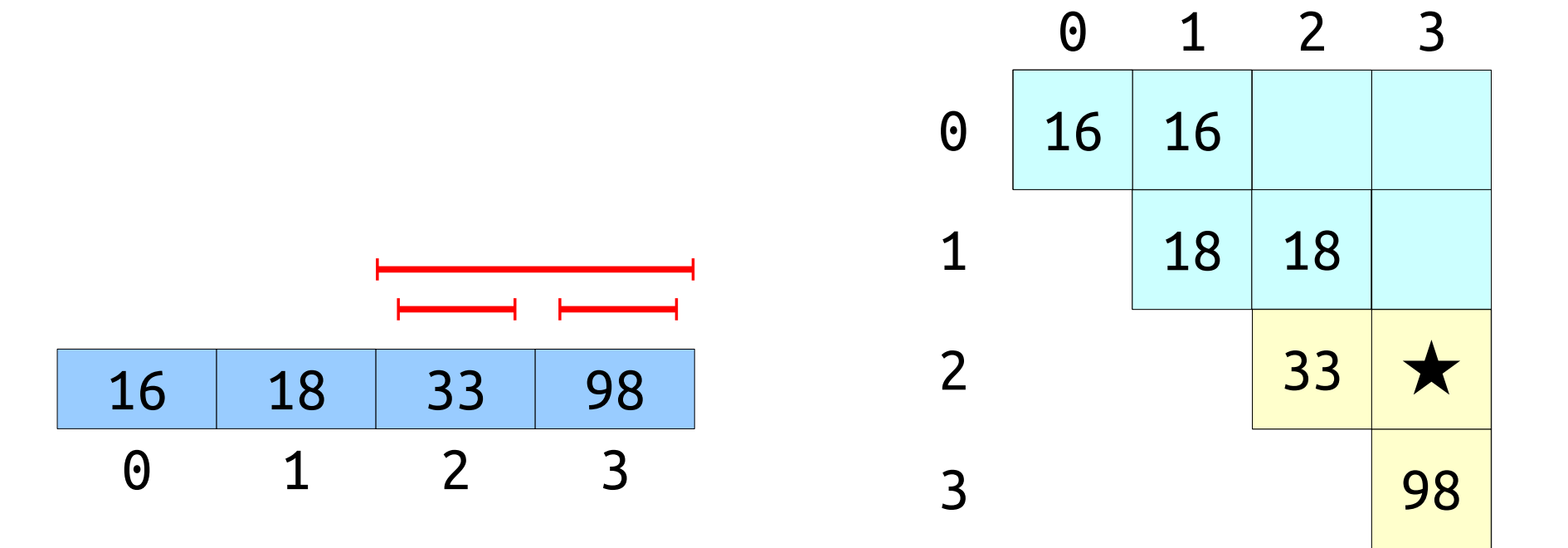

- Naïvely precomputing the table is inefficient.
- Can we do better?
- *Claim:* We can precompute all subarrays in time  $\Theta(n^2)$ using dynamic programming.

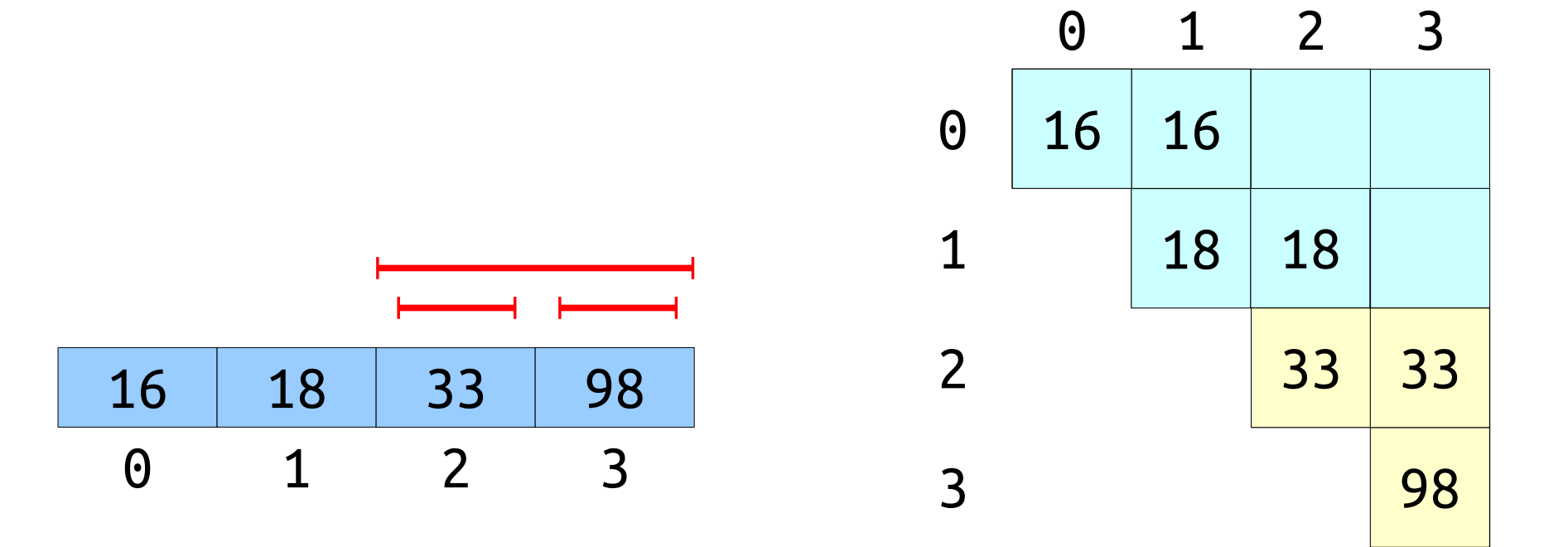
- Naïvely precomputing the table is inefficient.
- Can we do better?
- *Claim:* We can precompute all subarrays in time  $\Theta(n^2)$ using dynamic programming.

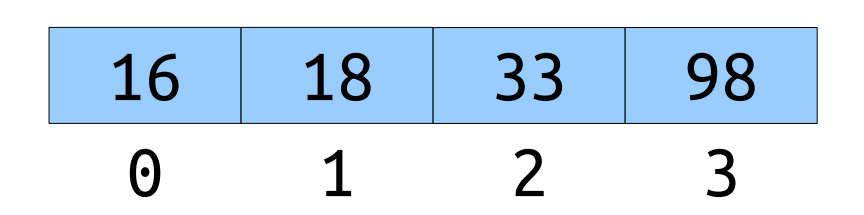

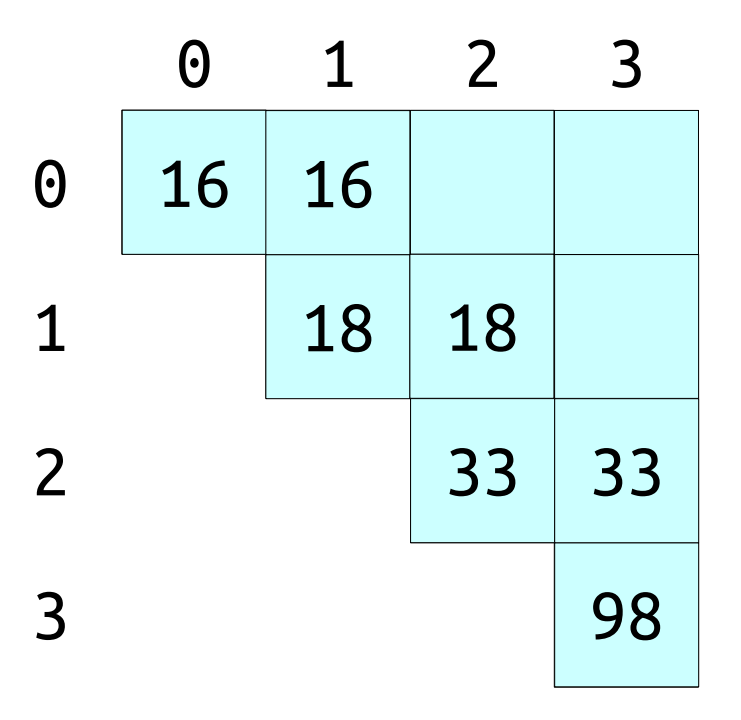

- Naïvely precomputing the table is inefficient.
- Can we do better?
- *Claim:* We can precompute all subarrays in time  $\Theta(n^2)$ using dynamic programming.

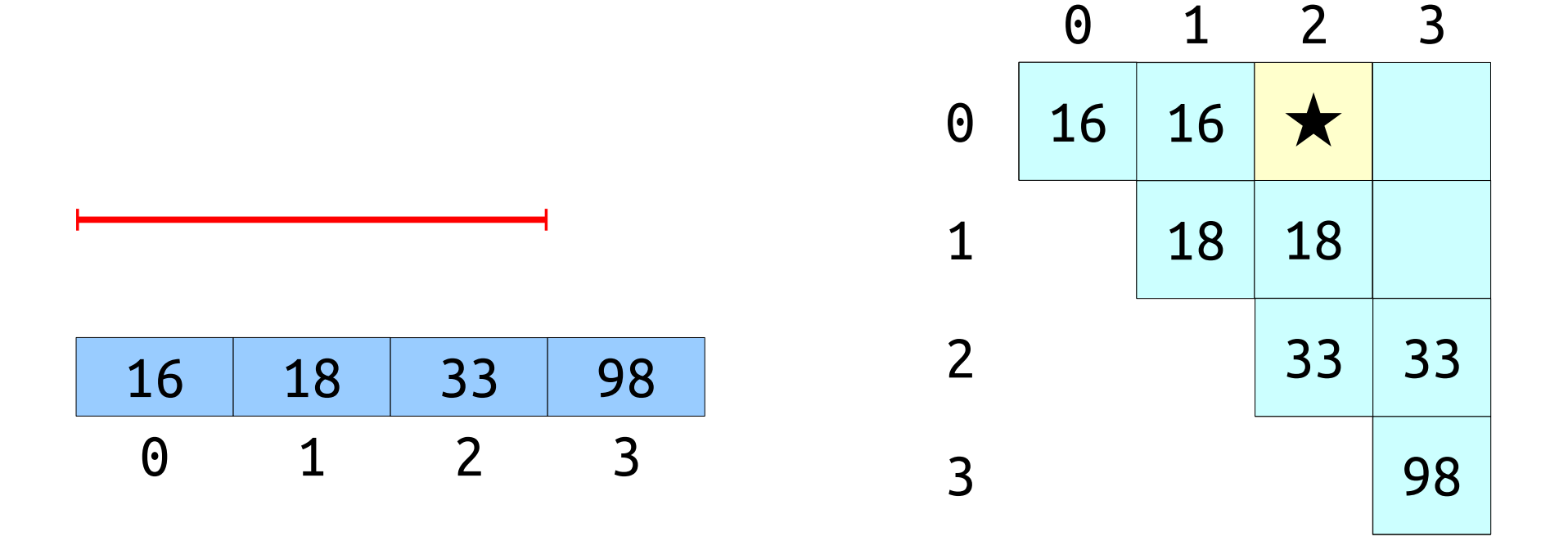

- Naïvely precomputing the table is inefficient.
- Can we do better?
- *Claim:* We can precompute all subarrays in time  $\Theta(n^2)$ using dynamic programming.

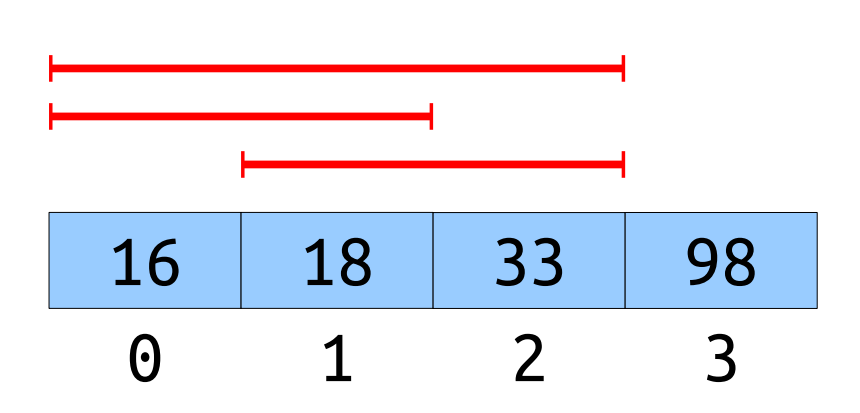

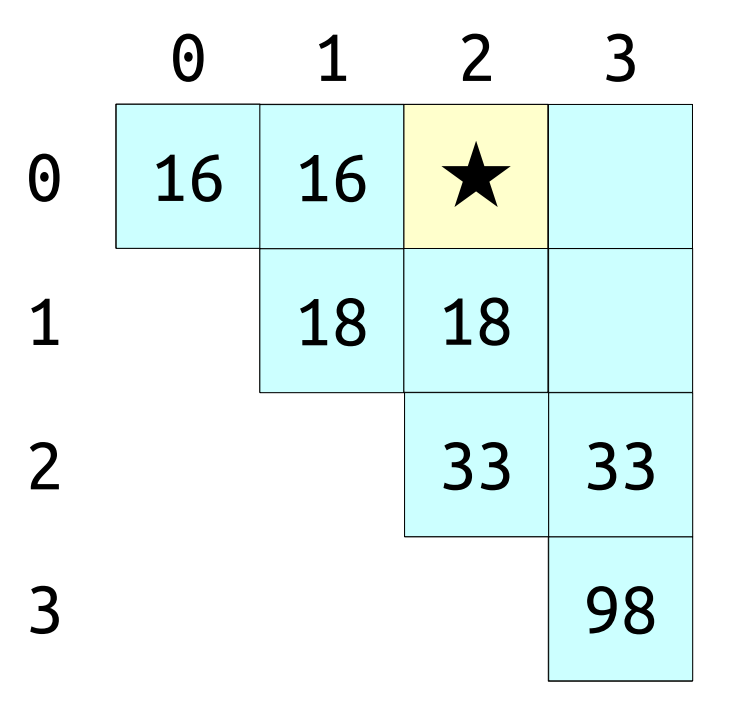

- Naïvely precomputing the table is inefficient.
- Can we do better?
- *Claim:* We can precompute all subarrays in time  $\Theta(n^2)$ using dynamic programming.

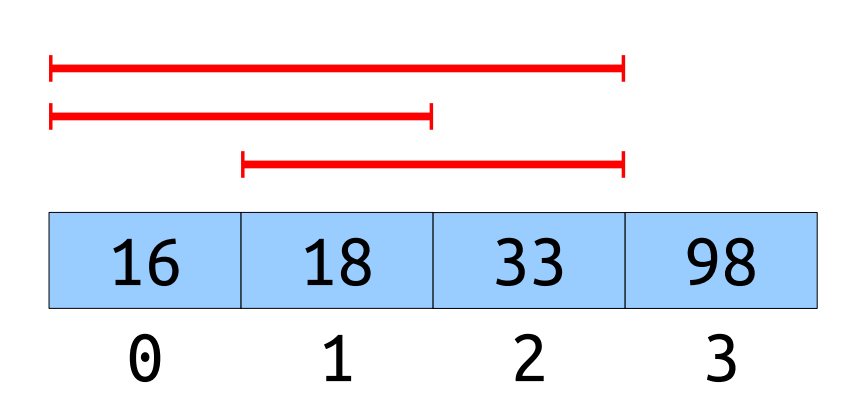

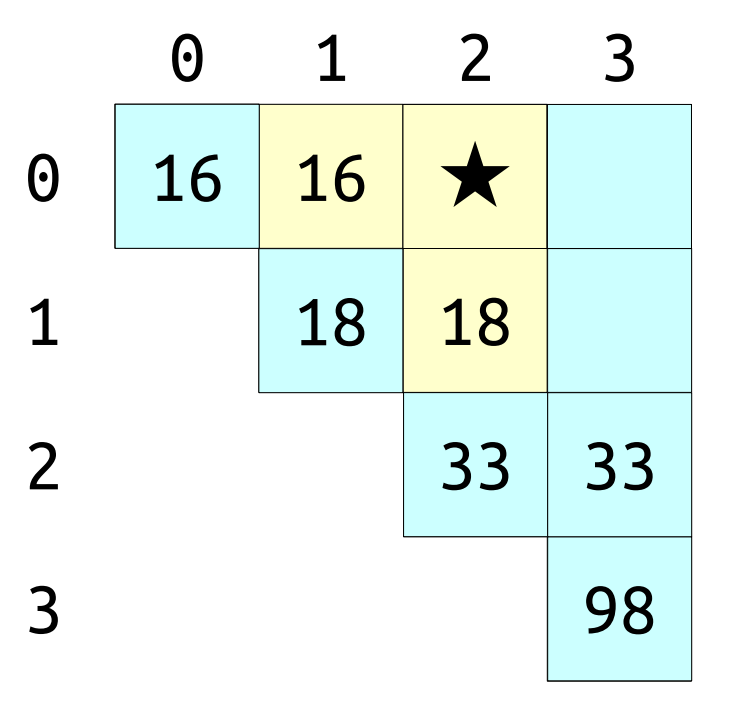

- Naïvely precomputing the table is inefficient.
- Can we do better?
- *Claim:* We can precompute all subarrays in time  $\Theta(n^2)$ using dynamic programming.

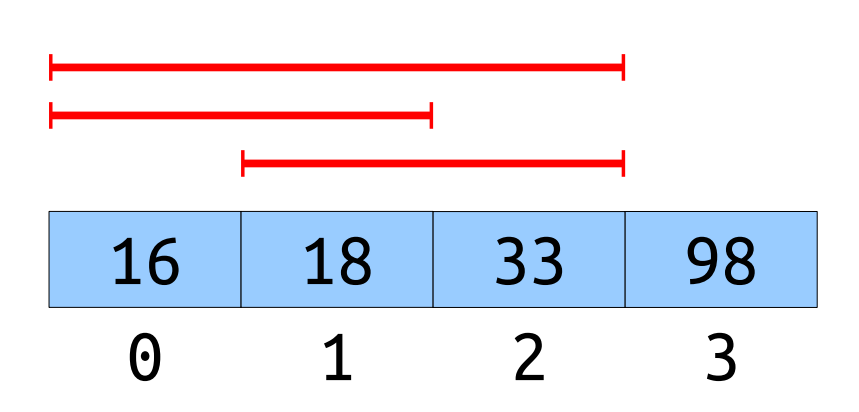

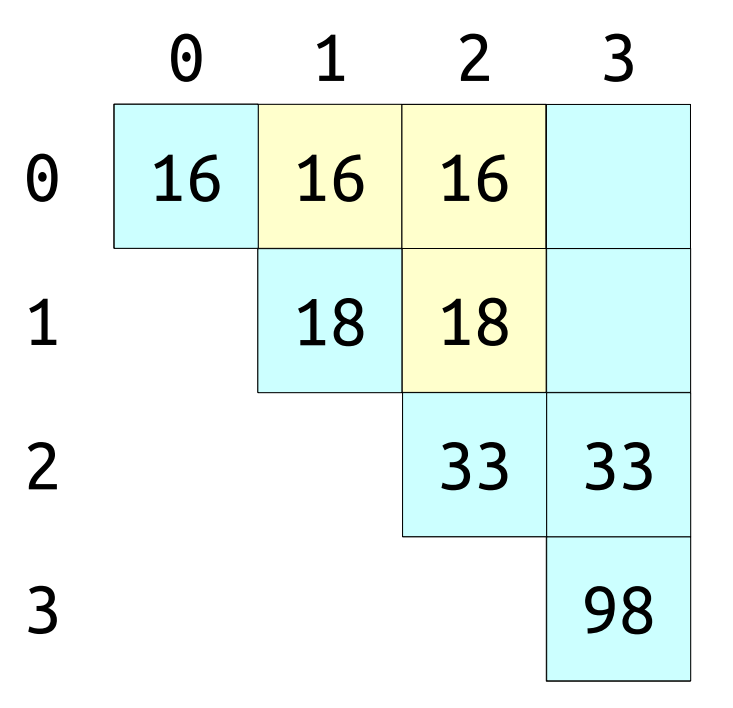

- Naïvely precomputing the table is inefficient.
- Can we do better?
- *Claim:* We can precompute all subarrays in time  $\Theta(n^2)$ using dynamic programming.

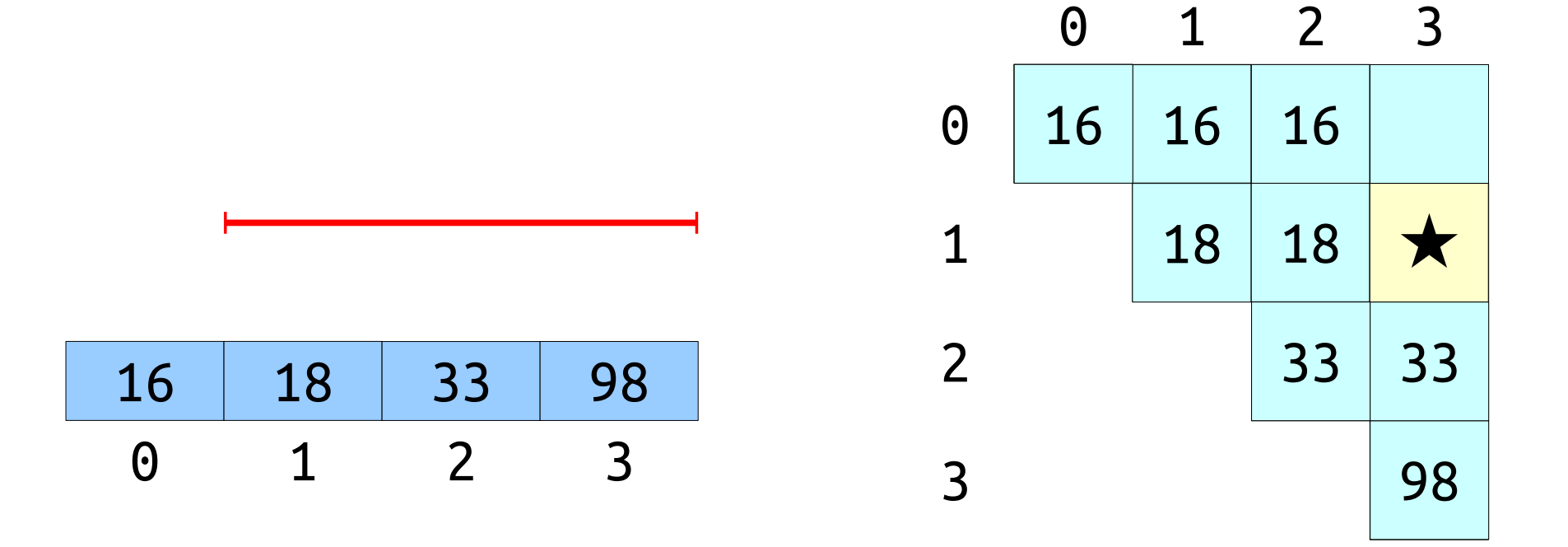

- Naïvely precomputing the table is inefficient.
- Can we do better?
- *Claim:* We can precompute all subarrays in time  $\Theta(n^2)$ using dynamic programming.

1 2 3

★

33 33

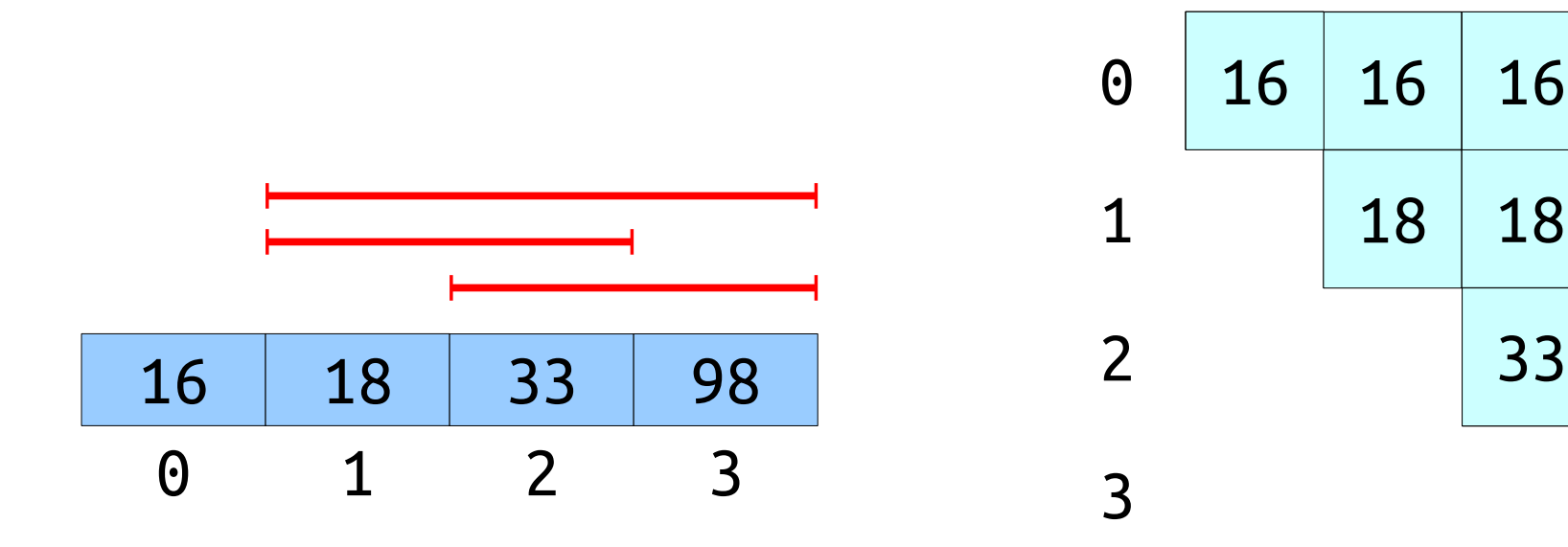

- Naïvely precomputing the table is inefficient.
- Can we do better?
- *Claim:* We can precompute all subarrays in time  $\Theta(n^2)$ using dynamic programming.

1 2 3

★

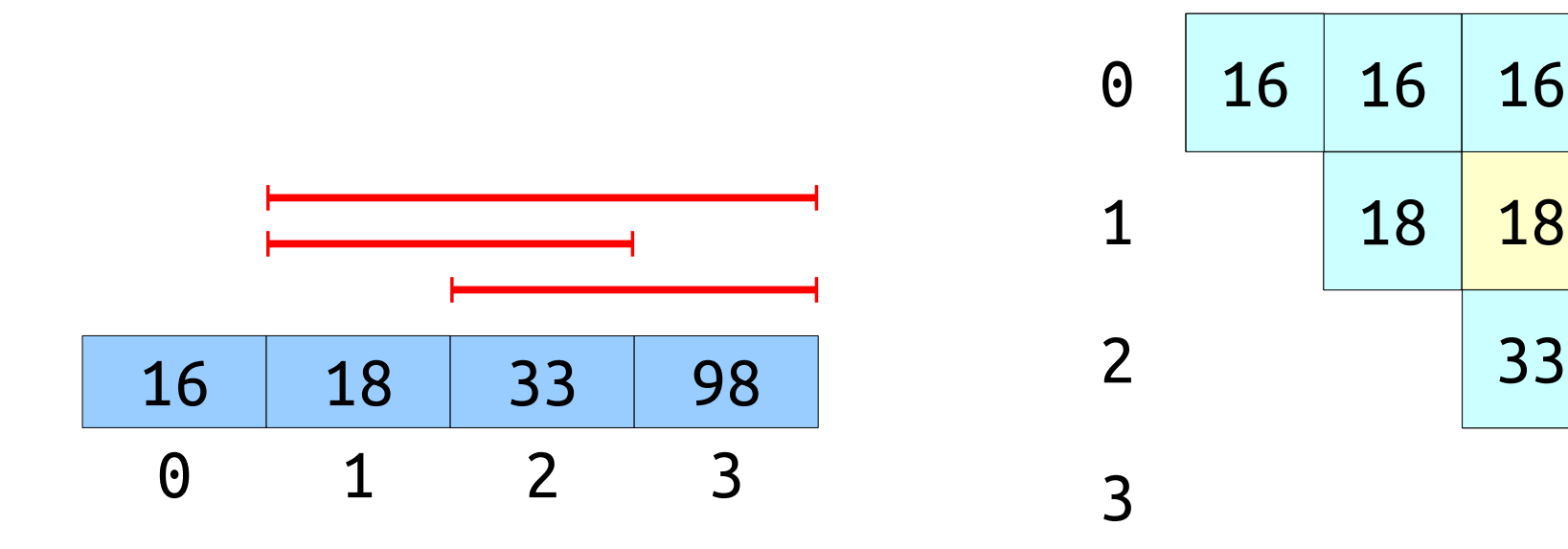

- Naïvely precomputing the table is inefficient.
- Can we do better?
- *Claim:* We can precompute all subarrays in time  $\Theta(n^2)$ using dynamic programming.

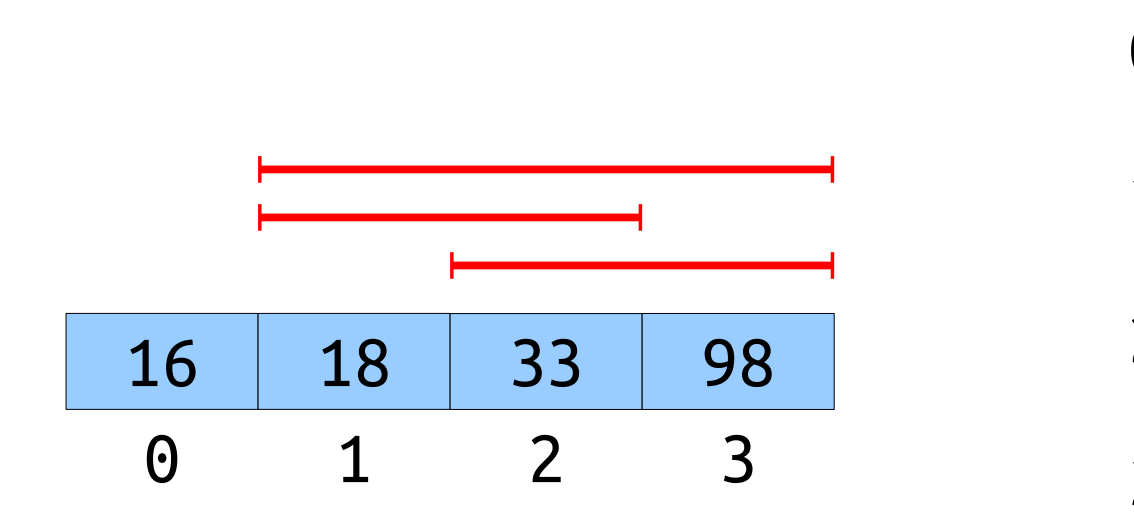

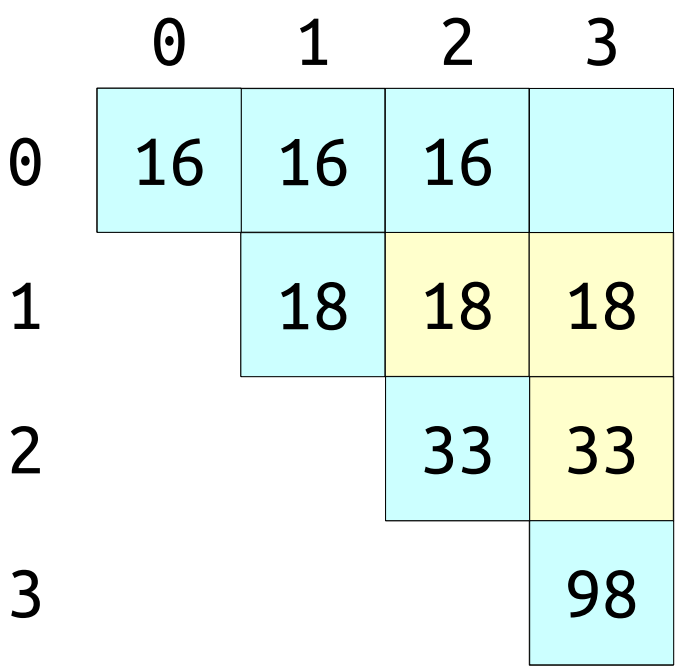

- Naïvely precomputing the table is inefficient.
- Can we do better?
- *Claim:* We can precompute all subarrays in time  $\Theta(n^2)$ using dynamic programming.

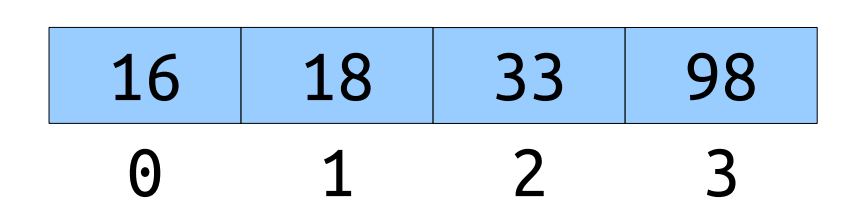

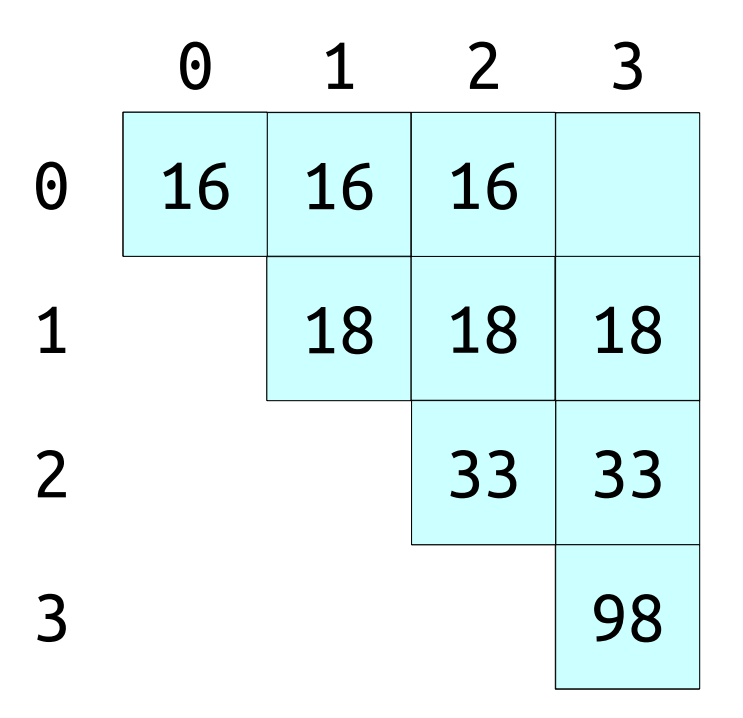

- Naïvely precomputing the table is inefficient.
- Can we do better?
- *Claim:* We can precompute all subarrays in time  $\Theta(n^2)$ using dynamic programming.

1 2 3

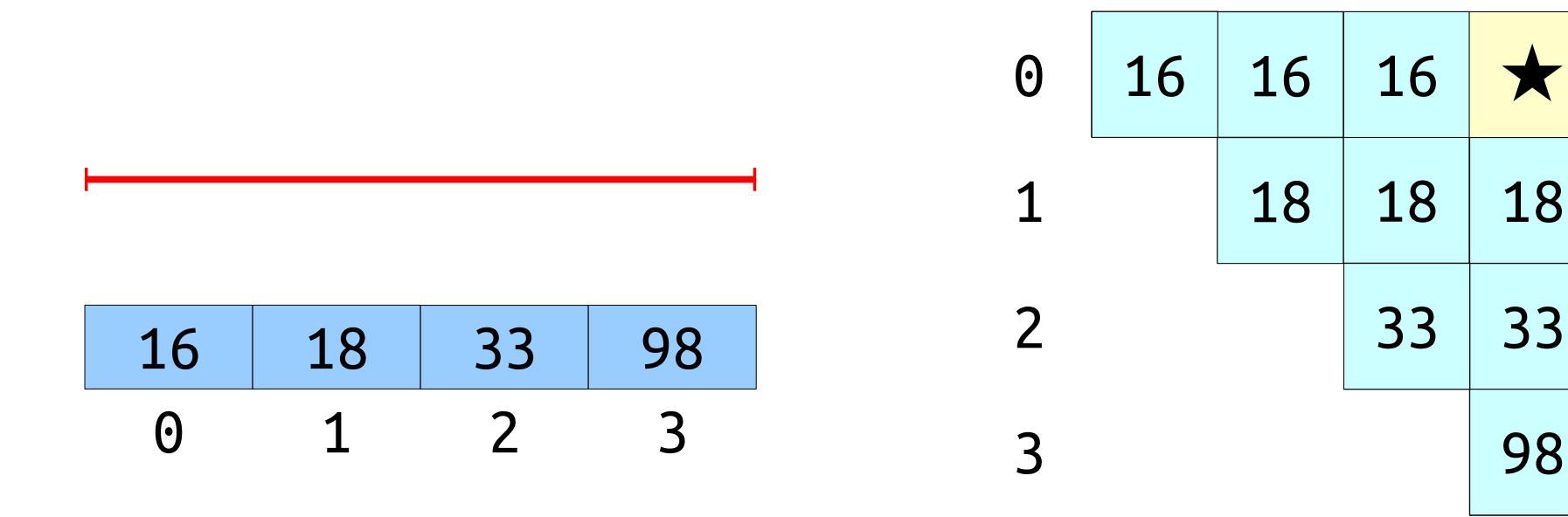

- Naïvely precomputing the table is inefficient.
- Can we do better?
- *Claim:* We can precompute all subarrays in time  $\Theta(n^2)$ using dynamic programming.

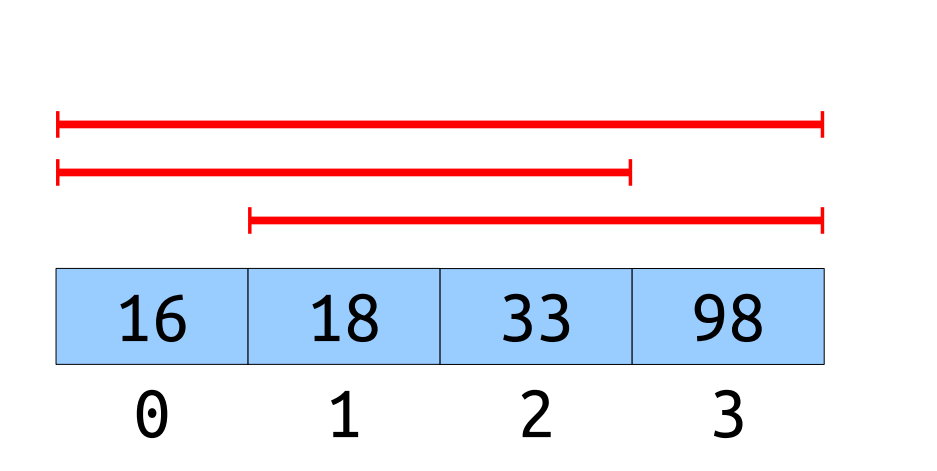

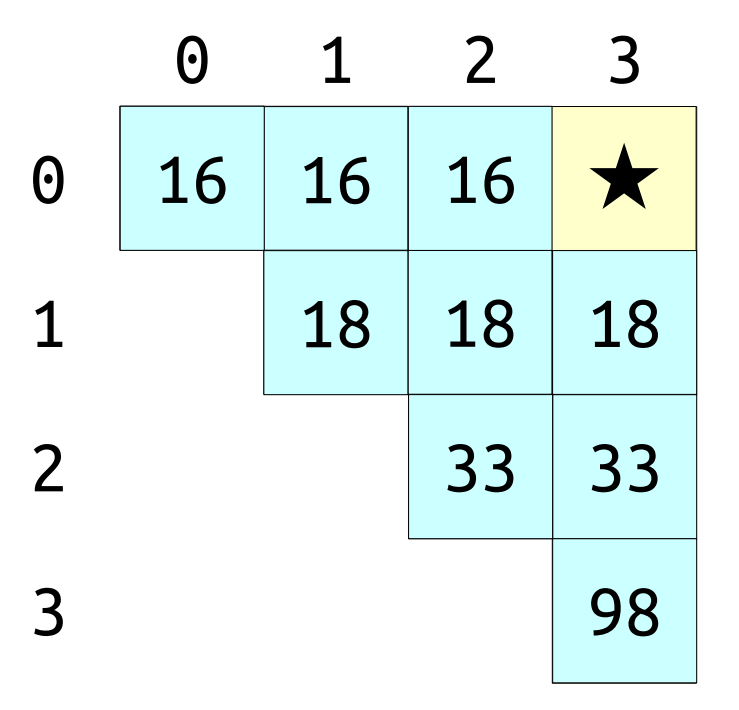

- Naïvely precomputing the table is inefficient.
- Can we do better?
- *Claim:* We can precompute all subarrays in time  $\Theta(n^2)$ using dynamic programming.

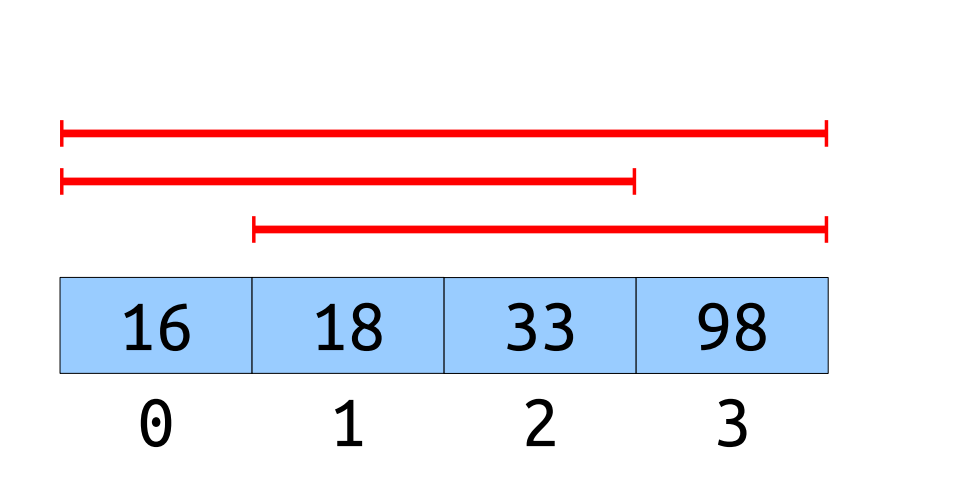

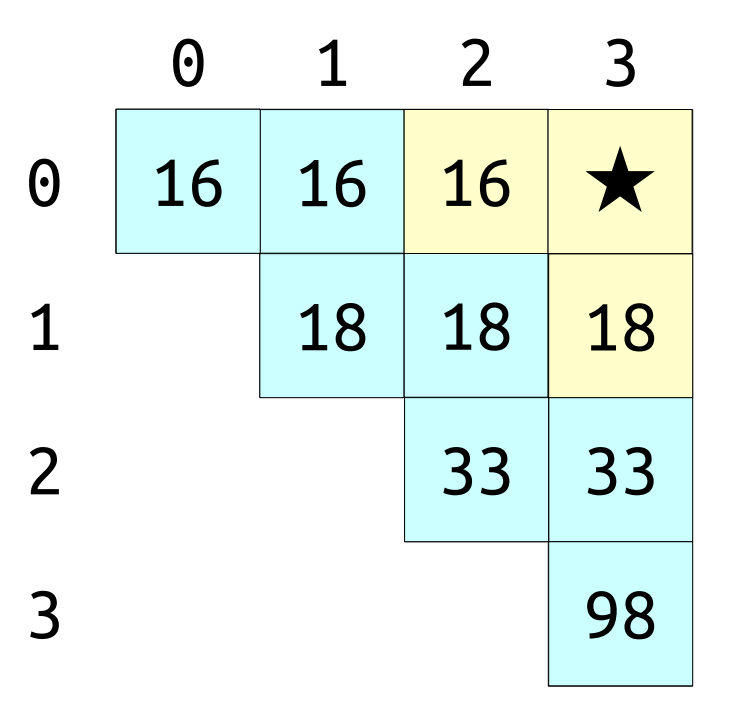

- Naïvely precomputing the table is inefficient.
- Can we do better?
- *Claim:* We can precompute all subarrays in time  $\Theta(n^2)$ using dynamic programming.

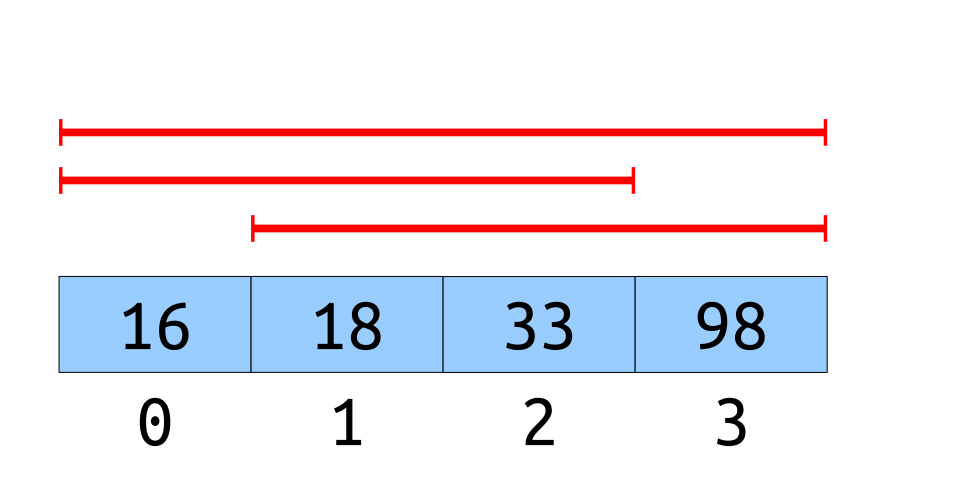

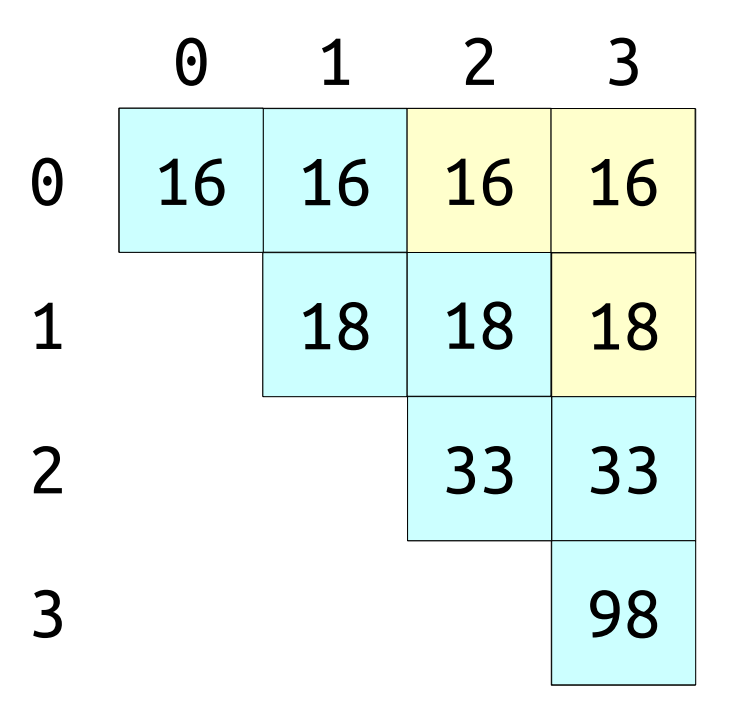

- Naïvely precomputing the table is inefficient.
- Can we do better?
- *Claim:* We can precompute all subarrays in time  $\Theta(n^2)$ using dynamic programming.

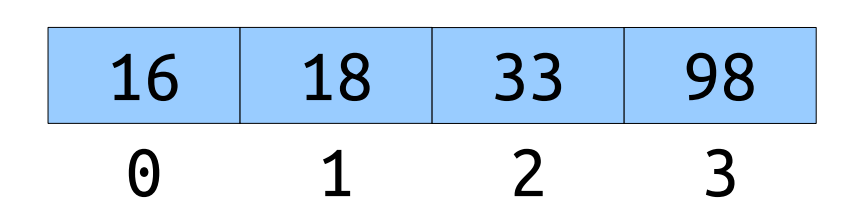

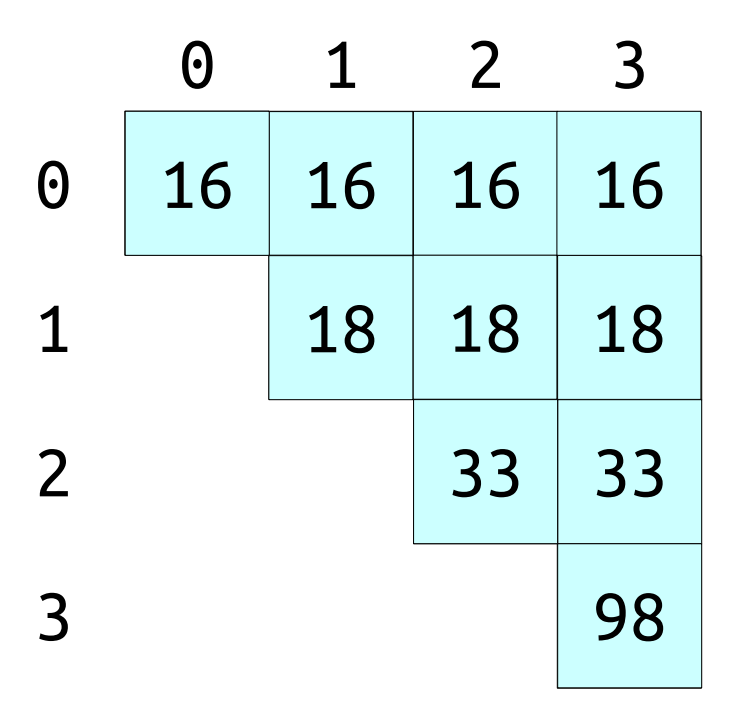

### Some Notation

- We'll say that an RMQ data structure has time complexity  $\langle p(n), q(n) \rangle$  if
	- preprocessing takes time at most  $p(n)$  and
	- queries take time at most  $q(n)$ .
- We now have two RMQ data structures:
	- $\langle O(1), O(n) \rangle$  with no preprocessing.
	- $\bullet$   $\langle O(n^2)$ ,  $O(1)$  with full preprocessing.
- These are two extremes on a curve of tradeoffs: no preprocessing versus full preprocessing.
- **Question:** Is there a "golden mean" between *these extremes?*

### Another Approach: *Block Decomposition*

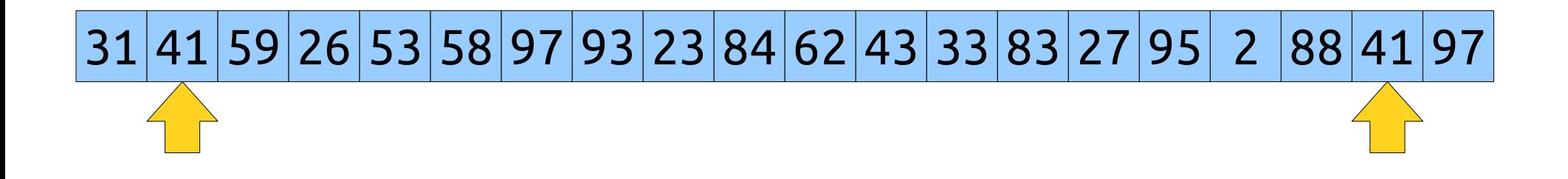

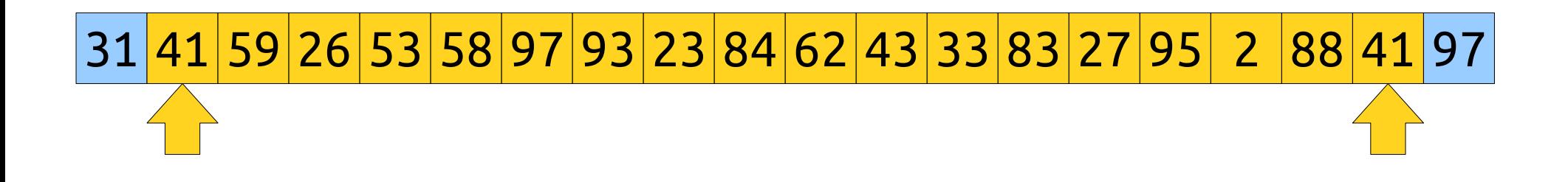

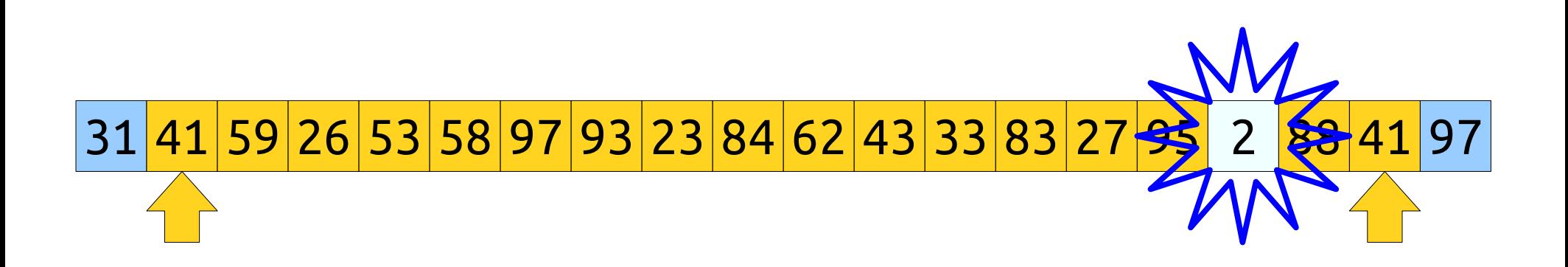

• Split the input into  $O(n / b)$  blocks of some "block size" *b*.

• Split the input into  $O(n / b)$  blocks of some "block size" *b*.

- Split the input into  $O(n / b)$  blocks of some "block size" *b*.
	- Here,  $b = 4$ .

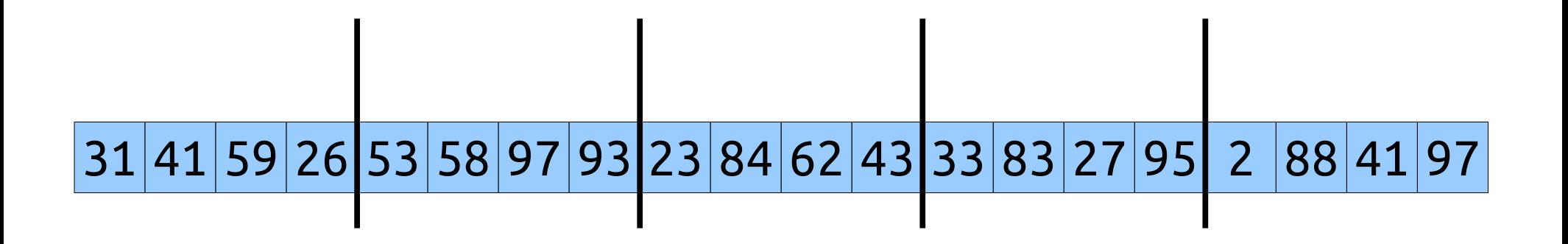

- Split the input into  $O(n / b)$  blocks of some "block size" *b*.
	- Here,  $b = 4$ .
- Compute the minimum value in each block.

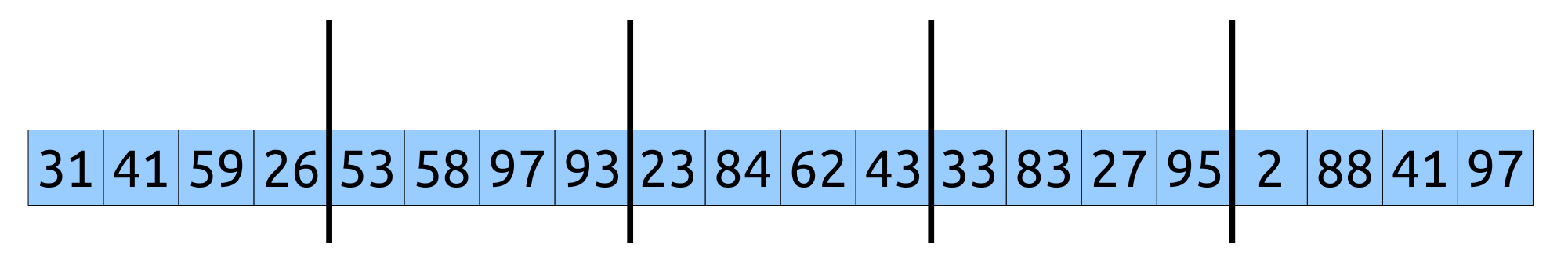

- Split the input into  $O(n / b)$  blocks of some "block size" *b*.
	- Here,  $b = 4$ .
- Compute the minimum value in each block.

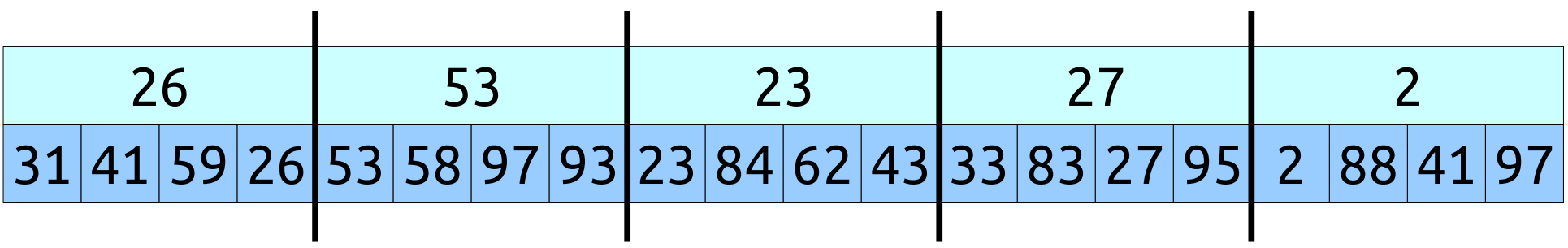

- Split the input into  $O(n / b)$  blocks of some "block size" *b*.
	- Here,  $b = 4$ .
- Compute the minimum value in each block.

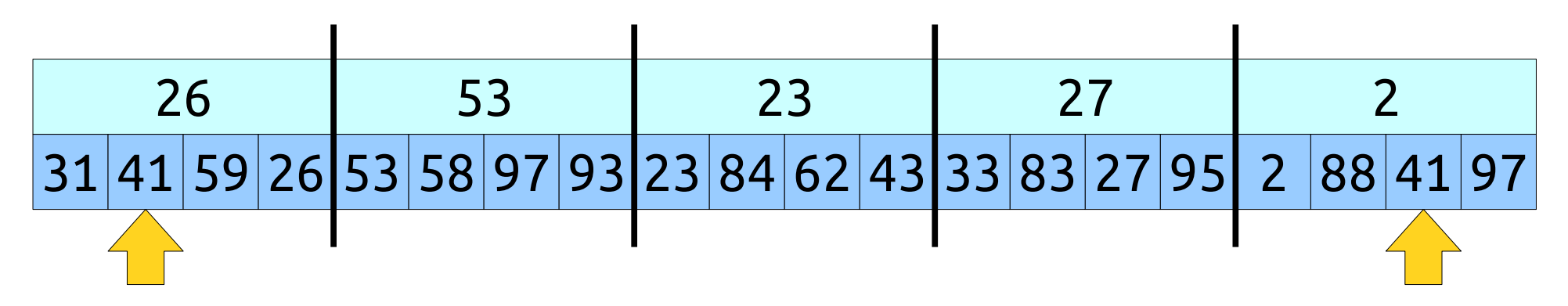

- Split the input into  $O(n / b)$  blocks of some "block size" *b*.
	- Here,  $b = 4$ .
- Compute the minimum value in each block.

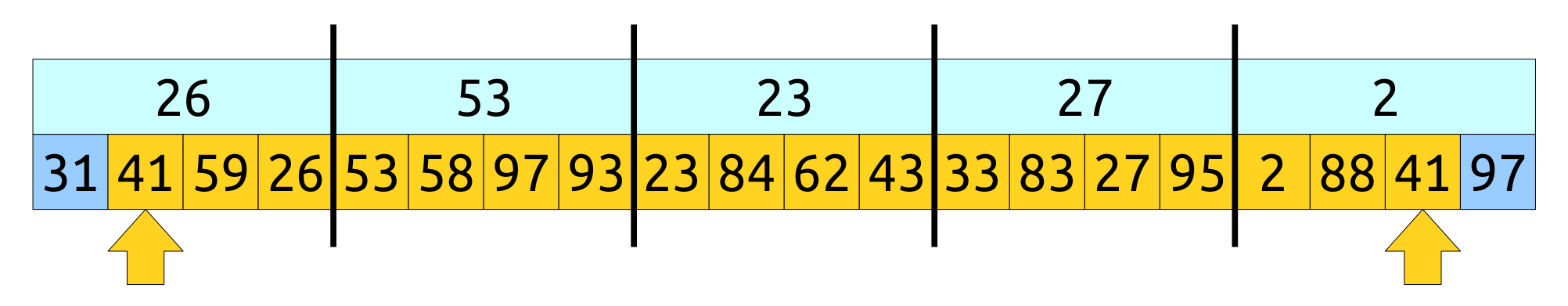

- Split the input into  $O(n / b)$  blocks of some "block size" *b*.
	- Here,  $b = 4$ .
- Compute the minimum value in each block.

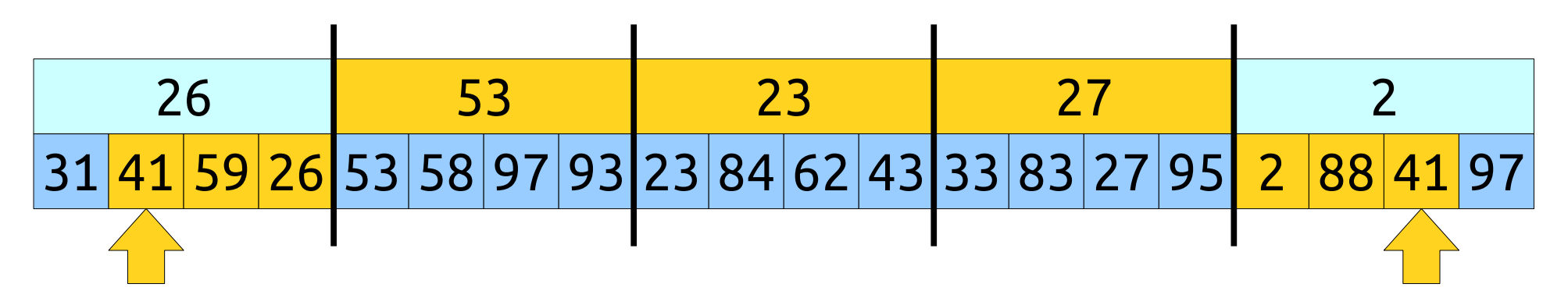

- Split the input into  $O(n / b)$  blocks of some "block size" *b*.
	- Here,  $b = 4$ .
- Compute the minimum value in each block.

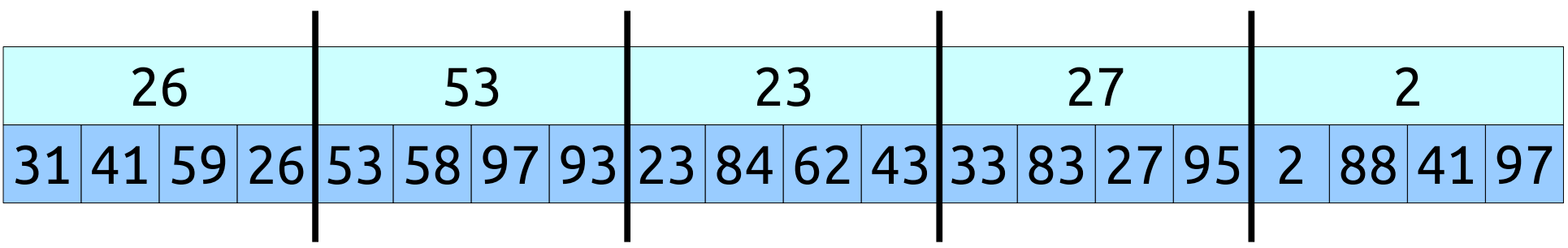

- Split the input into  $O(n / b)$  blocks of some "block size" *b*.
	- Here,  $b = 4$ .
- Compute the minimum value in each block.

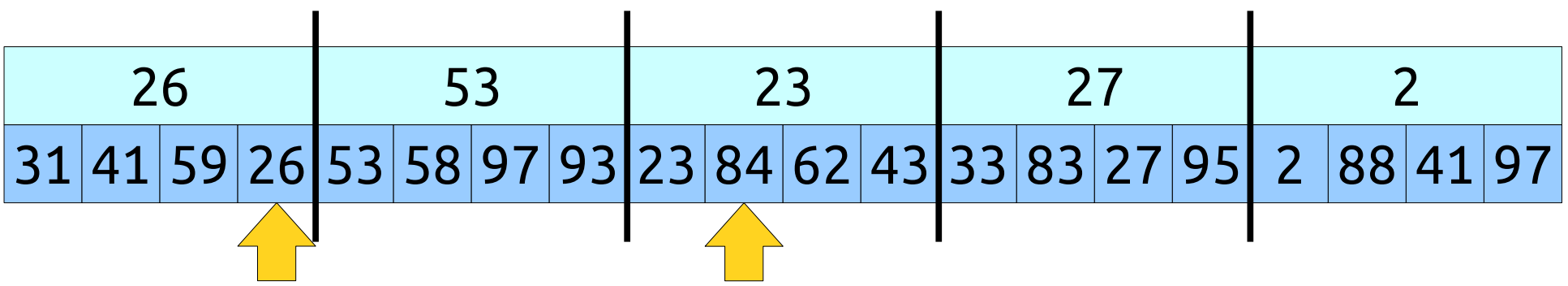

- Split the input into  $O(n / b)$  blocks of some "block size" *b*.
	- Here,  $b = 4$ .
- Compute the minimum value in each block.

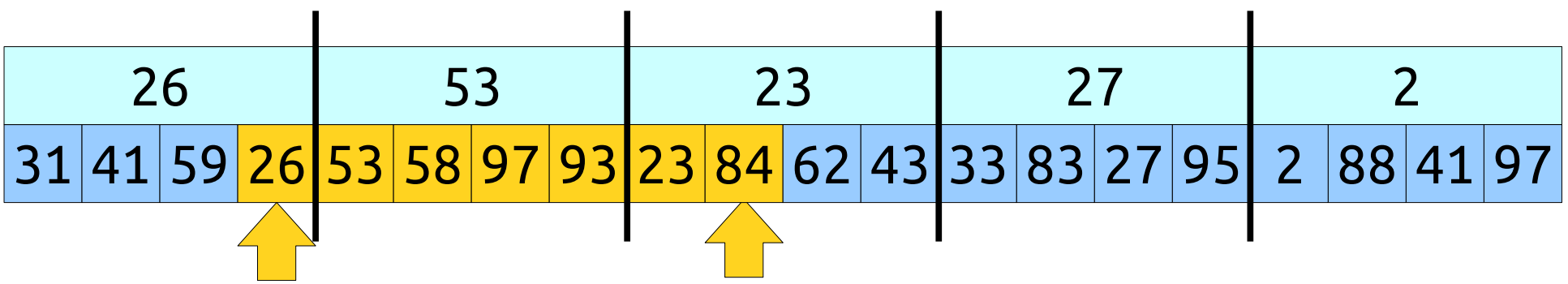

- Split the input into  $O(n / b)$  blocks of some "block size" *b*.
	- Here,  $b = 4$ .
- Compute the minimum value in each block.

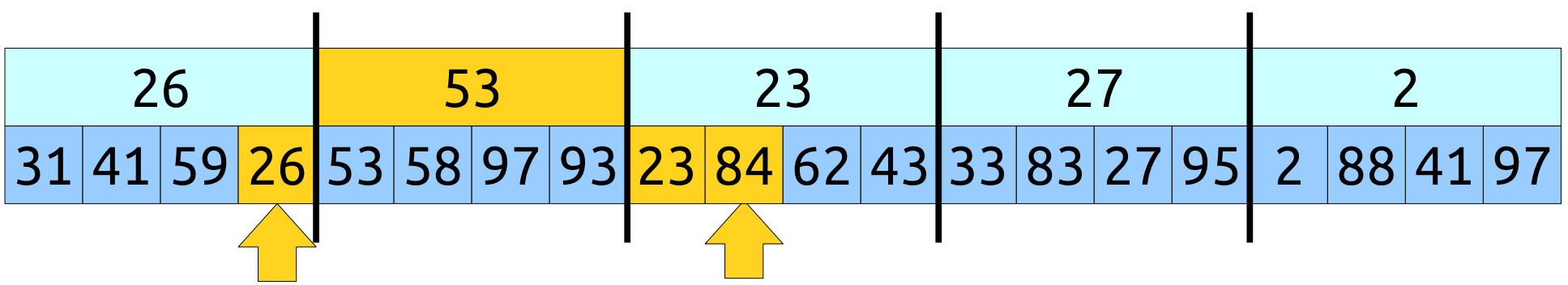

- Split the input into  $O(n / b)$  blocks of some "block size" *b*.
	- Here,  $b = 4$ .
- Compute the minimum value in each block.

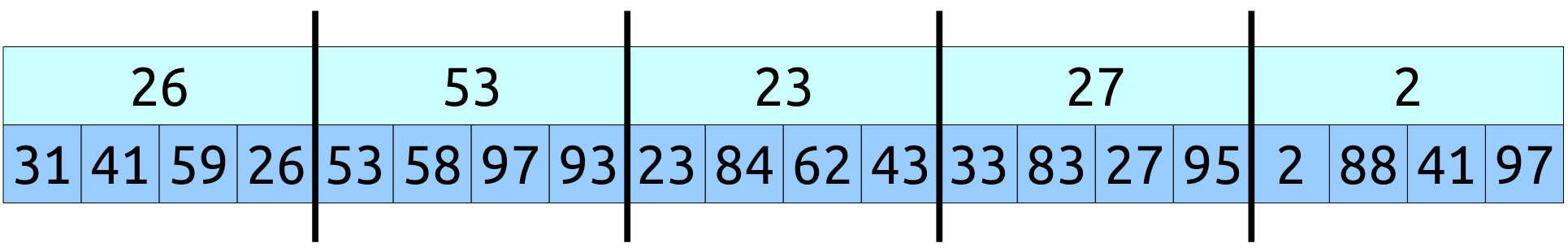

- Split the input into  $O(n / b)$  blocks of some "block size" *b*.
	- Here,  $b = 4$ .
- Compute the minimum value in each block.

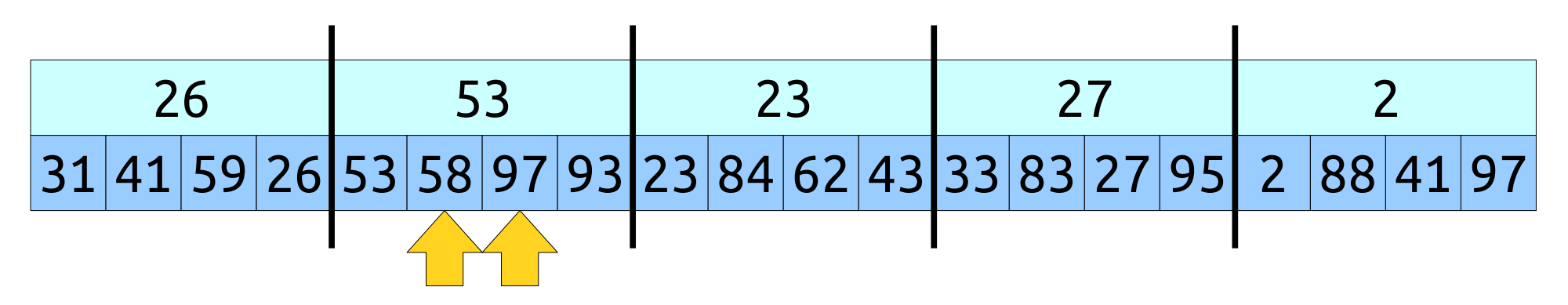
# A Block-Based Approach

- Split the input into  $O(n / b)$  blocks of some "block size" *b*.
	- Here,  $b = 4$ .
- Compute the minimum value in each block.

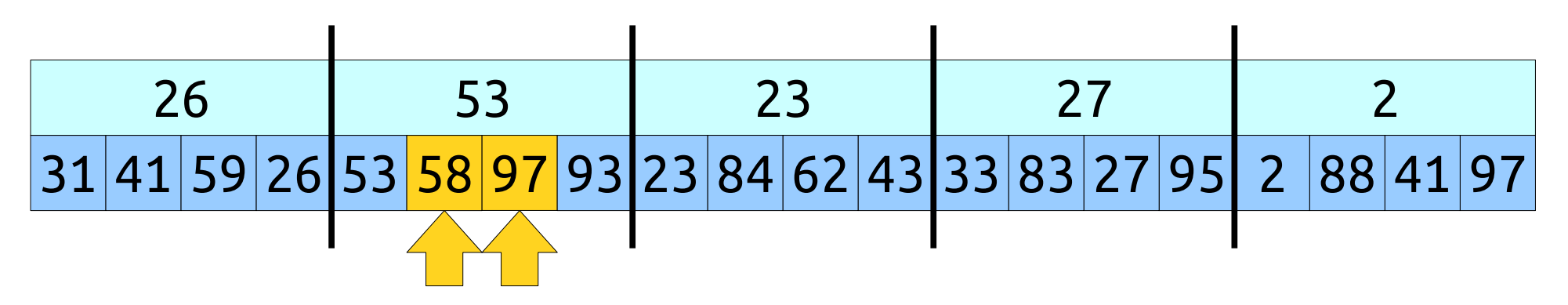

# Analyzing the Approach

- Let's analyze this approach in terms of *n* and *b*.
- Preprocessing time:
	- $O(b)$  work on  $O(n / b)$  blocks to find minima.
	- Total work:  $O(n)$ .
- Time to evaluate  $\text{RMQ}_{\text{A}}(i, j)$ :
	- O(1) work to find block indices (divide by block size).
	- O(*b*) work to scan inside *i* and *j*'s blocks.
	- O(*n* / *b*) work looking at block minima between *i* and *j*.
	- Total work:  $O(b + n/b)$ .

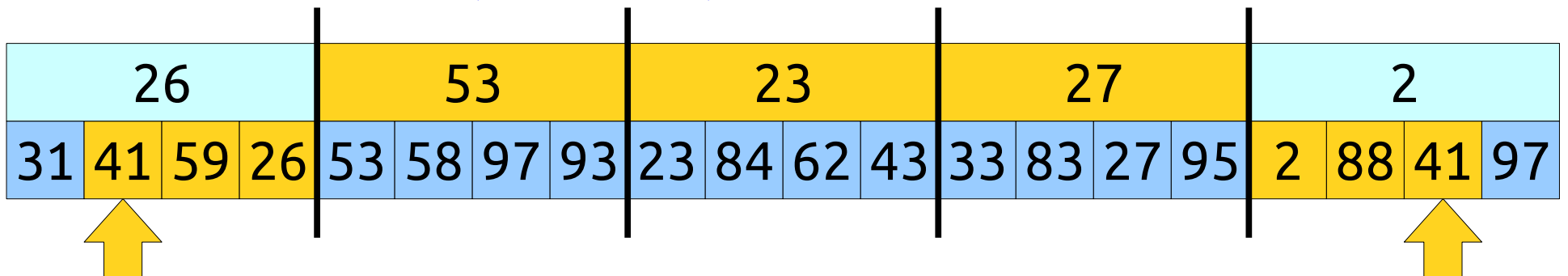

# Intuiting  $O(b + n/b)$

- As *b* increases:
	- The **b** term rises (more elements to scan within each block).
	- The *n / b* term drops (fewer blocks to look at).
- As *b* decreases:
	- The **b** term drops (fewer elements to scan within a block).
	- The *n / b* term rises (more blocks to look at).
- Is there an optimal choice of *b* given these constraints?

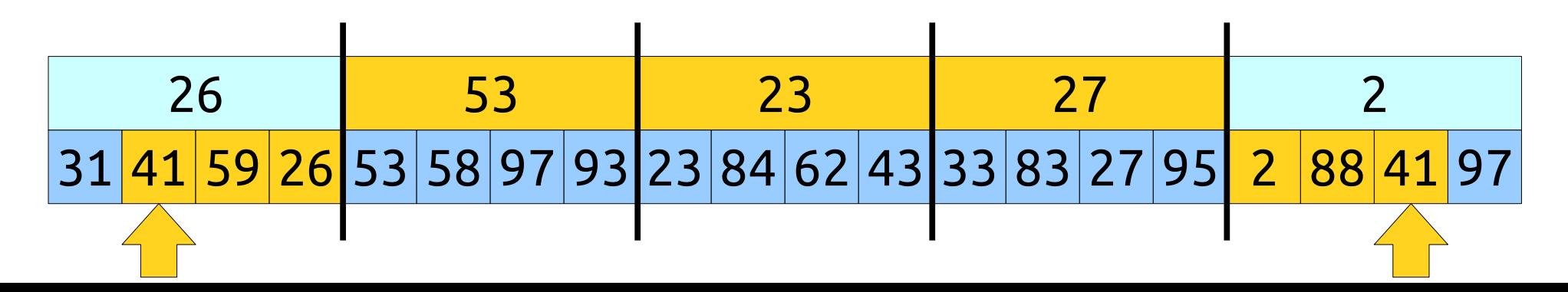

• What choice of *b* minimizes  $b + n / b$ ?

● Setting the derivative to zero:

Formulate a hypothesis!

1/2 .

● Asymptotically optimal runtime is when *b* = *n*

• What choice of *b* minimizes  $b + n / b$ ?

● Setting the derivative to zero:

Discuss with your neighbors!

1/2 .

● Asymptotically optimal runtime is when *b* = *n*

- What choice of *b* minimizes  $b + n / b$ ?
- Start by taking the derivative:

- What choice of *b* minimizes  $b + n / b$ ?
- Start by taking the derivative:

$$
\frac{d}{db}(b+n/b) = 1 - \frac{n}{b^2}
$$

- What choice of *b* minimizes  $b + n/b$ ?
- Start by taking the derivative: *d*  $\frac{a}{db}(b+n/b) = 1$ *n*  $b^2$
- Setting the derivative to zero:

- What choice of *b* minimizes  $b + n/b$ ?
- Start by taking the derivative: *d*  $\frac{a}{db}(b+n/b) = 1$ *n*  $b^2$
- Setting the derivative to zero:

$$
1-n/b^2 = 0
$$

- What choice of *b* minimizes  $b + n/b$ ?
- Start by taking the derivative: *d*  $\frac{a}{db}(b+n/b) = 1$ *n*  $b^2$
- Setting the derivative to zero:

$$
1 - n/b^2 = 0
$$
  

$$
1 = n/b^2
$$

- What choice of *b* minimizes  $b + n/b$ ?
- Start by taking the derivative: *d*  $\frac{a}{db}(b+n/b) = 1$ *n*  $b^2$
- Setting the derivative to zero:

$$
1 - n/b2 = 0
$$
  

$$
1 = n/b2
$$
  

$$
b2 = n
$$

- What choice of *b* minimizes  $b + n/b$ ?
- Start by taking the derivative: *d*  $\frac{a}{db}(b+n/b) = 1$ *n*  $b^2$
- Setting the derivative to zero:

$$
1 - n/b2 = 0
$$
  
\n
$$
1 = n/b2
$$
  
\n
$$
b2 = n
$$
  
\n
$$
b = \sqrt{n}
$$

- What choice of *b* minimizes  $b + n/b$ ?
- Start by taking the derivative: *d*  $\frac{a}{db}(b+n/b) = 1$ *n*  $b^2$
- Setting the derivative to zero:

$$
1-n/b2 = 0
$$
  
\n
$$
1 = n/b2
$$
  
\n
$$
b2 = n
$$
  
\n
$$
b = \sqrt{n}
$$

• Asymptotically optimal runtime is when  $b = n^{1/2}$ .

- What choice of *b* minimizes  $b + n/b$ ?
- Start by taking the derivative: *d*  $\frac{a}{db}(b+n/b) = 1$ *n*  $b^2$
- Setting the derivative to zero:

$$
1-n/b2 = 0
$$
  
\n
$$
1 = n/b2
$$
  
\n
$$
b2 = n
$$
  
\n
$$
b = \sqrt{n}
$$

- Asymptotically optimal runtime is when  $b = n^{1/2}$ .
- In that case, the runtime is  $O(b + n/b)$

- What choice of *b* minimizes  $b + n/b$ ?
- Start by taking the derivative: *d*  $\frac{a}{db}(b+n/b) = 1$ *n*  $b^2$
- Setting the derivative to zero:

$$
1-n/b2 = 0
$$
  
\n
$$
1 = n/b2
$$
  
\n
$$
b2 = n
$$
  
\n
$$
b = \sqrt{n}
$$

- Asymptotically optimal runtime is when  $b = n^{1/2}$ .
- In that case, the runtime is  $O(b + n / b) = O(n^{1/2} + n / n^{1/2})$

- What choice of *b* minimizes  $b + n/b$ ?
- Start by taking the derivative: *d*  $\frac{a}{db}(b+n/b) = 1$ *n*  $b^2$
- Setting the derivative to zero:

$$
1-n/b2 = 0
$$
  
\n
$$
1 = n/b2
$$
  
\n
$$
b2 = n
$$
  
\n
$$
b = \sqrt{n}
$$

- Asymptotically optimal runtime is when  $b = n^{1/2}$ .
- In that case, the runtime is  $O(b + n / b) = O(n^{1/2} + n / n^{1/2}) = O(n^{1/2} + n^{1/2})$

- What choice of *b* minimizes  $b + n/b$ ?
- Start by taking the derivative: *d*  $\frac{a}{db}(b+n/b) = 1$ *n*  $b^2$
- Setting the derivative to zero:

$$
1 - n/b2 = 0
$$
  
\n
$$
1 = n/b2
$$
  
\n
$$
b2 = n
$$
  
\n
$$
b = \sqrt{n}
$$

- Asymptotically optimal runtime is when  $b = n^{1/2}$ .
- In that case, the runtime is  $O(b + n / b) = O(n^{1/2} + n / n^{1/2}) = O(n^{1/2} + n^{1/2}) = O(n^{1/2})$

# Summary of Approaches

- Three solutions so far:
	- Full preprocessing:  $\langle O(n^2), O(1) \rangle$ .
	- Block partition:  $\langle O(n), O(n^{1/2}) \rangle$ .
	- No preprocessing:  $\langle O(1), O(n) \rangle$ .
- Modest preprocessing yields modest performance increases.
- **Question:** Can we do better?

#### A Second Approach: *Sparse Tables*

## An Intuition

- The  $\langle O(n^2)$ ,  $O(1)$  solution gives fast queries because every range we might look up has already been precomputed.
- This solution is slow overall because we have to compute the minimum of every possible range.
- **Question:** Can we still get constant-time queries without preprocessing all possible ranges?

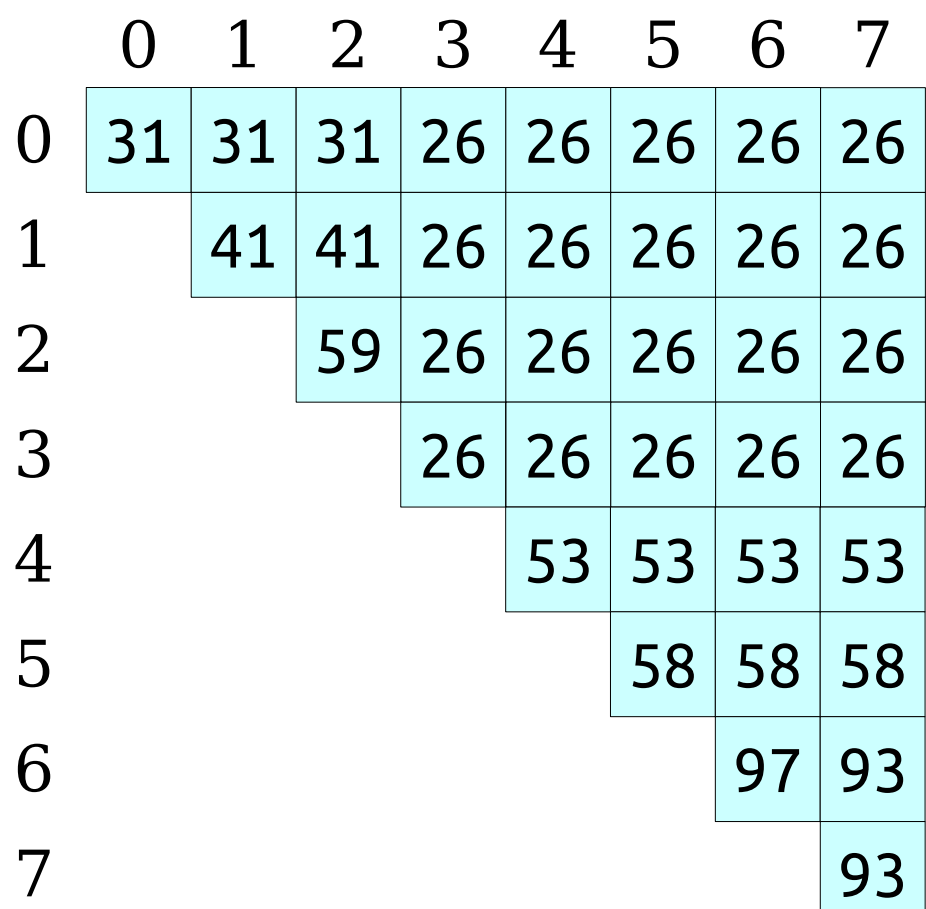

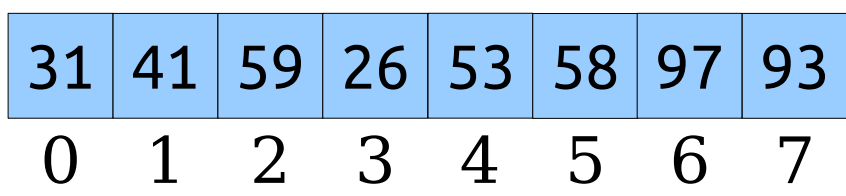

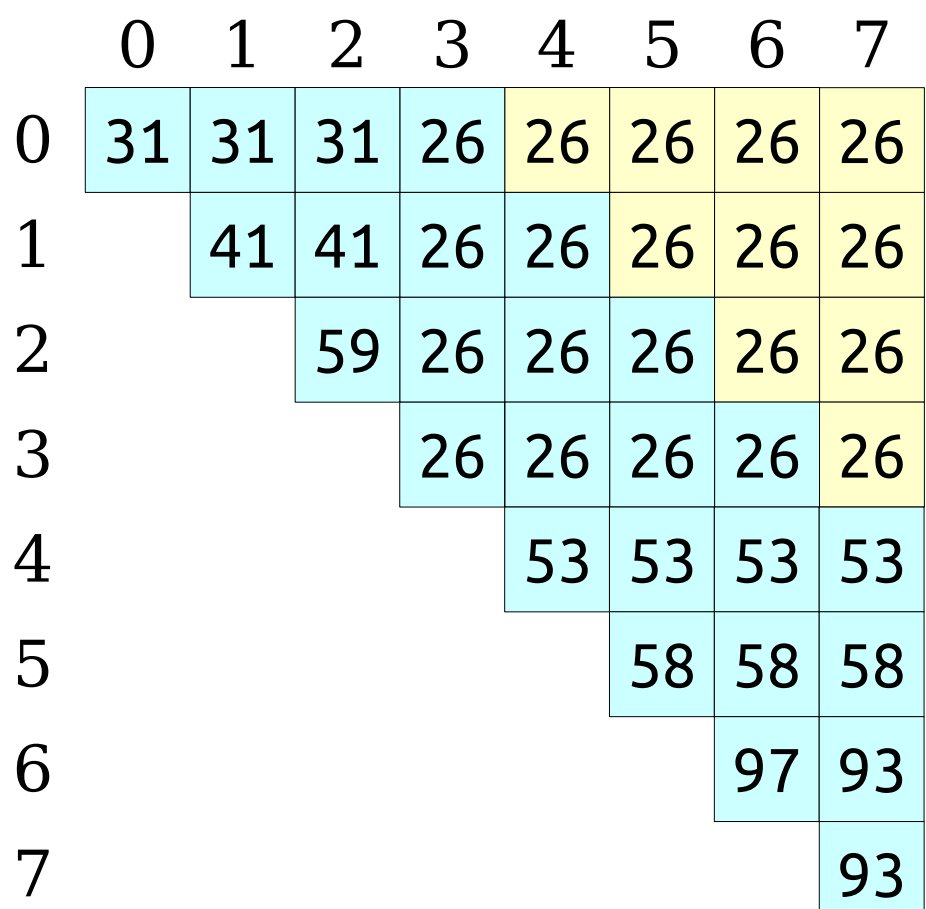

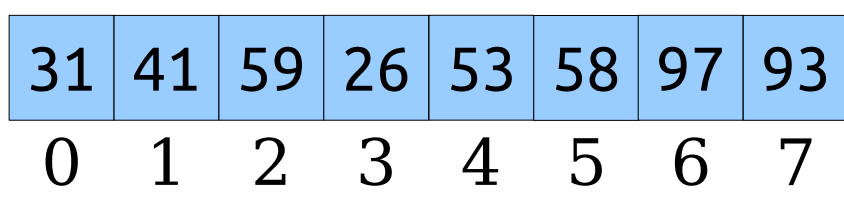

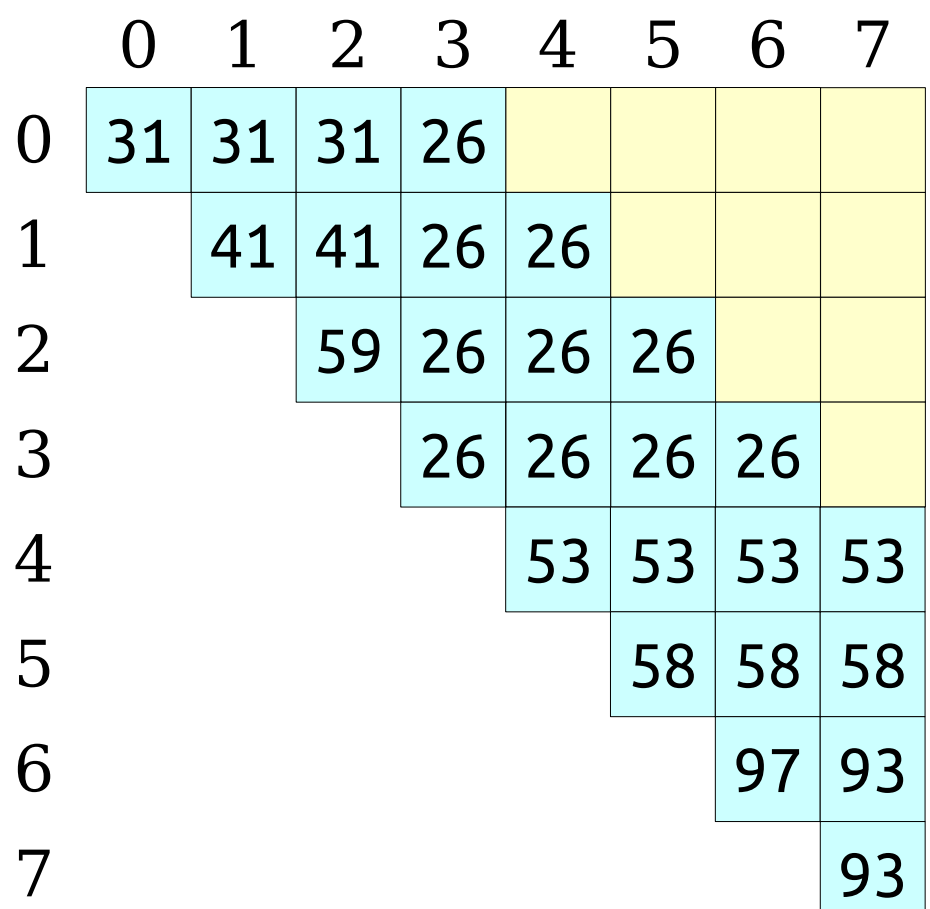

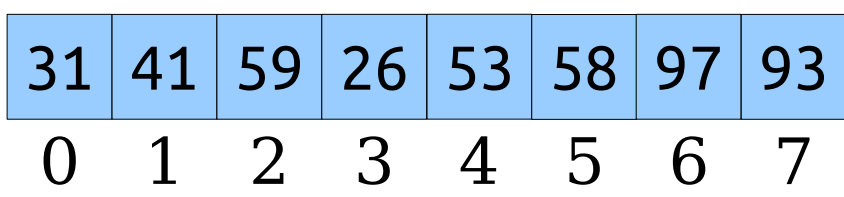

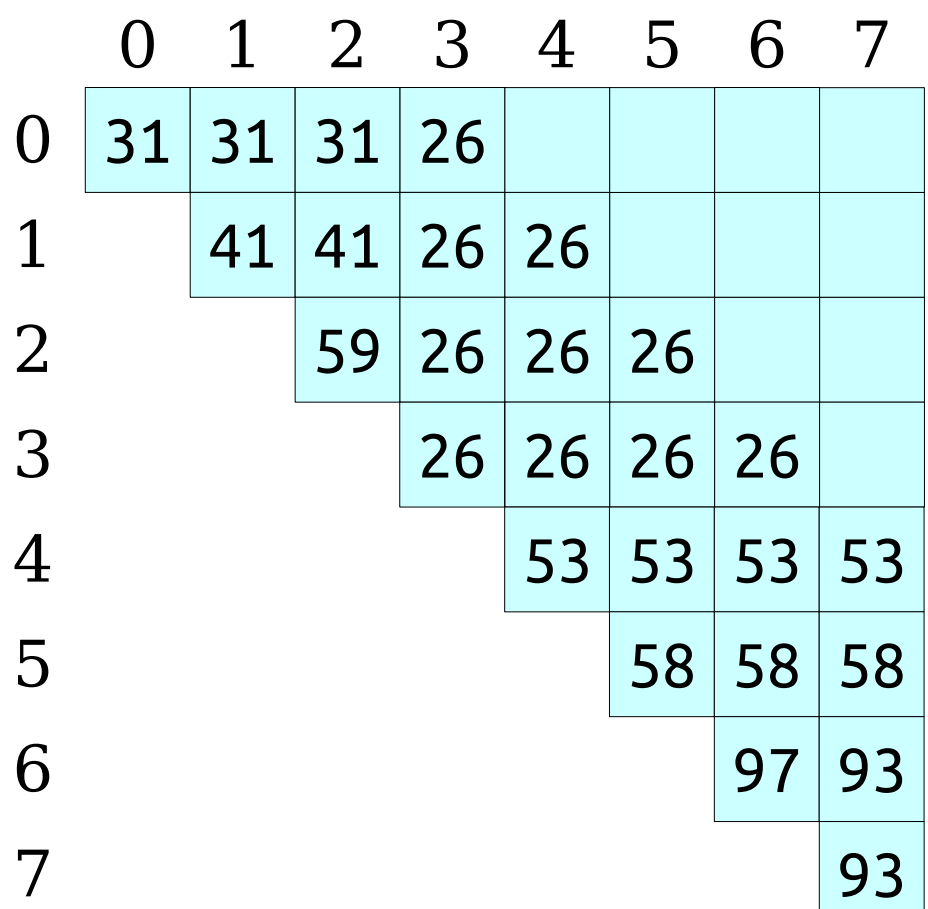

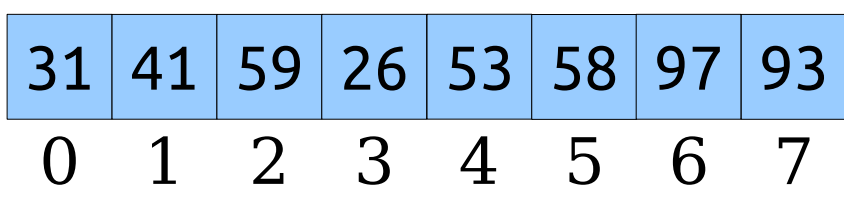

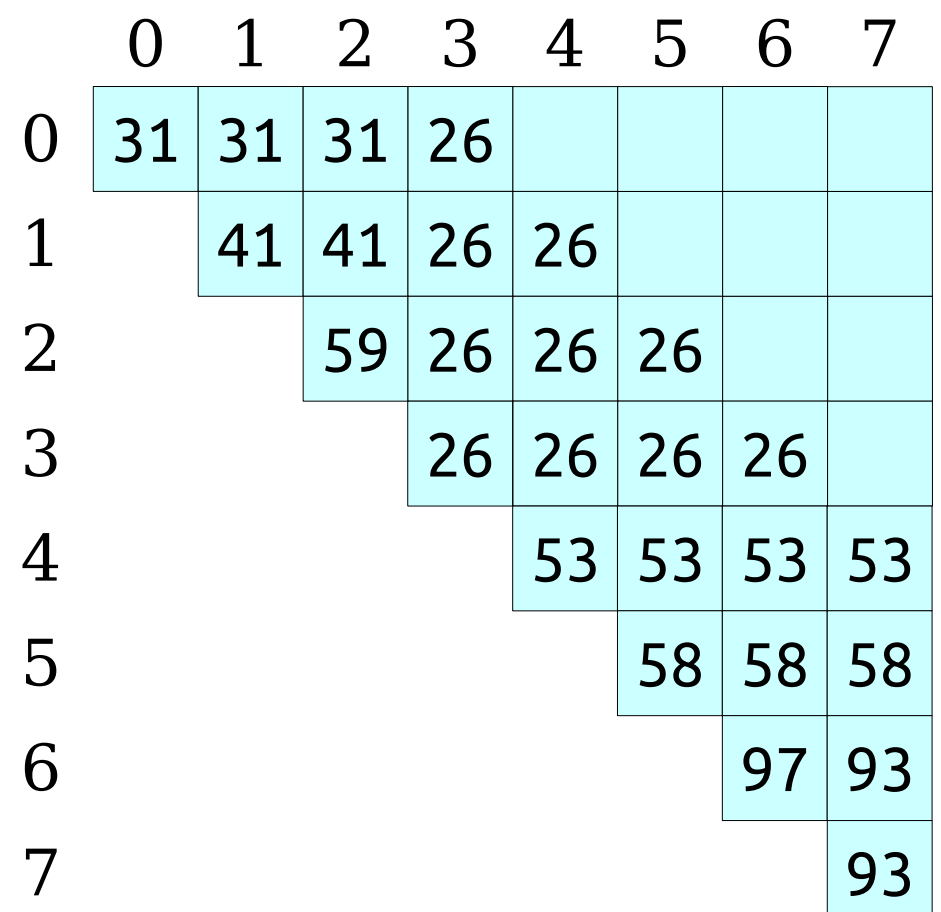

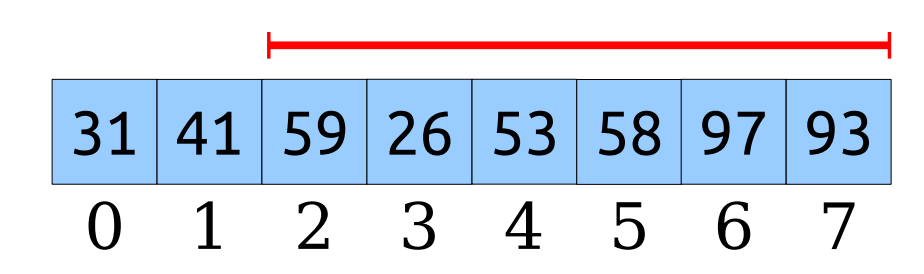

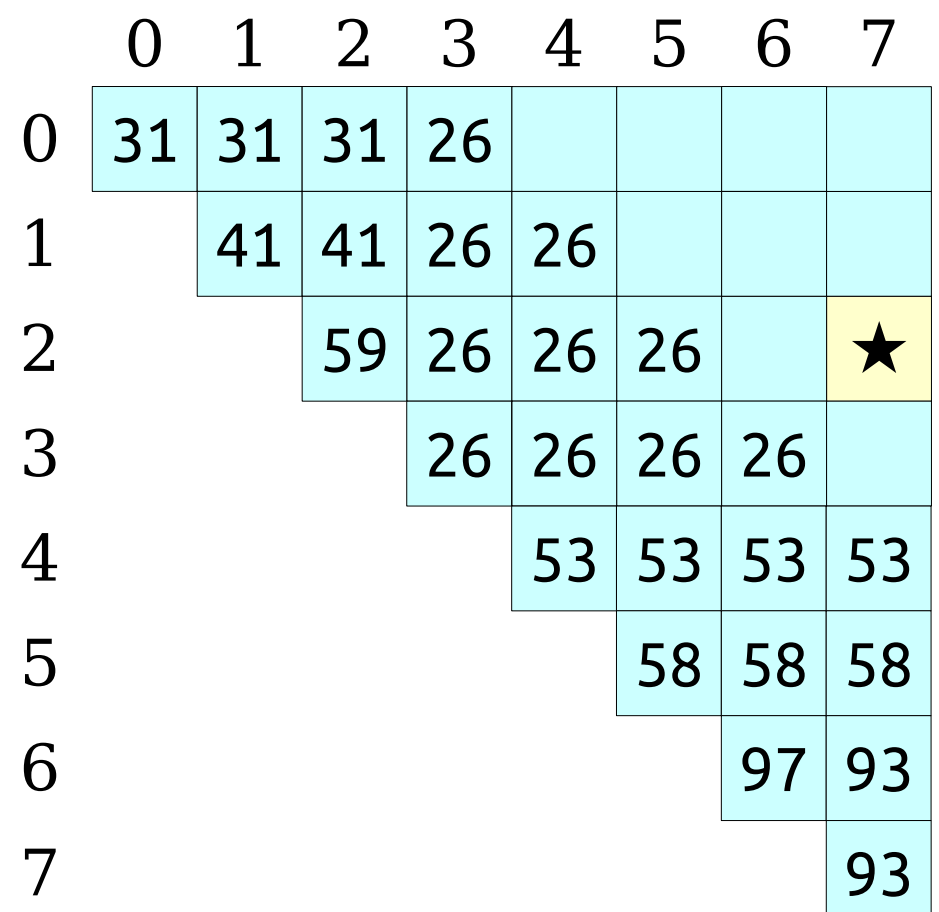

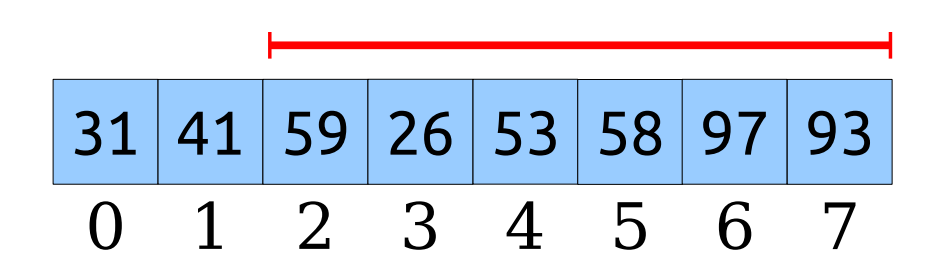

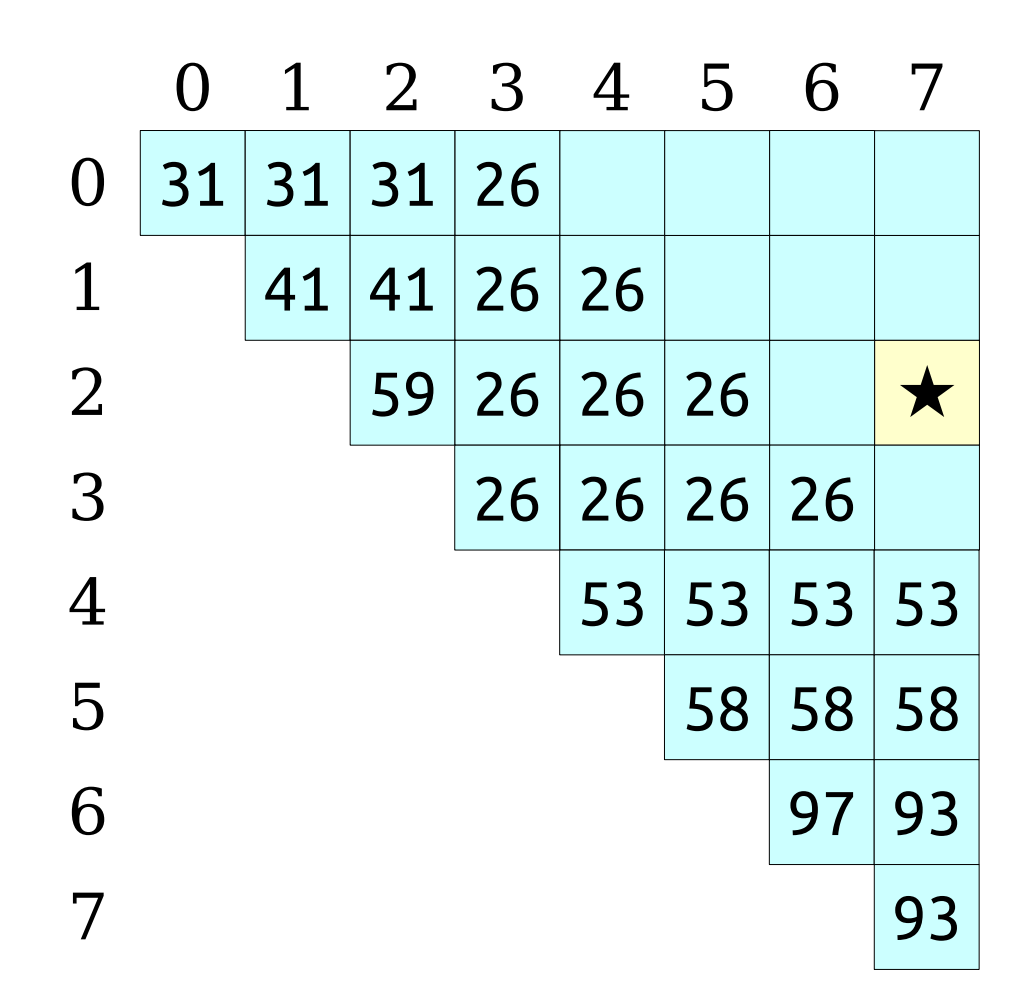

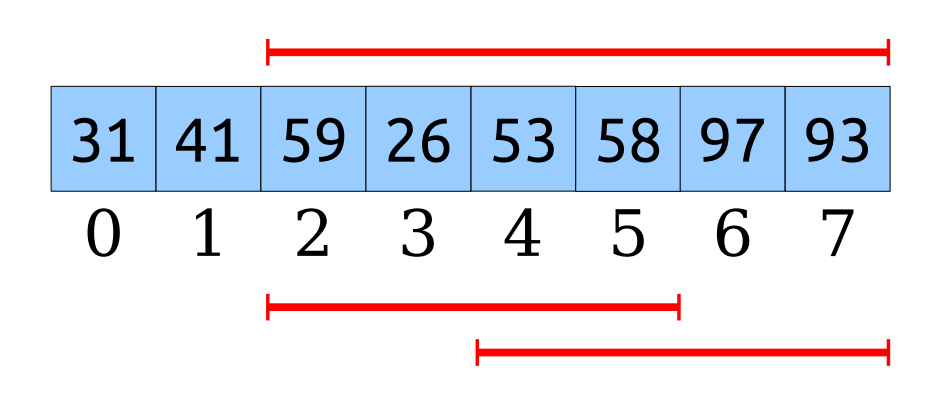

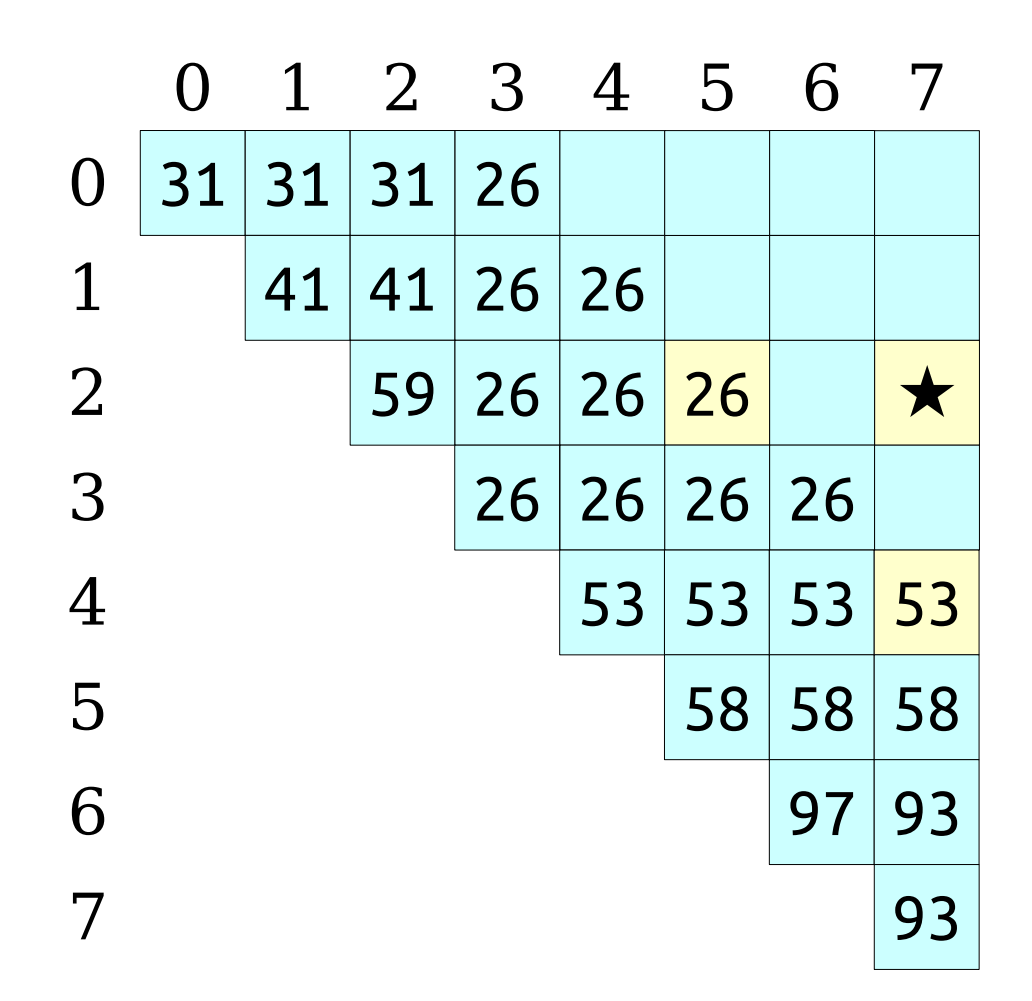

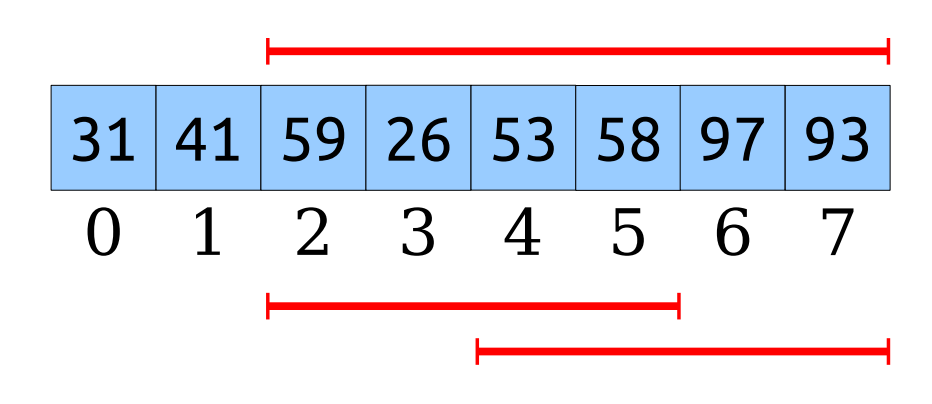

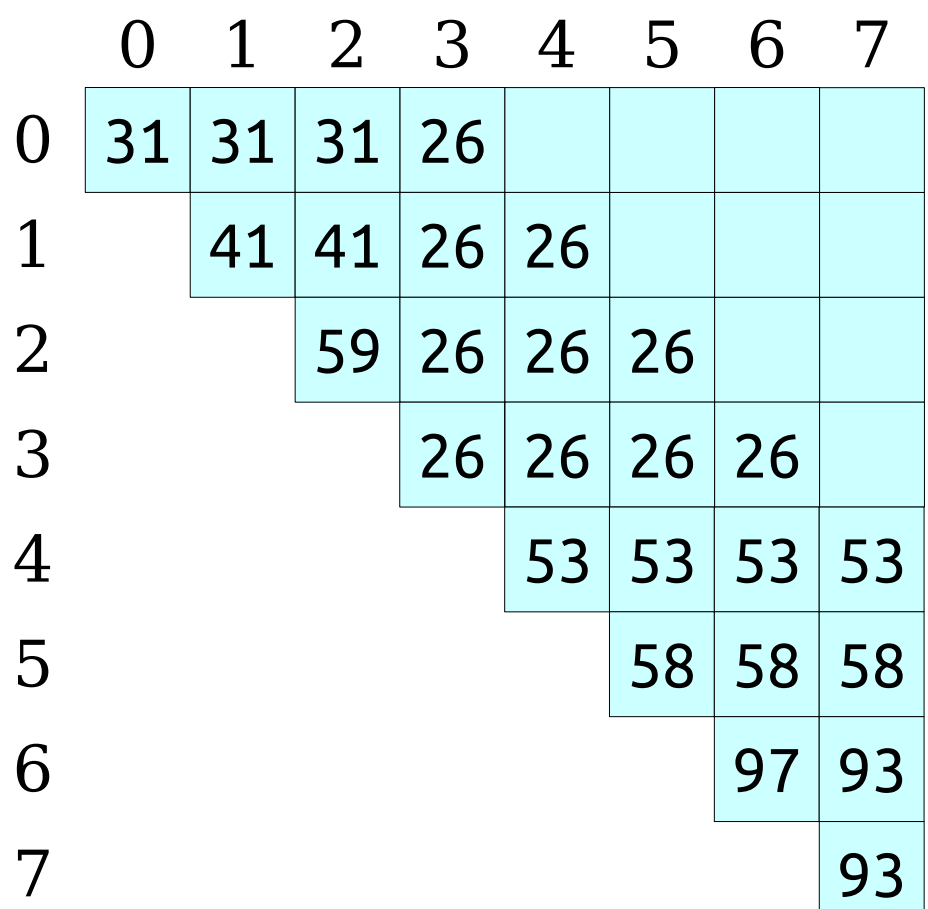

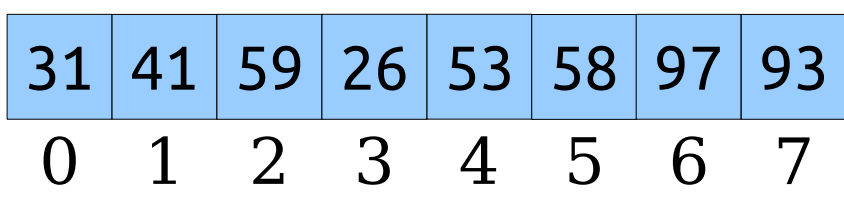

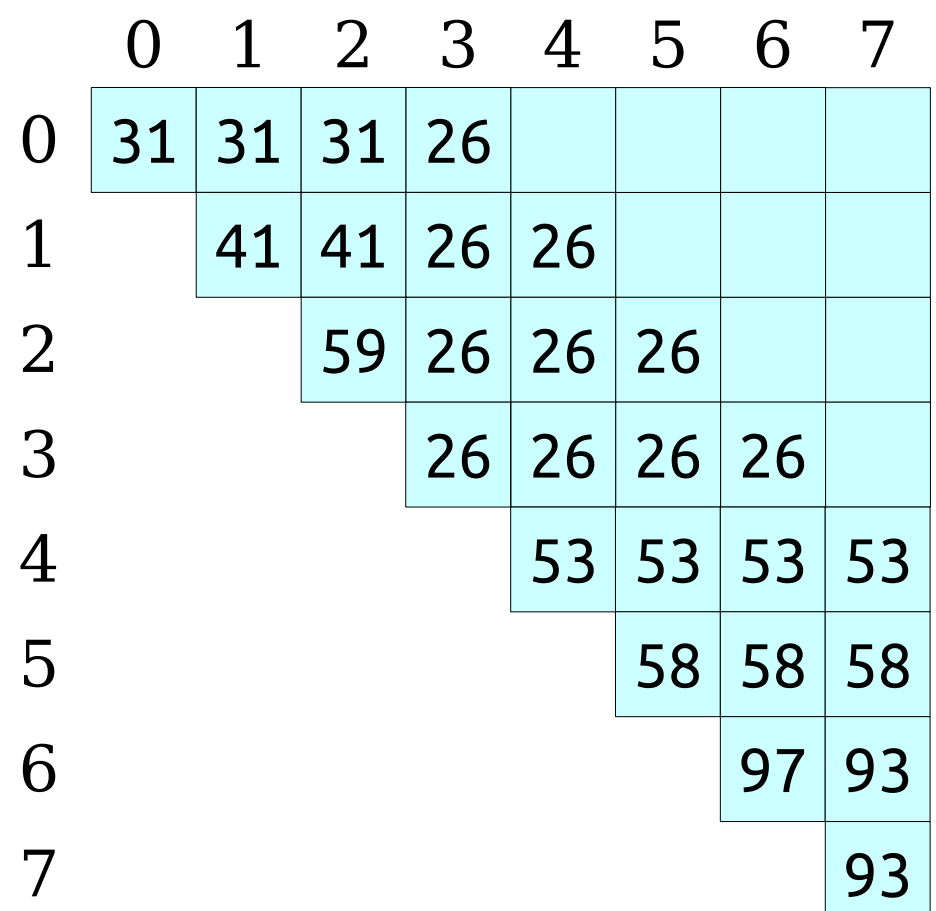

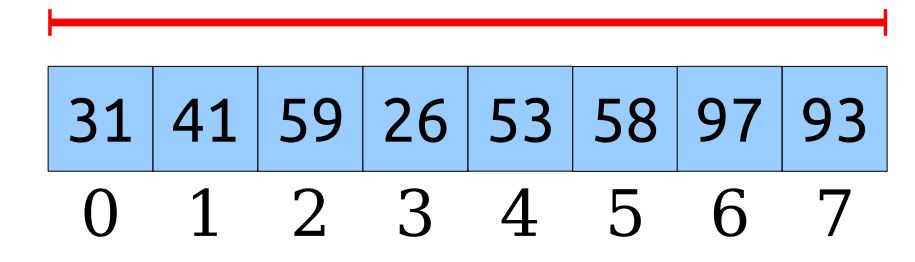

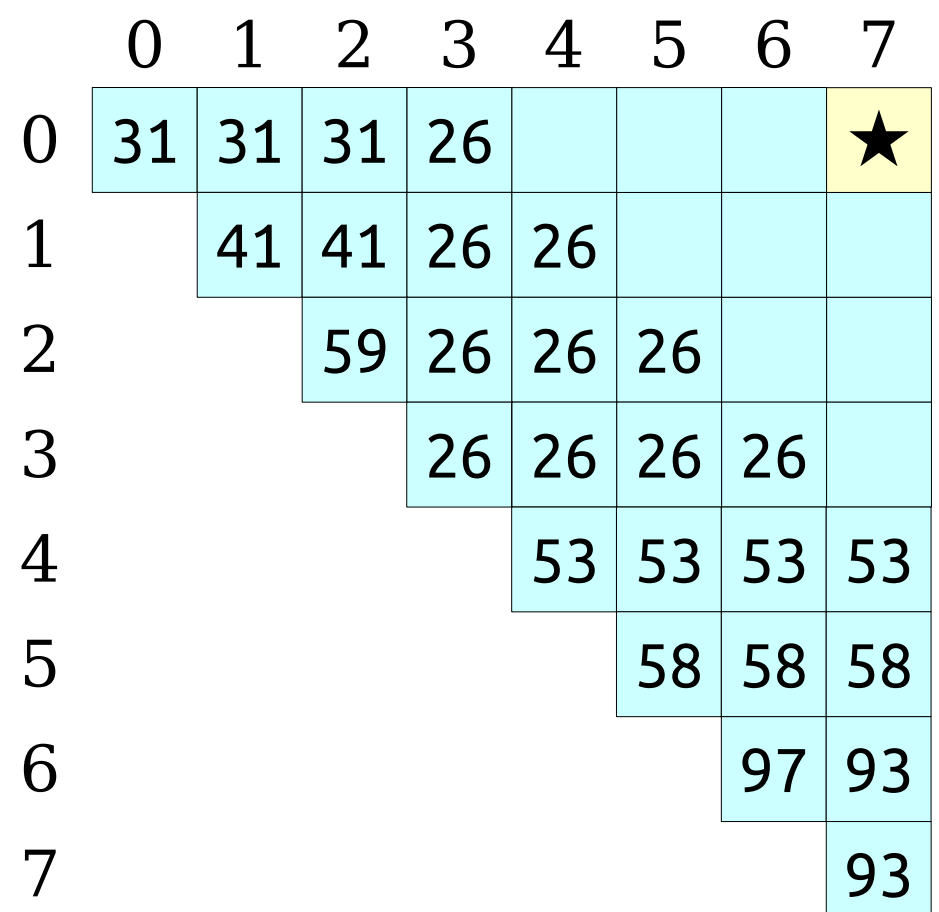

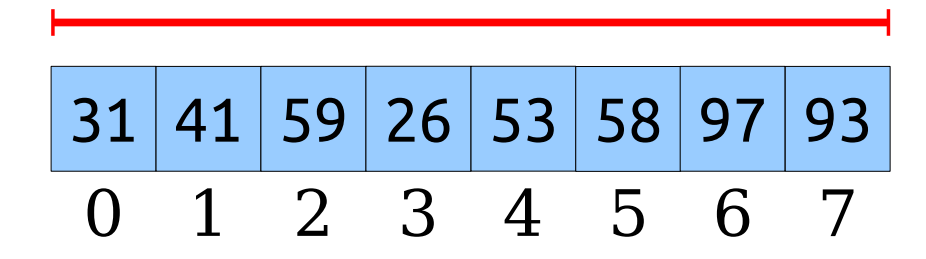

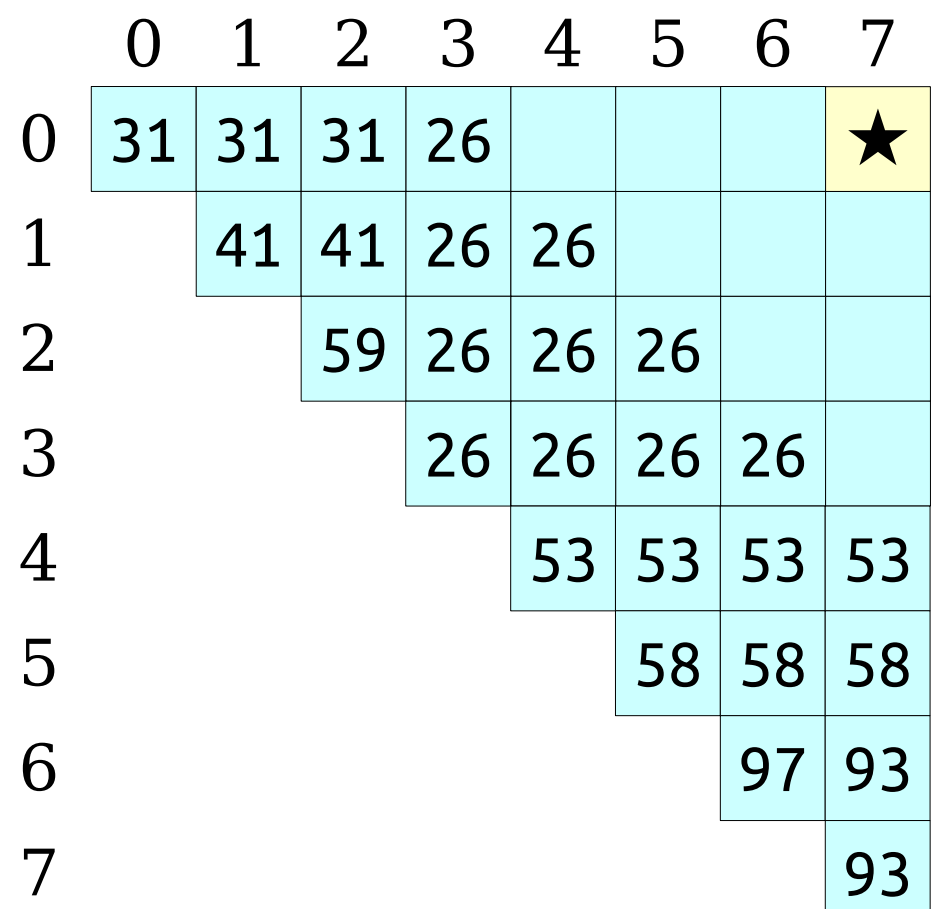

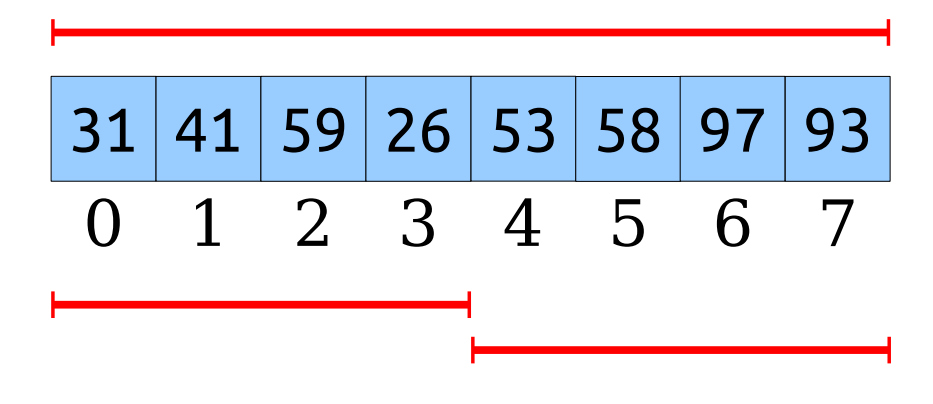

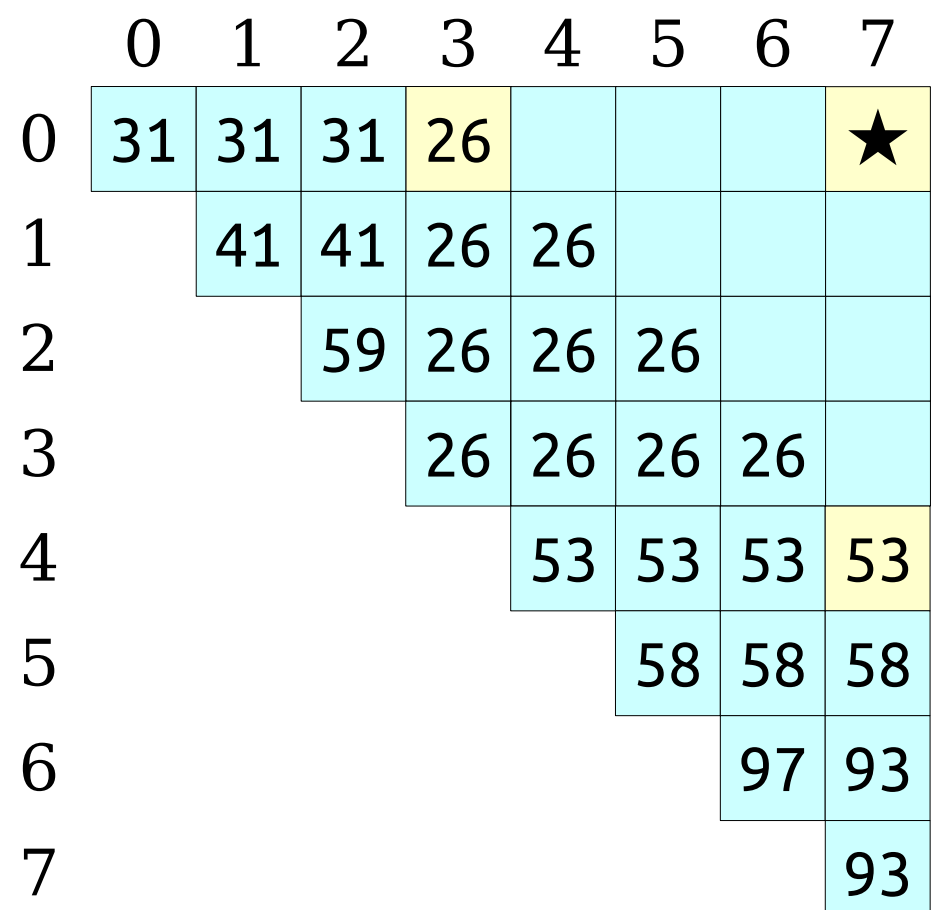

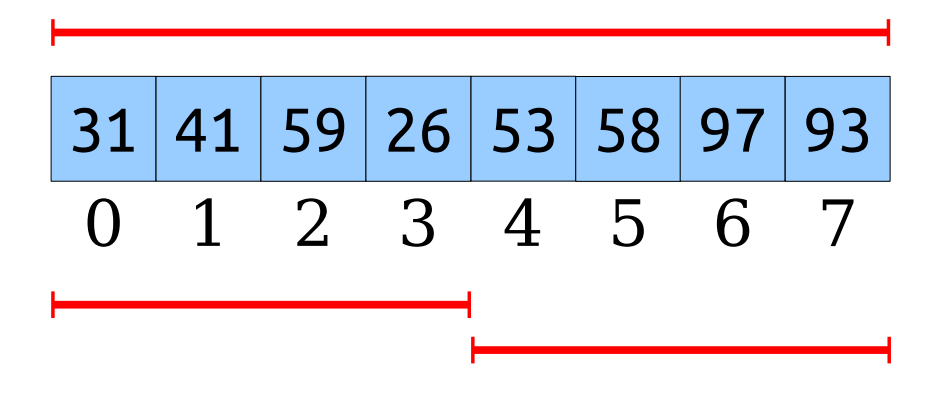

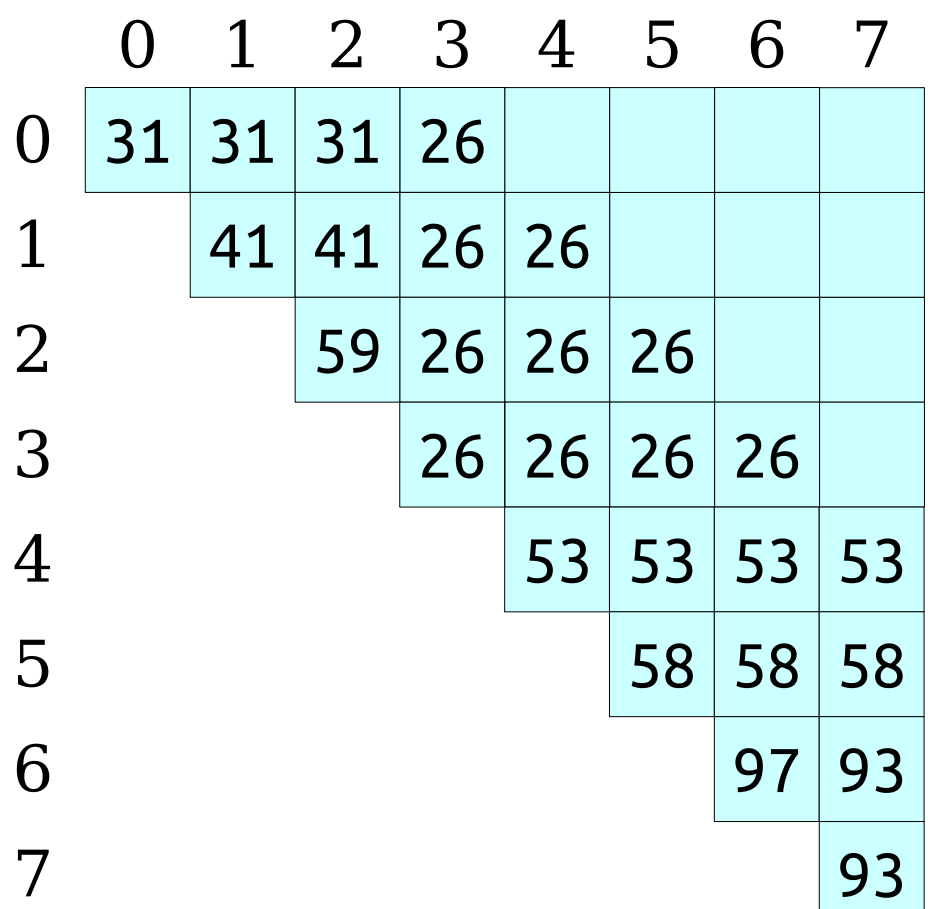

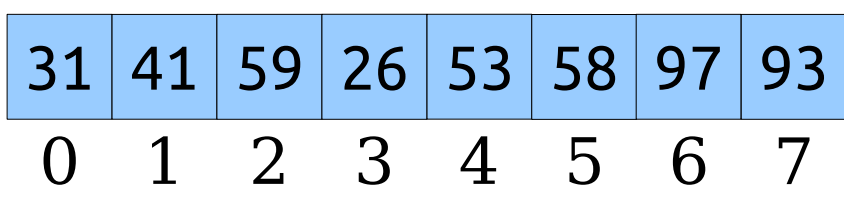

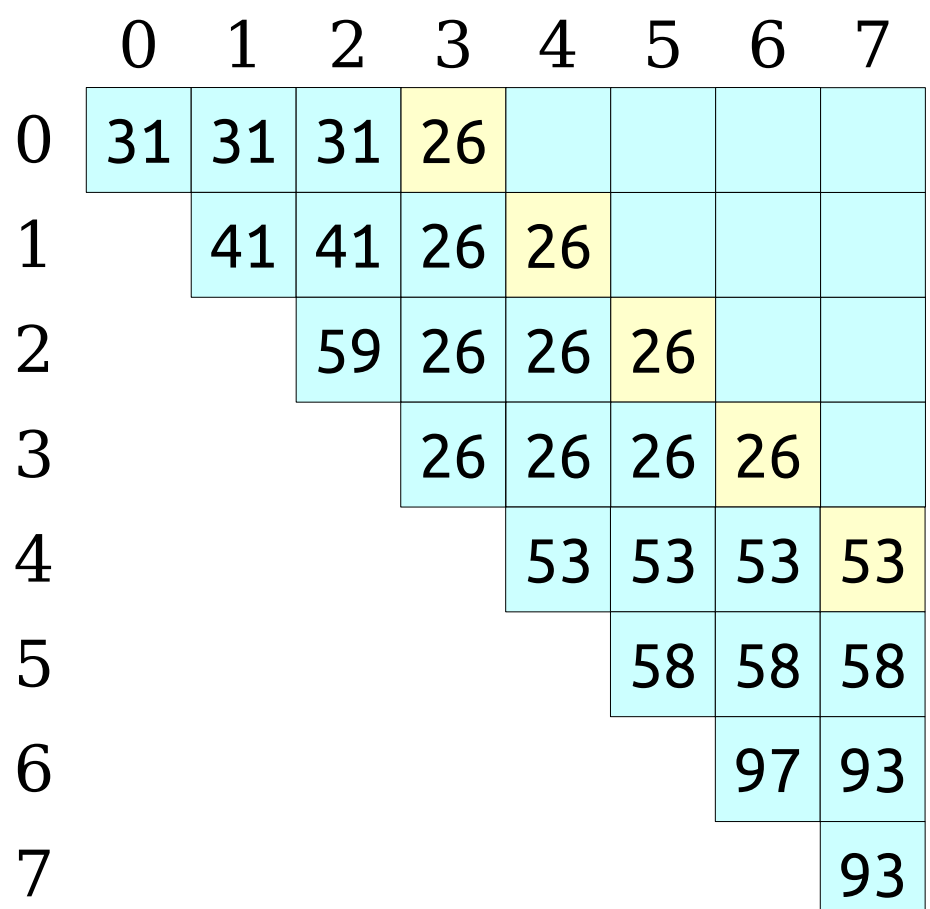

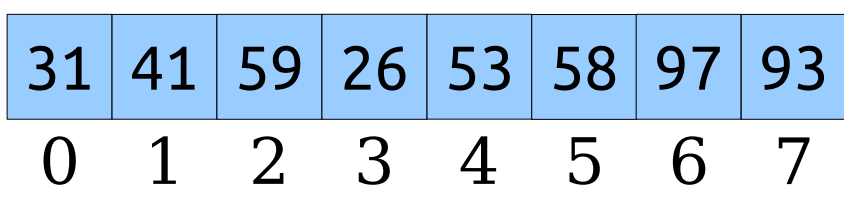

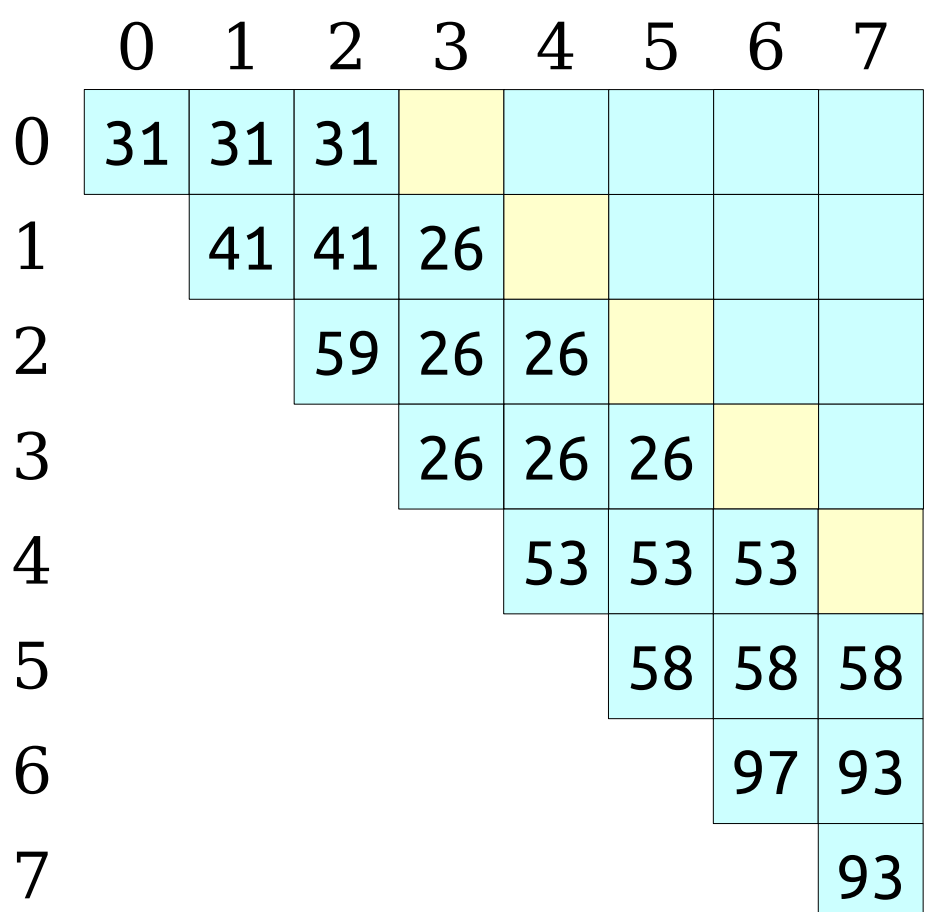

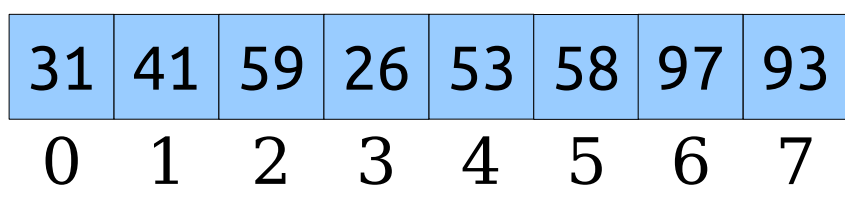
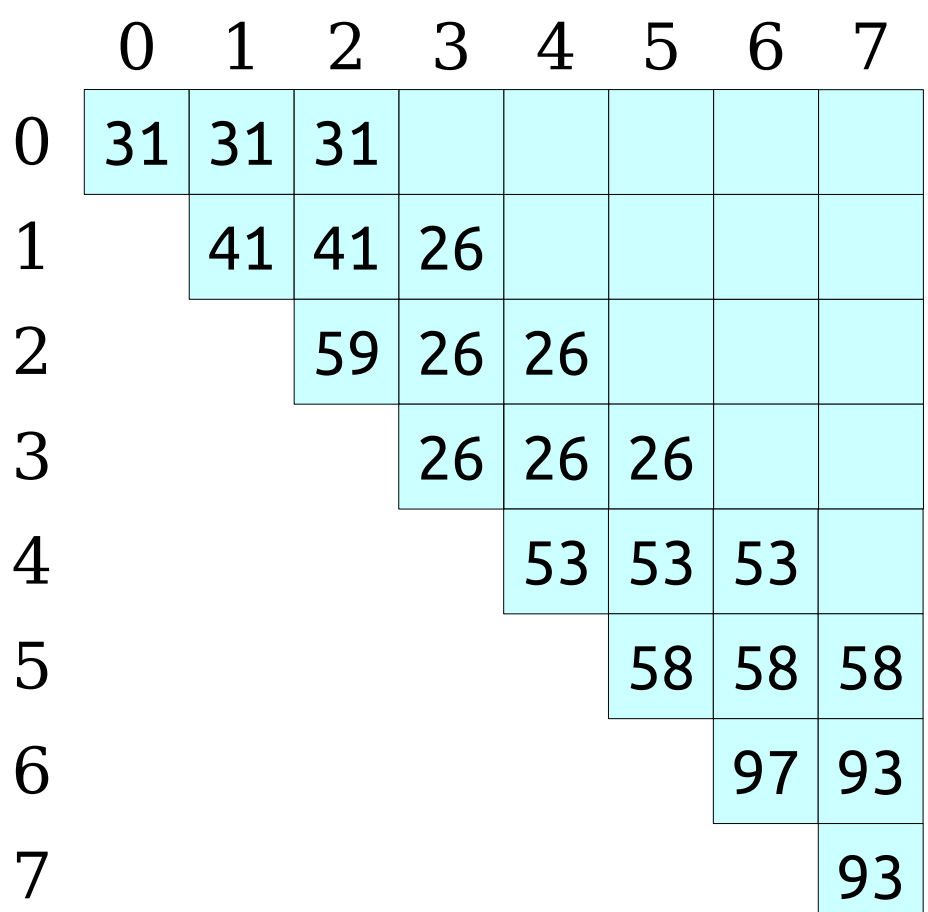

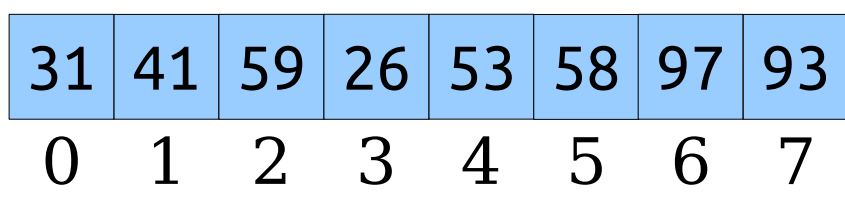

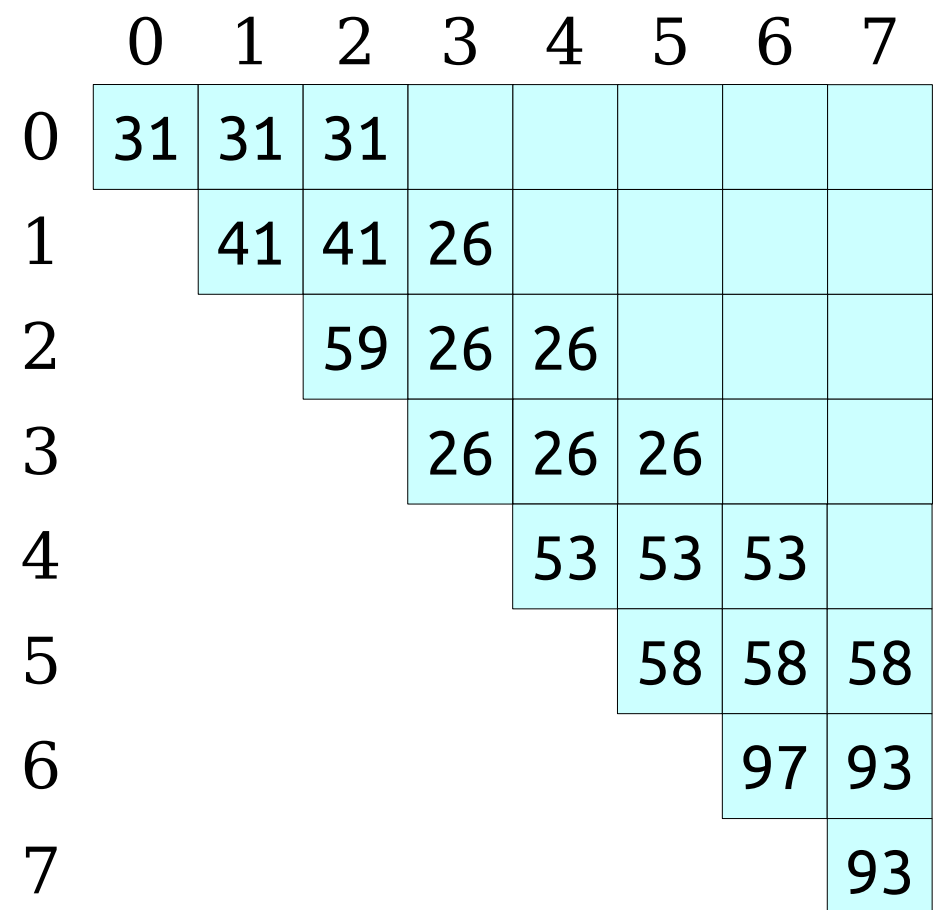

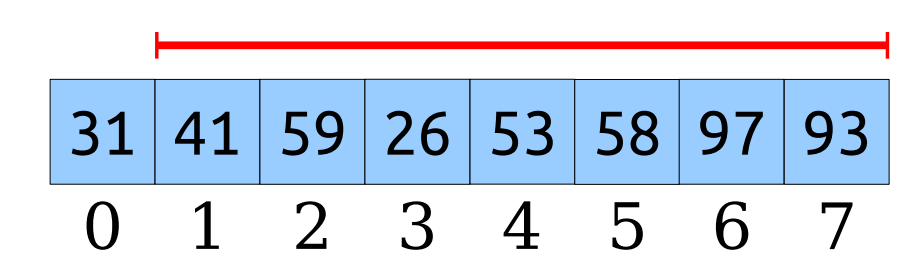

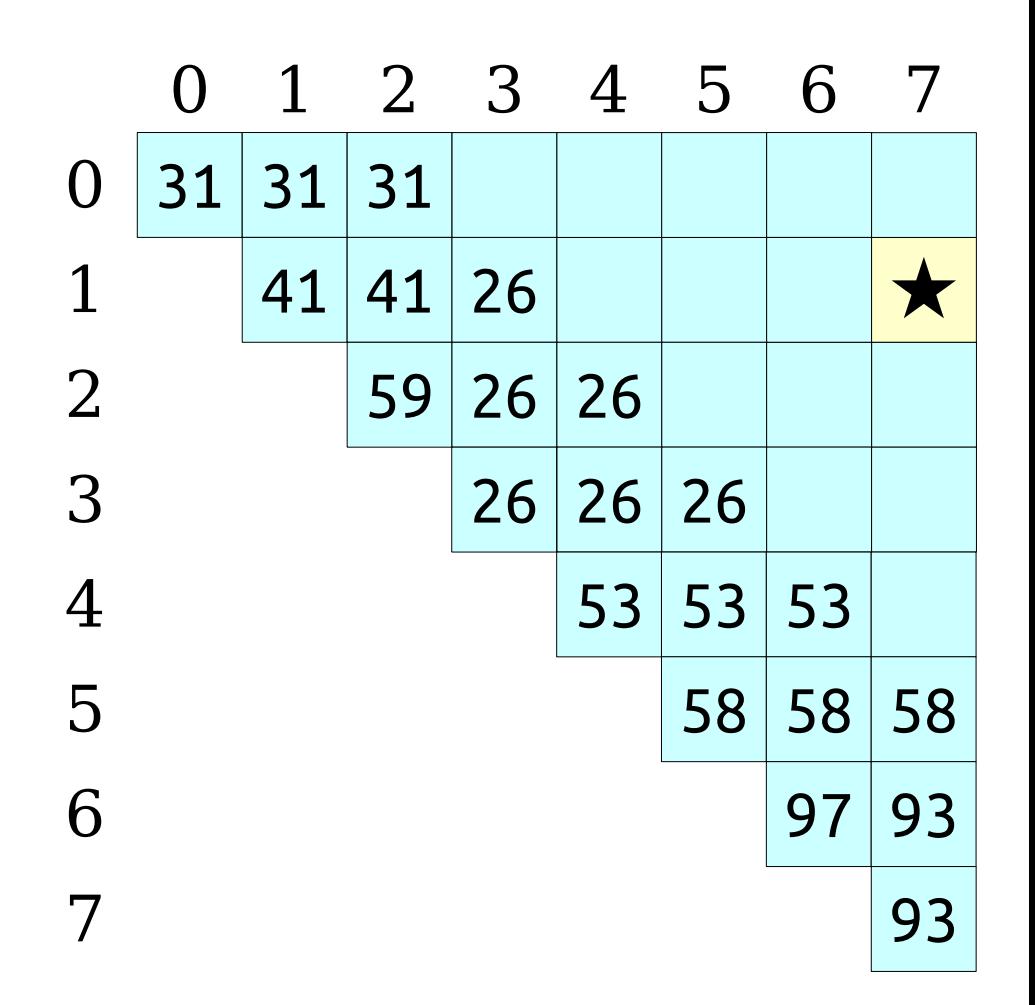

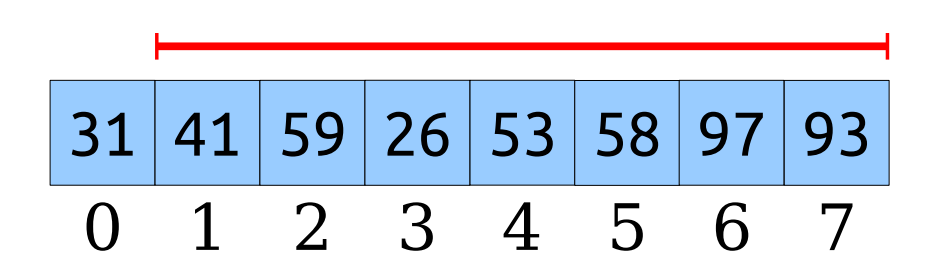

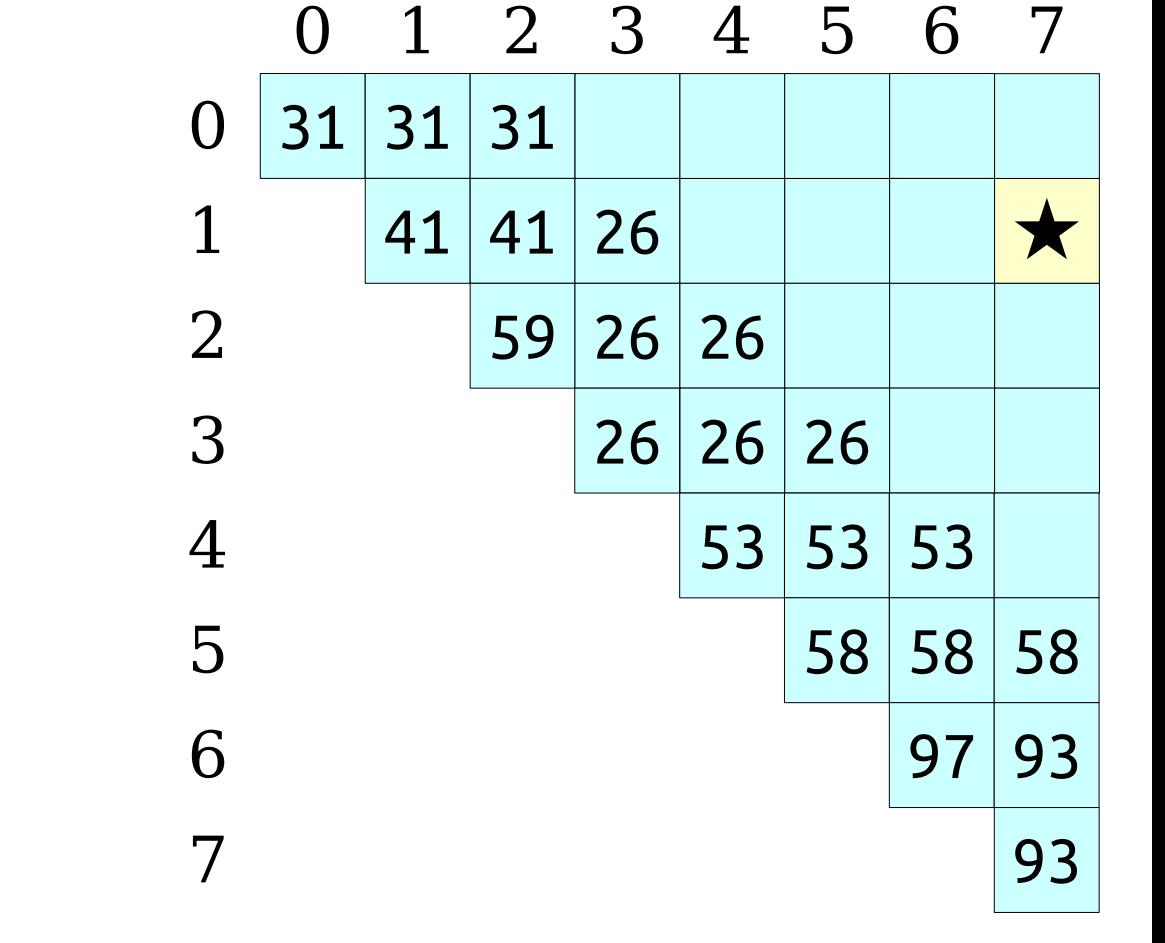

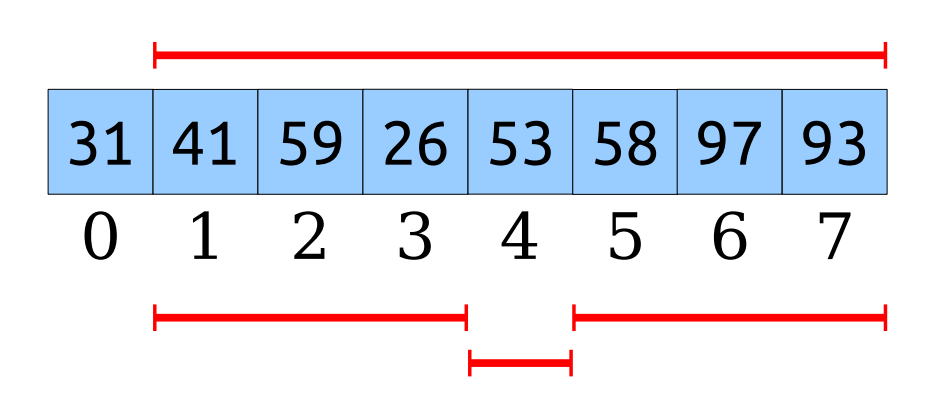

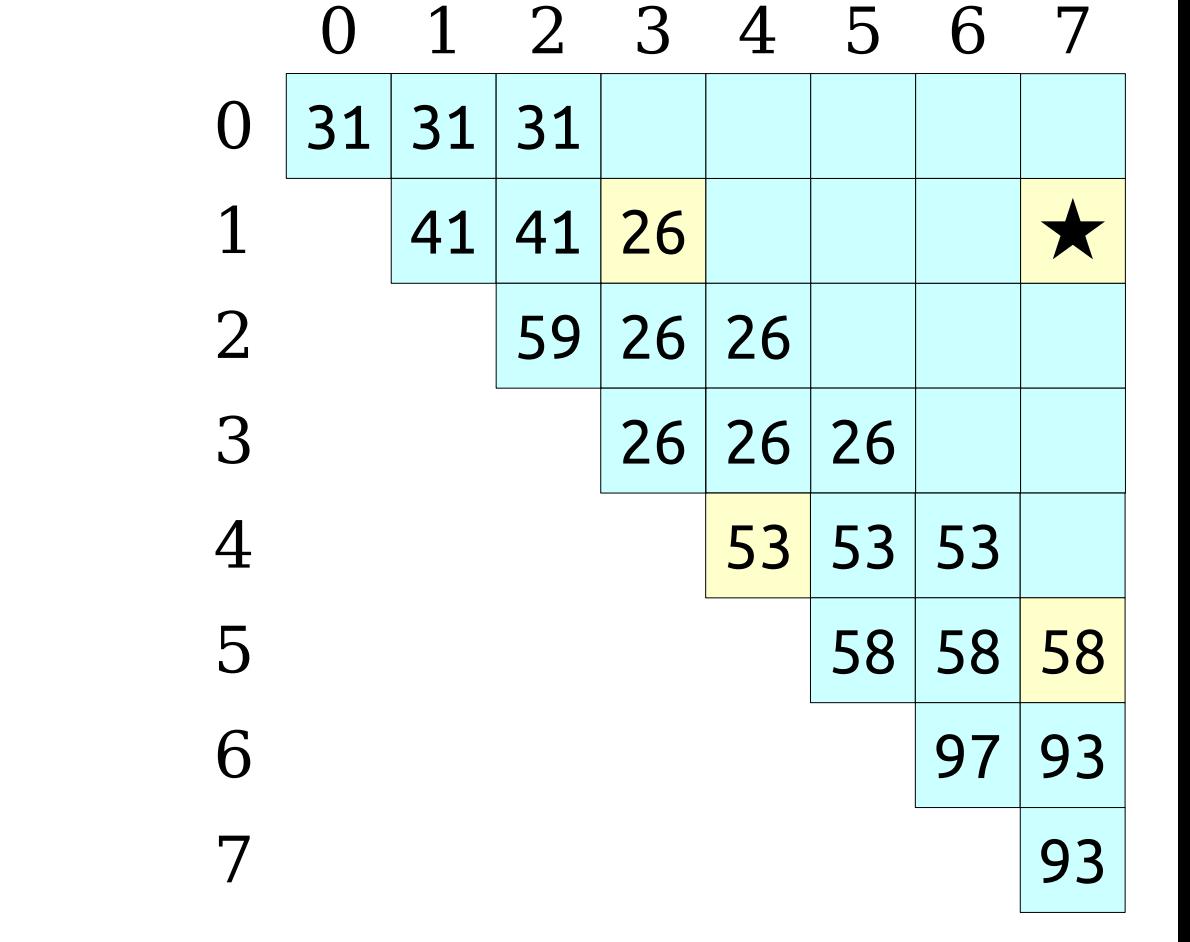

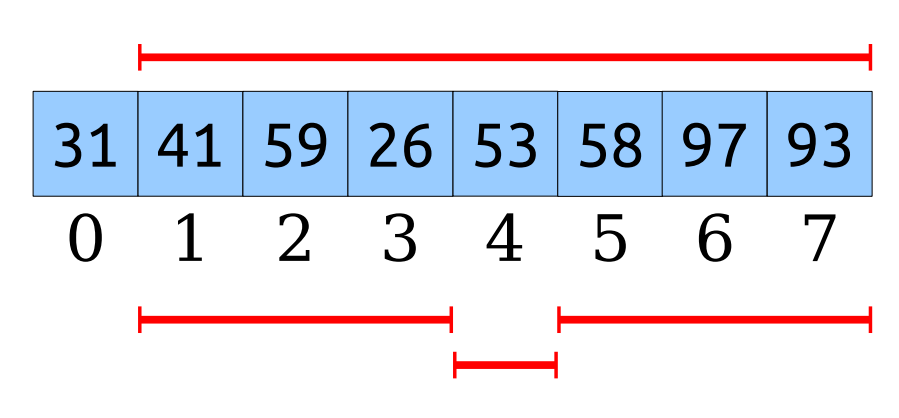

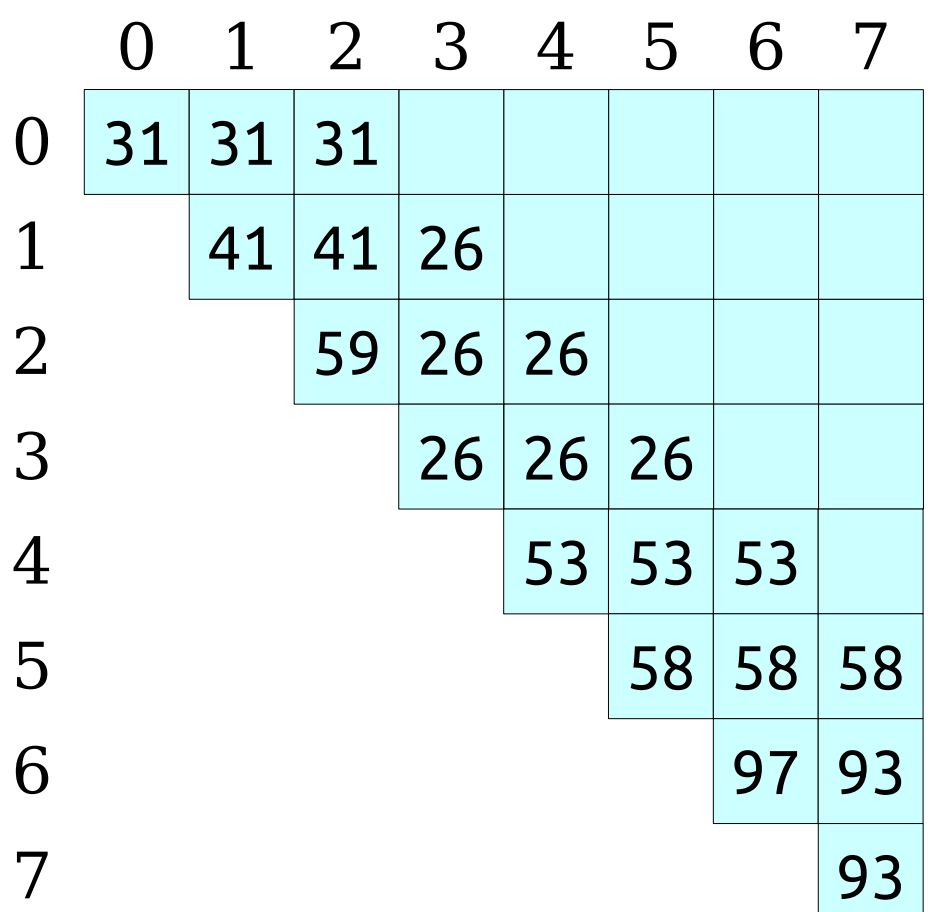

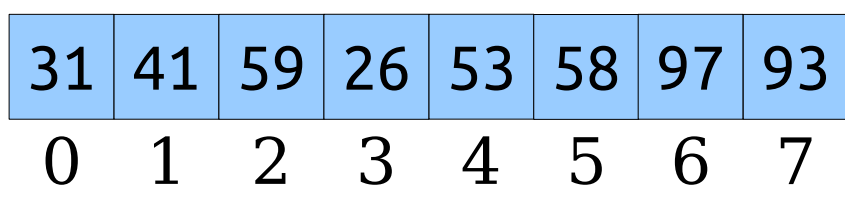

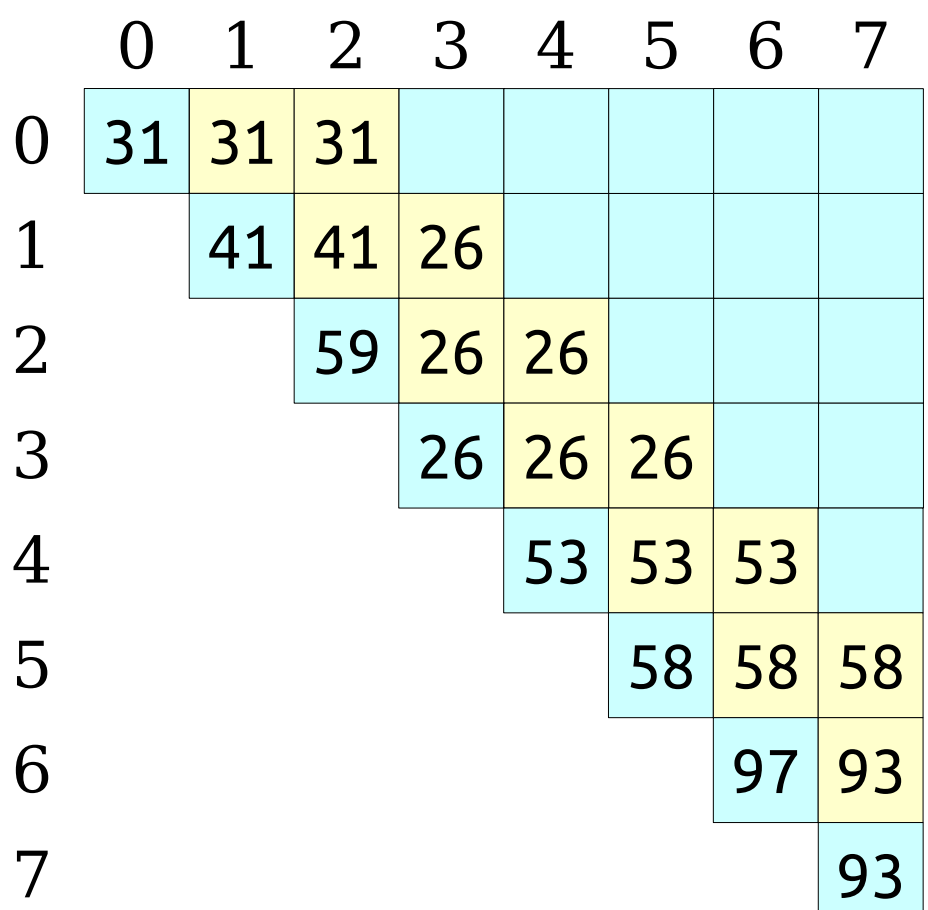

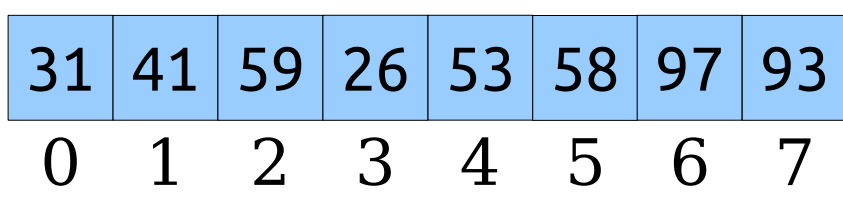

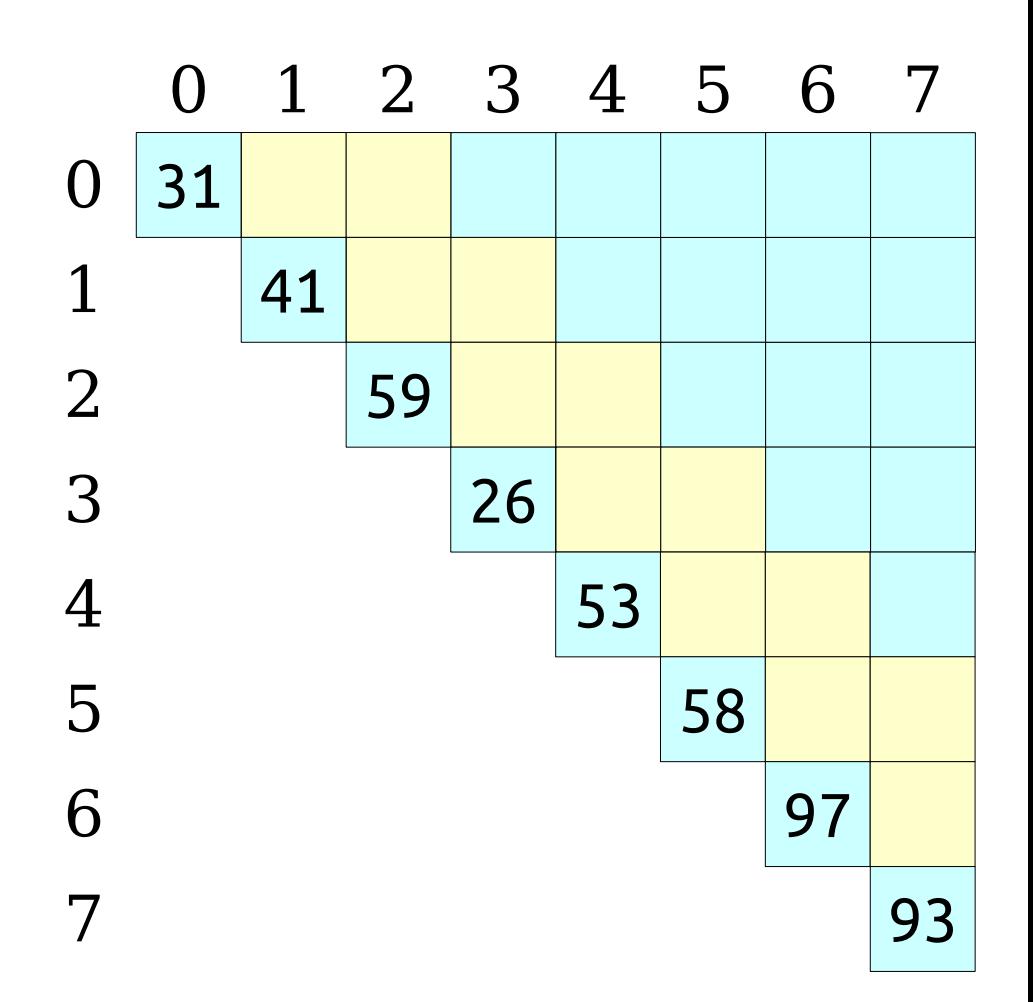

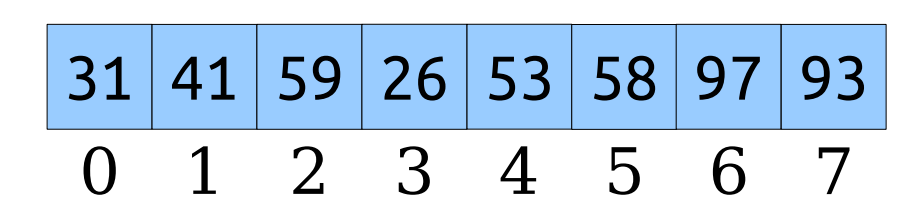

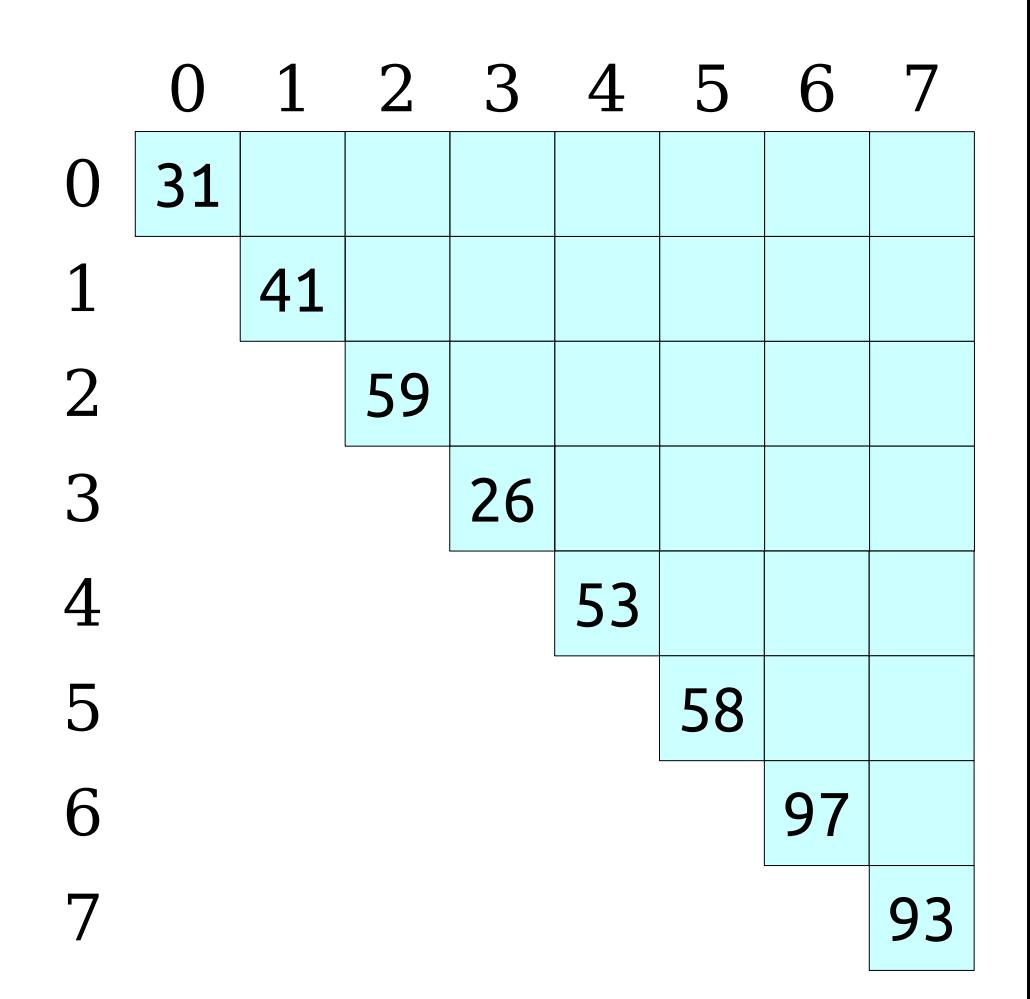

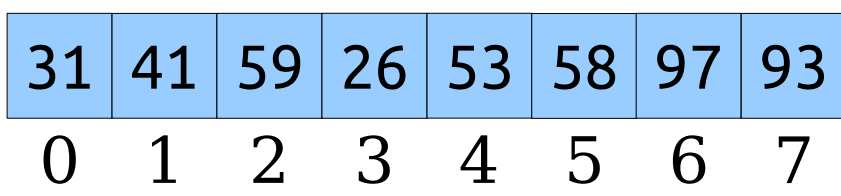

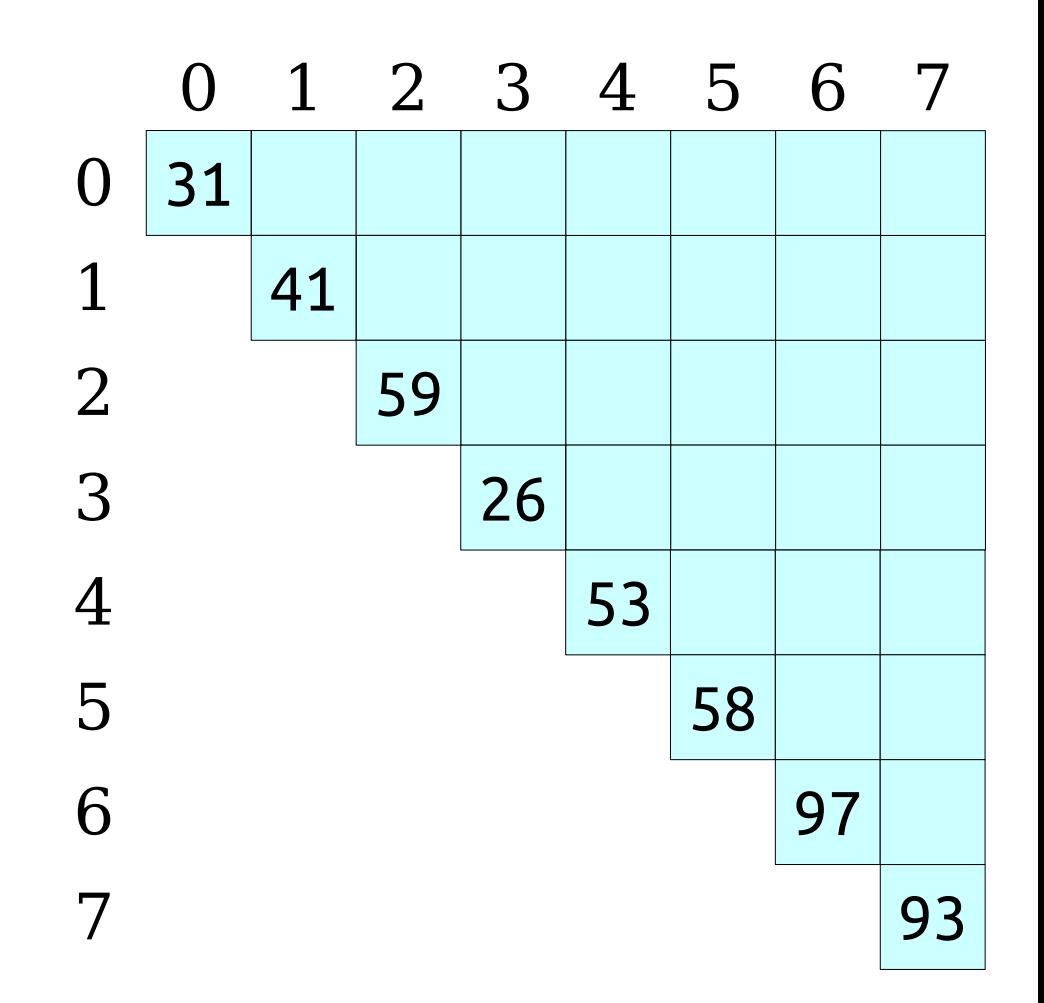

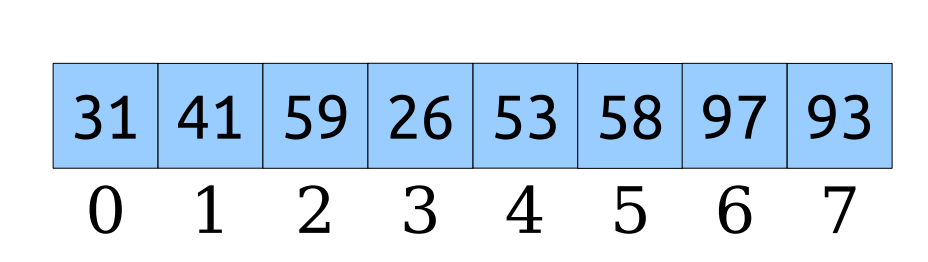

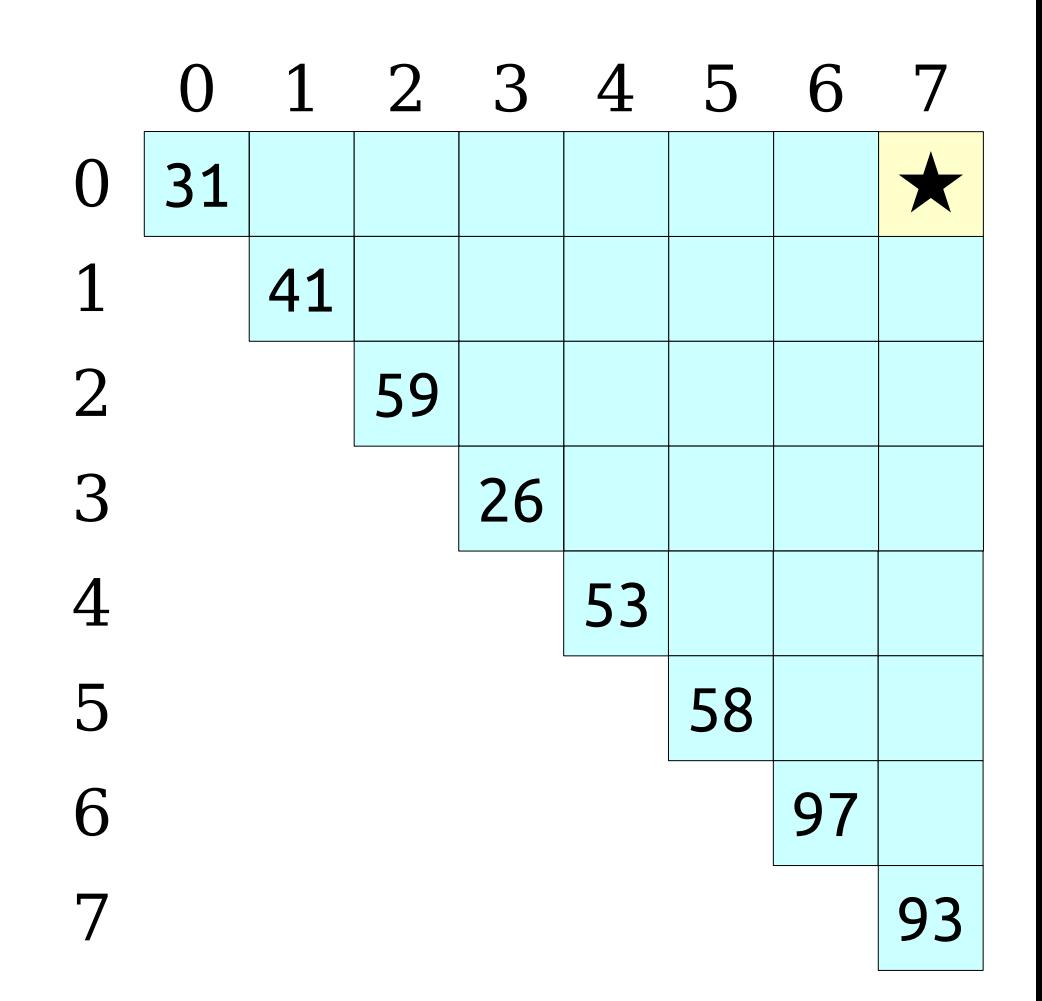

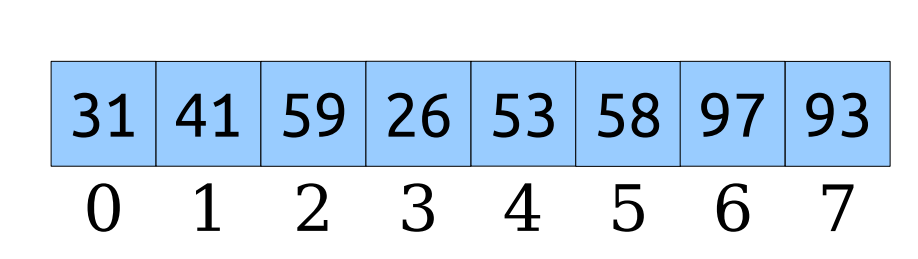

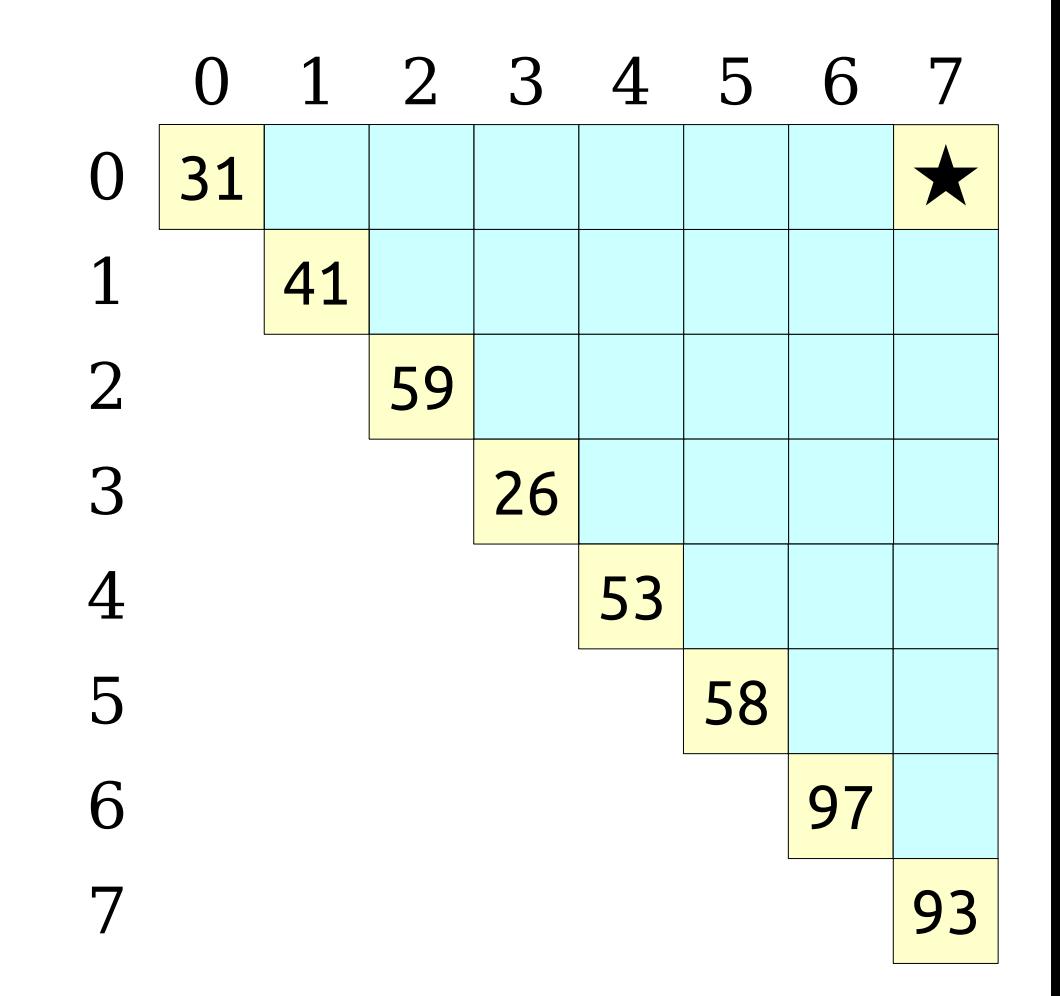

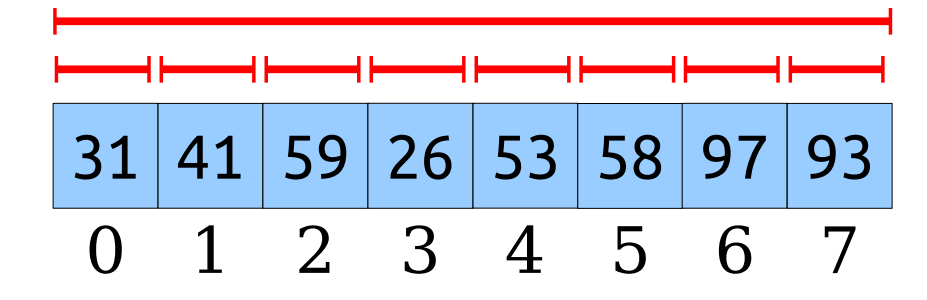

## The Intuition

- It's still possible to answer any query in time  $O(1)$ without precomputing RMQ over all ranges.
- If we precompute the answers over too many ranges, the preprocessing time will be too large.
- If we precompute the answers over too few ranges, the query time won't be O(1).
- *Goal:* Precompute RMQ over a set of ranges such that
	- there are  $o(n^2)$  total ranges, but
	- $\bullet$  there are enough ranges to support  $O(1)$  query times.

### Some Observations

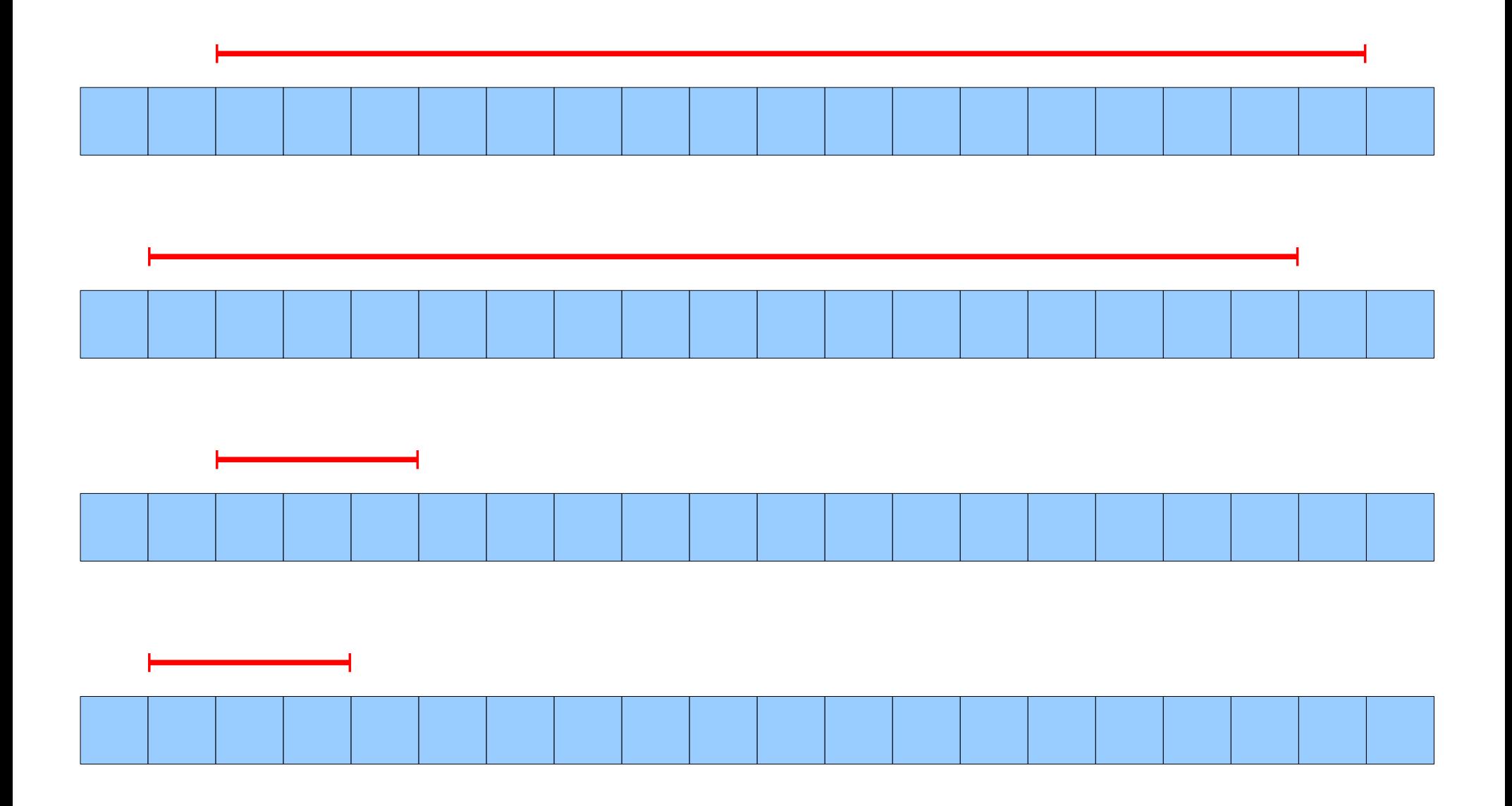

# The Approach

- For each index *i*, compute RMQ for ranges starting at *i* of size 1, 2, 4, 8, 16, …, 2*<sup>k</sup>* as long as they fit in the array.
	- Gives both large and small ranges starting at any point in the array.
	- Only O(log *n*) ranges computed for each array element.
	- Total number of ranges: O(*n* log *n*).
- *Claim:* Any range in the array can be formed as the union of two of these ranges.

## Creating Ranges

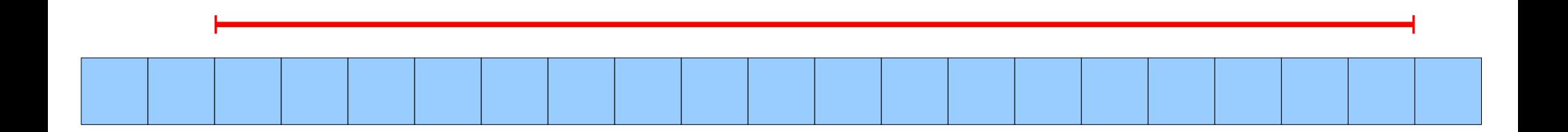

### Creating Ranges

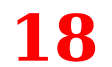

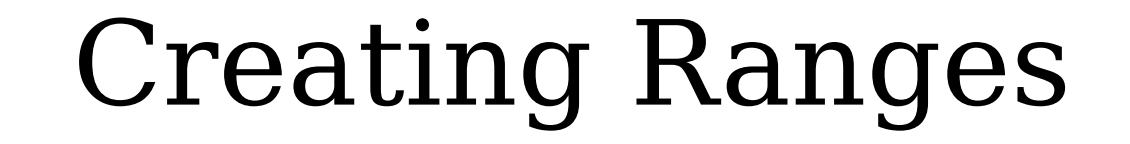

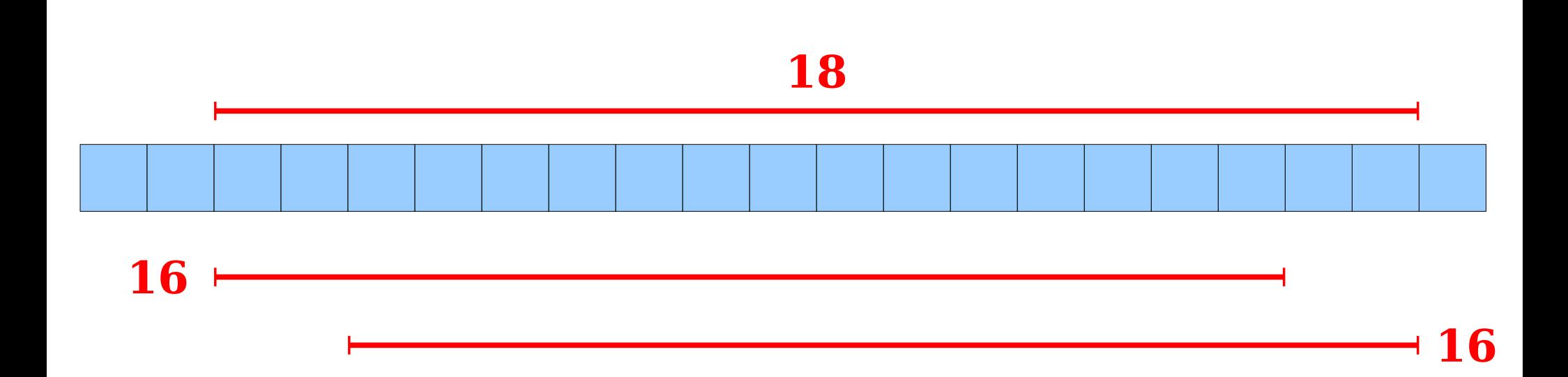

### Creating Ranges

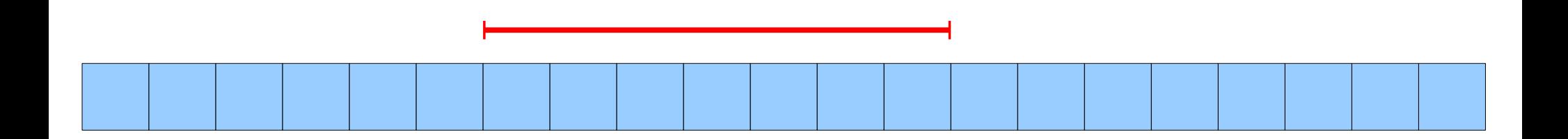

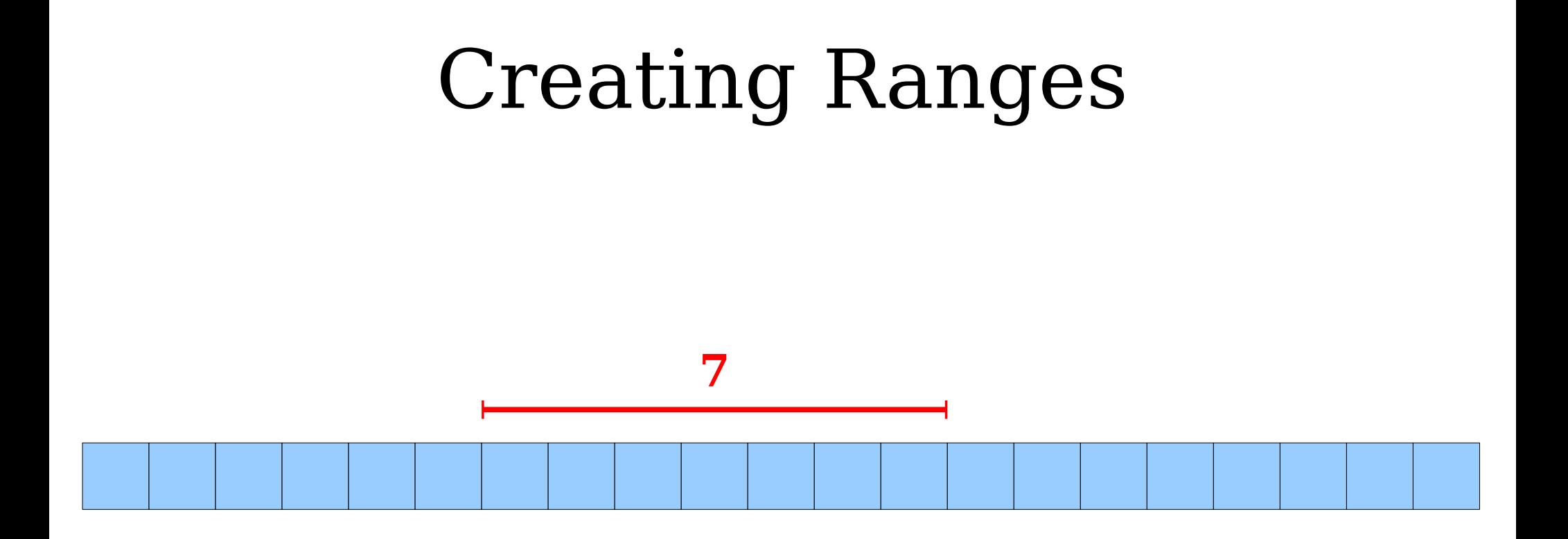

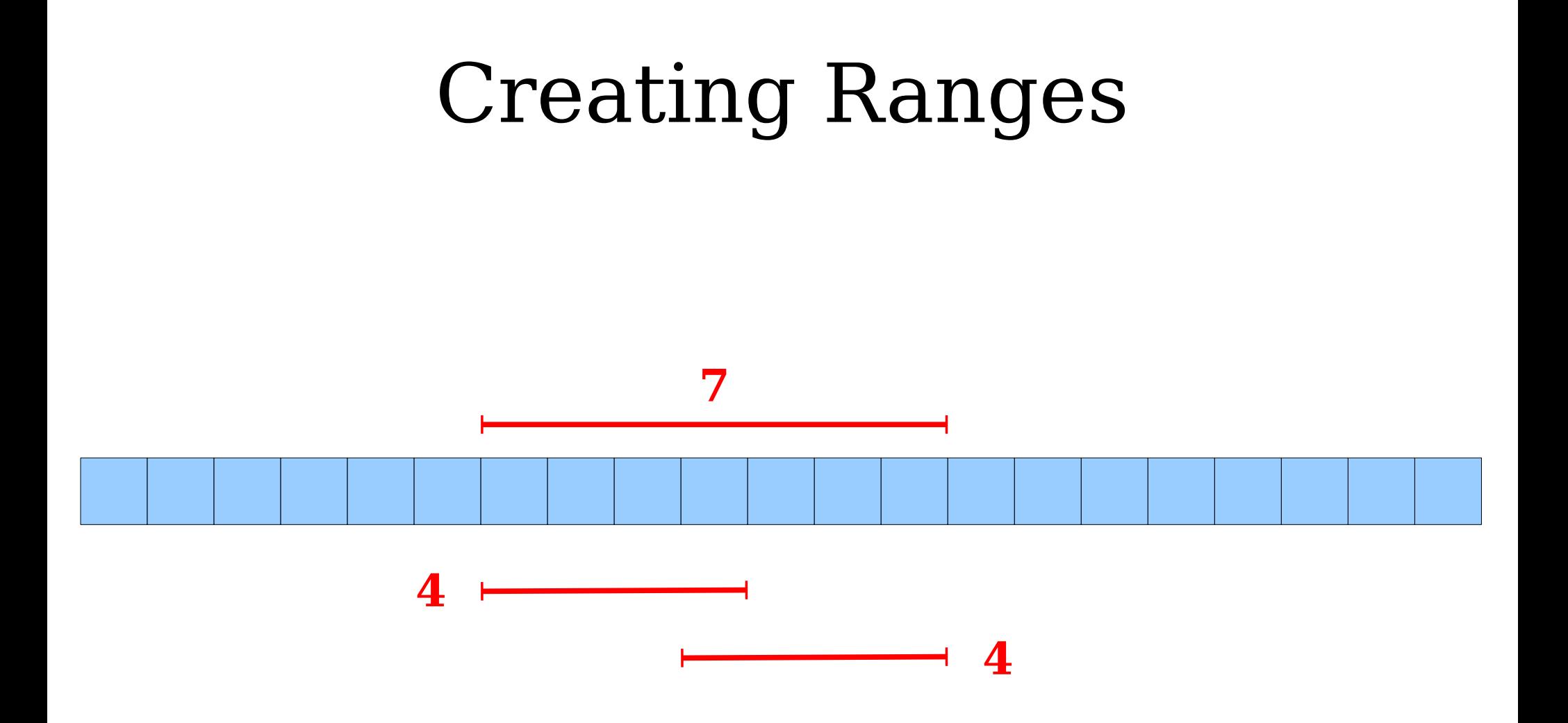

# Doing a Query

- To answer  $\text{RMQ}_{\text{A}}(i, j)$ :
	- Find the largest *k* such that  $2^k \leq j i + 1$ .
		- With the right preprocessing, this can be done in time O(1); you'll figure out how in an upcoming assignment.
	- The range [*i*, *j*] can be formed as the overlap of the ranges  $[i, i + 2<sup>k</sup> - 1]$  and  $[j - 2<sup>k</sup> + 1, j]$ .
	- $\bullet$  Each range can be looked up in time  $O(1)$ .
	- Total time:  $O(1)$ .

• There are  $O(n \log n)$  ranges to precompute.

41 59 26 53 58 97 93

**1 2 3 4 5 6 7**

• Using dynamic programming, we can compute all of them in time O(*n* log *n*).

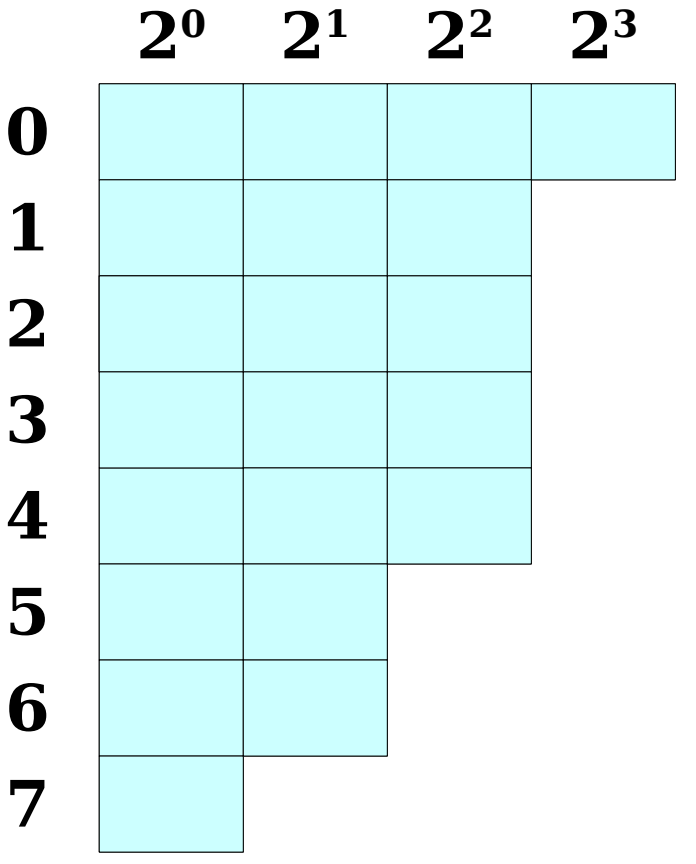

• There are  $O(n \log n)$  ranges to precompute.

41 59 26 53 58 97 93

**1 2 3 4 5 6 7**

• Using dynamic programming, we can compute all of them in time O(*n* log *n*).

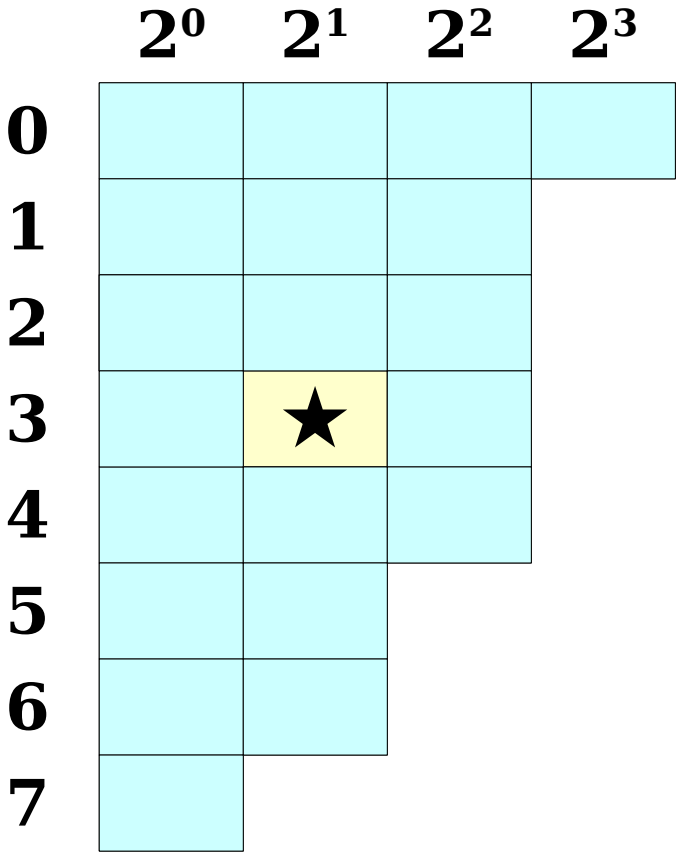

- There are  $O(n \log n)$  ranges to precompute.
- Using dynamic programming, we can compute all of them in time O(*n* log *n*).

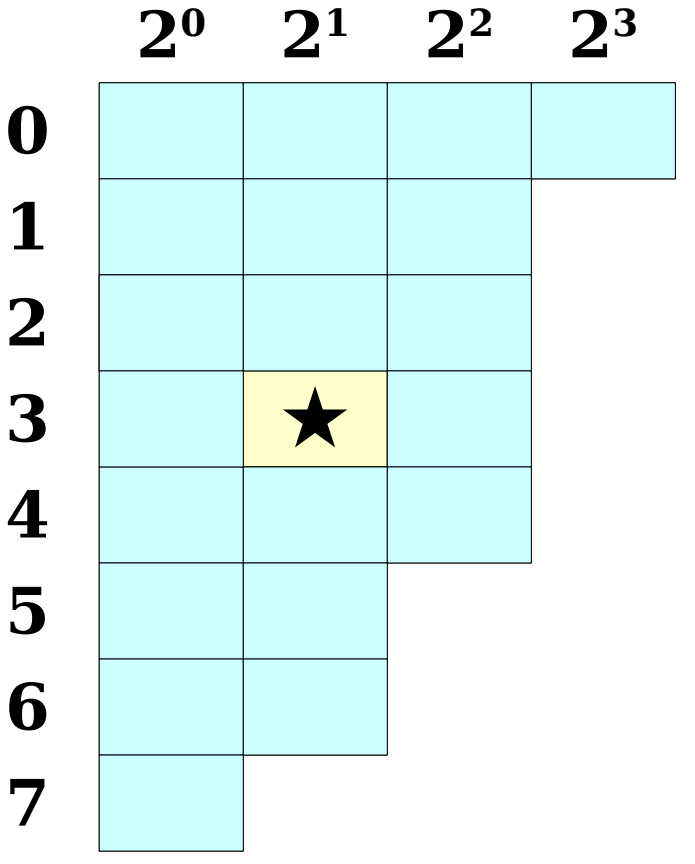

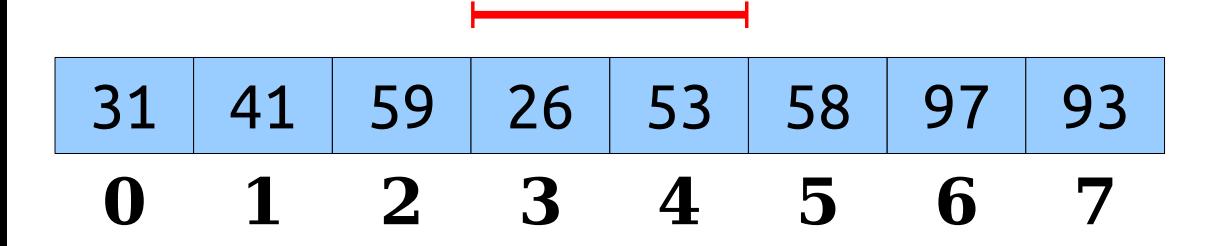

- There are  $O(n \log n)$  ranges to precompute.
- Using dynamic programming, we can compute all of them in time O(*n* log *n*).

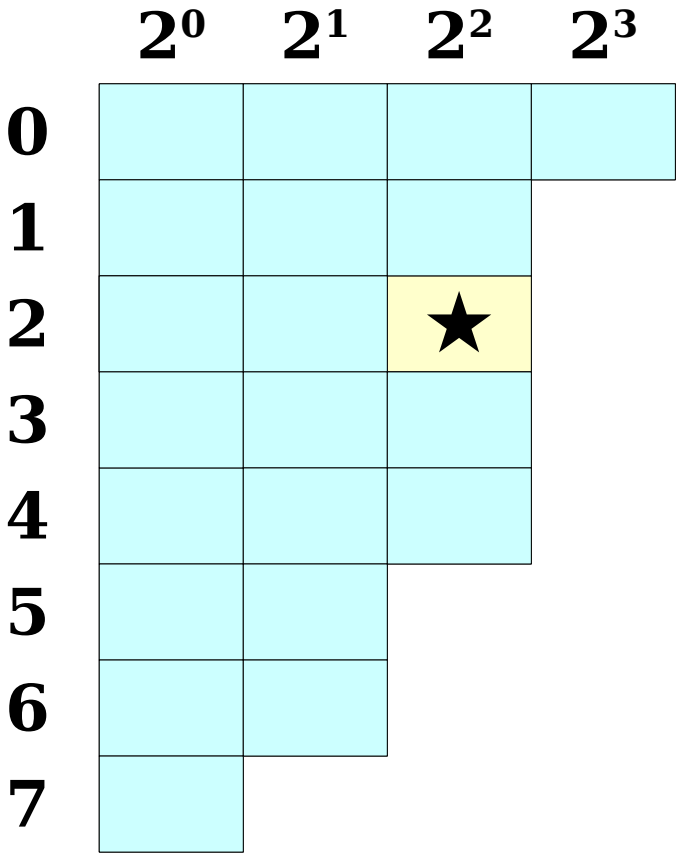

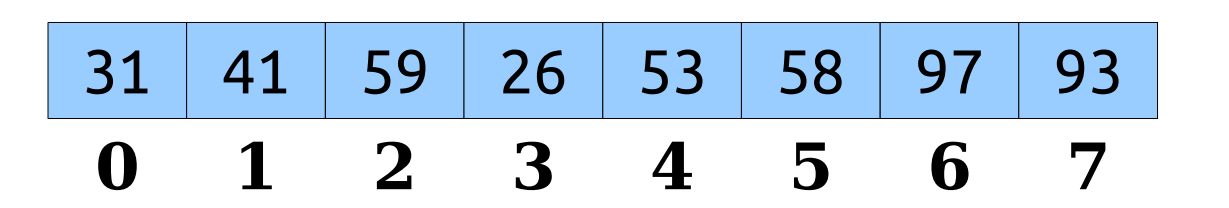

- There are  $O(n \log n)$  ranges to precompute.
- Using dynamic programming, we can compute all of them in time O(*n* log *n*).

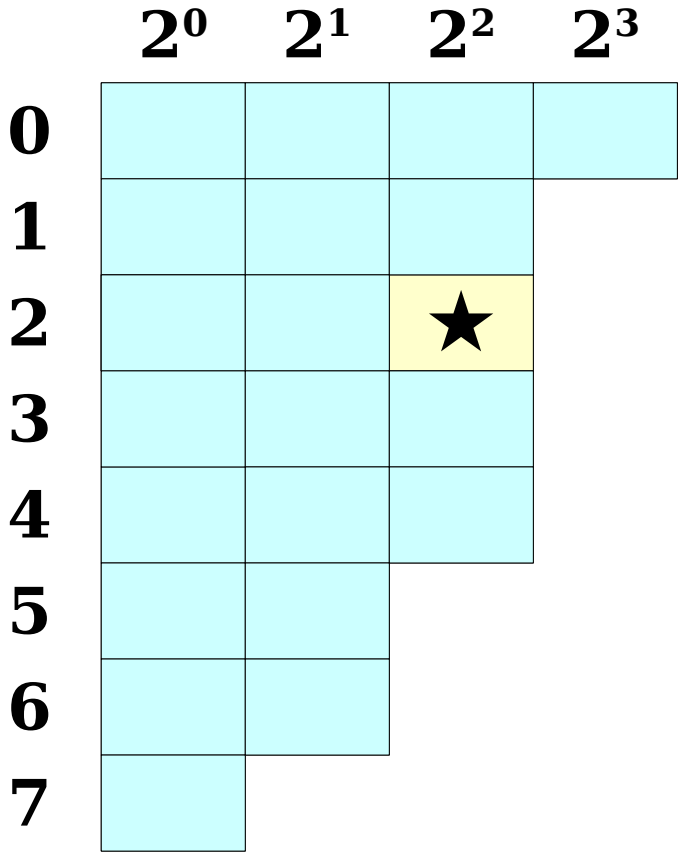

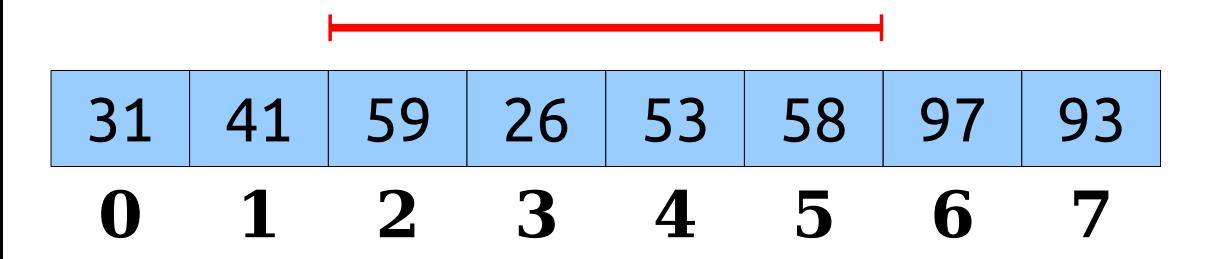

- There are  $O(n \log n)$  ranges to precompute.
- Using dynamic programming, we can compute all of them in time O(*n* log *n*).

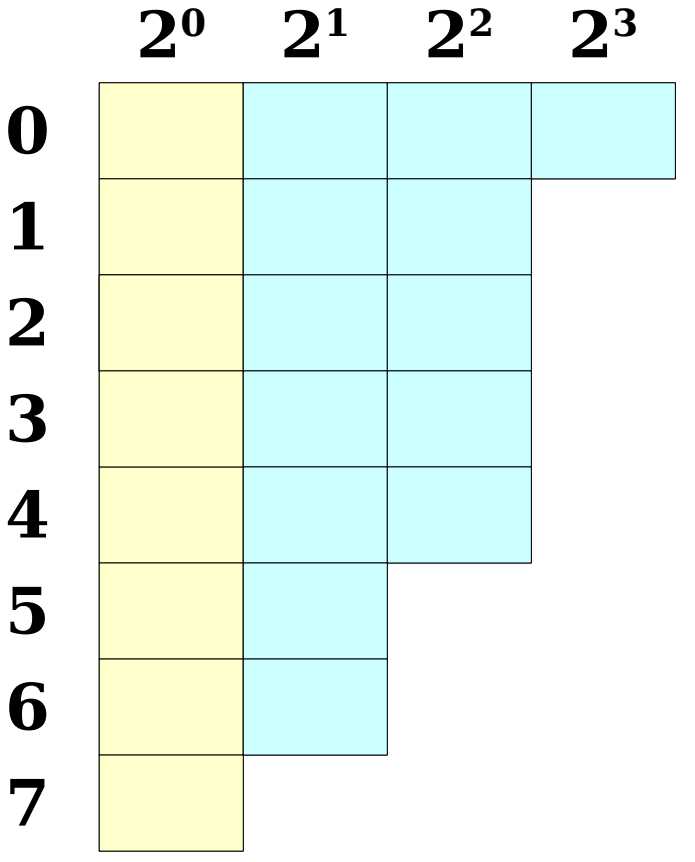

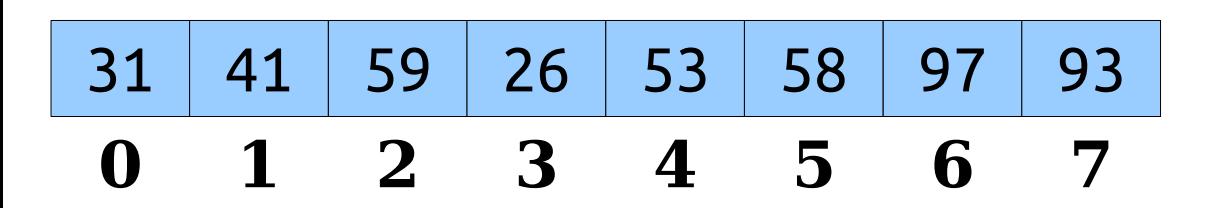

- There are  $O(n \log n)$  ranges to precompute.
- Using dynamic programming, we can compute all of them in time O(*n* log *n*).

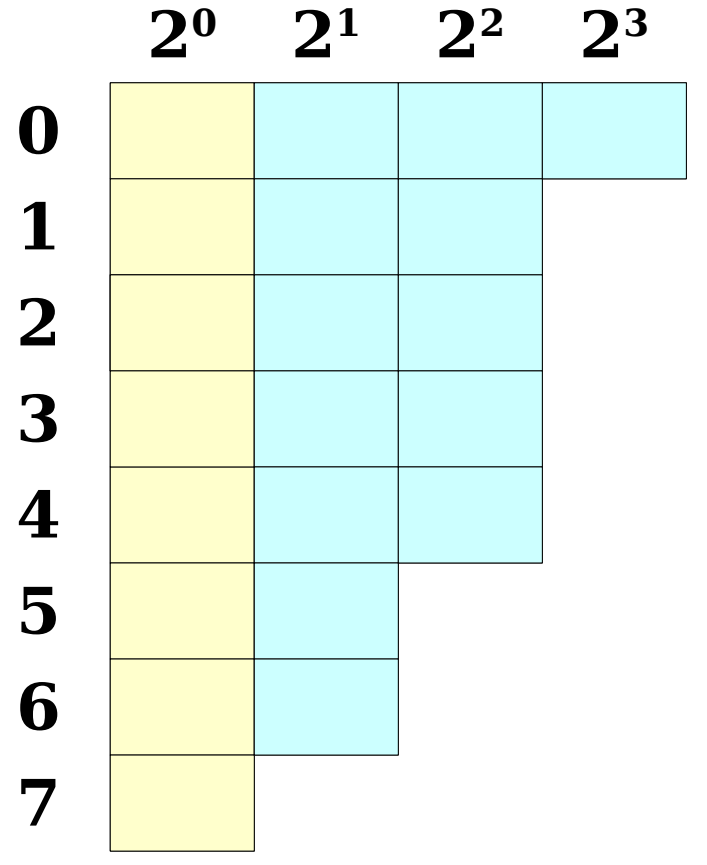

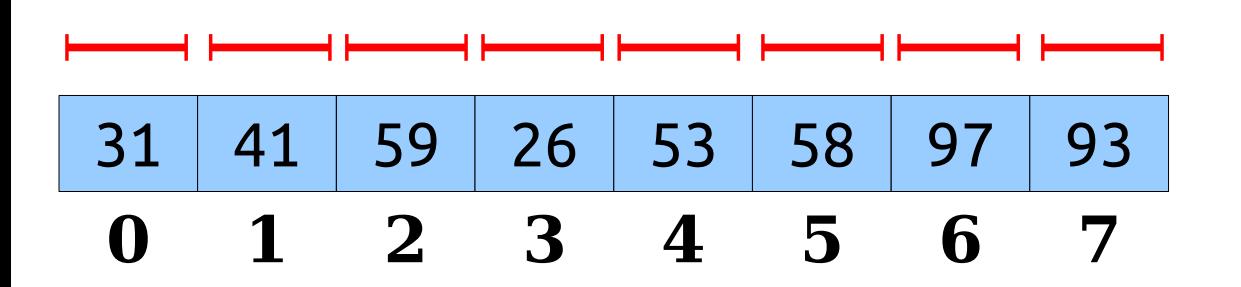

- There are  $O(n \log n)$  ranges to precompute.
- Using dynamic programming, we can compute all of them in time O(*n* log *n*).

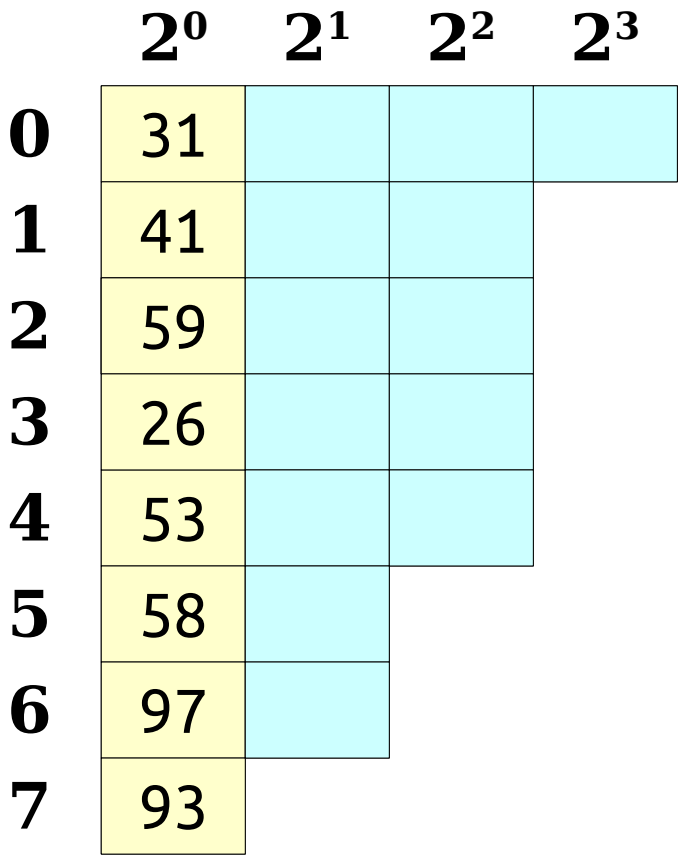

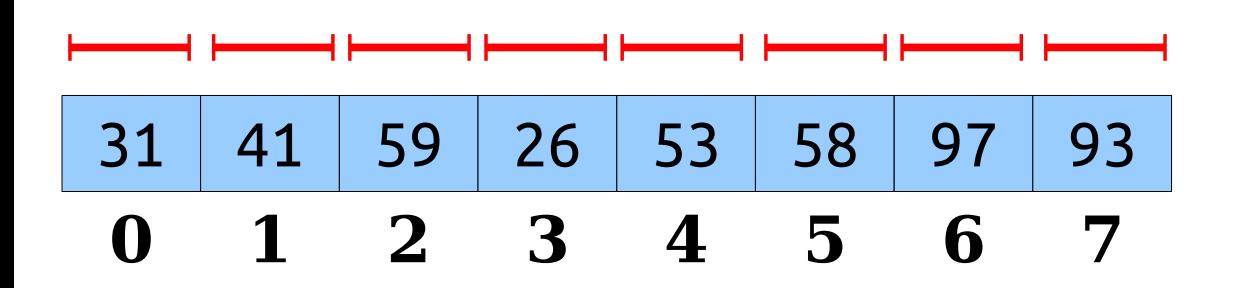

- There are  $O(n \log n)$  ranges to precompute.
- Using dynamic programming, we can compute all of them in time O(*n* log *n*).

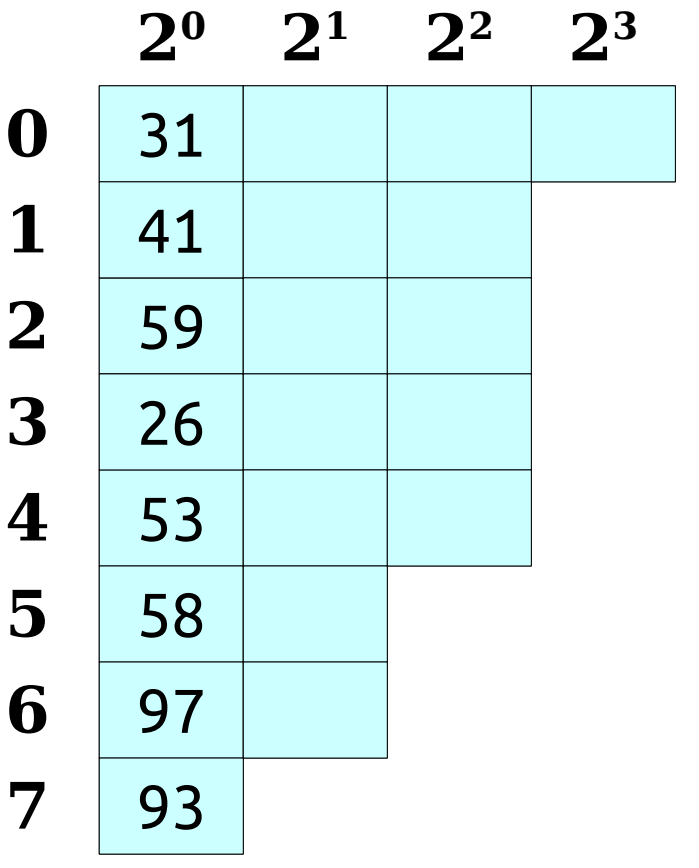

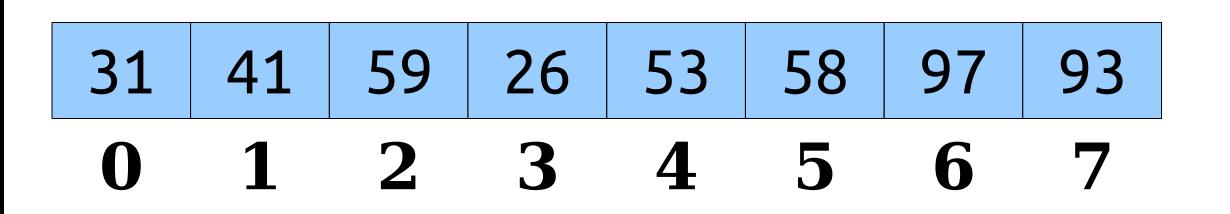

- There are  $O(n \log n)$  ranges to precompute.
- Using dynamic programming, we can compute all of them in time O(*n* log *n*).

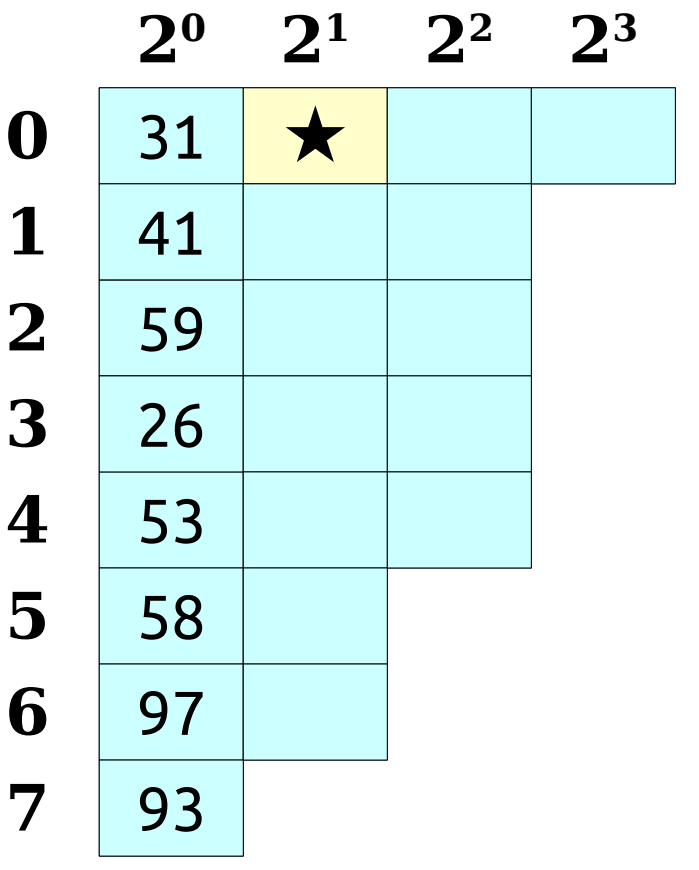

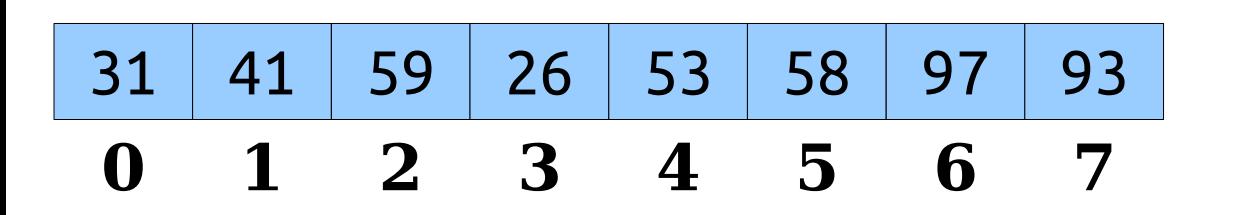

- There are  $O(n \log n)$  ranges to precompute.
- Using dynamic programming, we can compute all of them in time O(*n* log *n*).

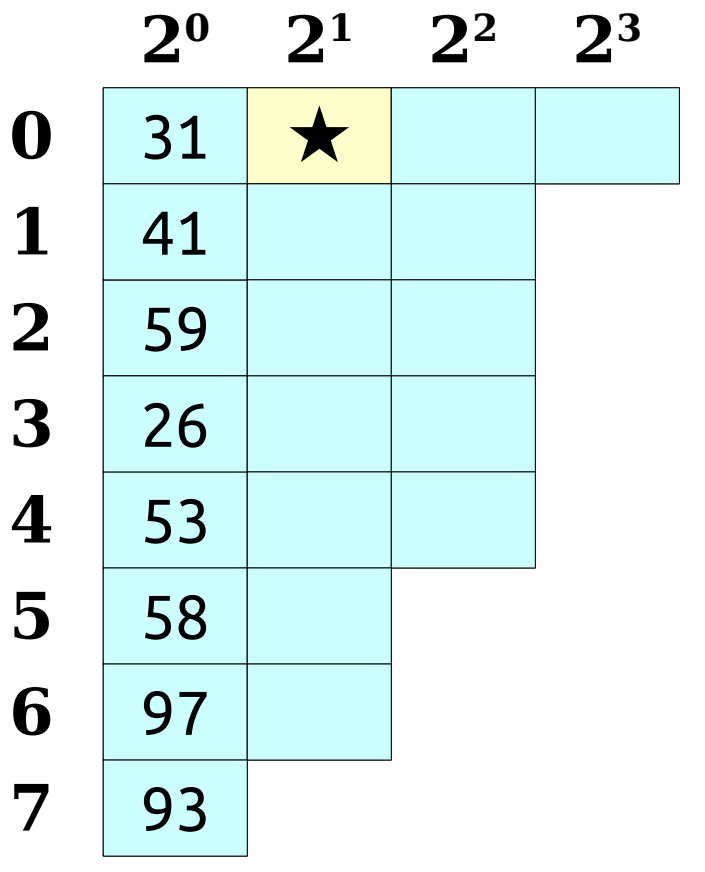

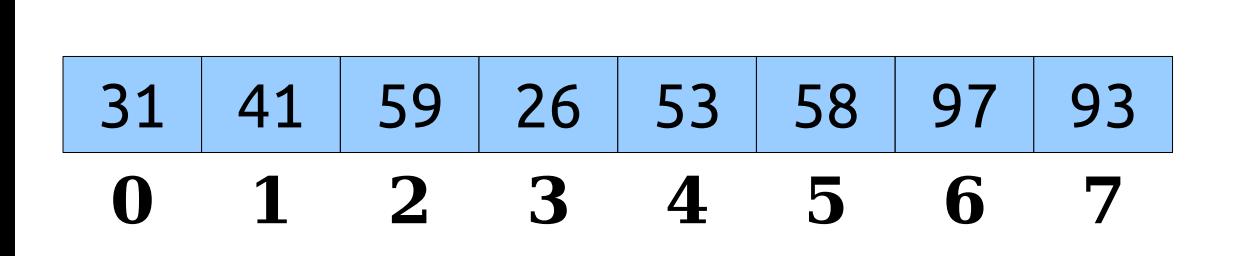

- There are  $O(n \log n)$  ranges to precompute.
- Using dynamic programming, we can compute all of them in time O(*n* log *n*).

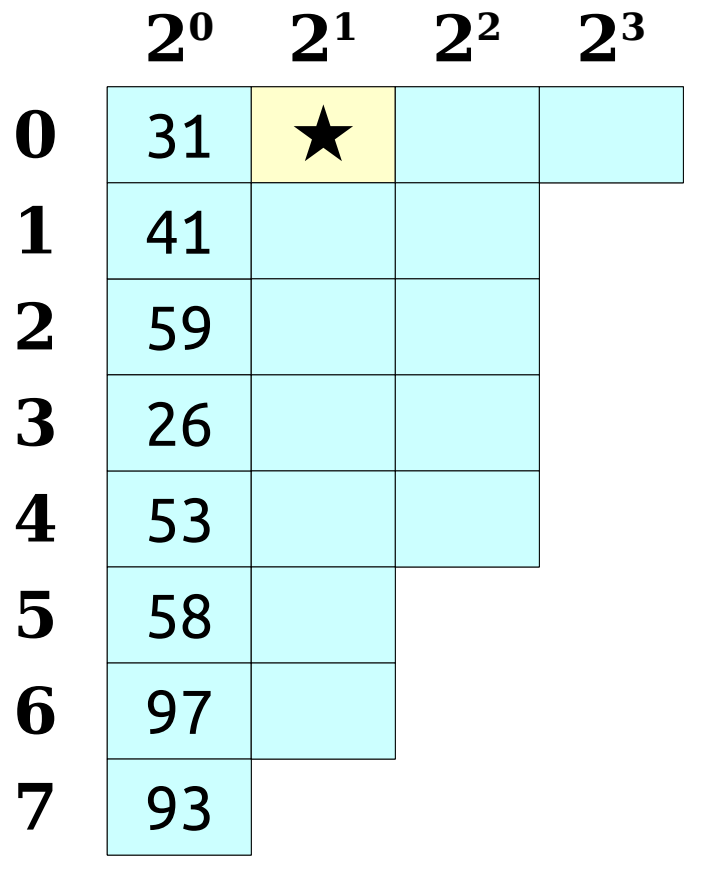

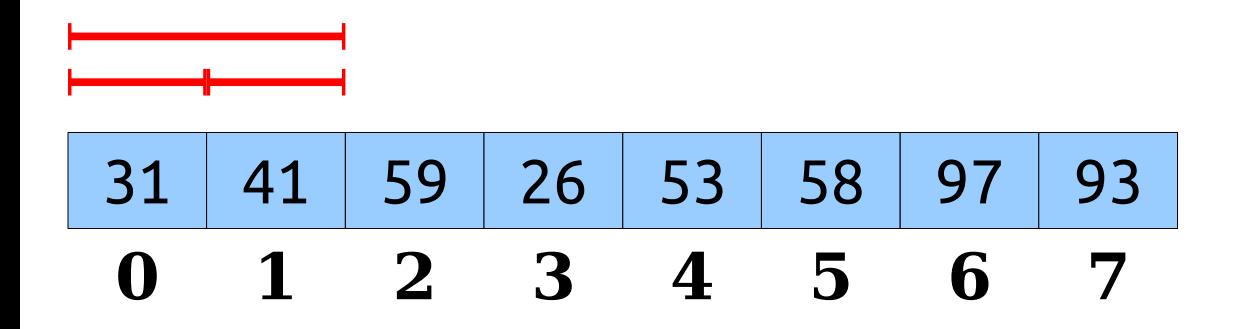

- There are  $O(n \log n)$  ranges to precompute.
- Using dynamic programming, we can compute all of them in time O(*n* log *n*).

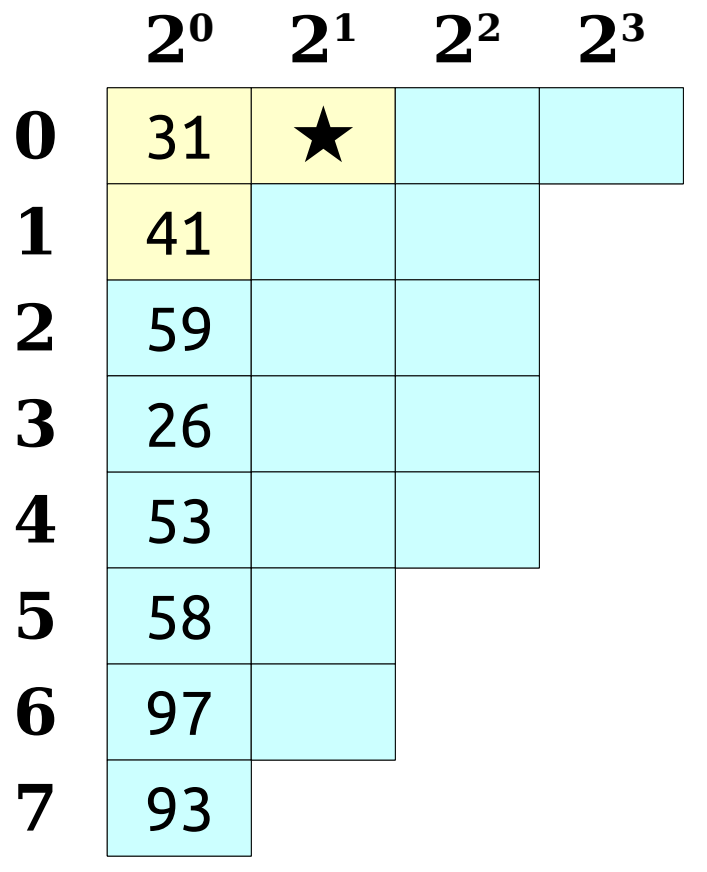

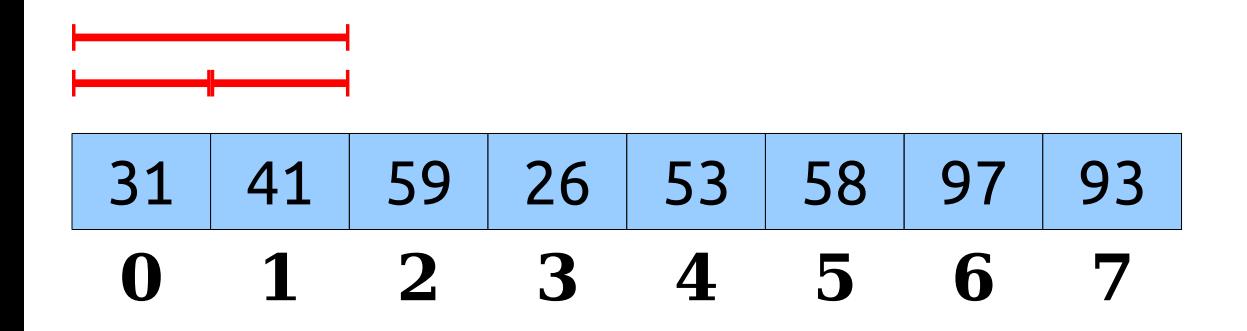

- There are  $O(n \log n)$  ranges to precompute.
- Using dynamic programming, we can compute all of them in time O(*n* log *n*).

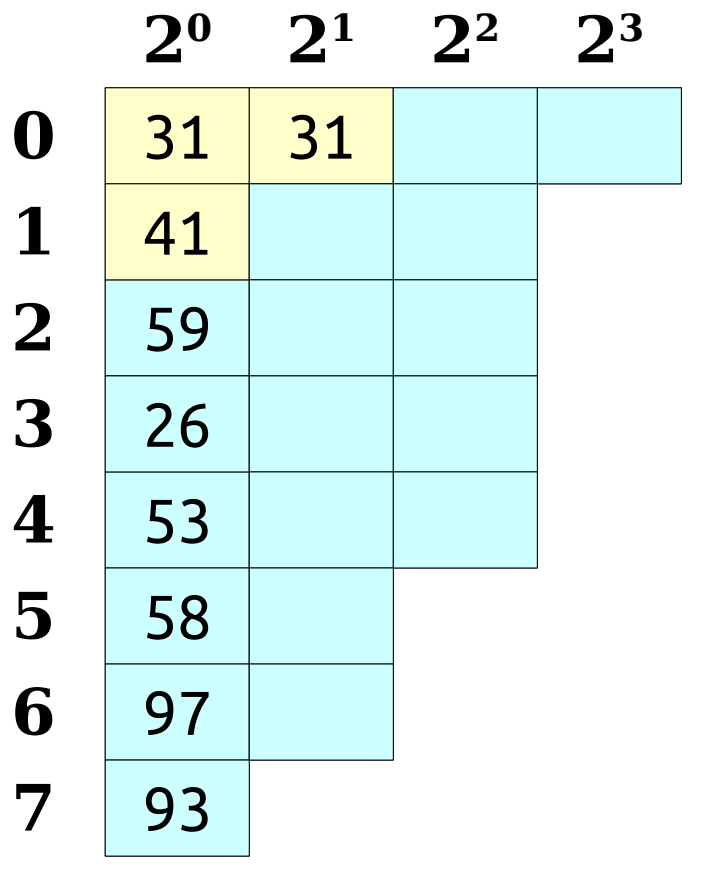

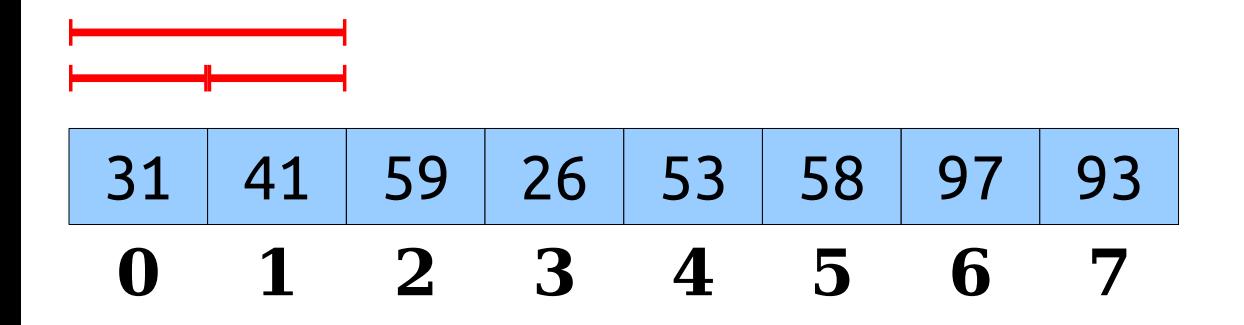
- There are  $O(n \log n)$  ranges to precompute.
- Using dynamic programming, we can compute all of them in time O(*n* log *n*).

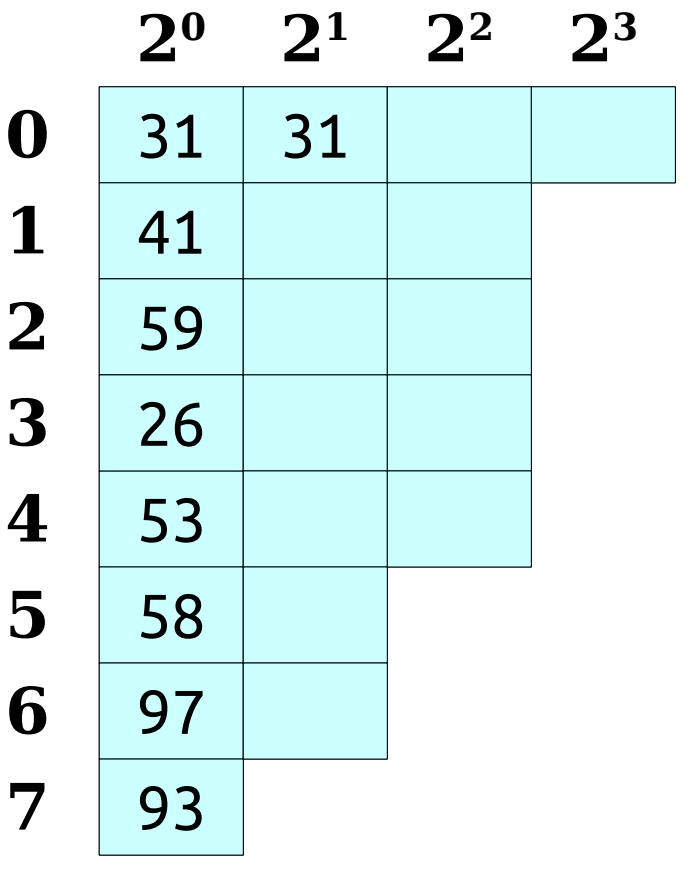

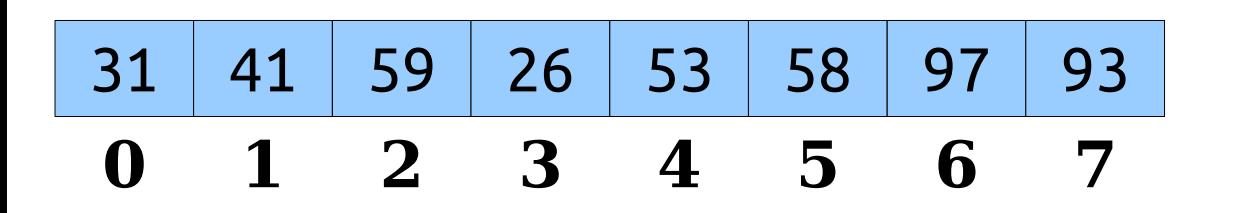

- There are  $O(n \log n)$  ranges to precompute.
- Using dynamic programming, we can compute all of them in time O(*n* log *n*).

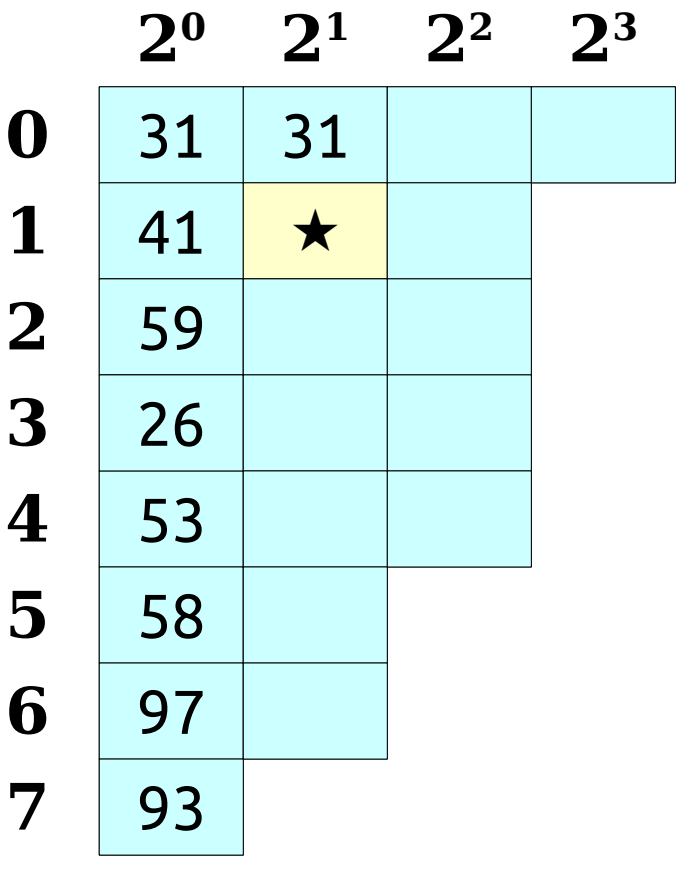

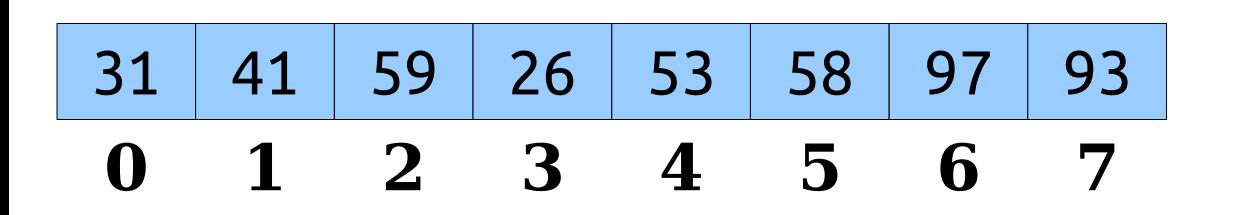

- There are  $O(n \log n)$  ranges to precompute.
- Using dynamic programming, we can compute all of them in time O(*n* log *n*).

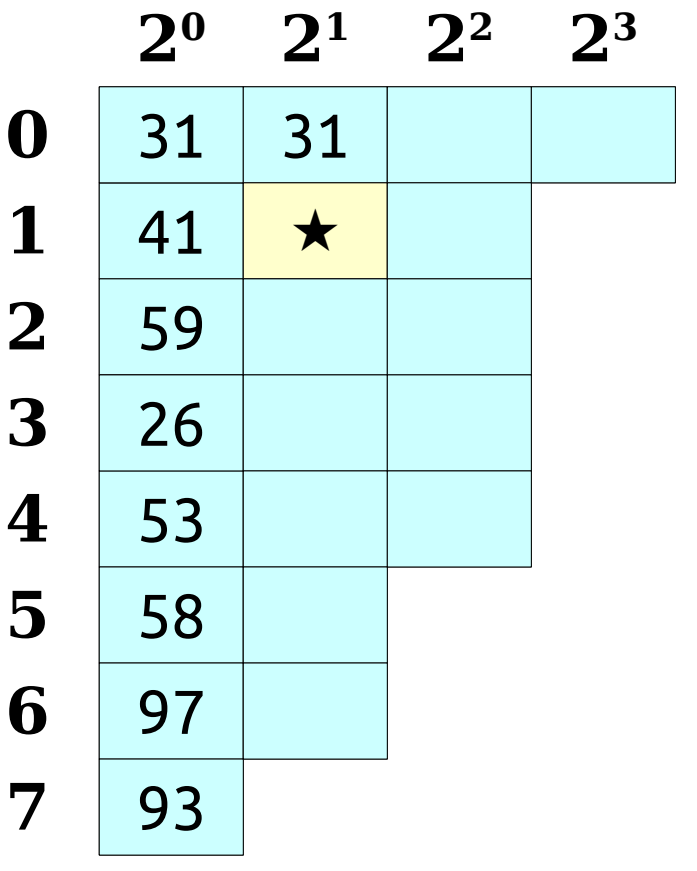

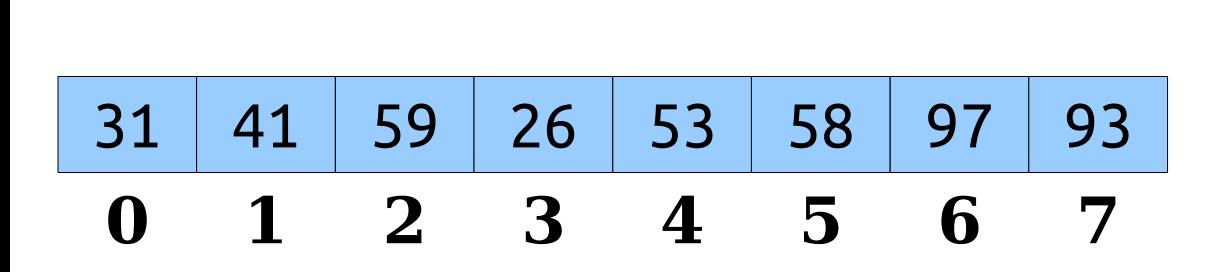

- There are  $O(n \log n)$  ranges to precompute.
- Using dynamic programming, we can compute all of them in time O(*n* log *n*).

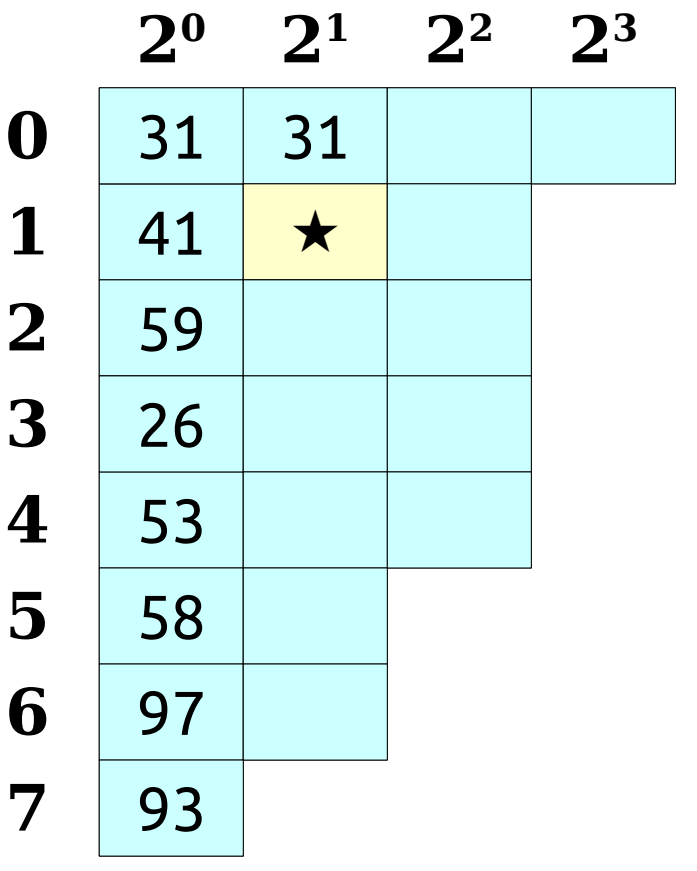

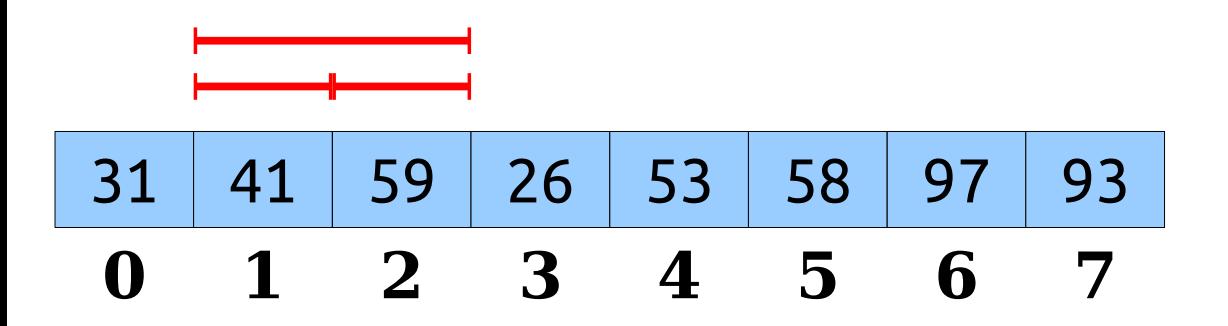

- There are  $O(n \log n)$  ranges to precompute.
- Using dynamic programming, we can compute all of them in time O(*n* log *n*).

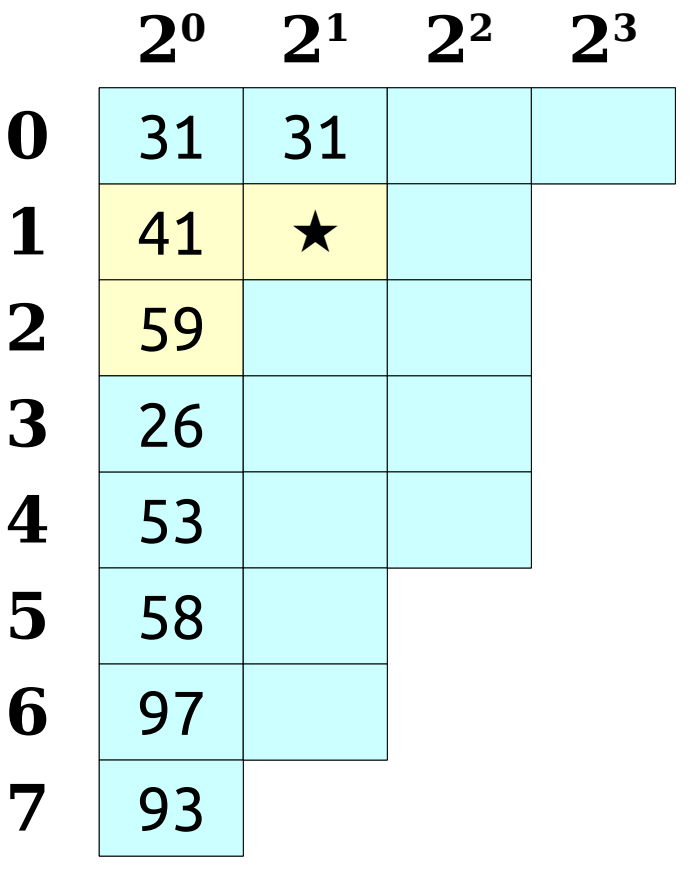

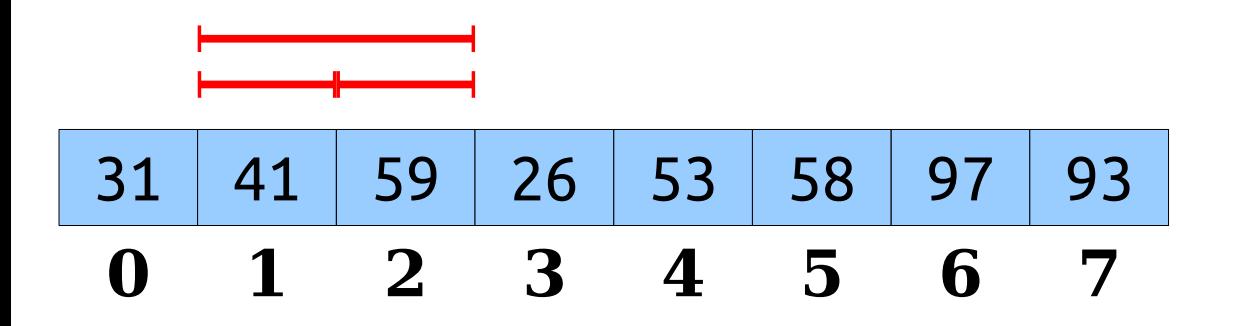

- There are  $O(n \log n)$  ranges to precompute.
- Using dynamic programming, we can compute all of them in time O(*n* log *n*).

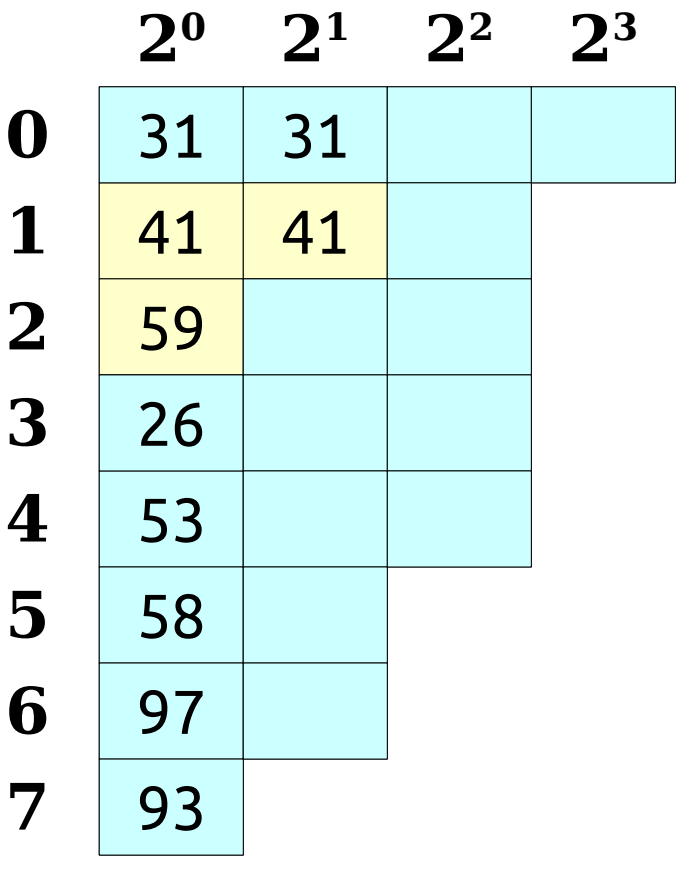

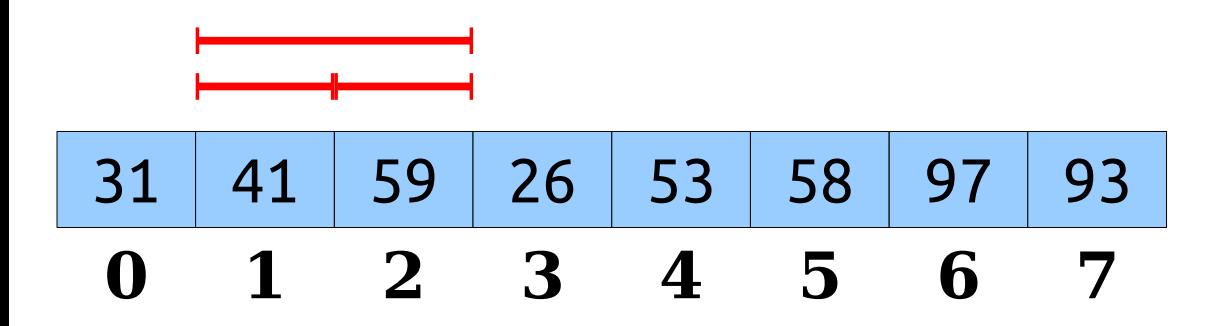

- There are  $O(n \log n)$  ranges to precompute.
- Using dynamic programming, we can compute all of them in time O(*n* log *n*).

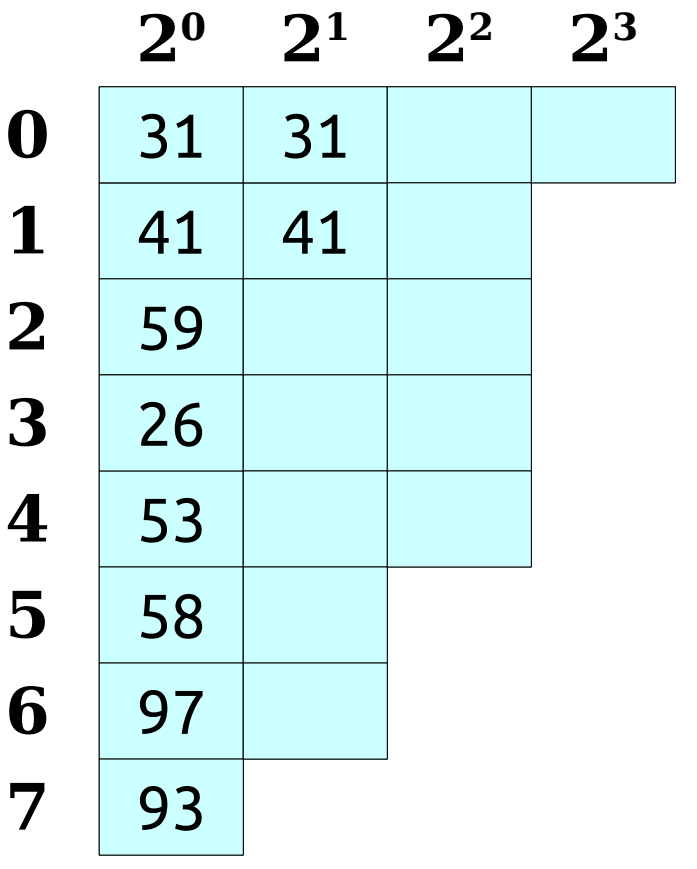

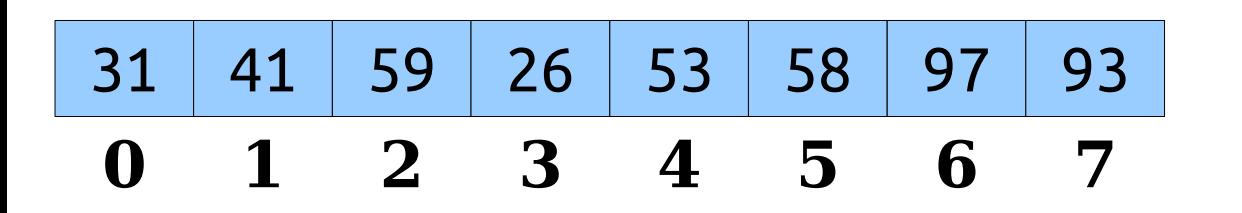

- There are  $O(n \log n)$  ranges to precompute.
- Using dynamic programming, we can compute all of them in time O(*n* log *n*).

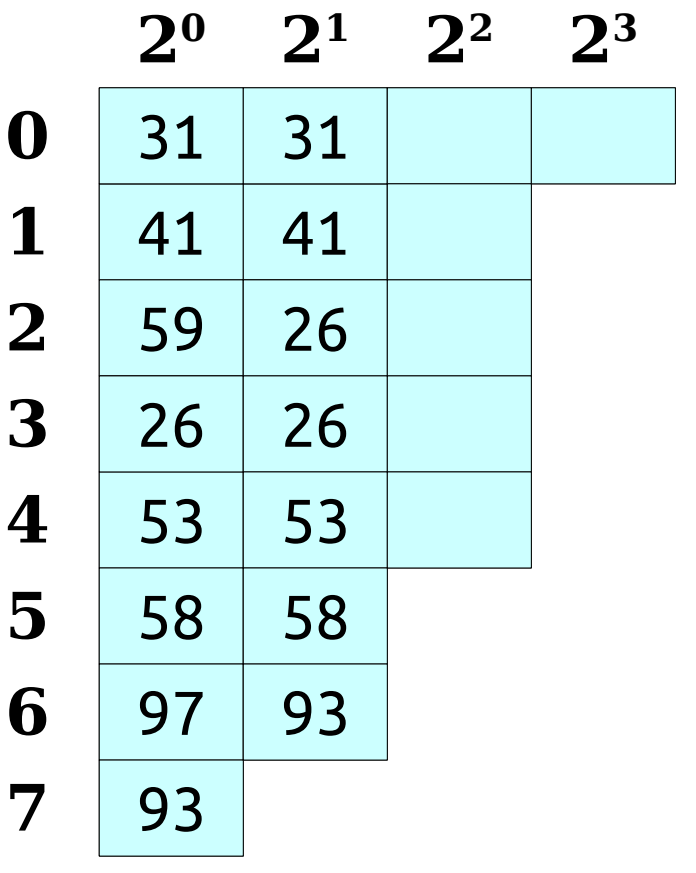

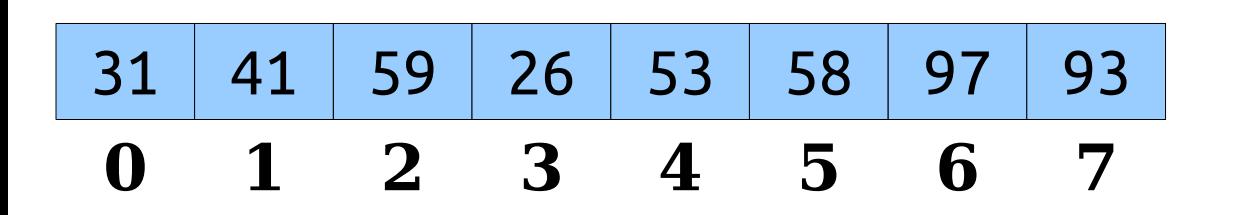

- There are  $O(n \log n)$  ranges to precompute.
- Using dynamic programming, we can compute all of them in time O(*n* log *n*).

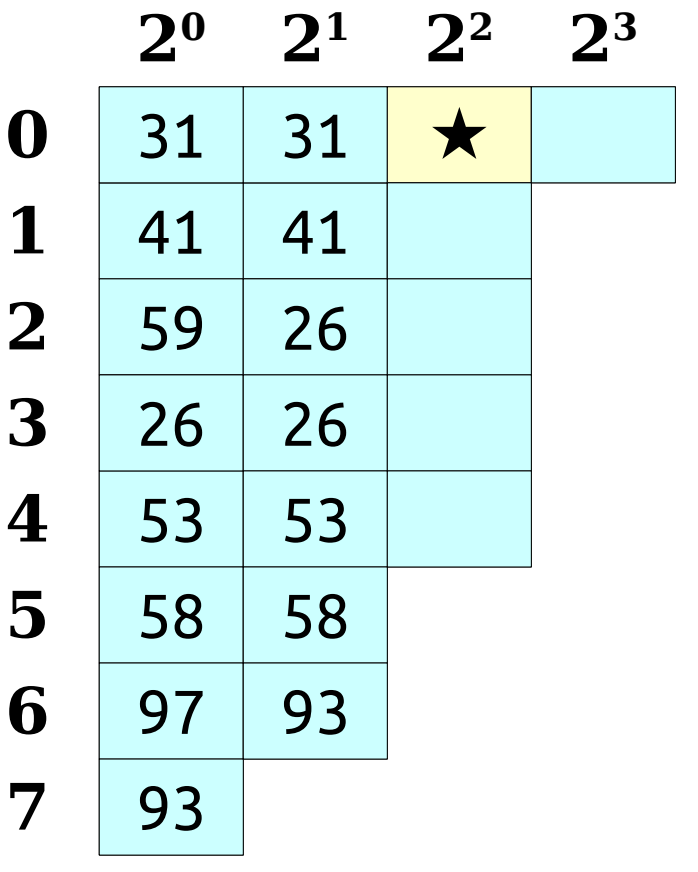

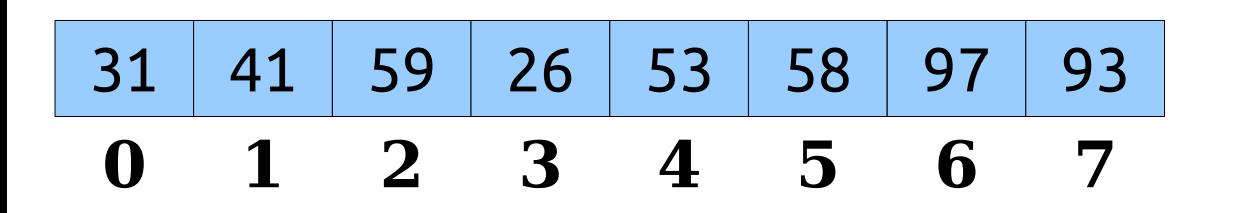

- There are  $O(n \log n)$  ranges to precompute.
- Using dynamic programming, we can compute all of them in time O(*n* log *n*).

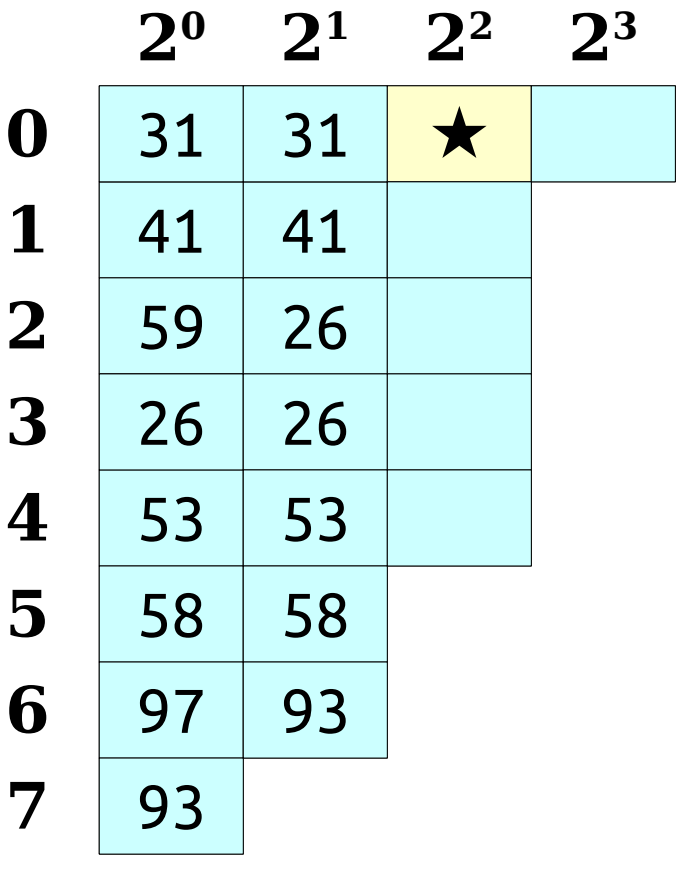

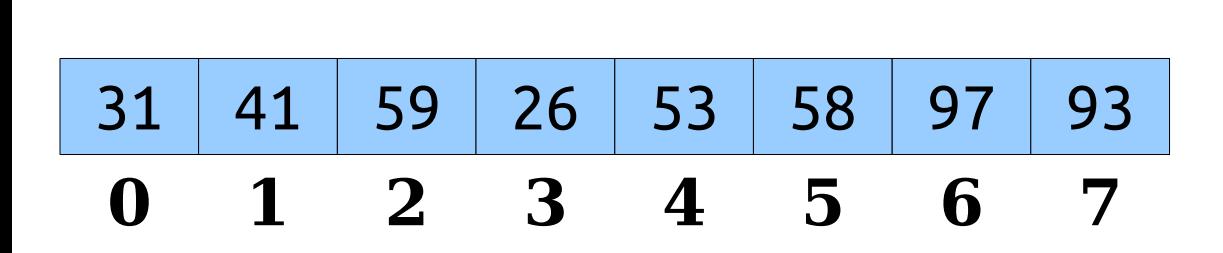

- There are  $O(n \log n)$  ranges to precompute.
- Using dynamic programming, we can compute all of them in time O(*n* log *n*).

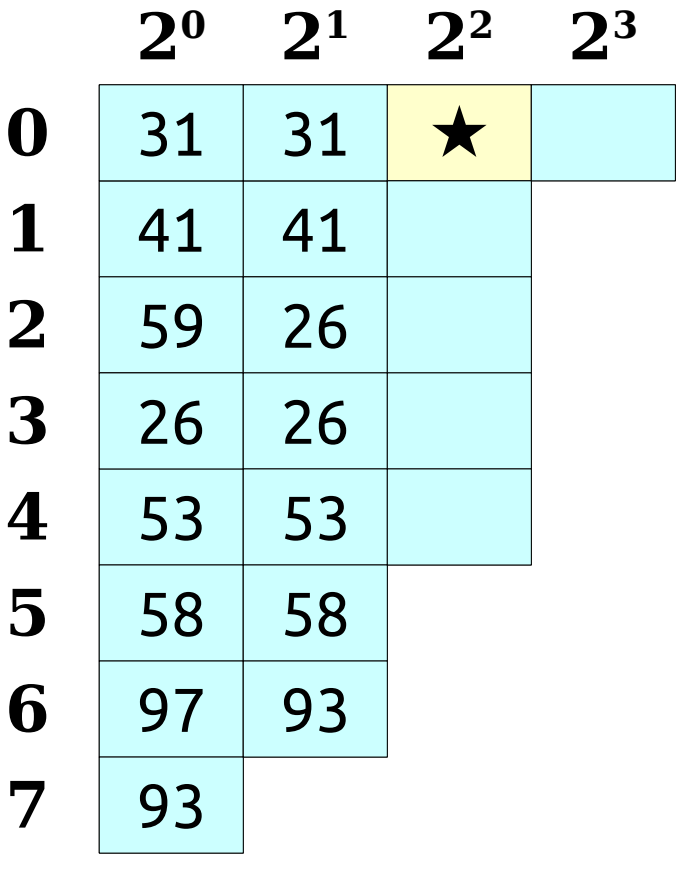

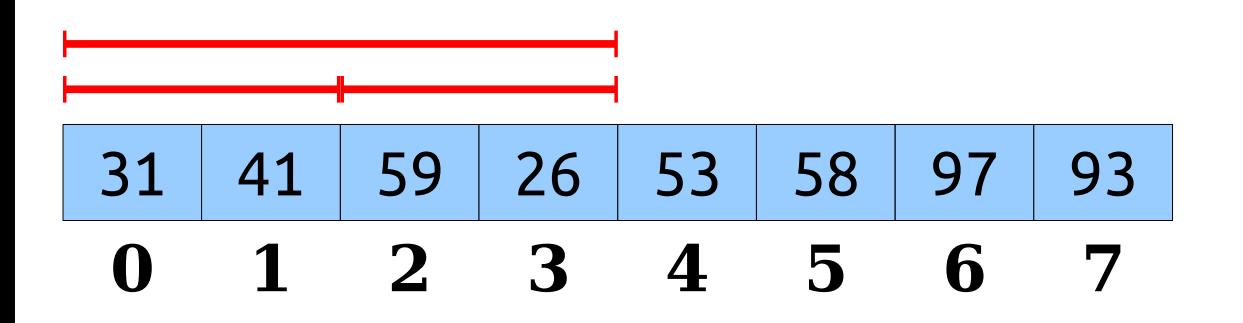

- There are  $O(n \log n)$  ranges to precompute.
- Using dynamic programming, we can compute all of them in time O(*n* log *n*).

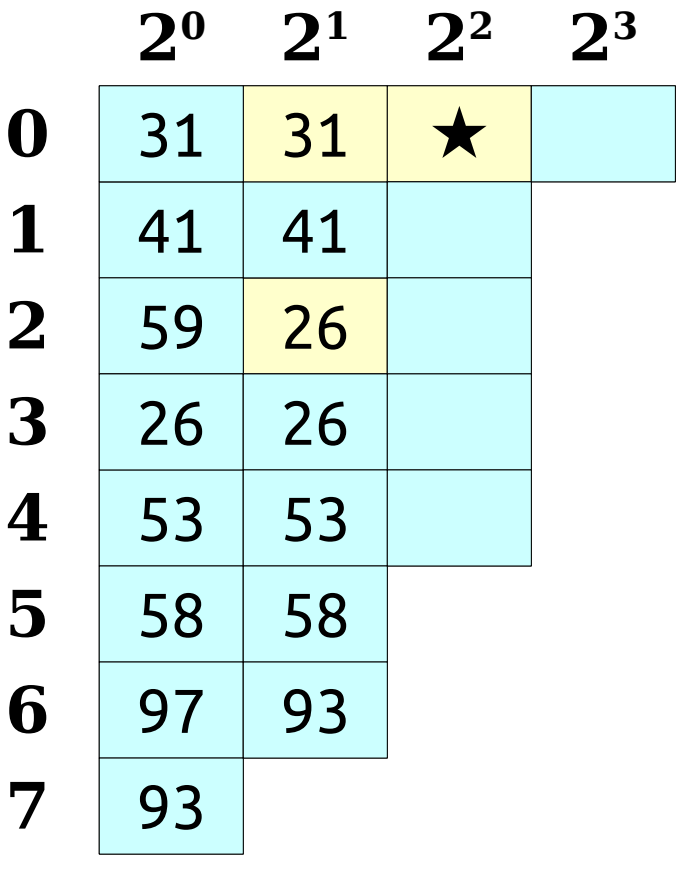

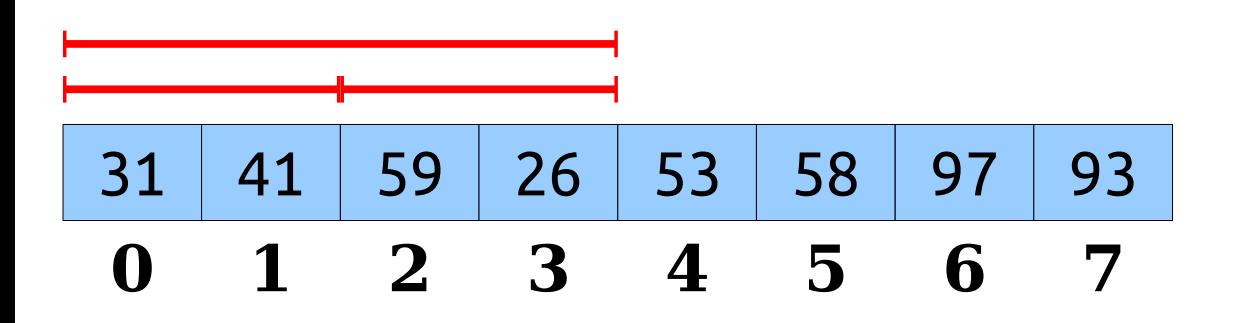

- There are  $O(n \log n)$  ranges to precompute.
- Using dynamic programming, we can compute all of them in time O(*n* log *n*).

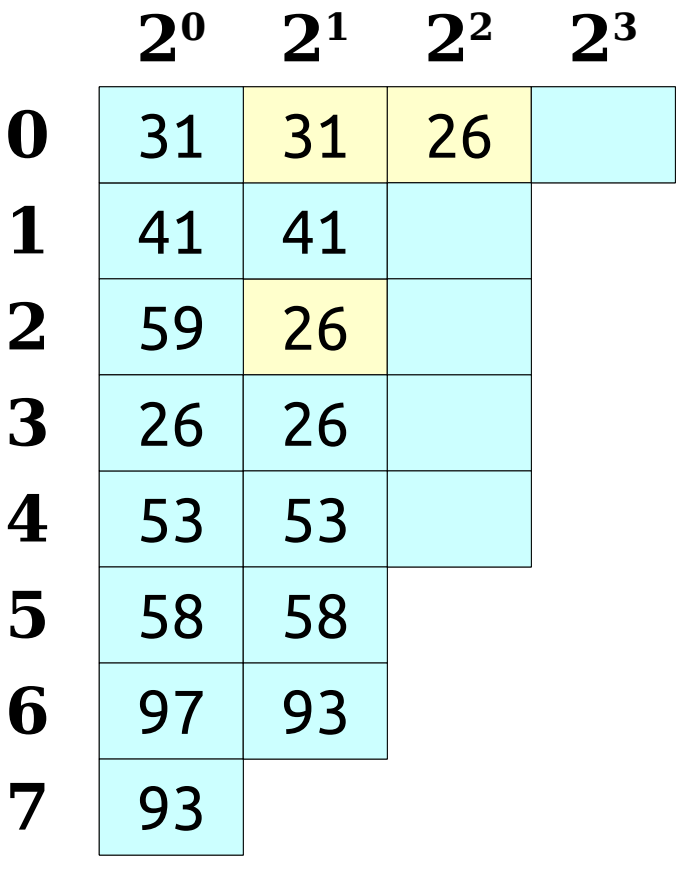

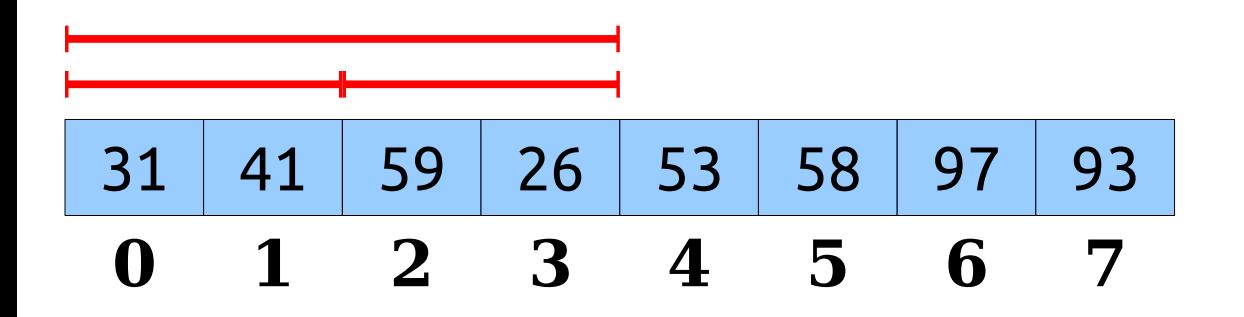

- There are  $O(n \log n)$  ranges to precompute.
- Using dynamic programming, we can compute all of them in time O(*n* log *n*).

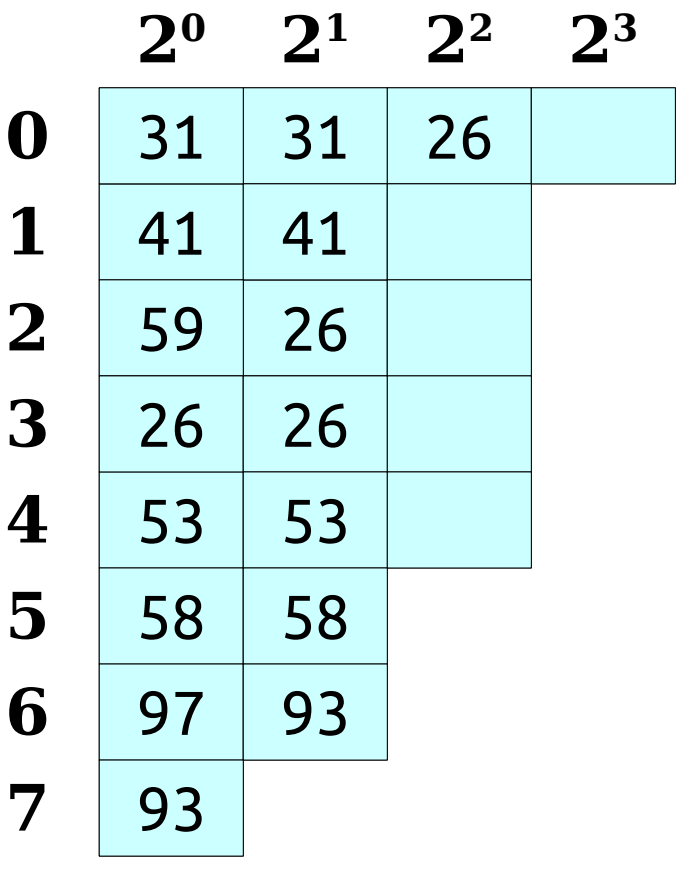

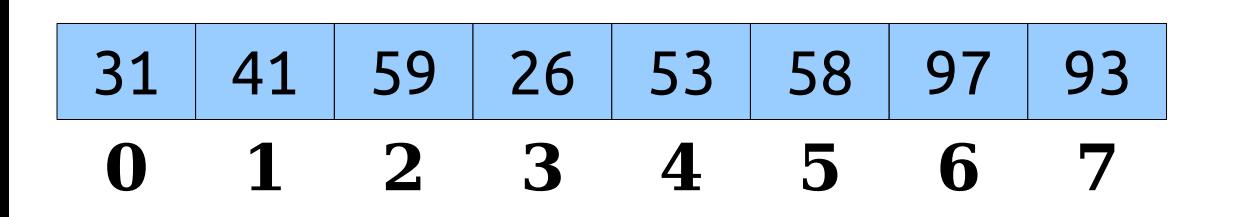

- There are  $O(n \log n)$  ranges to precompute.
- Using dynamic programming, we can compute all of them in time O(*n* log *n*).

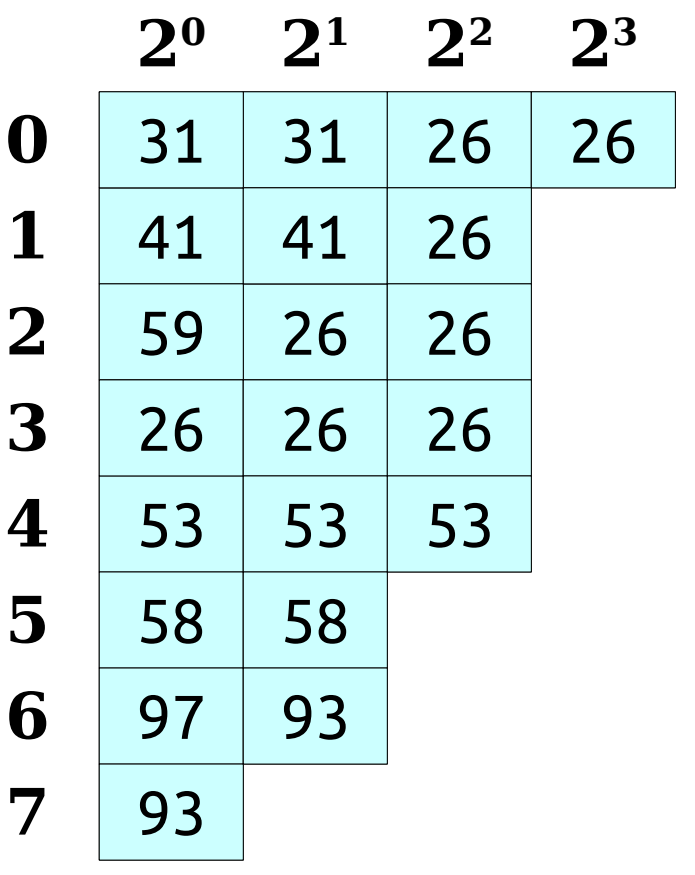

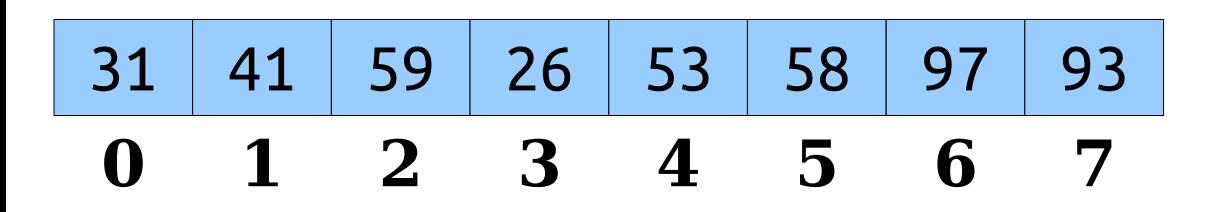

# Sparse Tables

- This data structure is called a *sparse table*.
- It gives an **⟨O(***n* **log** *n***), O(1)⟩** solution to RMQ.
- This is asymptotically better than precomputing all possible ranges!

# The Story So Far

- We now have the following solutions for RMQ:
	- Precompute all:  $\langle O(n^2), O(1) \rangle$ .
	- Sparse table:  $\langle O(n \log n), O(1) \rangle$ .
	- Blocking:  $\langle O(n),$

 $O(n^{1/2})$ .

- Precompute none:  $\{O(1), \ldots, O(n)\}.$
- *Can we do better?*

#### A Third Approach: *Hybrid Strategies*

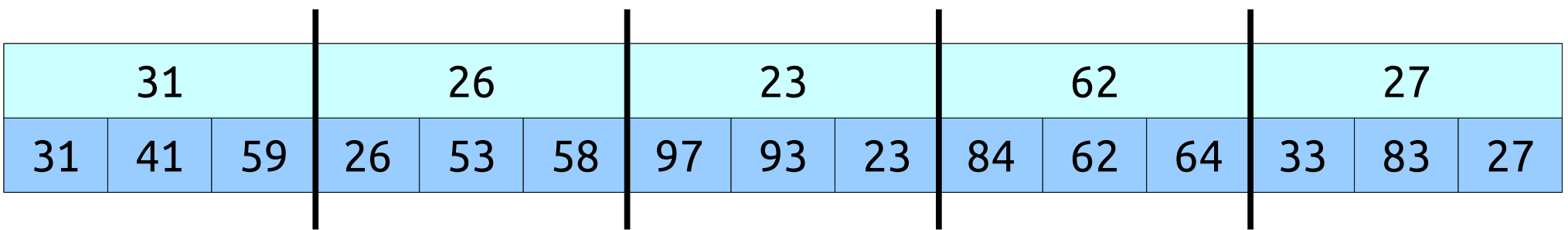

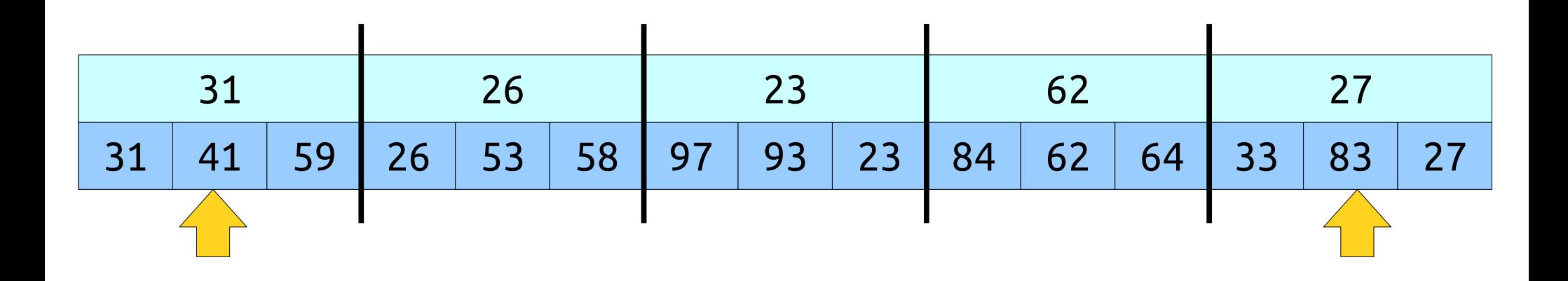

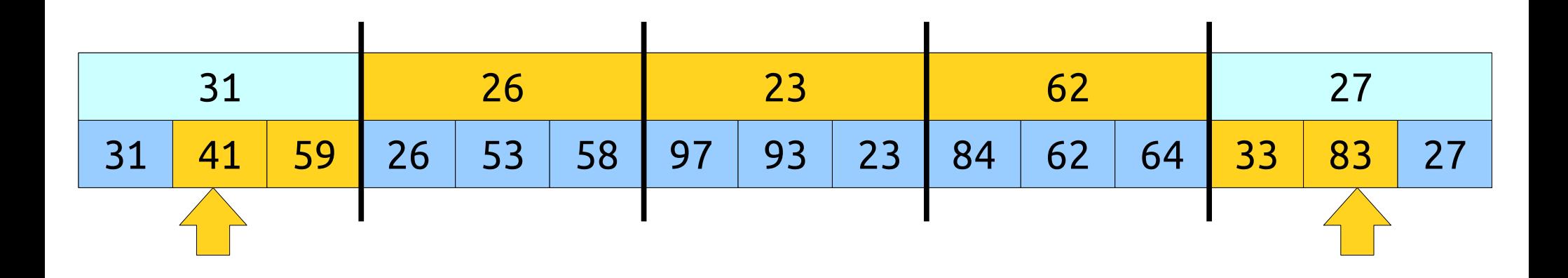

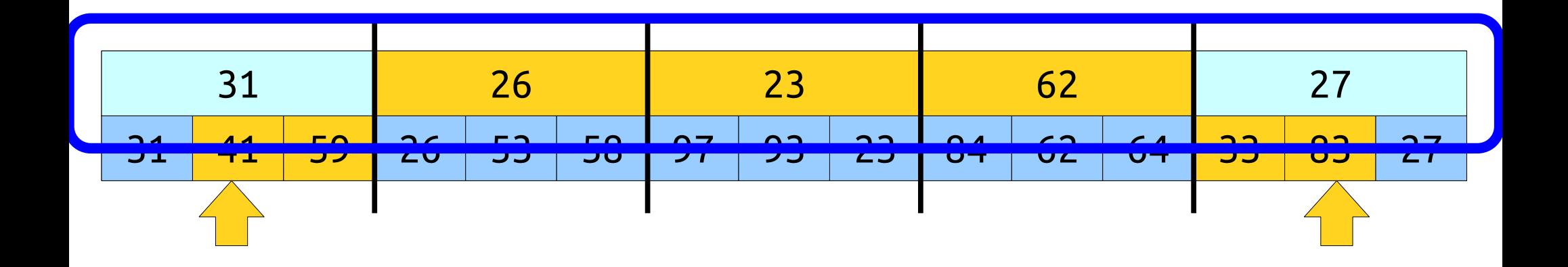

*This is just RMQ on the block minima!*

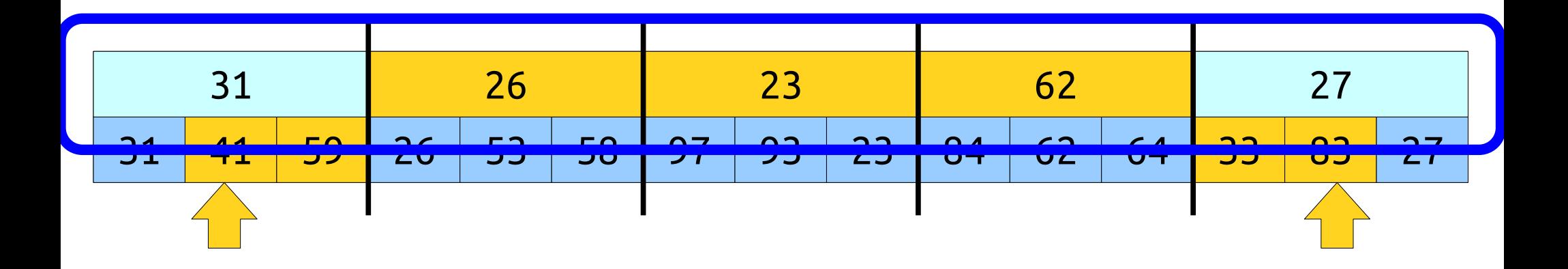

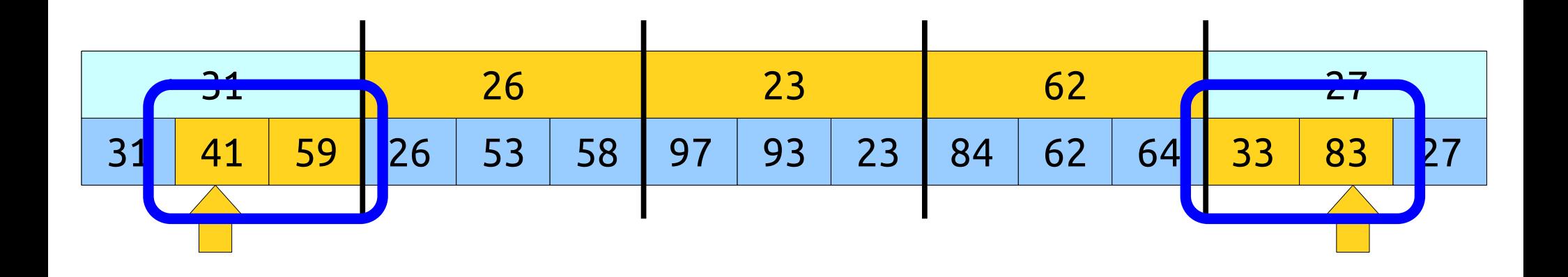

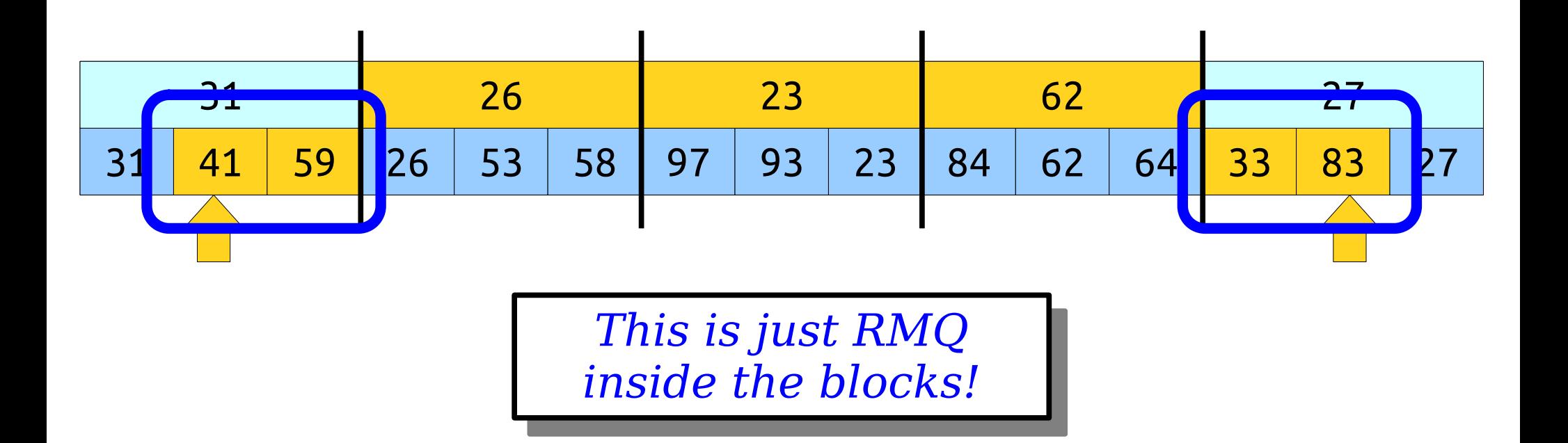

- Split the input into blocks of size *b*.
- Form an array of the block minima.
- Construct a "summary" RMQ structure over the block minima.
- Construct "block" RMQ structures for each block.
- Aggregate the results together.

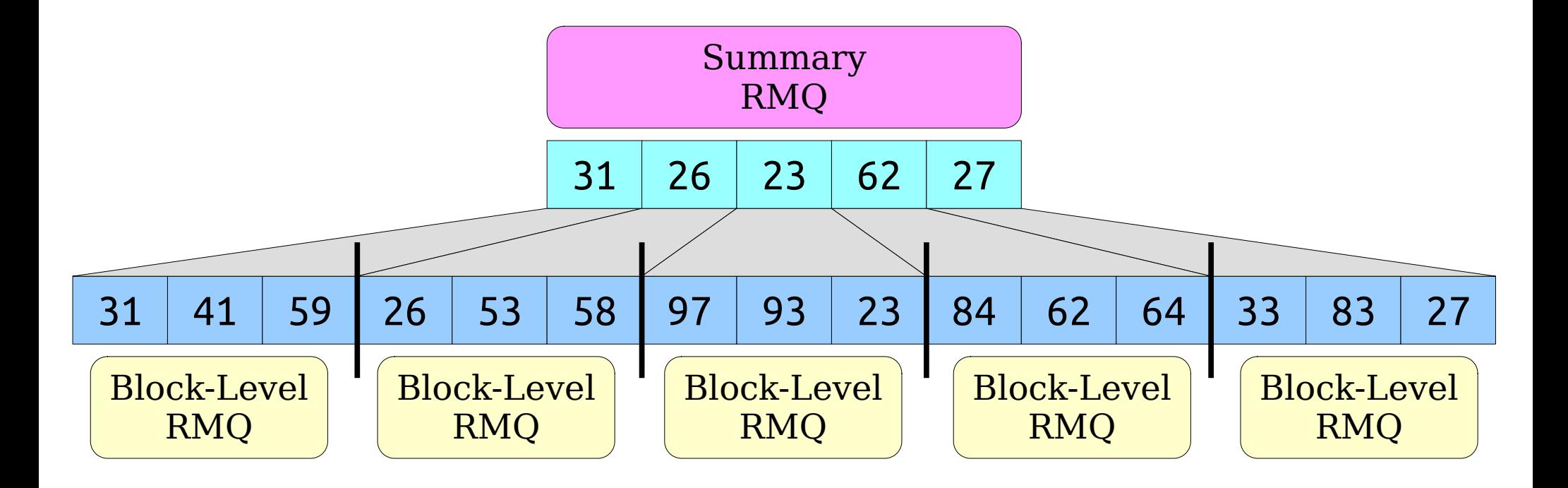

- Split the input into blocks of size *b*.
- Form an array of the block minima.
- Construct a "summary" RMQ structure over the block minima.
- Construct "block" RMQ structures for each block.
- Aggregate the results together.

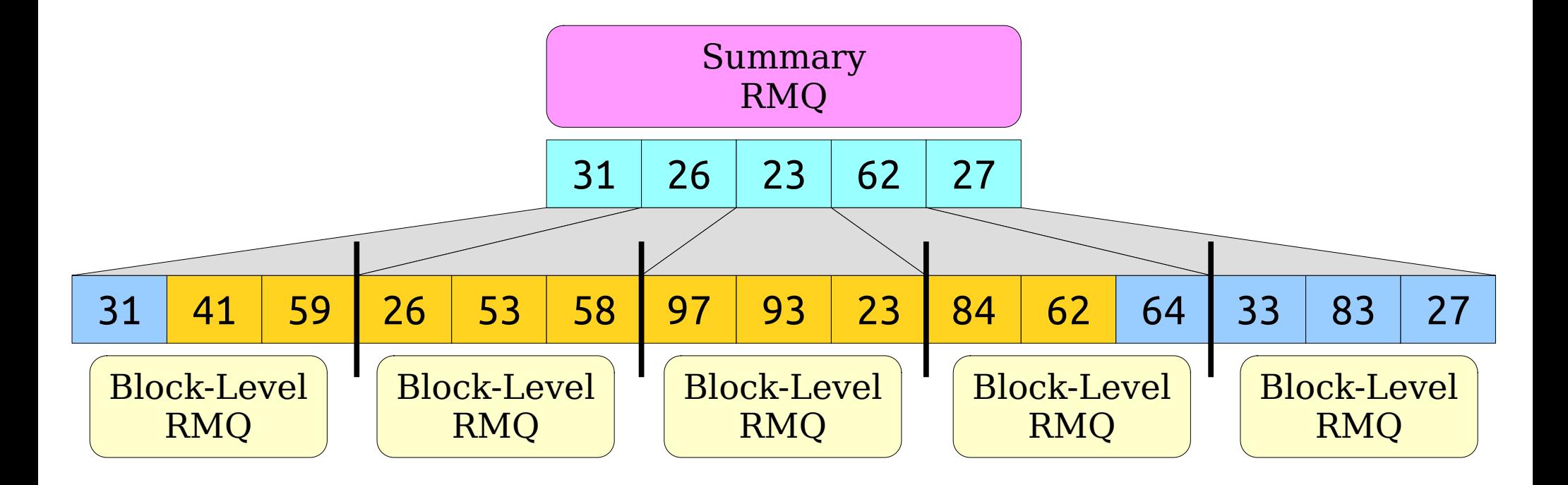

- Split the input into blocks of size *b*.
- Form an array of the block minima.
- Construct a "summary" RMQ structure over the block minima.
- Construct "block" RMQ structures for each block.
- Aggregate the results together.

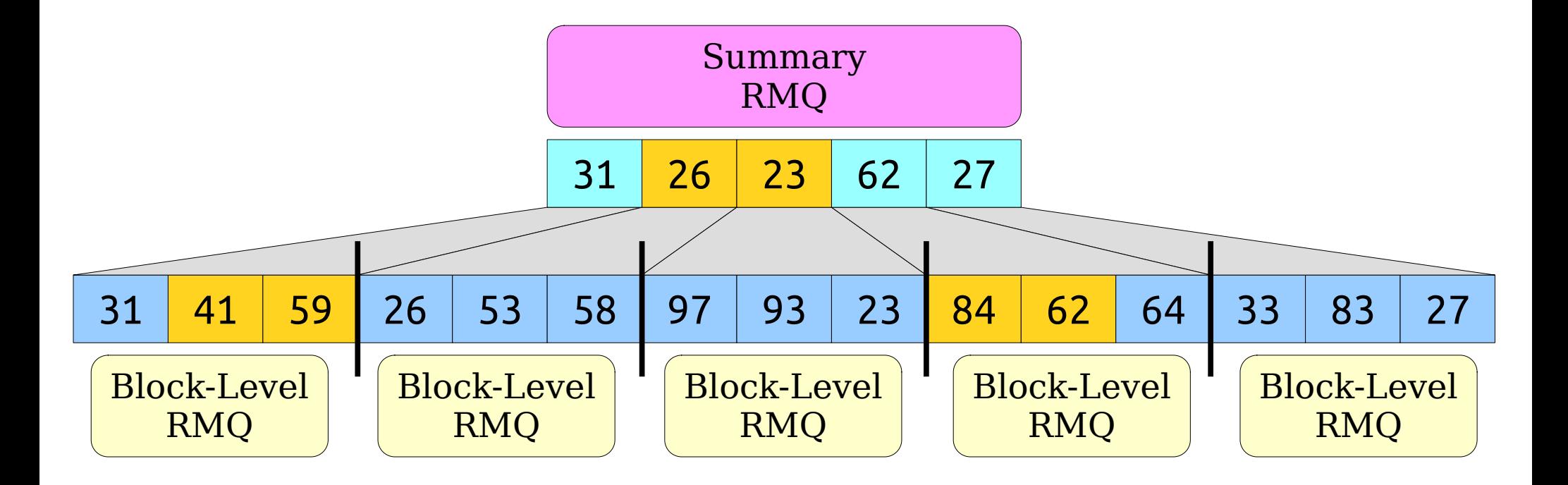

- Split the input into blocks of size *b*.
- Form an array of the block minima.
- Construct a "summary" RMQ structure over the block minima.
- Construct "block" RMQ structures for each block.
- Aggregate the results together.

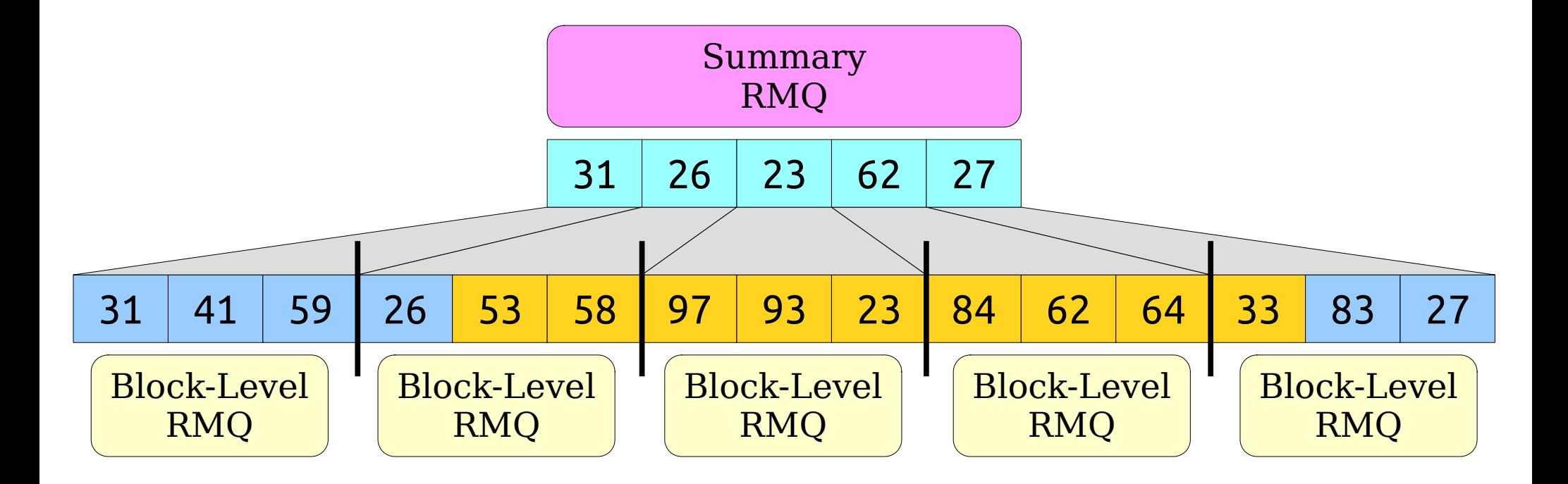

- Split the input into blocks of size *b*.
- Form an array of the block minima.
- Construct a "summary" RMQ structure over the block minima.
- Construct "block" RMQ structures for each block.
- Aggregate the results together.

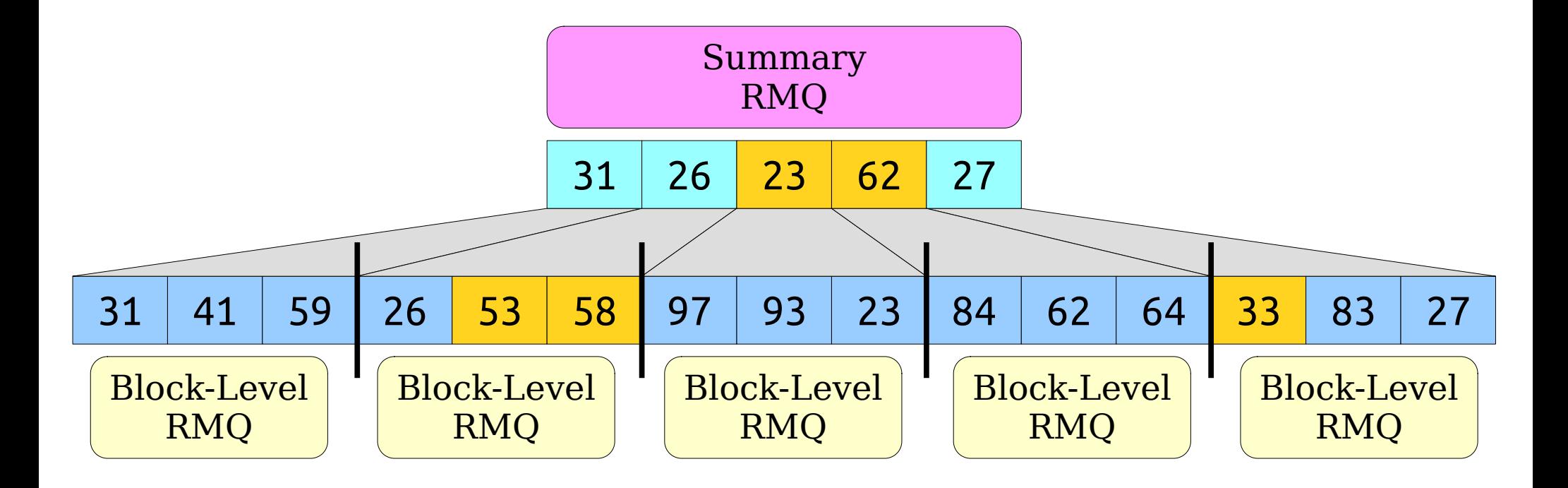

# Analyzing Efficiency

- Suppose we use a  $\langle p_1(n), q_1(n) \rangle$ -time RMQ for the summary RMQ and a  $\langle p_2(n), q_2(n) \rangle$ -time RMQ for each block, with block size *b*.
- What is the preprocessing time for this hybrid structure?
	- **O(***n*) time to compute the minima of each block.
	- $O(p_1(n / b))$  time to construct RMQ on the minima.
	- $O((n / b) p_2(b))$  time to construct the block RMQs.
- Total construction time is  $O(n + p_1(n / b) + (n / b) p_2(b))$ .

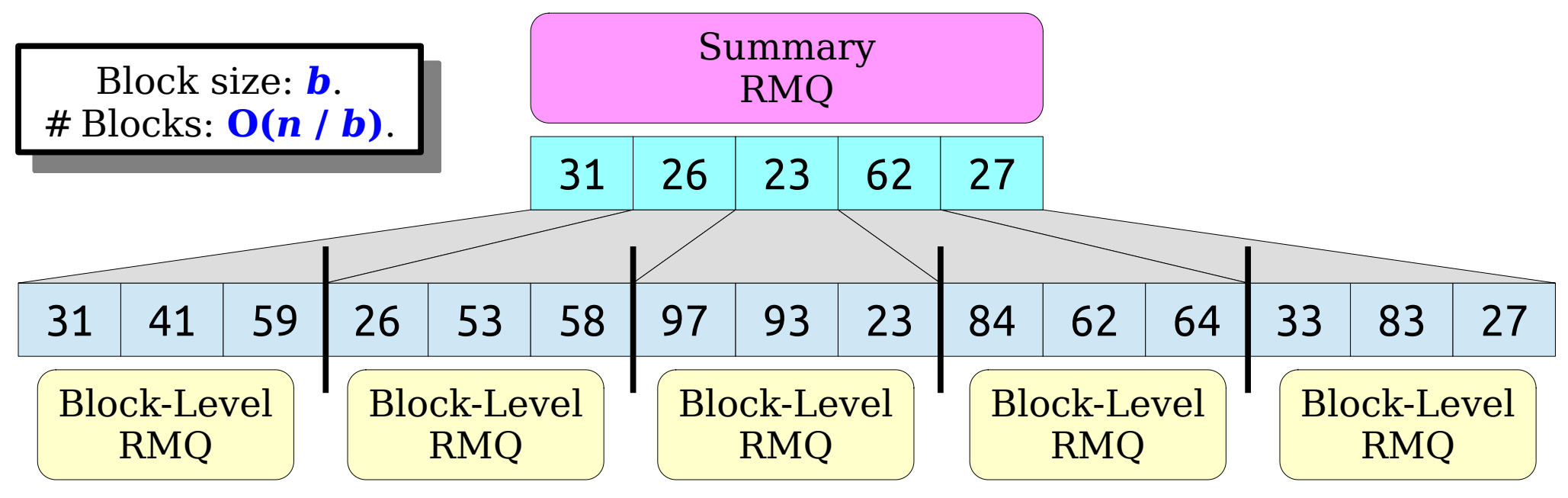

# Analyzing Efficiency

- Suppose we use a  $\langle p_1(n), q_1(n) \rangle$ -time RMQ for the summary RMQ and a  $\langle p_2(n), q_2(n) \rangle$ -time RMQ for each block, with block size *b*.
- What is the query time for this hybrid structure?
	- **O(***q***₁(***n* **/** *b***))** time to query the summary RMQ.
	- $O(q_2(b))$  time to query the block RMQs.
- Total query time:  $O(q_1(n / b) + q_2(b))$ .

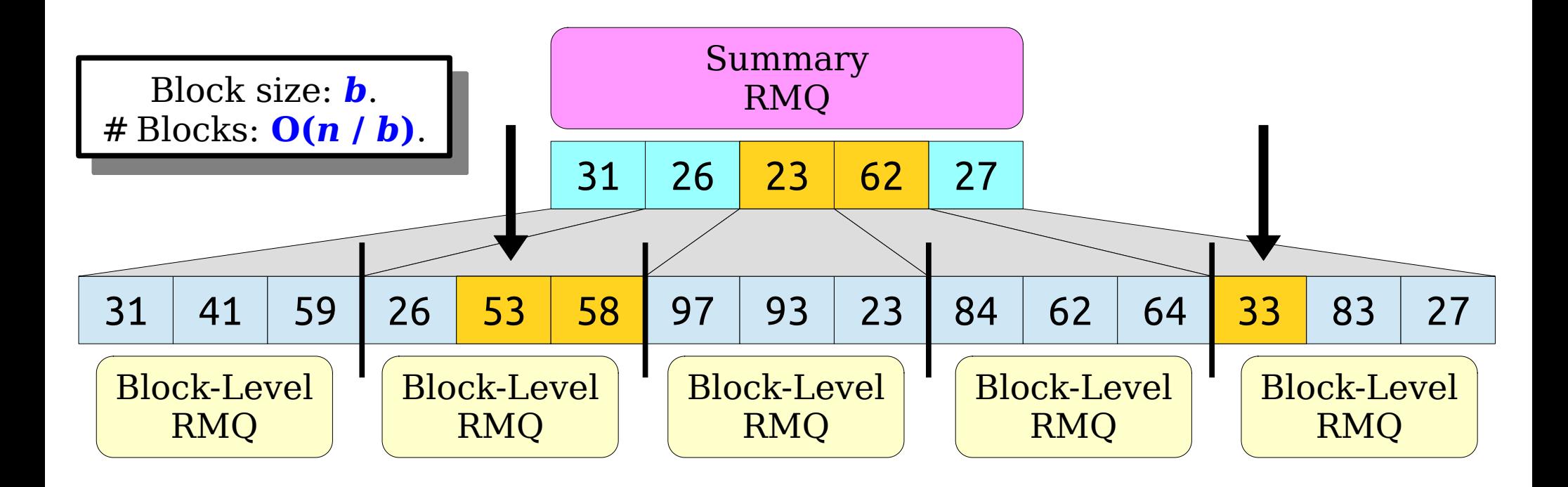

# Analyzing Efficiency

- Suppose we use a  $\langle p_1(n), q_1(n) \rangle$ -time RMQ for the summary RMQ and a  $\langle p_2(n), q_2(n) \rangle$ -time RMQ for each block, with block size *b*.
- Hybrid preprocessing time:

```
O(n + p_1(n / b) + (n / b)p_2(b))
```
• Hybrid query time:

 $O(q_1(n / b) + q_2(b))$ 

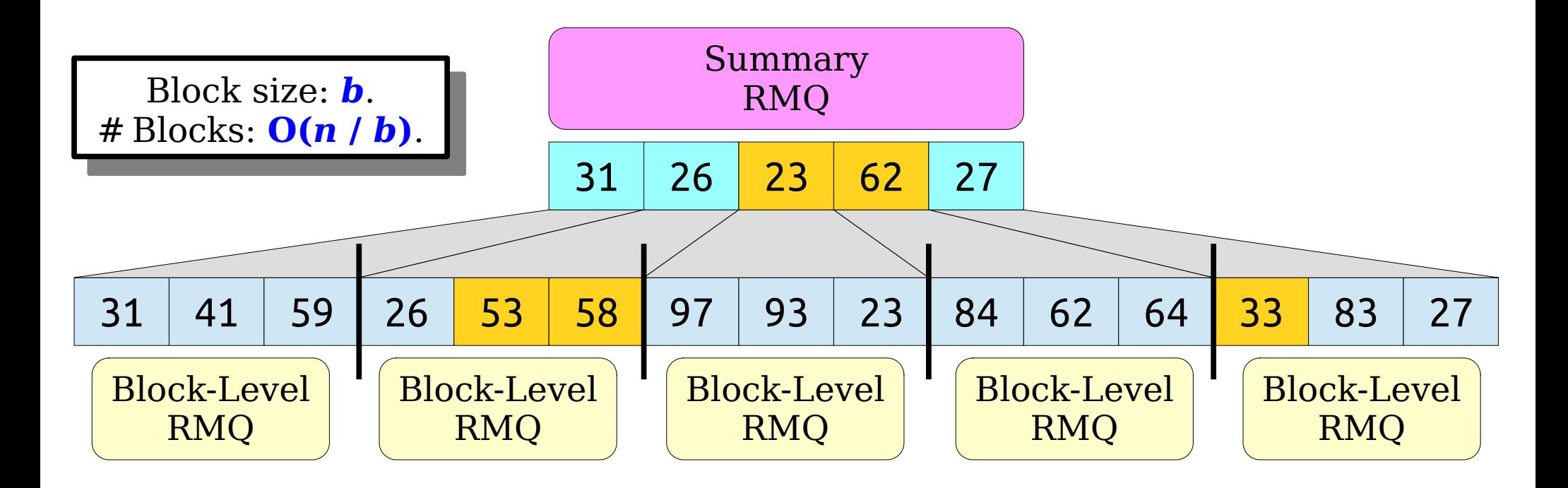

# A Sanity Check

• The  $\langle O(n), O(n^{1/2})\rangle$  block-based structure from earlier uses this framework with the ⟨O(1), O(*n*)⟩ no-preprocessing RMQ structure and  $b = n^{1/2}$ .

 $A_{\rm{max}}$  and the preprocessing time should the preprocessing time should time should transform the preprocessing time should be a strong time should be a strong time should be a strong time should be a strong time should

 $\sum_{n=1}^{\infty}$  *p ph p*<sub>*n*</sub> *p*<sub>*n*</sub> *p*<sub>*</sub>* Do no further preprocessing than just computing the

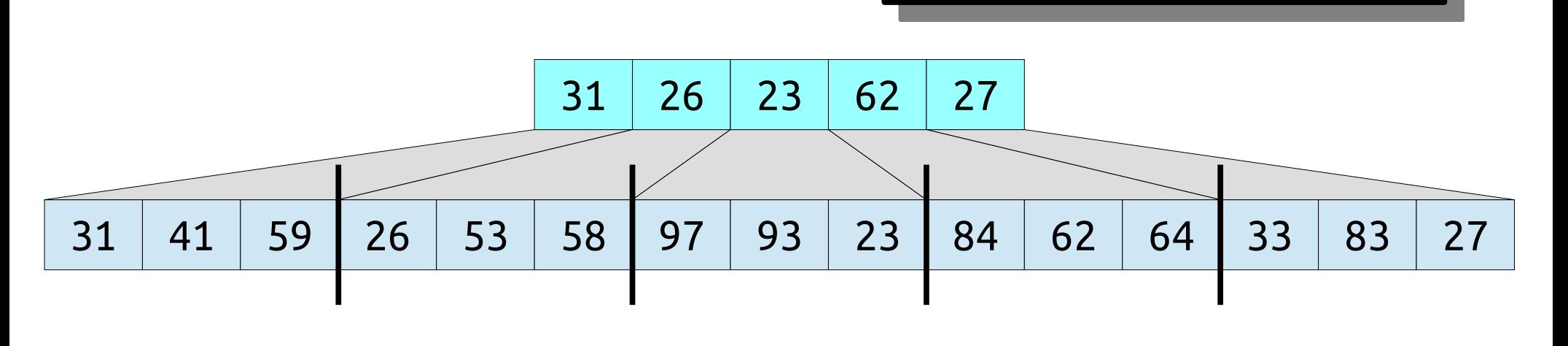

Don't do anything fancy per block. Just do linear scans over each of them.

# A Sanity Check

• The  $\langle O(n), O(n^{1/2})\rangle$  block-based structure from earlier uses this framework with the  $\langle O(1), O(n) \rangle$  no-preprocessing RMQ structure and  $b = n^{1/2}$ .

#### **For Reference**  $p_1(n) = O(1)$  $q_1(n) = O(n)$  $p_2(n) = O(1)$  $q_2(n) = O(n)$  $b = n^{1/2}$

# A Sanity Check

- The  $\langle O(n), O(n^{1/2})\rangle$  block-based structure from earlier uses this framework with the ⟨O(1), O(*n*)⟩ no-preprocessing RMQ structure and  $b = n^{1/2}$ .
- According to our formulas, the preprocessing time should be

 $O(n + p_1(n / b) + (n / b) p_2(b))$ 

#### **For Reference**  $p_1(n) = O(1)$  $q_1(n) = O(n)$  $p_2(n) = O(1)$  $q_2(n) = O(n)$  $b = n^{1/2}$
- The  $\langle O(n), O(n^{1/2})\rangle$  block-based structure from earlier uses this framework with the ⟨O(1), O(*n*)⟩ no-preprocessing RMQ structure and  $b = n^{1/2}$ .
- According to our formulas, the preprocessing time should be

 $O(n + p_1(n / b) + (n / b) p_2(b))$  $= O(n + 1 + n/b)$ 

#### **For Reference**

 $p_1(n) = O(1)$  $q_1(n) = O(n)$  $p_2(n) = O(1)$  $q_2(n) = O(n)$  $b = n^{1/2}$ 

- The  $\langle O(n), O(n^{1/2})\rangle$  block-based structure from earlier uses this framework with the ⟨O(1), O(*n*)⟩ no-preprocessing RMQ structure and  $b = n^{1/2}$ .
- According to our formulas, the preprocessing time should be

$$
O(n + p1(n / b) + (n / b) p2(b))
$$
  
= O(n + 1 + n / b)  
= O(n) **For Reference**

 $p_1(n) = O(1)$  $q_1(n) = O(n)$  $p_2(n) = O(1)$  $q_2(n) = O(n)$  $b = n^{1/2}$ 

- The  $\langle O(n), O(n^{1/2})\rangle$  block-based structure from earlier uses this framework with the ⟨O(1), O(*n*)⟩ no-preprocessing RMQ structure and  $b = n^{1/2}$ .
- According to our formulas, the preprocessing time should be

$$
O(n + p1(n / b) + (n / b) p2(b))
$$
  
= O(n + 1 + n / b)  
= O(n)

• The query time should be

 $O(q_1(n / b) + q_2(b))$ 

#### **For Reference**

 $p_1(n) = O(1)$  $q_1(n) = O(n)$  $p_2(n) = O(1)$  $q_2(n) = O(n)$  $b = n^{1/2}$ 

- The  $\langle O(n), O(n^{1/2})\rangle$  block-based structure from earlier uses this framework with the ⟨O(1), O(*n*)⟩ no-preprocessing RMQ structure and  $b = n^{1/2}$ .
- According to our formulas, the preprocessing time should be

$$
O(n + p1(n / b) + (n / b) p2(b))
$$
  
= O(n + 1 + n / b)  
= O(n)

• The query time should be

$$
O(q_1(n / b) + q_2(b)) = O(n / b + b)
$$

#### **For Reference**

```
p_1(n) = O(1)q_1(n) = O(n)p_2(n) = O(1)q_2(n) = O(n)
```

$$
b=n^{1/2}
$$

- The  $\langle O(n), O(n^{1/2})\rangle$  block-based structure from earlier uses this framework with the  $\langle O(1), O(n) \rangle$  no-preprocessing RMQ structure and  $b = n^{1/2}$ .
- According to our formulas, the preprocessing time should be

$$
O(n + p1(n / b) + (n / b) p2(b))
$$
  
= O(n + 1 + n / b)  
= O(n)

• The query time should be

$$
O(q1(n / b) + q2(b))
$$
  
= O(n / b + b)  
= **O(n**<sup>1/2</sup>)

**For Reference**

 $p_1(n) = O(1)$  $q_1(n) = O(n)$ 

$$
p_2(n) = O(1)
$$
  
 
$$
q_2(n) = O(n)
$$

$$
b=n^{1/2}
$$

- The  $\langle O(n), O(n^{1/2})\rangle$  block-based structure from earlier uses this framework with the ⟨O(1), O(*n*)⟩ no-preprocessing RMQ structure and  $b = n^{1/2}$ .
- According to our formulas, the preprocessing time should be

$$
O(n + p1(n / b) + (n / b) p2(b))
$$
  
= O(n + 1 + n / b)  
= O(n) **For Reference**

 $p_1(n) = O(1)$ 

 $q_1(n) = O(n)$ 

 $p_2(n) = O(1)$ 

 $q_2(n) = O(n)$ 

 $b = n^{1/2}$ 

• The query time should be

$$
O(q_1(n / b) + q_2(b))
$$
  
= O(n / b + b)  
= O(n<sup>1/2</sup>)

• Looks good so far!

#### An Observation

- We can use any data structures we'd like for the summary and block RMQs.
- Suppose we use an  $\{O(n \log n), O(1)\}$  sparse table for the summary RMQ.
- If the block size is *b*, the time to construct a sparse table over the  $(n / b)$  blocks is  $O((n / b) \log (n / b))$ .
- *Cute trick:* If  $\mathbf{b} = \Theta(\log n)$ , the time to construct a sparse table over the minima is

= O((*n* / log *n*) log (*n* / log *n*))

 $= O((n / log n) log n)$  *(O is an upper bound)* 

= **O(***n***)**. *(logs cancel out)*

- Set the block size to log *n*.
- Use a sparse table for the summary RMQ.
- Use the "no preprocessing" structure for each block.

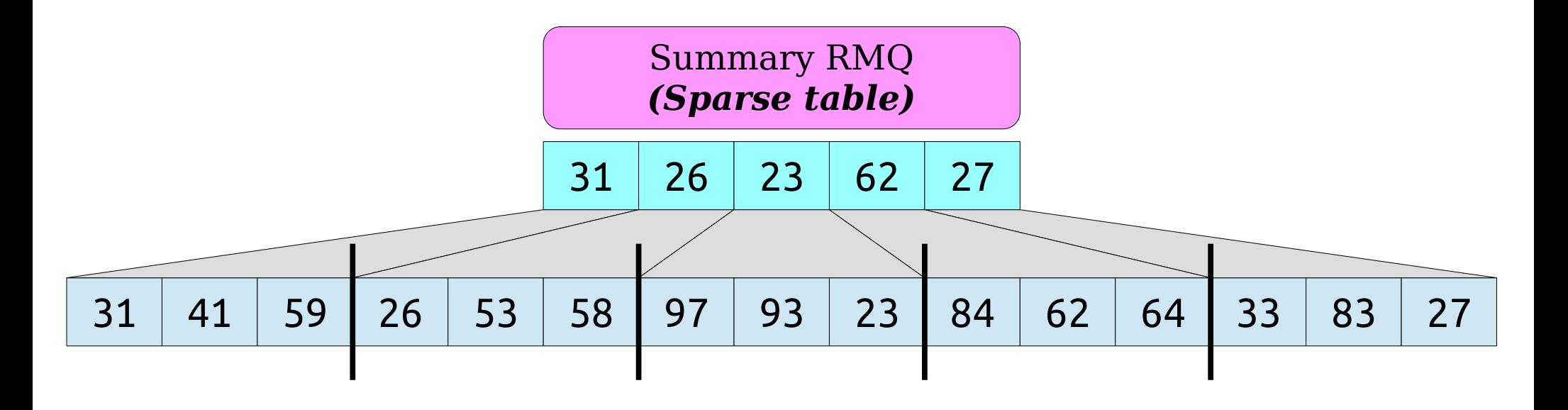

- Set the block size to log *n*.
- Use a sparse table for the summary RMQ.
- Use the "no preprocessing" structure for each block.

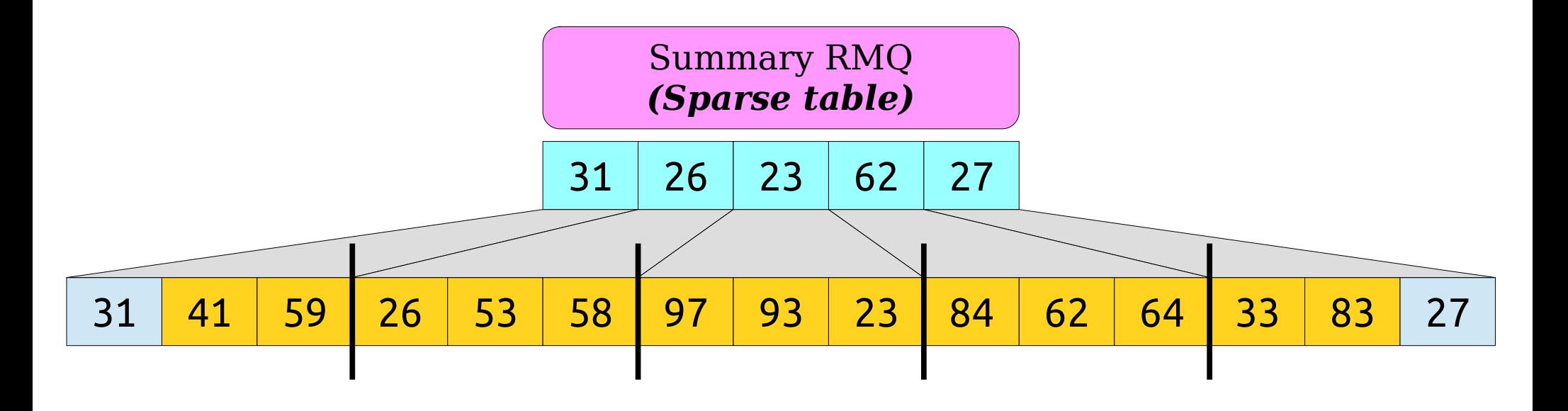

- Set the block size to log *n*.
- Use a sparse table for the summary RMQ.
- Use the "no preprocessing" structure for each block.

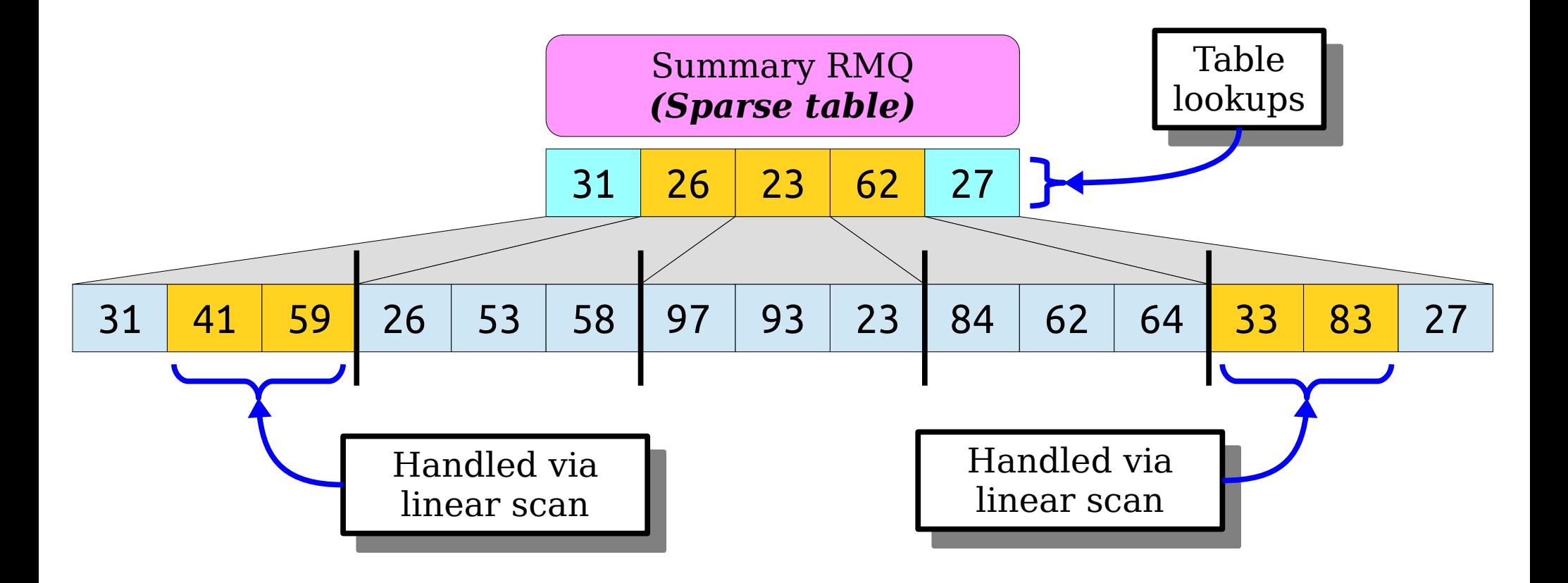

- Set the block size to log *n*.
- Use a sparse table for the summary RMQ.
- Use the "no preprocessing" structure for each block.

#### **For Reference**  $p_1(n) = O(n \log n)$  $q_1(n) = O(1)$  $p_2(n) = O(1)$  $q_2(n) = O(n)$  $b = \log n$

- Set the block size to log *n*.
- Use a sparse table for the summary RMQ.
- Use the "no preprocessing" structure for each block.
- Preprocessing time:

 $O(n + p_1(n / b) + (n / b) p_2(b))$ 

#### **For Reference**  $p_1(n) = O(n \log n)$  $q_1(n) = O(1)$  $p_2(n) = O(1)$  $q_2(n) = O(n)$  $b = \log n$

- Set the block size to log *n*.
- Use a sparse table for the summary RMQ.
- Use the "no preprocessing" structure for each block.
- Preprocessing time:

 $O(n + p_1(n / b) + (n / b) p_2(b))$  $= O(n + n + n / b)$ = **O(***n***)**

#### **For Reference**

 $p_1(n) = O(n \log n)$  $q_1(n) = O(1)$  $p_2(n) = O(1)$  $q_2(n) = O(n)$  $b = \log n$ 

- Set the block size to log *n*.
- Use a sparse table for the summary RMQ.
- Use the "no preprocessing" structure for each block.
- Preprocessing time:

$$
O(n + p1(n / b) + (n / b) p2(b))
$$
  
= O(n + n + n / b)  
= **O(n)** For Reference

$$
p_1(n) = O(n \log n)
$$
  
\n
$$
q_1(n) = O(1)
$$
  
\n
$$
p_2(n) = O(1)
$$
  
\n
$$
q_2(n) = O(n)
$$
  
\n
$$
b = \log n
$$

- Set the block size to log *n*.
- Use a sparse table for the summary RMQ.
- Use the "no preprocessing" structure for each block.
- Preprocessing time:

 $O(n + p_1(n / b) + (n / b) p_2(b))$  $= O(n + n + n / b)$  $=$   $O(n)$ 

Query time:

 $O(q_1(n / b) + q_2(b))$ 

#### **For Reference**

 $p_1(n) = O(n \log n)$  $q_1(n) = O(1)$ 

$$
p_2(n) = O(1)
$$
  
 
$$
q_2(n) = O(n)
$$

$$
b=\log n
$$

- Set the block size to log *n*.
- Use a sparse table for the summary RMQ.
- Use the "no preprocessing" structure for each block.
- Preprocessing time:

$$
O(n + p1(n / b) + (n / b) p2(b))
$$
  
= O(n + n + n / b)  
= O(n) For Reference

Query time:

$$
O(q_1(n / b) + q_2(b)) = O(1 + b)
$$

$$
p_1(n) = O(n \log n)
$$
  
\n
$$
q_1(n) = O(1)
$$
  
\n
$$
p_2(n) = O(1)
$$
  
\n
$$
q_2(n) = O(n)
$$
  
\n
$$
b = \log n
$$

- Set the block size to log *n*.
- Use a sparse table for the summary RMQ.
- Use the "no preprocessing" structure for each block.
- Preprocessing time:

 $O(n + p_1(n / b) + (n / b) p_2(b))$  $= O(n + n + n / b)$  $=$   $O(n)$ **For Reference**

 $p_1(n) = O(n \log n)$ 

 $q_1(n) = O(1)$ 

 $p_2(n) = O(1)$ 

 $q_2(n) = O(n)$ 

 $b = \log n$ 

Query time:

 $O(q_1(n/b) + q_2(b))$  $= O(1 + b)$  $=$   $O(log n)$ 

- Set the block size to log *n*.
- Use a sparse table for the summary RMQ.
- Use the "no preprocessing" structure for each block.
- Preprocessing time:

 $O(n + p_1(n / b) + (n / b) p_2(b))$  $= O(n + n + n / b)$  $=$   $O(n)$ 

Query time:

 $O(q_1(n/b) + q_2(b))$  $= O(1 + b)$  $=$   $O(log n)$ 

● An **⟨O(***n***), O(log** *n***)⟩** solution!

**For Reference**

 $p_1(n) = O(n \log n)$  $q_1(n) = O(1)$ 

$$
p_2(n) = O(1)
$$
  
 
$$
q_2(n) = O(n)
$$

 $b = \log n$ 

• Let's suppose we use the  $\langle O(n \log n), O(1) \rangle$  sparse table for both the summary and block RMQ structures with a block size of log *n*.

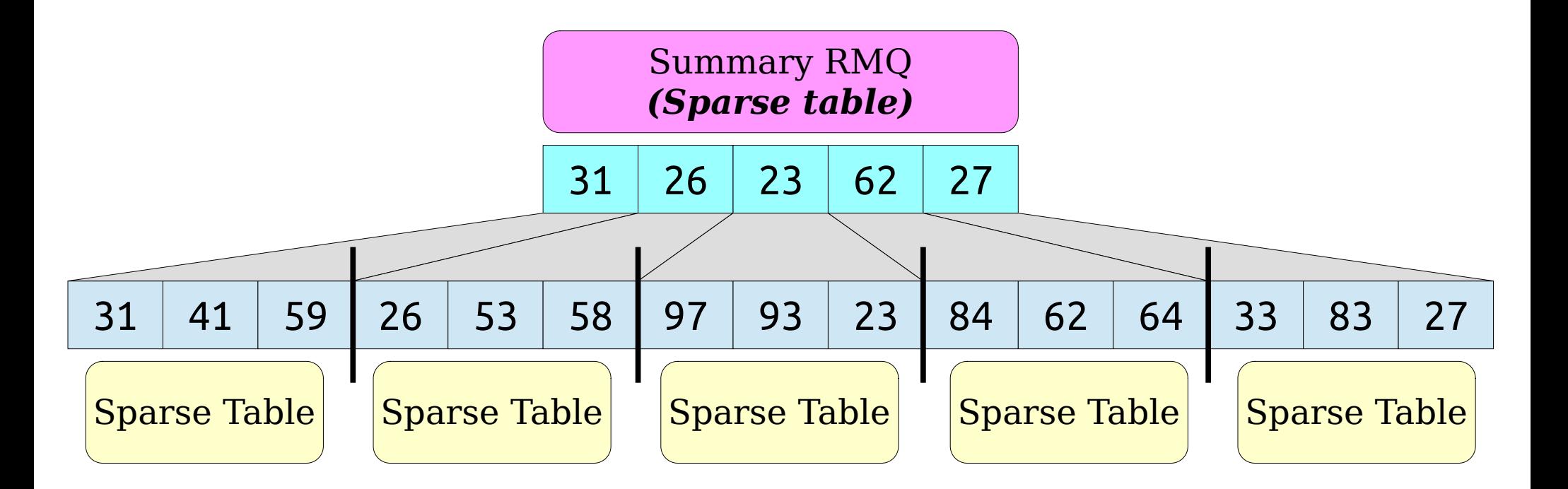

• Let's suppose we use the  $\langle O(n \log n), O(1) \rangle$  sparse table for both the summary and block RMQ structures with a block size of log *n*.

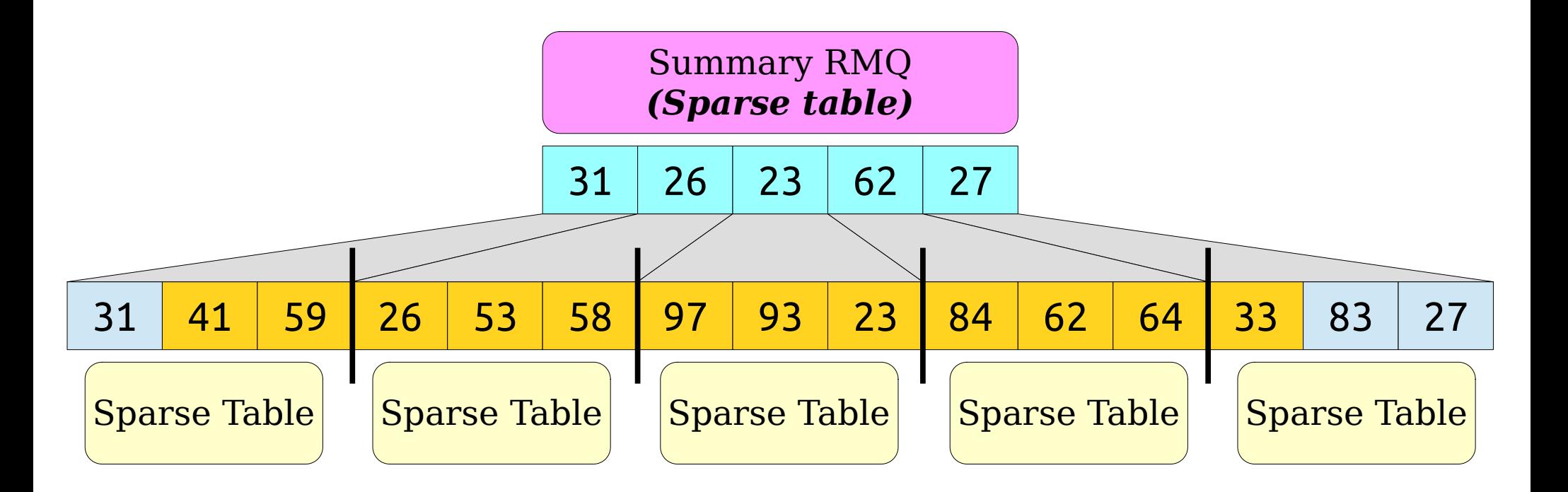

• Let's suppose we use the  $\langle O(n \log n), O(1) \rangle$  sparse table for both the summary and block RMQ structures with a block size of log *n*.

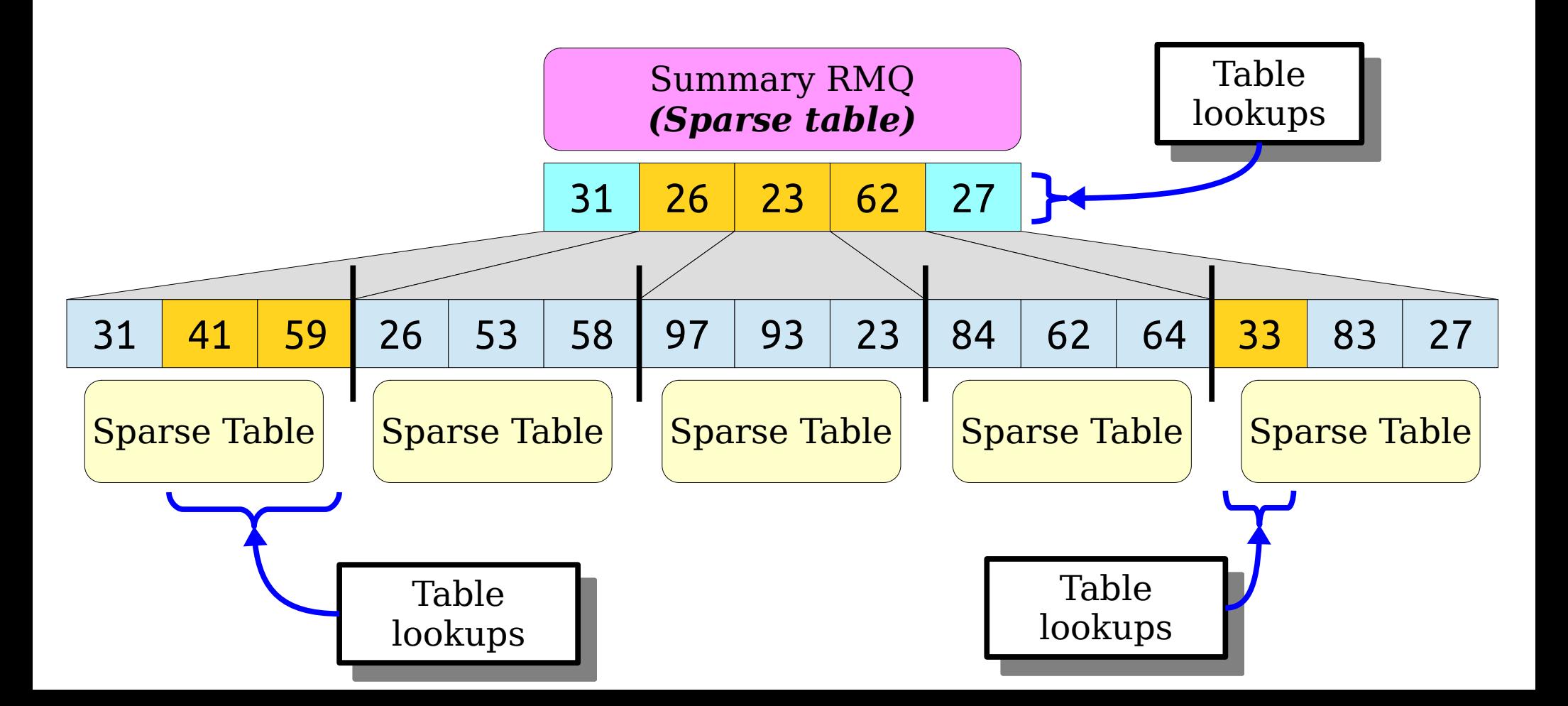

• Let's suppose we use the  $\langle O(n \log n), O(1) \rangle$  sparse table for both the summary and block RMQ structures with a block size of log *n*.

#### **For Reference**

 $p_1(n) = O(n \log n)$  $q_1(n) = O(1)$ 

$$
p_2(n) = O(n \log n)
$$
  
 
$$
q_2(n) = O(1)
$$

 $=$  log *n* 

- Let's suppose we use the  $\langle O(n \log n), O(1) \rangle$  sparse table for both the summary and block RMQ structures with a block size of log *n*.
- The preprocessing time is

 $O(n + p_1(n / b) + (n / b) p_2(b))$ 

#### **For Reference**

 $p_1(n) = O(n \log n)$  $q_1(n) = O(1)$ 

$$
p_2(n) = O(n \log n)
$$
  
 
$$
q_2(n) = O(1)
$$

 $b = \log n$ 

- Let's suppose we use the  $\langle O(n \log n), O(1) \rangle$  sparse table for both the summary and block RMQ structures with a block size of log *n*.
- The preprocessing time is

 $O(n + p_1(n / b) + (n / b) p_2(b))$  $= O(n + n + (n / b) b \log b)$ 

#### **For Reference**

 $p_1(n) = O(n \log n)$  $q_1(n) = O(1)$ 

$$
p_2(n) = O(n \log n)
$$
  
 
$$
q_2(n) = O(1)
$$

 $b = \log n$ 

- Let's suppose we use the  $\langle O(n \log n), O(1) \rangle$  sparse table for both the summary and block RMQ structures with a block size of log *n*.
- The preprocessing time is

$$
O(n + p1(n / b) + (n / b) p2(b))
$$
  
= O(n + n + (n / b) b log b)  
= O(n + n log b)

#### **For Reference**

 $p_1(n) = O(n \log n)$  $q_1(n) = O(1)$ 

$$
p_2(n) = O(n \log n)
$$
  
 
$$
q_2(n) = O(1)
$$

 $=$   $\log n$ 

- Let's suppose we use the  $\langle O(n \log n), O(1) \rangle$  sparse table for both the summary and block RMQ structures with a block size of log *n*.
- The preprocessing time is

$$
O(n + p1(n / b) + (n / b) p2(b))
$$
  
= O(n + n + (n / b) b log b)  
= O(n + n log b)  
= **O(n log log n)** For R

**For Reference**

 $p_1(n) = O(n \log n)$  $q_1(n) = O(1)$ 

$$
p_2(n) = O(n \log n)
$$
  
 
$$
q_2(n) = O(1)
$$

 $b = \log n$ 

- Let's suppose we use the  $\langle O(n \log n), O(1) \rangle$  sparse table for both the summary and block RMQ structures with a block size of log *n*.
- The preprocessing time is

$$
O(n + p1(n / b) + (n / b) p2(b))
$$
  
= O(n + n + (n / b) b log b)  
= O(n + n log b)  
= **O(n log log n)**

The query time is

 $O(q_1(n/b) + q_2(b))$ 

#### **For Reference**

 $p_1(n) = O(n \log n)$  $q_1(n) = O(1)$ 

$$
p_2(n) = O(n \log n)
$$
  
 
$$
q_2(n) = O(1)
$$

 $=$   $\log n$ 

- Let's suppose we use the  $\langle O(n \log n), O(1) \rangle$  sparse table for both the summary and block RMQ structures with a block size of log *n*.
- The preprocessing time is

$$
O(n + p1(n / b) + (n / b) p2(b))
$$
  
= O(n + n + (n / b) b log b)  
= O(n + n log b)  
= **O(n log log n)**

• The query time is

$$
O(q_1(n / b) + q_2(b)) = O(1)
$$

#### **For Reference**

 $p_1(n) = O(n \log n)$  $q_1(n) = O(1)$ 

$$
p_2(n) = O(n \log n)
$$
  
 
$$
q_2(n) = O(1)
$$

*log n* 

- Let's suppose we use the  $\{O(n \log n), O(1)\}$  sparse table for both the summary and block RMQ structures with a block size of log *n*.
- The preprocessing time is

$$
O(n + p1(n / b) + (n / b) p2(b))
$$
  
= O(n + n + (n / b) b log b)  
= O(n + n log b)  
= **O(n log log n)**

• The query time is

 $O(q_1(n/b) + q_2(b))$  $=$   $O(1)$ 

• We have an  $\{O(n \log \log n), O(1)\}$ solution to RMQ!

#### **For Reference**

 $p_1(n) = O(n \log n)$  $q_1(n) = O(1)$ 

```
p_2(n) = O(n \log n)q_2(n) = O(1)
```

```
b = \log n
```
• Suppose we use a sparse table for the summary RMQ and the ⟨O(*n*), O(log *n*)⟩ solution for the block RMQs. Let's choose  $b = \log n$ .

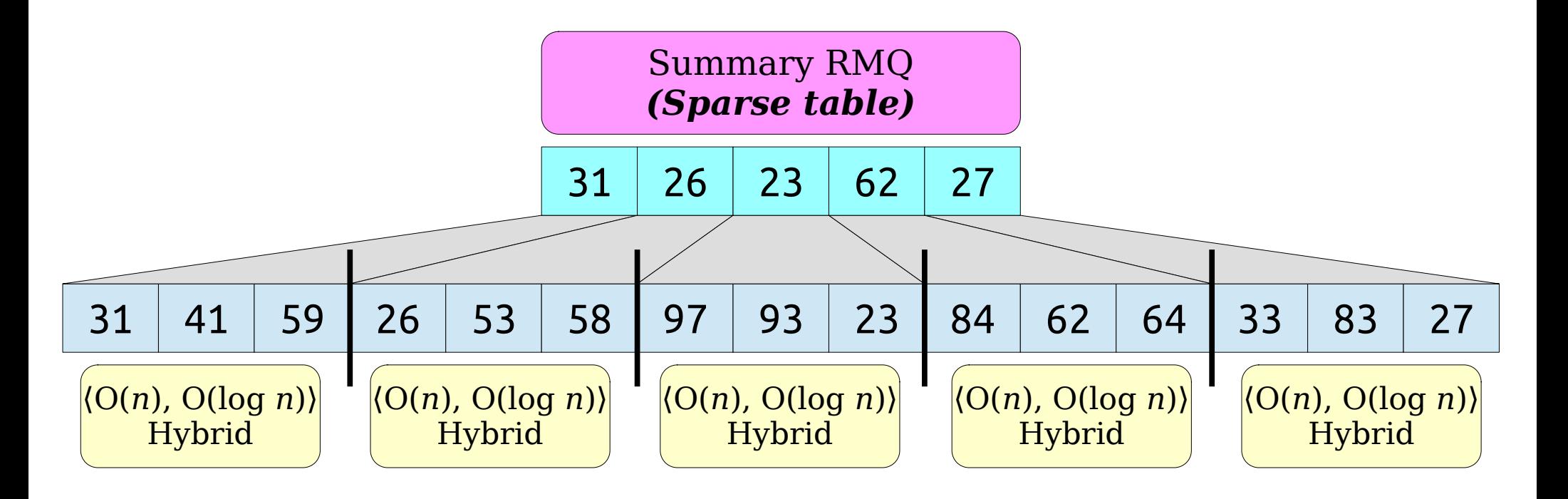

• Suppose we use a sparse table for the summary RMQ and the ⟨O(*n*), O(log *n*)⟩ solution for the block RMQs. Let's choose  $b = \log n$ .

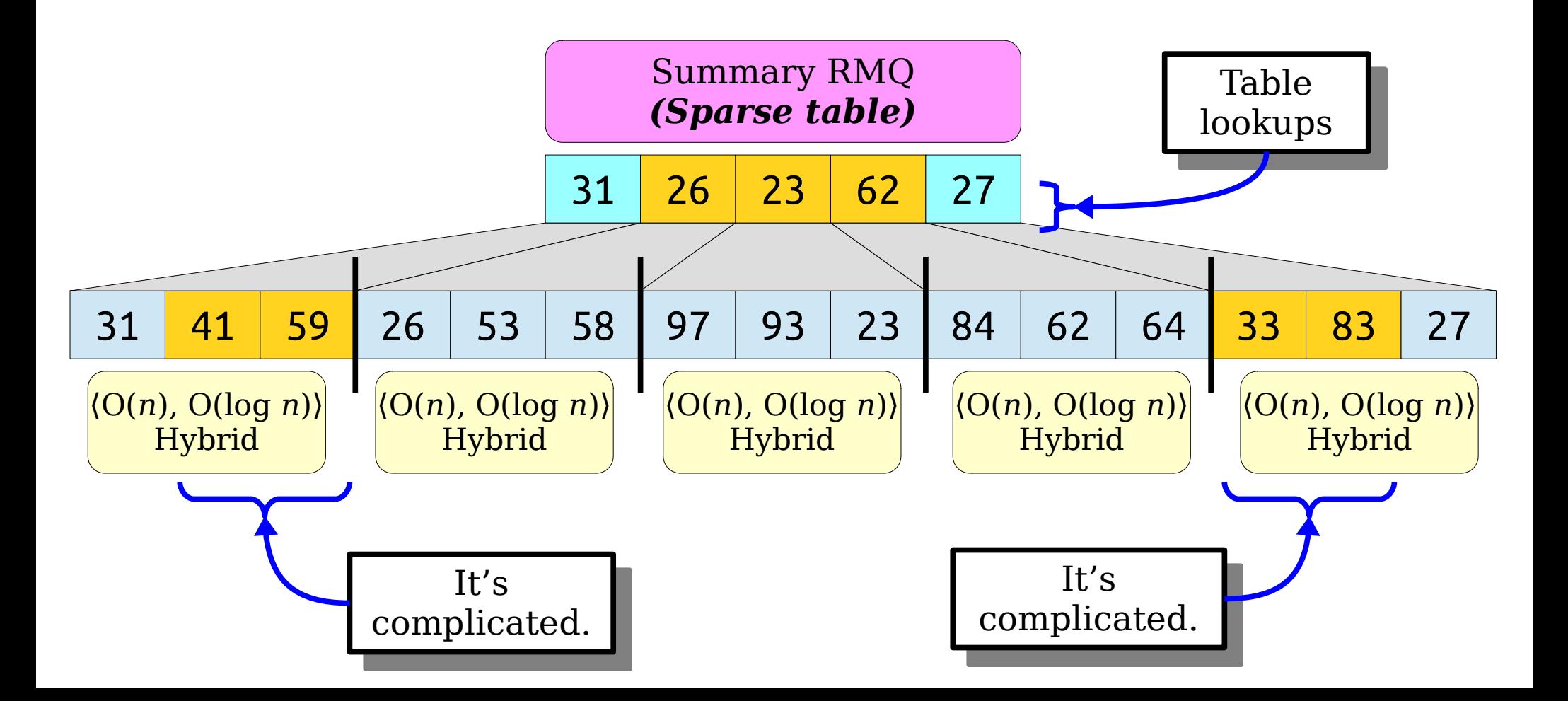

• Suppose we use a sparse table for the summary RMQ and the ⟨O(*n*), O(log *n*)⟩ solution for the block RMQs. Let's choose  $b = \log n$ .

#### **For Reference**

 $p_1(n) = O(n \log n)$  $q_1(n) = O(1)$ 

```
p_2(n) = O(n)q_2(n) = O(\log n)
```

```
b = \log n
```
- Suppose we use a sparse table for the summary RMQ and the ⟨O(*n*), O(log *n*)⟩ solution for the block RMQs. Let's choose  $b = \log n$ .
- The preprocessing time is

 $O(n + p_1(n / b) + (n / b) p_2(b))$ 

#### **For Reference**

 $p_1(n) = O(n \log n)$  $q_1(n) = O(1)$ 

$$
p_2(n) = O(n)
$$
  
 
$$
q_2(n) = O(\log n)
$$

 $b = \log n$ 

- Suppose we use a sparse table for the summary RMQ and the ⟨O(*n*), O(log *n*)⟩ solution for the block RMQs. Let's choose  $b = \log n$ .
- The preprocessing time is

$$
O(n + p1(n / b) + (n / b) p2(b))
$$
  
= O(n + n + (n / b) b)

#### **For Reference**

```
p_1(n) = O(n \log n)q_1(n) = O(1)
```

```
p_2(n) = O(n)q_2(n) = O(\log n)
```

```
b = \log n
```
- Suppose we use a sparse table for the summary RMQ and the ⟨O(*n*), O(log *n*)⟩ solution for the block RMQs. Let's choose  $b = \log n$ .
- The preprocessing time is

$$
O(n + p1(n / b) + (n / b) p2(b))
$$
  
= O(n + n + (n / b) b)  
= **O(n)**

#### **For Reference**

```
p_1(n) = O(n \log n)q_1(n) = O(1)p_2(n) = O(n)
```

$$
q_2(n) = O(\log n)
$$

```
b = log n
```
- Suppose we use a sparse table for the summary RMQ and the ⟨O(*n*), O(log *n*)⟩ solution for the block RMQs. Let's choose  $b = \log n$ .
- The preprocessing time is

$$
O(n + p1(n / b) + (n / b) p2(b))
$$
  
= O(n + n + (n / b) b)  
= O(n)

The query time is

 $O(q_1(n/b) + q_2(b))$ 

#### **For Reference**

 $p_1(n) = O(n \log n)$  $q_1(n) = O(1)$ 

$$
p_2(n) = O(n)
$$
  
 
$$
q_2(n) = O(\log n)
$$

```
b = \log n
```
# One Last Hybrid

- Suppose we use a sparse table for the summary RMQ and the ⟨O(*n*), O(log *n*)⟩ solution for the block RMQs. Let's choose  $b = \log n$ .
- The preprocessing time is

$$
O(n + p1(n / b) + (n / b) p2(b))
$$
  
= O(n + n + (n / b) b)  
= O(n)

• The query time is

 $O(q_1(n / b) + q_2(b))$  $= O(1 + \log b)$ 

#### **For Reference**

 $p_1(n) = O(n \log n)$  $q_1(n) = O(1)$ 

```
p_2(n) = O(n)q_2(n) = O(\log n)
```

```
b = \log n
```
# One Last Hybrid

- Suppose we use a sparse table for the summary RMQ and the ⟨O(*n*), O(log *n*)⟩ solution for the block RMQs. Let's choose  $b = \log n$ .
- The preprocessing time is

$$
O(n + p1(n / b) + (n / b) p2(b))
$$
  
= O(n + n + (n / b) b)  
= O(n)

• The query time is

```
O(q_1(n / b) + q_2(b))= O(1 + \log b)= O(log log n)
```
#### **For Reference**

 $p_1(n) = O(n \log n)$  $q_1(n) = O(1)$ 

```
p_2(n) = O(n)q_2(n) = O(log n)
```

```
b = \log n
```
# One Last Hybrid

- Suppose we use a sparse table for the summary RMQ and the ⟨O(*n*), O(log *n*)⟩ solution for the block RMQs. Let's choose  $b = \log n$ .
- The preprocessing time is

$$
O(n + p1(n / b) + (n / b) p2(b))
$$
  
= O(n + n + (n / b) b)  
= O(n)

• The query time is

$$
O(q_1(n / b) + q_2(b))
$$
  
= O(1 + log b)  
= O(log log n)

• We have an  $(O(n), O(log log n))$ solution to RMQ!

#### **For Reference**

 $p_1(n) = O(n \log n)$  $q_1(n) = O(1)$ 

```
p_2(n) = O(n)q_2(n) = O(log n)
```

```
b = \log n
```
## Where We Stand

- We've seen a bunch of RMQ structures today:
	- No preprocessing:  $\langle O(1), O(n) \rangle$
	- Full preprocessing:  $\langle O(n^2)$ ,  $O(1)$
	- Block partition:  $\langle O(n), O(n^{1/2}) \rangle$
	- Sparse table:  $\{O(n \log n), O(1)\}$
	- Hybrid 1: ⟨O(*n*), O(log *n*)⟩
	- Hybrid 2: ⟨O(*n* log log *n*), O(1)⟩
	- Hybrid 3: ⟨O(*n*), O(log log *n*)⟩

## Where We Stand

We've seen a bunch of RMQ structures today:

No preprocessing: ⟨O(1), O(*n*)⟩

- Full preprocessing:  $\langle O(n^2), O(1) \rangle$ Block partition: ⟨O(*n*), O(*n* 1/2)⟩
- Sparse table: ⟨O(*n* log *n*), O(1)⟩ Hybrid 1: ⟨O(*n*), O(log *n*)⟩
- Hybrid 2: ⟨O(*n* log log *n*), O(1)⟩ Hybrid 3: ⟨O(*n*), O(log log *n*)⟩

## Where We Stand

We've seen a bunch of RMQ structures today:

No preprocessing: ⟨O(1), O(*n*)⟩ Full preprocessing:  $\langle O(n^2)$ ,  $O(1)$ 

- Block partition: ⟨O(*n*), O(*n* 1/2)⟩ Sparse table: ⟨O(*n* log *n*), O(1)⟩
- Hybrid 1: ⟨O(*n*), O(log *n*)⟩ Hybrid 2: ⟨O(*n* log log *n*), O(1)⟩
- Hybrid 3: ⟨O(*n*), O(log log *n*)⟩

#### Is there an  $\{O(n), O(1)\}\$  solution to RMQ?

*Yes!*

### Next Time

- *Cartesian Trees*
	- A data structure closely related to RMQ.
- *The Method of Four Russians*
	- A technique for shaving off log factors.
- *The Fischer-Heun Structure*
	- A clever, asymptotically optimal RMQ structure.